Технически Университет – София

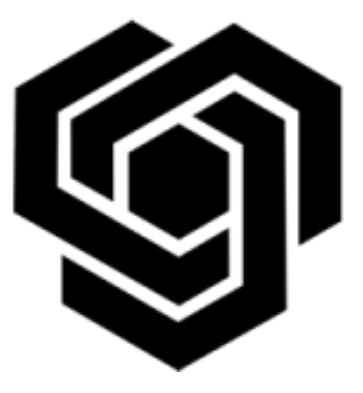

Компютърна Периферия

# **Реферат**

### Тема: LCD дисплеи

**ǰǯǫǶТǪǰЛǰ: …............. ǷǸǶǪЕǸǰЛ: ….............**

/Илиана Петкова, каталият и политика, към 17 декемва, към 17 декемва и 17 декемва и 17 декемва и 17 декемва и фак. №121211096, гр. 51/ Сергей Недев/

**….............**

/Йоана Иванова, фак. №121211097, гр. 51/

София, 2014 г.

## Съдържание

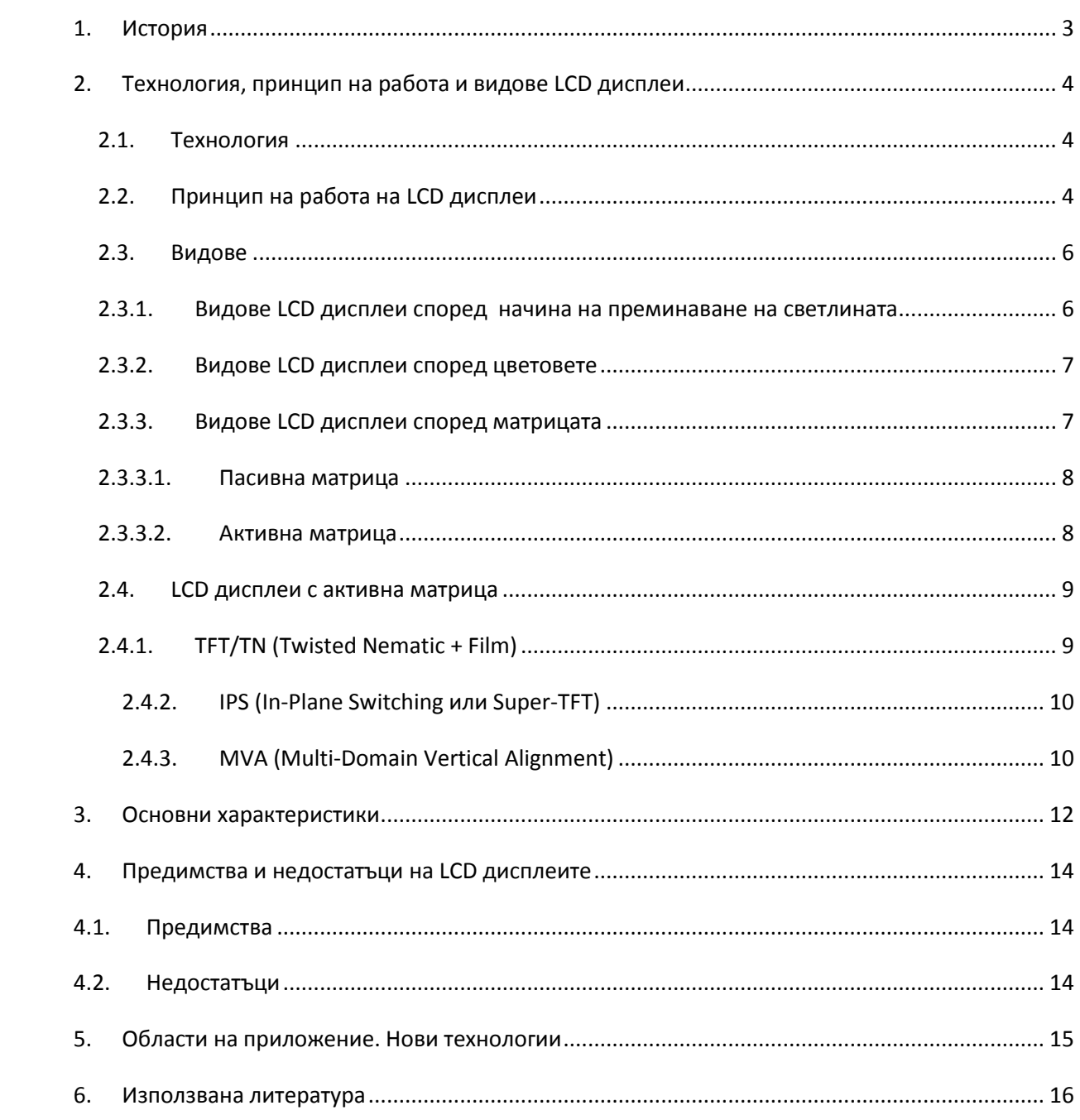

# LCD дисплеи

### <span id="page-2-0"></span>1. История

1888 – Фридрих Райницер открива течните кристали и експериментира с тях.

1911 – Чарлз Маугуин първи експериментира с тънък слой течни кристали, запечатан между пластини.

1922 – Жорж Фридел описва структурата и свойствата на течните кристали и ги дели на три вида (нематични, смектични и холестерични).

**1927** – Всеволод Фредерикс измисля т.нар. преход на Фредерикс – това е основният ефект, на базата на който работят LCD технологиите.

1962 – учени откриват интересни електро-оптични характеристики на течните кристали – при подаване на напрежение върху тънък слой течни кристали, се наблюдават последователности от резки. Този ефект е базиран на електрохидродинамична нестабилност в определени области на кристала. Тъй като ученият Ричард Уилямс първи забелязал това, тези области се наричат "области на Уилям" ("Williams Domains").

**1964** - Джордж Хайлмайър разширява изследванията върху работата на Уилямс. Хайлмайър се счита за създателят на първия LCD дисплей.

**70-те години на XX-ти век** – открит е twisted nematic field ефектът. LCD навлиза в електронната индустрия – произвеждат се ръчни часовници и други продукти, използващи течнокристални дисплеи. Създадени са LCD дисплеи с активна матрица.

**90-те години на XX-ти век** – учените измислят алтернативи на twisted nematic field ефекта, или по-точно т.нар. In-plane switching (IPS) технология. LCD дисплеи с активна матрица, базирани на IPS технологията, решават главните проблеми на TN дисплеите, а именно: сравнително ниското време за реакция и нискокачественото цветово възпроизвеждане. IPS технологиите предлагат и имплементация на по-големи екрани (телевизори или монитори за компютри).

До 2008-ма година продажбите на LCD телевизори вече превъзхожда тази на CRT телевизори.

### <span id="page-3-0"></span>**2. Технология, принцип на работа и ЕИДОВЕ LCD ДИСПЛЕИ**

#### <span id="page-3-1"></span>**2.1. Технология**

Течно-кристалният екран е добре познат с английската си абревиатура LCD, което идва от първите букви на Liquid Crystal Display ("течнокристален дисплей"). Този вид екран се използва при голямо разнообразие от устройства, започвайки от калкулатори, цифрови часовници, портативни компютри и стигайки до уреди и приспособления, използвани в бита.

Течните кристали представляват органични съединения с дълги молекули, които в естествено състояние се характеризират с хаотично разположение една спрямо друга. Когато се приложи външно напрежение, молекулите на течните кристали се ориентират по посока на това напрежение.

В следващата точка ще се спрем подробно на устройството и принципът на работа на LCD дисплеите.

#### <span id="page-3-2"></span> $2.2.$  Принцип на работа на LCD дисплеи

В LCD панелите течните кристали се затварят между две успоредни стъклени пластини с нанесени върху тях електроди. Стъклените плоскости притежават много фино набраздена вътрешна повърхност, а външните им страни са покрити с поляризиращи слоеве (фиг. 1). Двете плоскости са набраздени под ъгъл 90° една спрямо друга. При движението си от единия поляризатор към другия, молекулите на течния кристал се опитват да се ориентират в посока, еднаква с разположените перпендикулярно едни на други набраздявания. В резултат на това течнокристалните молекули се завъртат плавно и образуват обемна спираловидна структура, наречена **Twisted Nematic** (TN). Ако през тази структура се пропусне светлинен поток, той преминава през първия поляризиращ слой, след което преминава през спираловидната структура на нематика и се завърта постепенно, докато не съвпадне с оптичната равнина на втория поляризатор и не премине от другата страна на LCD панела. За наблюдателя панелът ще бъде прозрачен.

Ако обаче се приложи напрежение на панела, молекулите на течните кристали ще се ориентират по посока на това напрежение, т.е. нематичната структура на нематика ще се разруши и той няма да е в състояние да "преведе" светлинния поток между разположените перпендикулярно един на друг поляризатори. С други думи, променайки приложеното напрежение, може да се регулира прозрачността на панела.

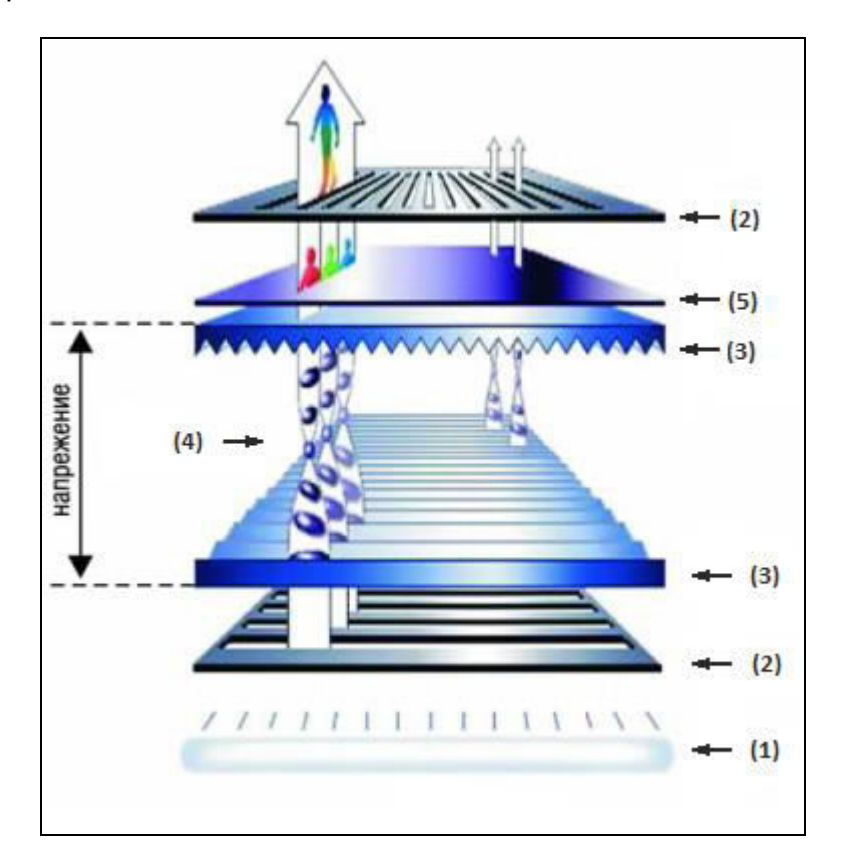

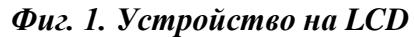

 $1)$  Подсветка; 2) Поляризираци филтри (поляризатори); 3) Двойка набраздени стъклени плочи; 4) LCD – течен кристал; 5) Цветоотделителна маска

Общо взето, светлината преминава или не преминава през кристала в зависимост от ориентацията на молекулите му, т.е. течнокристалните дисплеи не излъчват светлина, а или я пропускат, или я блокират. Затова е необходимо тези дисплеи да имат някакъв източник на светлина. Най-често за тази цел се използват една или повече неонови лампи, наречени подсветка (backlight). За да се осигури еднакъв интензитет на светлината, преди попадането й в екранния панел, тя преминава през сложна система от рефлектори.

Тъй като течните кристали не влияят на дължината на вълната на светлината, панелът би трябвало да възпроизвежда само цвета на подсветката. За да се получат цветове се поставя т.нар. цветоотделителна маска, като всеки пиксел на панела се разбива на три независими подпиксела (RGB – *red, green, blue*). Цветоотделителната маска представлява филтър, който оцветява преминавашата през всеки подпиксел светлина в един от основните цветове – червен, зелен или син. По този начин чрез осветяване на панела с бяла светлина се получават обичайните за всеки монитор RGB цветове. При дисплеите с активна матрица всеки подпиксел се управлява с отделен транзистор, на който се подава определено напрежение. Промените на това напрежение заставят течния кристал в съответния подпиксел да се завърта на определен ъгъл. Ъгълът на завъртане определя количеството светлина, което преминава през подпиксела.

Съществуват няколко разделения на LCD дисплеите в зависимост от определени характеристики и параметри.

#### <span id="page-5-1"></span><span id="page-5-0"></span>2.3. Вилове

#### **2.3.1. Видове LCD дисплеи според начина на преминаване иа светлината**

В зависимост от начина на преминаване на светлината, съществуват 3 вида LCD: пропускащи, отразяващи и пропускащо-отразяващи (Фиг. 2).

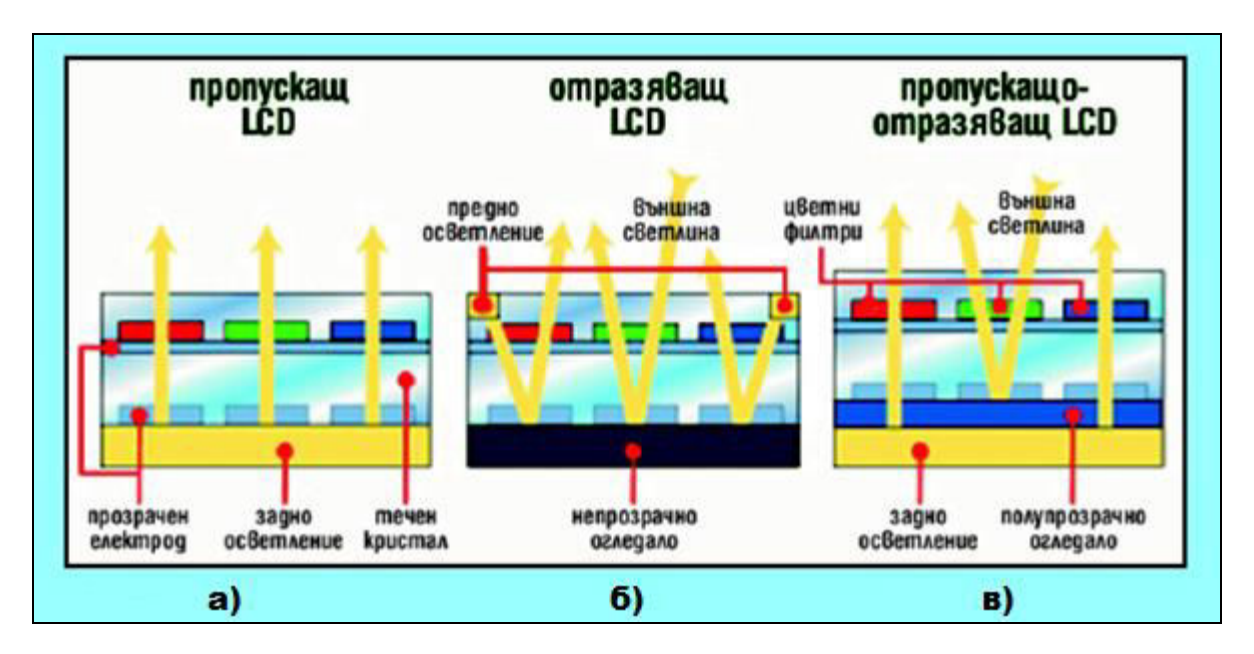

*Ɏɢɝ. 2. Вɢɞɨɜe LCD ɞɢɫɩɥɟɢ ɫɩɨɪɟɞ ɧачɢɧа ɧа ɩɪɟɦɢɧаɜаɧɟ ɧа ɫɜɟɬɥɢɧаɬа*  $\bf{a)}$  Пропускаш LCD;  $\bf{b)}$  Отразяваш LCD;  $\bf{e)}$  Пропускаошо-отразяваш LCD

**В пропускащите** (*Transmissive Mode – фиг. 2a*) има източник на задно осветление – подсветка (backlight), поради което те могат да работят и на тъмно. Използват се за буквено-цифрова информация, при което цветът на задното осветление зависи от изискванията към конкретната апаратура. Основна тяхна ̬̦̌̚о̛̏д̦о̭т ̭̌ **п̬опу̭к̛̺̌те поло̛̙тел̛̦ д̛̭пле̛** (*Transmissive Positive Display*), при които течният кристал са самите елементи. С по-малко приложение

са пропускащите отрицателни дисплеи (*Transmissive Negative Display*), в които кристалът е площта между елементите. Най-голямото приложение на пропускащите дисплеи е в мониторите за компютри, в телевизионни приемници и телефони, където задното осветление е с бяла светлина.

**Отразяващите** (*Reflective Mode – фиг. 26*) LCD използват околната светлина, която се отразява от огледалото в задната им страна. Те са най-икономични. което определя основното им приложение в устройства с батерийно захранване и малки размери като например калкулатори и др. Качеството на цветовете не е така добро, както в другите два вида.

**Пропускащо-отразяващите** (*Transflective Mode – фиг. 2*в) LCD функционално представляват комбинация от горните две разновидности. Пропускащоотразяващите дисплеи имат както подсветка, така и полупрозрачно огледало това позволява на тези дисплеи да работят като отразяващи при наличие на светлина и като пропускащи при липса на такава. Осигуряват добро качество и консумират по-малко енергия от пропускащите LCD дисплеи. Пропускащоотразяващите дисплеи се срещат при автомобилното оборудване, както и някои видове ръчни LCD часовници (последните най-често притежават бутон, който активира подсветката при липса на околна светлина).

#### <span id="page-6-0"></span>**2.3.2. Видове LCD дисплеи според цветовете**

Според цветовете, които могат да изобразяват, LCD дисплеите се делят на **монохромни и цветни.** Примери за приложение на монохромните LCD дисплеи са калкулаторите и аналоговите часовници. Те визуализират изображенията като сини или тъмносиви изображения върху сиво-бял фон. При цветните LCD дисплеи за представянето на цветни изображения се използват две основни техники – т.нар. пасивна и активна матрица.

#### <span id="page-6-1"></span> $2.3.3.$  Видове LCD дисплеи според матрицата

За да работи един LCD дисплей, към всеки пиксел трябва да може да се подава електричество. В зависимост от това как се адресират електрически пикселите, LCD дисплеите се делят на такива с пасивна и активна матрица. Дисплеите с пасивна матрица се състоят от мрежа хоризонтални и вертикални проводници. В пресечните точки на мрежата се намират пикселите. При този вид дисплеи се използва по един транзистор за адресиране на всеки ред пиксели и по един транзистор за адресиране на всяка колона от пиксели. Даден пиксел се "включва" само когато протича ток през съответстващите му хоризонталнен и вертикален проводници. За разлика от LCD дисплеите с

пасивна матрица, при дисплеите с активна матрица за всеки пиксел отговаря по един транзистор. В случая транзисторите играят ролята на превключватели, които "включват" отделните пиксели. Поради това, дисплеите с активна матрица притежават много по-високо бързодействие от тези с пасивна матрица.

#### **2.3.3.1. Пасивна матрица**

<span id="page-7-0"></span>Пасивните матрици използват две технологии за визуализиране на картина – CSTN (Color Super Twisted Nematic) и DSTN (Dual-Scan Twisted Nematic). При CSTN се използват червени, зелени и сини филтри за изобразяване на цветове. В началото CSTN дисплеите са имали голямо време за реакция, но след последните напредъци в технологиите, това време спада до 100 ms. За разлика от стандартните STN дисплеи, при DSTN екранът е разделен на две секции, които се опресняват едновременно, чрез което се удвоява броят на опреснени редове за секунда. Сериозен недостатък на дисплеите с пасивна матрица представлява по-ниският контраст на изображението и тесните хоризонтални и вертикални зрителни видими ъгли. От финансова гледна точка пасивната матрица е доста по-евтина от активната, което я прави достатъчно изгодно решение за направа на цветни дисплеи за съвременните мобилни апарати (GSM телефони и др.).

#### <span id="page-7-1"></span>**2.3.3.2. Активна матрица**

При съвременните LCD дисплеи с активна матрица се използват три ̬̌̚л̸̛̛̦ те̵̦оло̛̛̐: **ТнT/TN** (*Twisted Nematic + Film*), **IPS** (*In-Plane Switching*) и MVA (*Multi-Domain Vertical Alignment*). Независимо коя от тези технологии се използва в даден модел, LCD дисплеите са подчинени на един основен принцип - електрооптическите свойства на течните кристали да променят ориентацията си в зависимост от приложеното върху тях напрежение.

Пикселите представляват триади, състоящи се от червен, зелен и син цветови филтър, които образуват трите подпиксела на триадата. При 15" монитор с разделителна способност 1024х768, това означава 2,359,296 подпиксела (1024x768x3). Всеки RGB подпиксел на TFT (*Thin Film Transistor*) матрицата има вграден транзистор, който прилага към него индивидуално напрежение, което ориентира течния кристал, на всеки подпиксел, в определен ъгъл. Този ъгъл определя интензитета и съотношението на основните цветове на резултатното изображение на

панела. Течните кристали отклоняват светлината така че да премине под определен ъгъл спрямо поляризиращия филтър. Ако са ориентирани в същото направление, като това на филтъра, светлината ще премине към панела, а ако сключват ъгъл от 90 градуса с поляризиращия филтър, екранът ще остане черен.

#### <span id="page-8-0"></span>**2.4. LCD лисплеи с активна матрица**

Ще се спрем на принципа на действие на трите разновидности на LCD дисплеите с активна матрица – TFT/TN, IPS и MVA.

#### <span id="page-8-1"></span>**2.4.1. TFT/TN (Twisted Nematic + Film)**

TFT/TN (Twisted Nematic) е най-евтината и най-разпространената засега технология при LCD мониторите.

Тя функционира по следния начин: електродите са разположени от двете страни на кристала. Ако транзисторите не прилагат волтаж към подпикселите, течните кристали са разположени спираловидно спрямо плочите на поляризиращите филтри (фиг. За). Понеже първият и вторият поляризиращи филтри са изместени един спрямо друг на 90 градуса, то светлината преминава през тях.

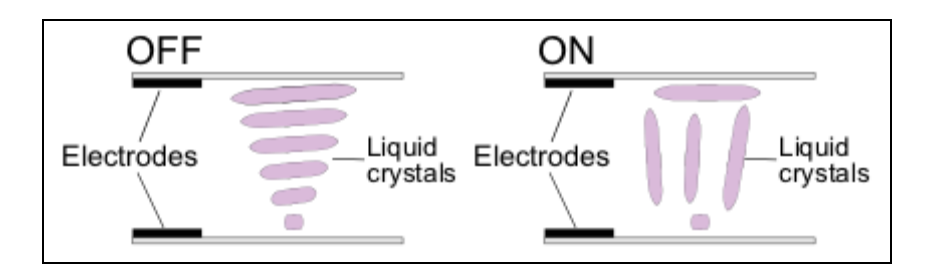

*Ɏɢɝ. 3. TFT/TN (Twisted Nematic + Film)*   $a)$  Липса на напрежение между електродите;  $\delta$ ) Приложено напрежение между електродите

Ако се приложи напрежение между плочите (фиг. 36), то ще разруши спираловидната структура на кристалите и молекулите им ще се подредят в същата посока, каквато има вертикалното електрическо поле, т. е. перпендикулярно на ориентацията на втория поляризиращ филтър. Поляризираната светлина не може да премине през подпикселите и бялата точка на екрана става черна. Съществен недостатък е лошото изобразяване на напълно черен екран.

#### <span id="page-9-0"></span>**2.4.2. IPS (In-Plane Switching или Super-TFT)**

При тази технология се използва прилагане на напрежението в една равнина, т. е. електродите са разположени от едната страна на кристала.

При прилагане на напрежение между електродите (фиг. 46), молекулите на кристала се подреждат успоредно на долния поляризиращ филтър и светлината преминава през него, като резултатът е бяла точка върху екрана.

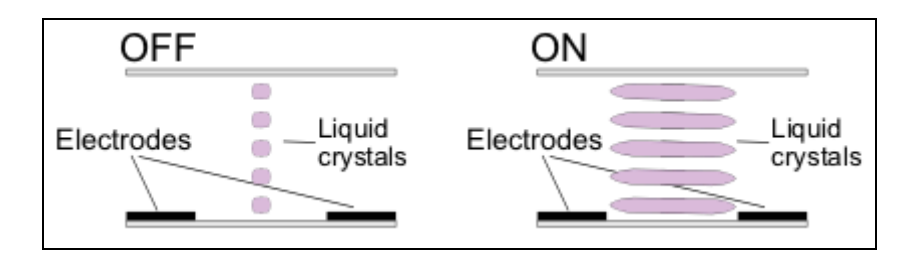

*Ɏɢɝ. 4. IPS (In-Plane Switching)*   $a)$  Липса на напрежение между електродите;  $\delta$ ) Приложено напрежение между електродите

При липса на напрежение (фиг. 4а) молекулите на кристала са разположени перпендикулярно на долния поляризиращ филтър. Следователно светлината не може да премине през подпикселите и на екрана се изобразява черна точка.

Зрителният ъгъл при IPS може да се разшири до 170 градуса и има значително подобрение в качеството и дълбочината на черния цвят. За сметка на това времето за реакция на пикселите е незадоволително - 50-60 ms, изисква се и доста по-голямо захранващо напрежение.

#### <span id="page-9-1"></span>**2.4.3. MVA (Multi-Domain Vertical Alignment)**

Предшественик на MVA технологията е еднодоменната технология VA (Vertical Alignment), показана на фиг. 5. При липса на напрежение (фиг. 5a), молекулите на течния кристал са ориентирани вертикално, което означава, че светлината не може да премине през втория поляризиращ филтър. На фиг. 5б е показано "полувключено" състояние на пиксел – кристалите започват да се завъртат по посока на подаденото напрежение. Главният недостатък на VA технологията е малкият зрителен ъгъл.

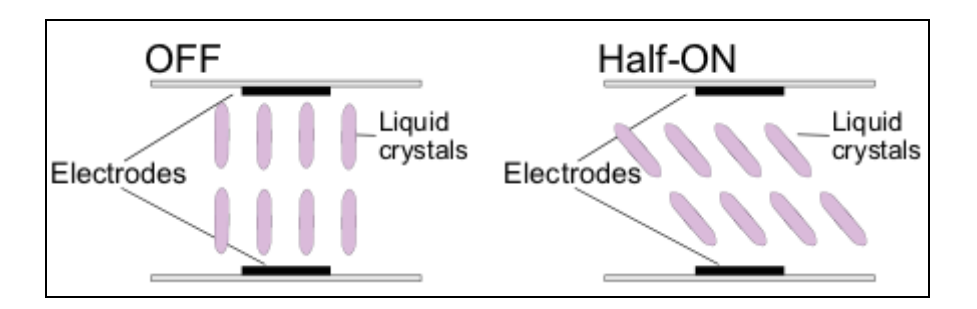

*Ɏɢɝ. 5. VA (Vertical Alignment)*  а) Липса на напрежение между електродите;  $(6)$ , Полувключено" състояние

За да се реши проблема с малкия зрителен ъгъл, се налага всеки пиксел да се раздели на отделни области (домени), които да работят синхронно. Върху това се основава принципът на действие на MVA дисплеите (фиг. 6).

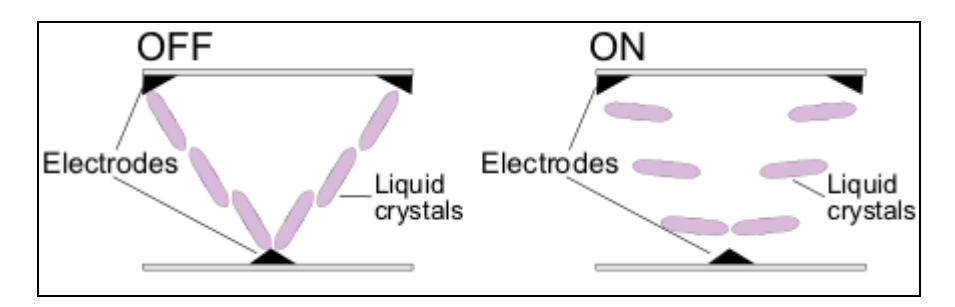

*Ɏɢɝ. 6. MVA (Multi-Domain Vertical Alignment)*   $a)$  Липса на напрежение между електродите;  $\delta$ ) Приложено напрежение между електродите

При MVA дисплеите всички молекули на кристала, които не са под въздействието на електрическо поле, са подредени вертикално (фиг. ба). Това означава, че светлината не може да преминава през втория поляризиращ филтър. При прилагането на волтаж (фиг. 66), кристалите се завъртат на 90 градуса и светлината преминава, формирайки бяла точка на екрана. Едновременно с това, всеки подпиксел е разделен на няколко зони, а поляризиращите филтри не са плоски, а на места имат заострена форма. В резултат на това, кристалите не се подреждат в едно и също направление. Молекулите на отделните области на пикселите могат да се позиционират по различен начин от тези в съседните области. В крайна сметка, целта е правилно възприемане на изображението от потребителя, независимо от неговата позиция и зрителен ъгъл спрямо екрана.

Предимства на този подход, освен по-лесното постигане на помалко време за реакция на пикселите, са отсъствието на спираловидна структура и двойно поляризиращо поле, както и висококачественото изобразяване на черния цвят подобно на IPS технологията. Освен това, хоризонталният и вертикалният зрителен ъгъл достигат до 160 градуса.

### <span id="page-11-0"></span>**3. Основни характеристики**

Главните параметри, които характеризират LCD дисплеите, са:

- максимален зрителен ъгъл (ъгъл на гледане) по възможност не помалък от 120 градуса вертикално (хоризонталният зрителен ъгъл има помалко значение).
- **максимална вертикална честота на опресняване** това е скоростта, с която екранното изображение се "прерисува" на екрана. В съвременните дисплеи достига 75Нz, желателно е да е над 60 Нz. При LCD дисплеите липсва характерното трептене, което се забелязва при CRT мониторите. СRT мониторите работят с електронен лъч, който ред по ред "рисува" изображението на екрана – затова при CRT вертикалната честота на опресняване е ключов параметър. При LCD вертикална честота на опресняване не е толкова важен показател за високото качество, тъй като пикселите запазват състоянието си между кадрите (т.е. не се включват и изключват всеки път при рисуване на нов кадър).
- **необходимо време за реакция на пикселите (response time) измерва се** в ms. Представлява времето, необходимо на един пиксел да премине от една яркост към друга, след което да се върне на първата. Стандартният метод за измерване отчита времето за преминаване на един пиксел от състояние на напълно черно до напълно бяло и отново черно. Ако времето за реакция има прекалено висока стойност, при динамично обновяване на картината се получава "замазване" или бързодвижещите се обекти оставят характерна "опашка" по екрана. В момента найразпространените модели дисплеи предлагат времена от 16, 12, 8 и дори 4 и по-малко милисекунди.
- яркост измерва се в cd/mm<sup>2</sup> и в съвременните дисплеи не трябва да е по-малка от 200 cd/mm<sup>2</sup>, а при най-модерните може да достигне и до 400  $\mathsf{cd/mm}^2$ . Този показател показва осветеността на пикселите.
- контраст контрастът е параметър, показващ каква е разликата между най-тъмния и най-светлия цвят, който може да възпроизведе дисплеят. Дава се като отношение. Като минимум трябва да е 300:1, а по-новите дисплеи са със съотношение над 500:1. С този показател показваме пълноценно изобразяване на всички цветови оттенъци и нюанси.
- **размер на видимото пространство** той варира от 15" до над 21" при новите дисплеи, като за разлика от CRT мониторите, размера на видимата област е и реалният размер на дисплея.
- максимална и минимална резолюция на екрана (разделителна **способност)** - силно зависи от размера на дисплея, като колкото е поголям той, толкова е по-висока резолюцията. Важно е да отбележим, че при новите дисплеи се поддържат няколко разделителни способности чрез интерполация, докато при по-старите тя е само една и това е съществен техен минус.
- **размер на пиксела** желателно е да е около 0.28mm, при най-модерните е под 0.26mm
- разстояние между пикселите като цяло е по-високо от това при CRT мониторите, но е от порядъка на 0.3 mm
- **вид на интерфейса** някои имат само аналогов интерфейс, докато други поддържат както само цифровият DVI интерфейс, така и комбинация от двата.
- брой изобразявани цветове докато при старите дисплеи е можело да се изобрази до 16 битов цвят, то при сегашните може да се възпроизведе дори и 32 битов цвят.
- мобилност при повечето дисплеи тя се изразява във възможността за завъртане на дисплея на 90° хоризонтално, а дори и вертикално, като това е едно незаменимо преимущество на този тип дисплеи.
- размери на дисплеите производителите на LCD дисплеи дават размерите им като измереното в инчове разстояние между два срещуположни ъгъла на екрана.
- физически и други характеристики тук ще отбележим много ниският разход на енергия, ниски напрежения на работа, много малки размери и тегло, както и никакво електромагнитно (вредно) излъчване.

### <span id="page-13-0"></span>4. Предимства и недостатъци на LCD **ДИСПЛЕИТЕ**

Като всяка технология, LCD дисплеите имат своите предимства и недостатъци. Главно сравнение се прави между LCD дисплеите и техните предшественици и главни конкуренти – CRT (Cathode Ray Tube).

#### <span id="page-13-1"></span>4.1. Предимства

- Много компактни и леки.
- С ниска консумация консумират максимум 30-50% от мощността, която би консумирал CRT дисплей със същия размер.
- Отделя се много малко топлина при работа това се дължи на ниската консумация.
- Възможност за липса на трептене (в зависимост от осветителната технология).
- Много по-тънък в сравнение със СRT мониторите.
- Излъчва много по-малко електромагнитна радиация от CRT мониторите.
- Могат да бъдат произведени с почти каквито и да е форми и размери.
- Възможност за производство на LCD дисплеи с големи размери.
- Високо качество на картината, особено при основна резолюция (без мащабиране).

#### <span id="page-13-2"></span>**4.2. Недостатъци**

- Ограничено пространство за гледане при наблюдаване от различен ъгъл, цветовете, тяхната наситеност и контраст се менят.
- Черното пространство може да изглежда по-светло, отколкото трябва, защото индивидуалните течни кристали не могат напълно да спрат светлината, която ги осветява.
- Само една основна резолюция показването на всяка друга такава е обвързано или с мащабиране (което от своя страна предизвиква размазаност), или с показване на картината 1:1 (при което изображението или не запълва екрана, или излиза от него).
- Строго определена дълбочина на цвета (много от по-евтините LCD дисплеи са способни да възпроизвеждат само 262,000 цвята).
- Ниска скорост на опресняване малко LCD монитори поддържат честота над 60-75 Hz.
- Забавяне много LCD монитори извършват т. нар. post-processing преди да изкарат изображение на екрана. Случаите, в които се налага мащабиране, още повече допринасят за забавянето.
- Появата на т.нар. "мъртви пиксели".
- Трудноизползваеми при директна слънчева светлина.

### <span id="page-14-0"></span>5. Области на приложение. Нови ТЕХНОЛОГИИ

LCD дисплеите намират широко приложение в преносимите компютри, в битовите компютърни системи, калкулаторите, при телевизорите и мобилните телефони. В LCD дисплеите са съсредоточени най-голямата част от усилията на производители и изследователи поради многото предимства, сред които особено важна е малката консумация на енергия и компактността. В днешно време LCD технологията постоянно се доразвива с цел постигане на по-високо качество на изображението.

Интересна е концепцията за 3D LCD дисплей. Тя работи на принципа: мониторът е малко по-дебел, защото зад екрана с течни кристали има допълнителен панел. Работейки съвместно, тези два компонента извеждат информацията на изображението по следния начин: до лявото око достигат нечетните колони от пиксели, а до дясното - четните. По този начин пред монитора се създават множество зони за тримерно виждане от различни ъгли.

### <span id="page-15-0"></span>**6. Използвана литература**

- 1. Течнокристален дисплей Уикипедия (българска и английска версия): http://bg.wikipedia.org/wiki/Течнокристален дисплей; [http://en.wikipedia.org/wiki/Liquid-crystal\\_display](http://en.wikipedia.org/wiki/Liquid-crystal_display)
- 2. "Как работи LCD мониторът": [http://www.shop.div](http://www.shop.div-ltd.com/index.php?option=com_content&view=article&id=56:-lcd-&catid=46:2010-06-02-10-26-44&Itemid=117)[ltd.com/index.php?option=com\\_content&view=article&id=56:-lcd-](http://www.shop.div-ltd.com/index.php?option=com_content&view=article&id=56:-lcd-&catid=46:2010-06-02-10-26-44&Itemid=117) [&catid=46:2010-06-02-10-26-44&Itemid=117](http://www.shop.div-ltd.com/index.php?option=com_content&view=article&id=56:-lcd-&catid=46:2010-06-02-10-26-44&Itemid=117)
- 3. Super-twisted Nematic Display: [http://en.wikipedia.org/wiki/Super](http://en.wikipedia.org/wiki/Super-twisted_nematic)[twisted\\_nematic](http://en.wikipedia.org/wiki/Super-twisted_nematic)
- 4. Сравнение между активни и пасивни матрици: <http://support.apple.com/kb/TA21582>
- 5. Съвременни дисплеи: [http://engineering-review.bg/engineering](http://engineering-review.bg/engineering-statii.aspx?br=28&rub=273&id=688)[statii.aspx?br=28&rub=273&id=688](http://engineering-review.bg/engineering-statii.aspx?br=28&rub=273&id=688)
- 6. Параметри на съвременните течнокристални дисплеи: <http://fcenter.ru/online/hardarticles/monitors/10071>
- 7. Видове LCD матрици: [http://www.computers.bg/vidovete\\_lcd\\_matrici.html](http://www.computers.bg/vidovete_lcd_matrici.html)

## Магнитно оптични и Blu-ray дискове

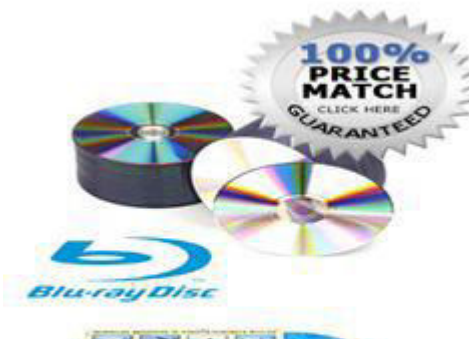

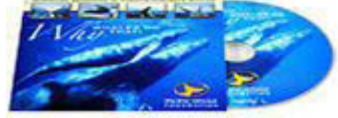

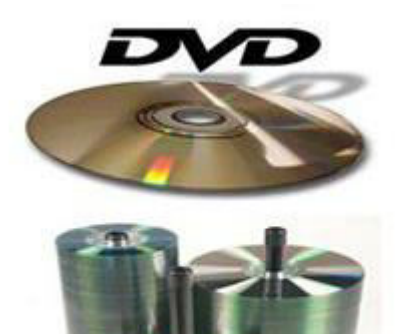

 $J$ une 7, 2014  $1$ 

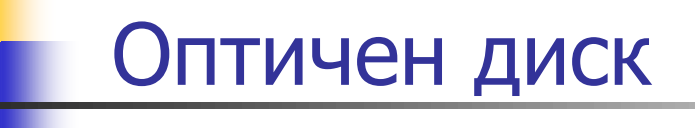

Сменяем носител на информация с формата на ДИСК.

**Четене и** запис **посредством лазерен лъч.** 

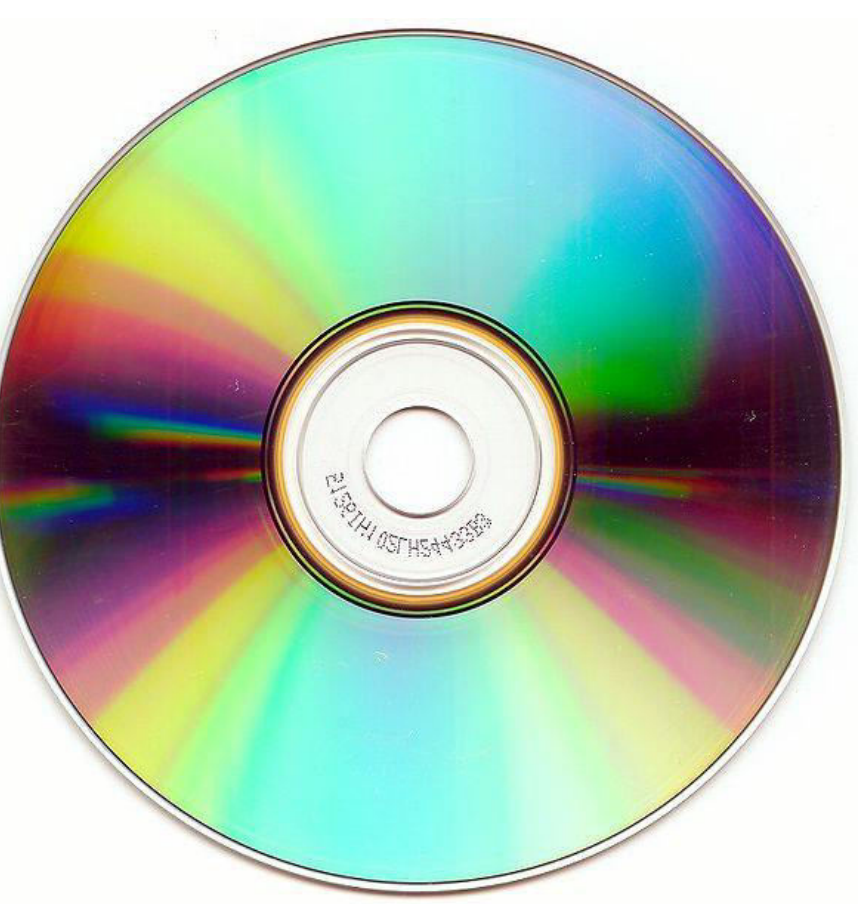

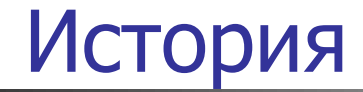

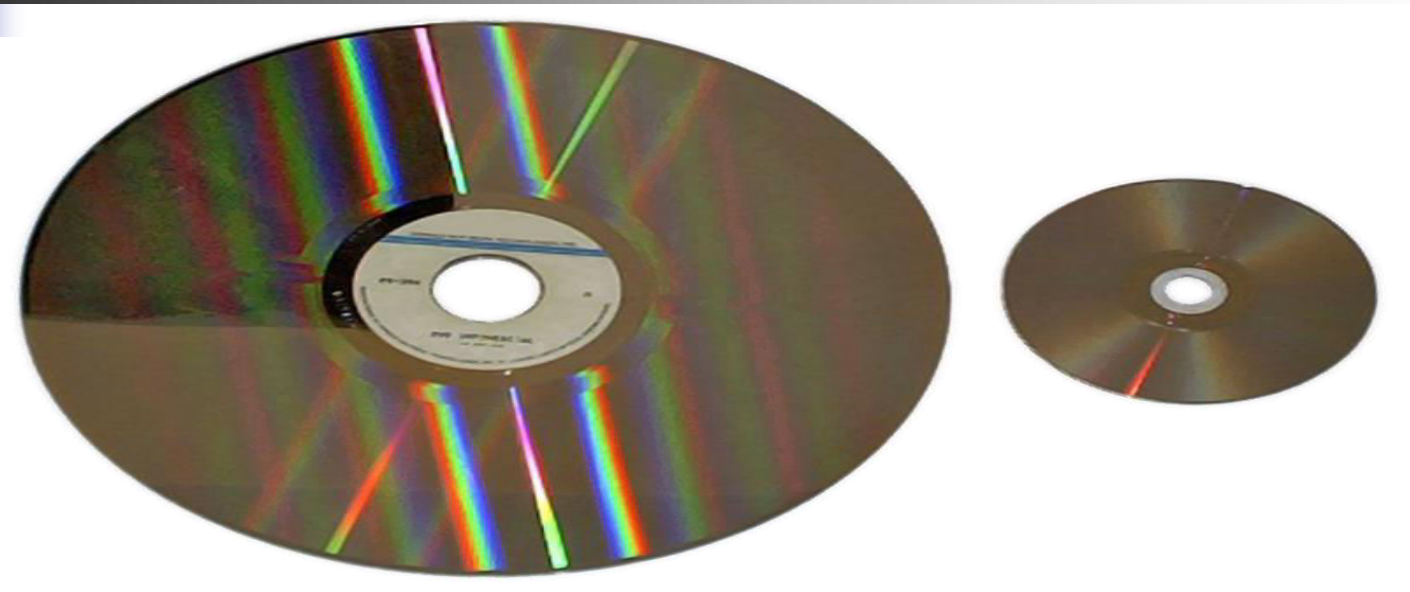

**Ɉɩɬɢɱɧɢɹ ɞɢɫɤ ɟ ɫɴɡɞɚɞɟɧ ɩɪɟɞ 1958 ɝɨɞɢɧɚ.** 

През 1978 година се появява на пазара дългоочаквания "Laserdisc".

През 1979 година се създава и CD(compact disc) от компаниите Philips и **Sony.** 

През 1995 година се появява и DVD дискът.

През октомври 2000г. Sony показва първите DVR Blue дискове.

## Класификация на дисковете

**Ⱦɢɫɤɨɜɟ ɫɚɦɨ ɡɚ ɱɟɬɟɧɟ – ROM – Read Only Memory :** 

- **CD-ROM**
- **DVD-ROM**
- **DVD Video**
- **BD-ROM**

**Ⱦɢɫɤɨɜɟ ɫ ɟɞɧɨɤɪɚɬɟɧ ɡɚɩɢɫ ɢ ɦɧɨɝɨɤɪɚɬɧɨ ɱɟɬɟɧɟ – WORM – Write Once Read Many :** 

- **CD-R**
- **DVD-R**
- **BD-R**

**Ⱦɢɫɤɨɜɟ ɫ ɦɧɨɝɨɤɪɚɬɟɧ ɡɚɩɢɫ – RW - Rewritable :** 

- **CD-RW**
- **DVD-RAM**
- **DVD-RW**
- **BD-RE**

## Магнитно-оптични дискове

### **CD-MO (CD – Magneto - Optical)**

- Компактдиск позволяваш **многократно презаписване на ДАННИ.**
- $C$ ъздаден през 1988<sub>Г</sub>.
- Четене и презаписване на  $\mu$ данни до над 1 млн. пъти.

### **Размери – 2 вида:**

- Външен диаметър 90мм.
- Външен диаметър 130мм.

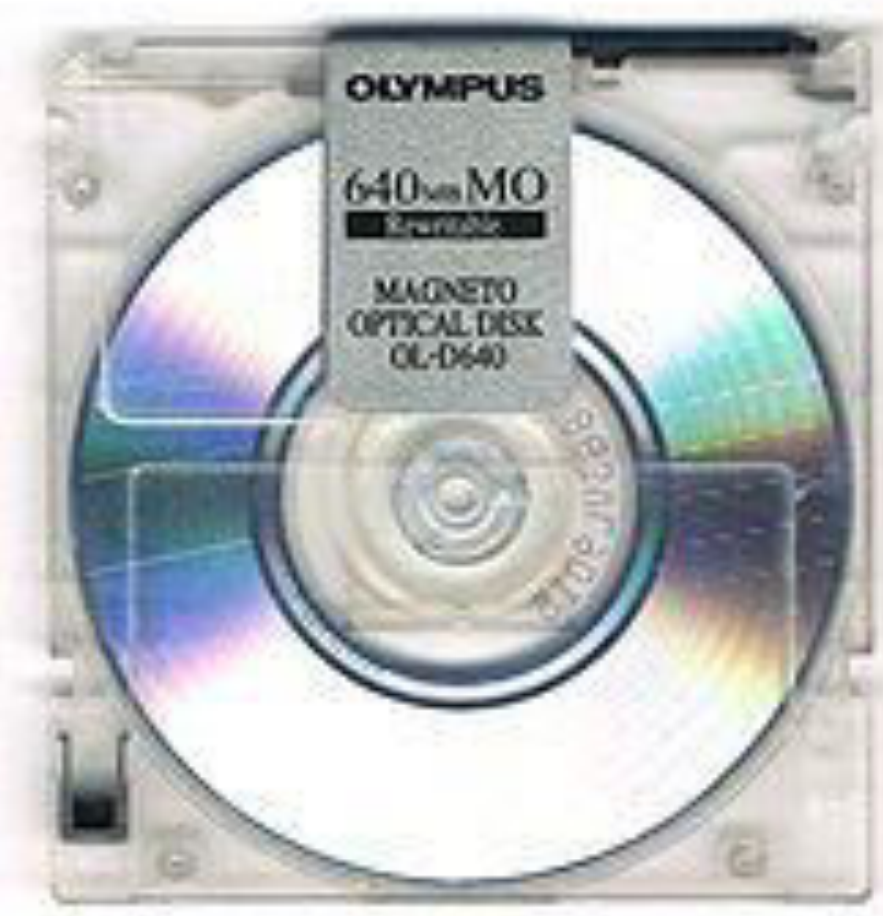

## Капацитет

### В зависимост от размера:

- 90мм- Варира от 128MB до 2,3GB
- **130мм- от 650МВ до 9,2GB**

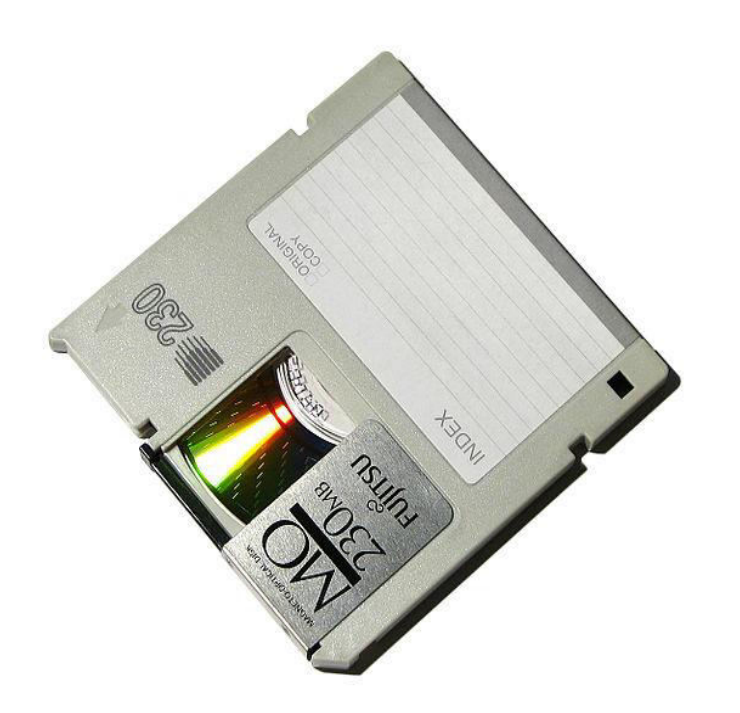

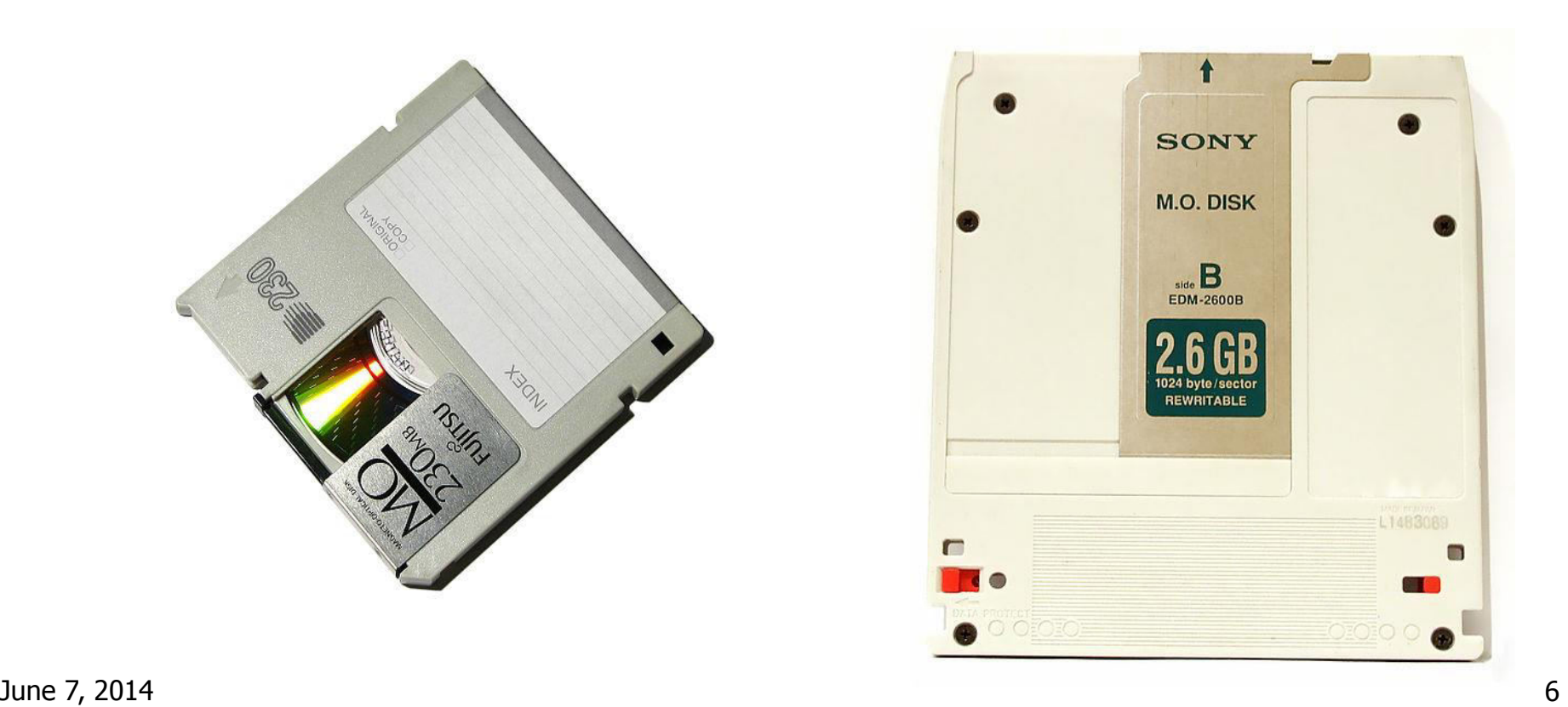

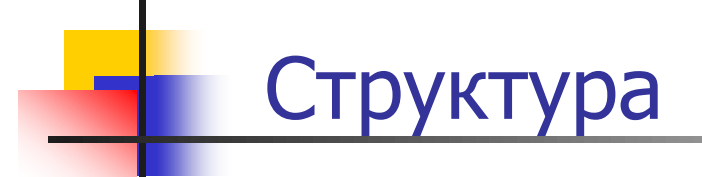

### Едностранните магнитно-оптични дискове могат да се представят **като съвкупност от няколко слоя:**

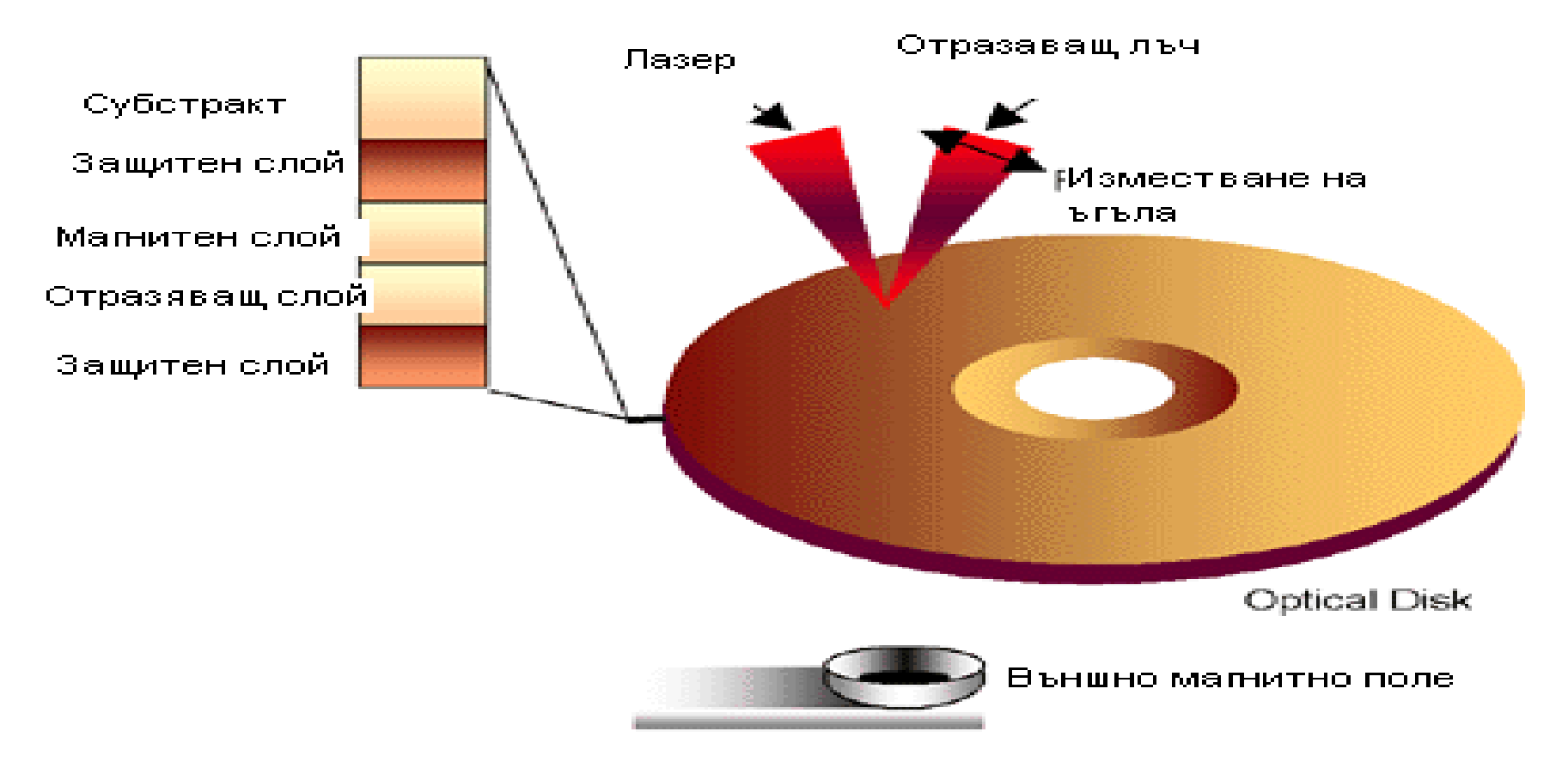

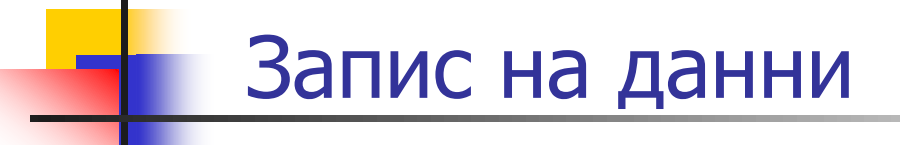

Записването се осъществява чрез магнитно-оптичен **запис, който протича в 3 етапа:** 

- Първоначално изтриване
- Запис на данни
- Проверка на записа

В някои от магнитните вещества, температурното **влияние предизвиква определени ефекти, които се оказват** ПОДХОДЯЩИ ЗА РЕАЛИЗИРАНЕ НА ТОПЛИНЕН ОПТИЧЕН ЗАПИС.

## Първи етап – първоначално изтриване

### Изтриването се осъществява по 2 начина:

**Изтриване чрез въздействие BЪРХУ ДИСКА С ПОСТОЯННО** МАГНИТНО ПОЛЕ.

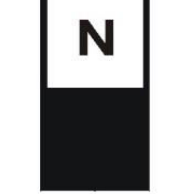

Електромагнит 40 000 A/m

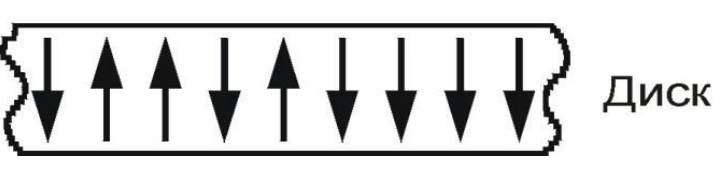

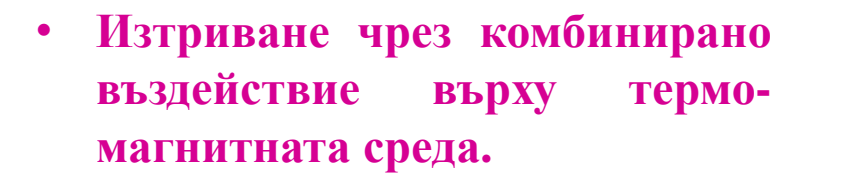

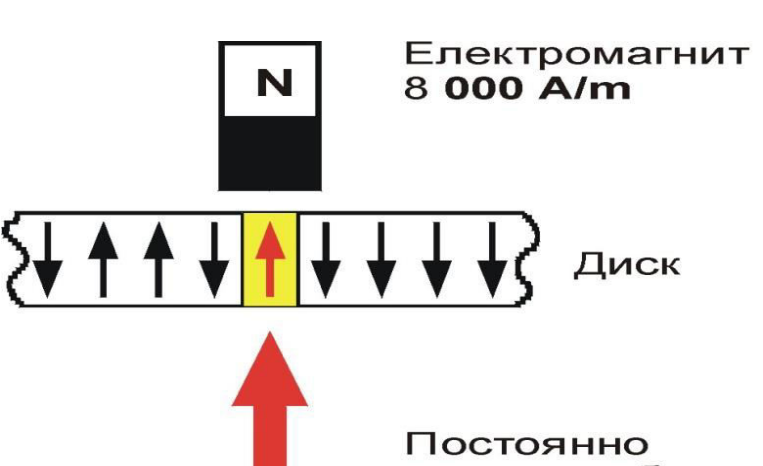

лазерно облъчване

## Втори етап – запис на данни

При процеса на запис под въздействието на магнитно поле и на модулиран лазерен лъч се променя ориентацията на **съответния домен, върху който се въздейства – т.е. задава му** се стойност 1. Процеса на запис е запис само на 1-ци, тъй като при първоначалното изтриване домените са ориентирани по **НАЧИН, ЛОГИЧЕСКИ ТРЕТИРАН КАТО 0.** 

### Има два метода за термомагнитен оптичен запис:

- **-** Запис, базиран на компенсаторната точка на феромагнетиците.
- **Запис, базиран на точката на Кюри.**

## Запис, базиран на компенсаторната точка на феромагнетиците

Магнитното поле, използвано за първоначално изтриване на данни се превключва в обратна посока и се модулира с интензитет около 8 000 A/m. След това фокусираната лазерна светлина се моделира импулсно в зависимост от подаваната за запис информация. Достига се температура близка до точката на **Ʉɸɪɢ ,ɧɨ ɜɫɟ ɩɚɤ ɩɨ- ɧɢɫɤɚ.** 

**Лазерът обльчва** съответния микроучастьк над компенсаторната точка на  $\boldsymbol{\phi}$ еримагнетика. В резултат на **ТОВА,** *коерцитивната сила* **на материала** спада рязко, достигайки стойност под тази на **коерцитивната** сила на **ЗАПИСВАЩОТО ВЪНШНО МАГНИТНО** поле. В този момент се извършва докално пренамагнитване на загретия участьк.

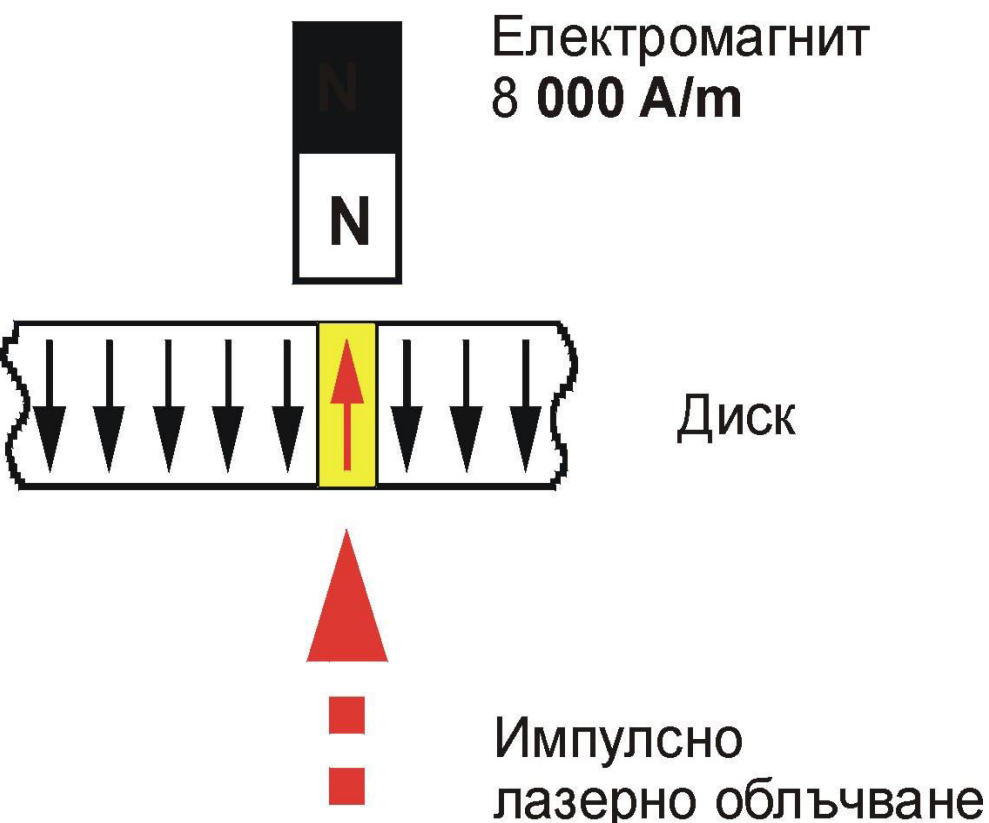

## Термомагнитен запис базиран на **ТОЧКАТА НА КЮРИ**

**Отново, както при първия метод първоначалното магнитното** поле, се превключва в обратна посока и импулсно се подава лазерна светлина в зависимост от подаваната за запис информация.

Под действието на топлинната лазерна енергия, температурата **на обльчения субмикронен участьк в магнитно-оптичния слой на диска се покачва над точката на Кюри, около 200 ° С. В резултат, материалът** преминава в парамагнитна фаза. След прекратяване на топлинното Лазерно въздействие загретият участък започва да изстива и под действието на постоянното външно магнитно поле се намагнитва. Тъй като външното магнитно поле е обърнато в обратна посока на тази, в която е било когато се е използвало за "нулиране" на домените, тезултантната намагнитеност на домена е в обратна посока и логически **той се възприема като 1.** 

## **Грети етап – проверка на записа**

Проверката на записа се налага, за да се провери синхронизацията между двата предни етапа – изтриването **и записа, както и дали правилно е записана информацията.** 

Четенето на данни се извършва на базата на два **ɦɚɝɧɢɬɧɨ-ɨɩɬɢɱɧɢ ɟɮɟɤɬɚ:**

- **Ефект на Фарадей**
- **Ефект на Кер**

Ефект на Фарадей

Наблюдава се, когато падаща светлина преминава през магнитно - оптичния слой.

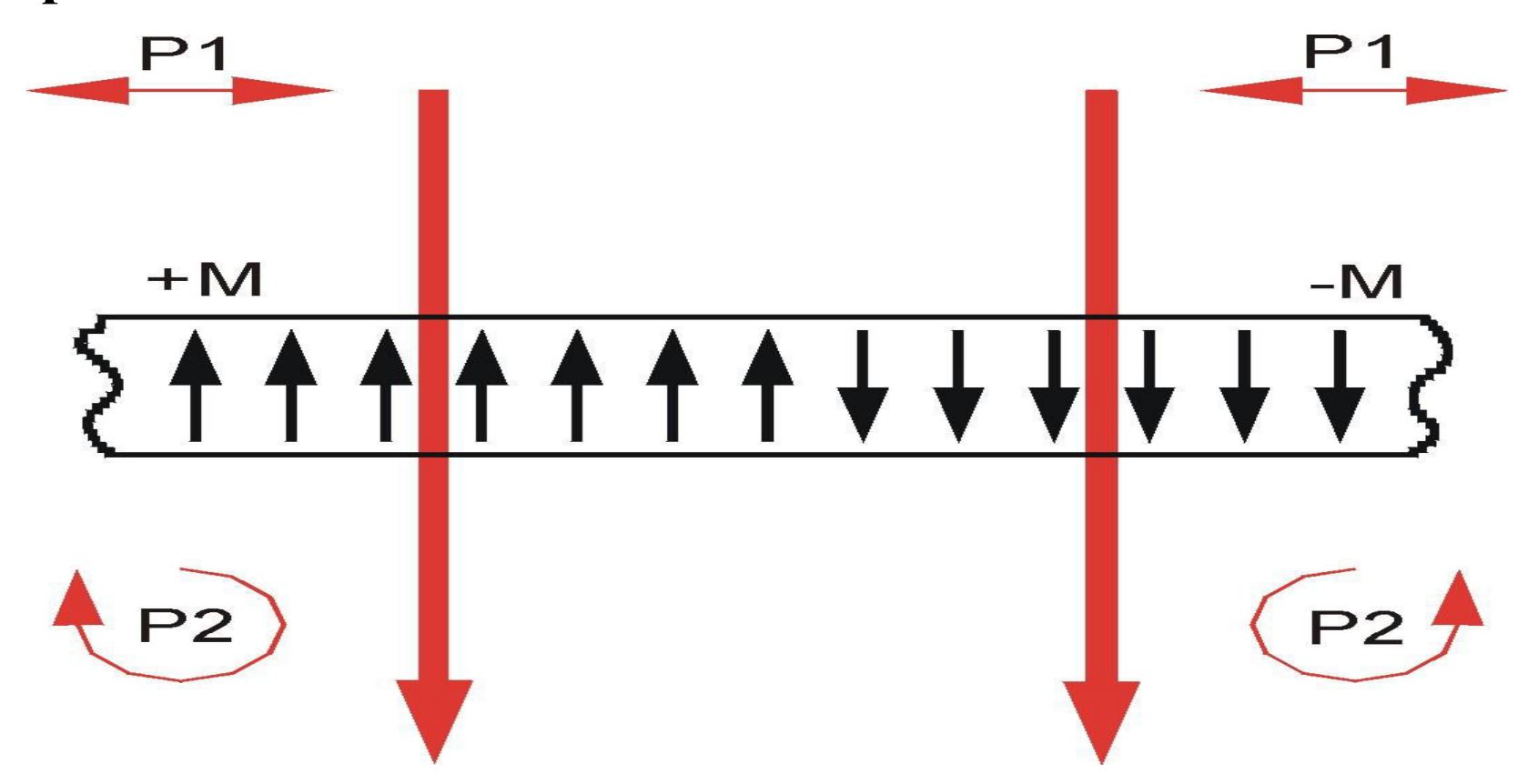

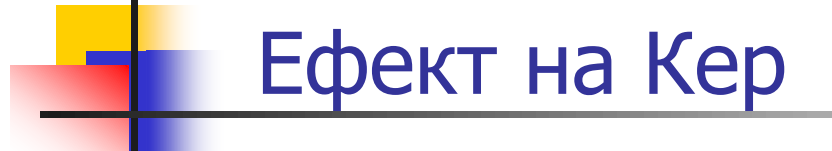

Падащата светлина с линейна поляризация  $P_1$  след отразяването си  $c$ е оказва поляризирана елиптично. Голямата ос на елипсата на ПОЛЯРИЗАЦИЯТА Е ЗАВЪРТЯНА НА ОПРЕДЕЛЕН ЪГЪЛ СПРЯМО ПЛОСКОСТТА НА поляризация на падащата светлина. Големината на този ъгъл, наричан ъгъл **на ротация на Кер, определя силата на ефекта на Кер. Обикновено**  $\bf{c}\cdot\bf{r}$ ойността му е под **0,5** • и неговия знак зависи от посоката на **НАМАГНИТЕНОСТТА НА МАТЕРИАЛА.** 

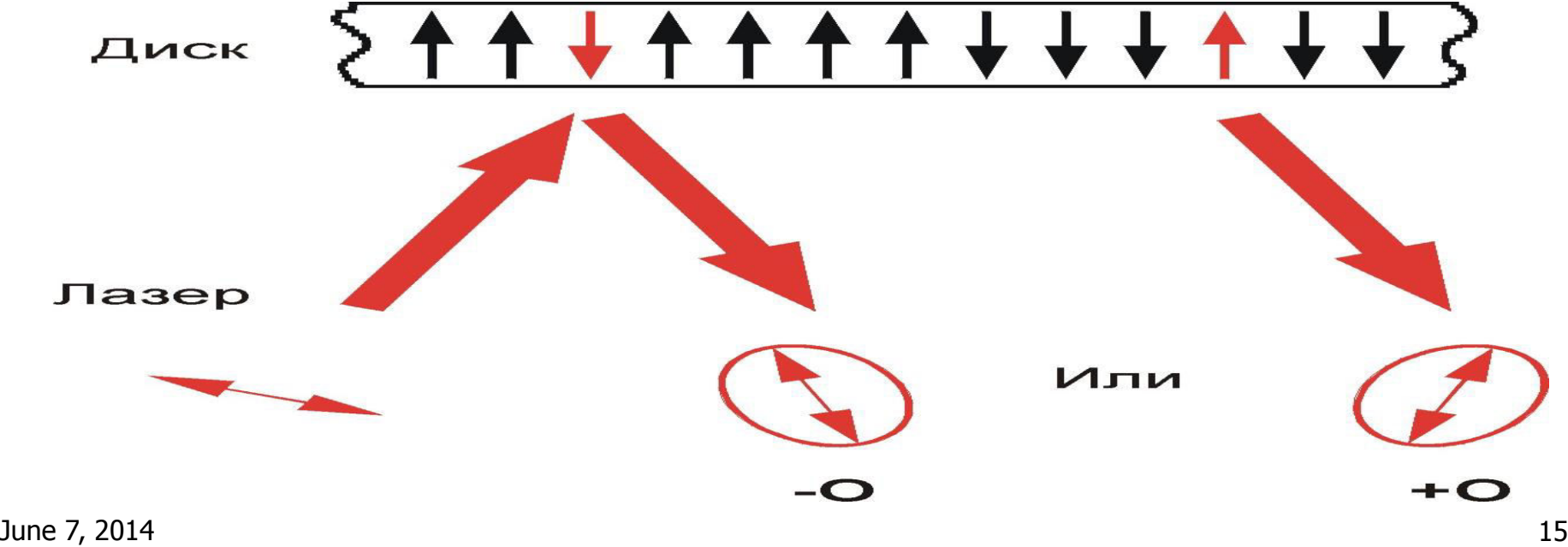

## Полярен магнитно – оптичен ефект на Кер

**Неполяризираната четяща светлина от лазера, преминавайки през** поляризатора става линейно поляризирана и в този вид взаимодейства с **НАМАГНИТЕНИТЕ ОбЛАСТИ НА МАГНИТНО-ОПТИЧНИЯ СЛОЙ. При използване на** лазер, излъчващ линейно поляризирана светлина, отпада необходимостта **от използване на поляризатора. Вследствие на ефекта на Кер отразената от** МО слоя светлина става поляризирана елиптично.

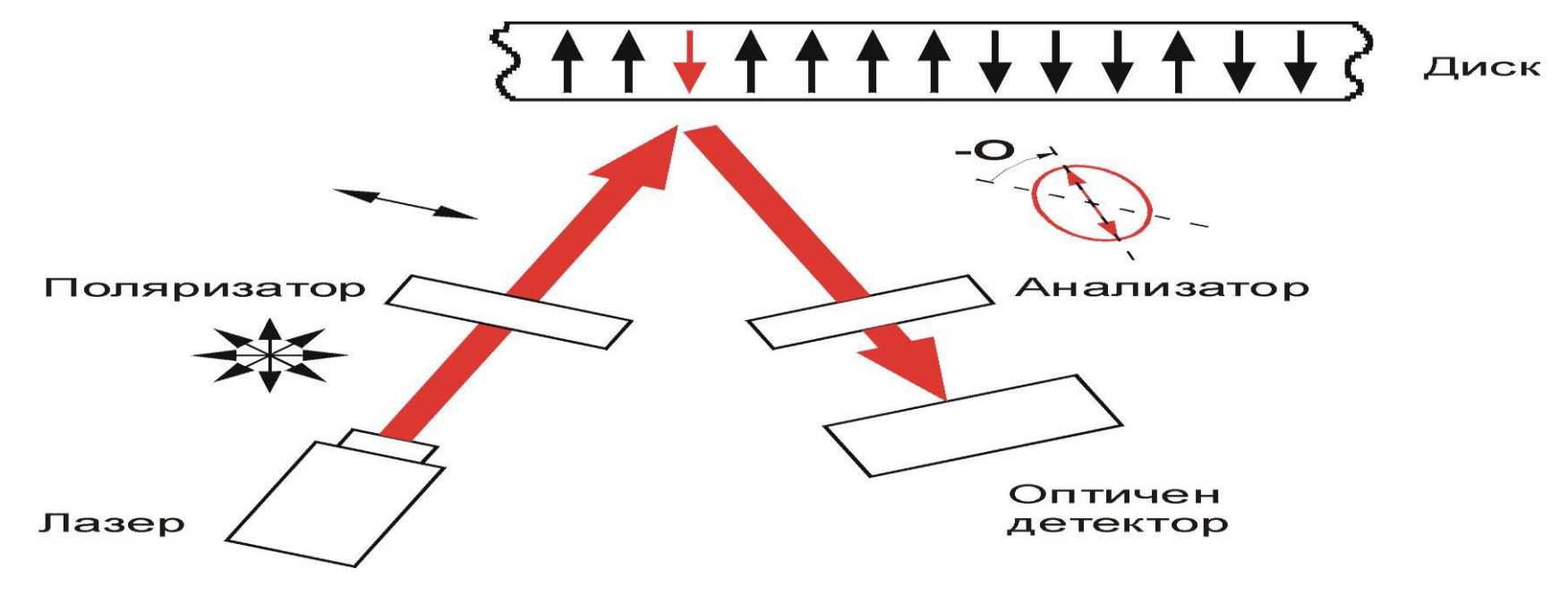

## Полярен магнитно – оптичен ефект на Кер

**Ъгълът на ротация на Кер се определя с помощта на анализатора, който в зависимост от големината на този ъгъл пропуска към оптичния ДЕТЕКТОР СВЕТЛИНА С РАЗЛИЧЕН ИНТЕНЗИТЕТ.** 

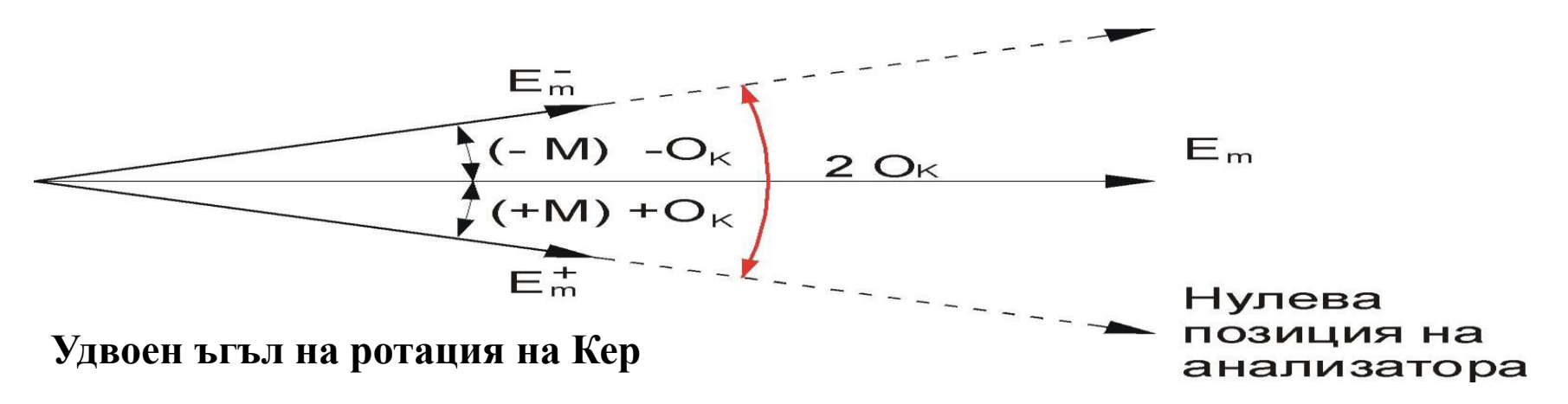

**Разлика между ефект на Кер и полярен магнитно-оптичен ефект на Кер:** 

**И двата ефекта описват промените на светлината отразена от магнитна** повърхност, но при полярния магнитно - оптичен ефект на Кер **равнината на поляризация е леко завъртяна.** 

## Предимства и недостатъци

- Предимства :
	- **Невероятно дълъг срок на работа.**
	- Не се влияят от магнитните полета или силни удари.
	- **Много от 5,25" МО устройства могат да четат и дискове WORM.**
	- **Има пълна съвместимост със CD-ROM.**
	- **Работи се също като с хард диск.**
- **Недостатьци:** 
	- Висока цена.
	- **Изисква много време за запис.**
	- **Уязвими на прах.**
	- **МО почистващи пълнители могат да бъдат скъпи и са трудни за откриване.**

## Дискове mini- disc

## **Същност**

**• MiniDisc (MD), е магнито-оптично дисково устройство** за съхранение на данни, предназначено преимуществено за запис на цифровизирана аудио **ИНФОРМАЦИЯ - ПЪРВОНАЧАЛНО С Обем на времетраене до 74 ɦɢɧɭɬɢ, ɚ ɩɨ-ɤɴɫɧɨ ɢ ɧɚ 80 ɦɢɧɭɬɢ.** 

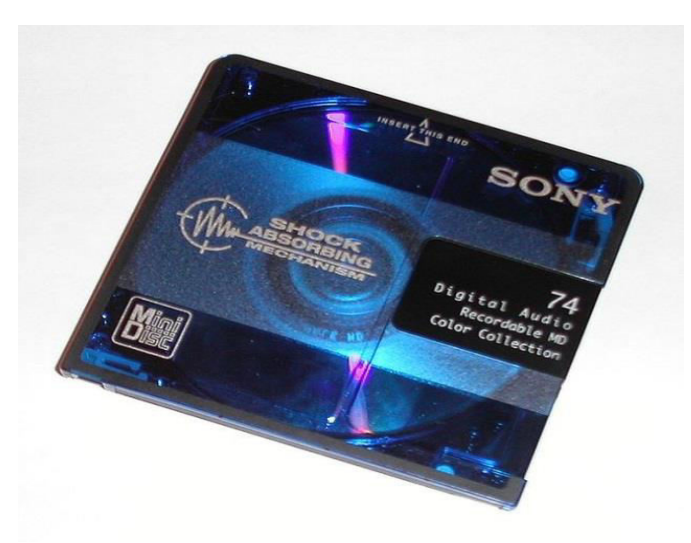

### Слоеве- наподобяват тези в конвенционалните МО ДИСКОВЕ.

- **<u>■** Ochoba</u>
- **2 диелектрични слоя**

Структура

- **Магнитно-оптичен слой- за запис на данните**
- **Отразяващ слой**
- Защитен слой

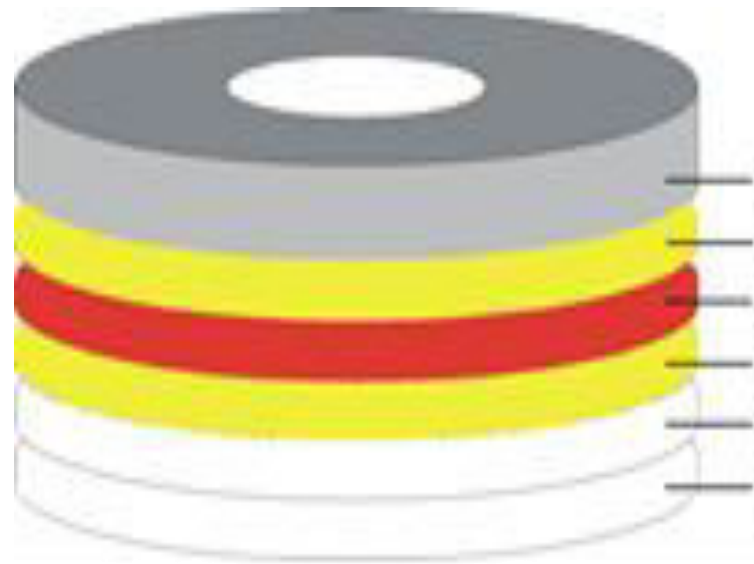

Эснова Диелектричен слой Магнито-оптичен слой Диелектричен слой Отразяващ слой Защитен слой
### Запис на информация

#### **Технологията МFM**

- **•** При Mini-Disc се осъществява запис чрез магнитно**модулиране.**
- **•** За многократен запис, се използва модулирано магнитно ПОЛЕ И ПОСТОЯНЕН ЛАЗЕРЕН ЛЪЧ - Т. НАР. ТЕХНОЛОГИЯ МЕМ

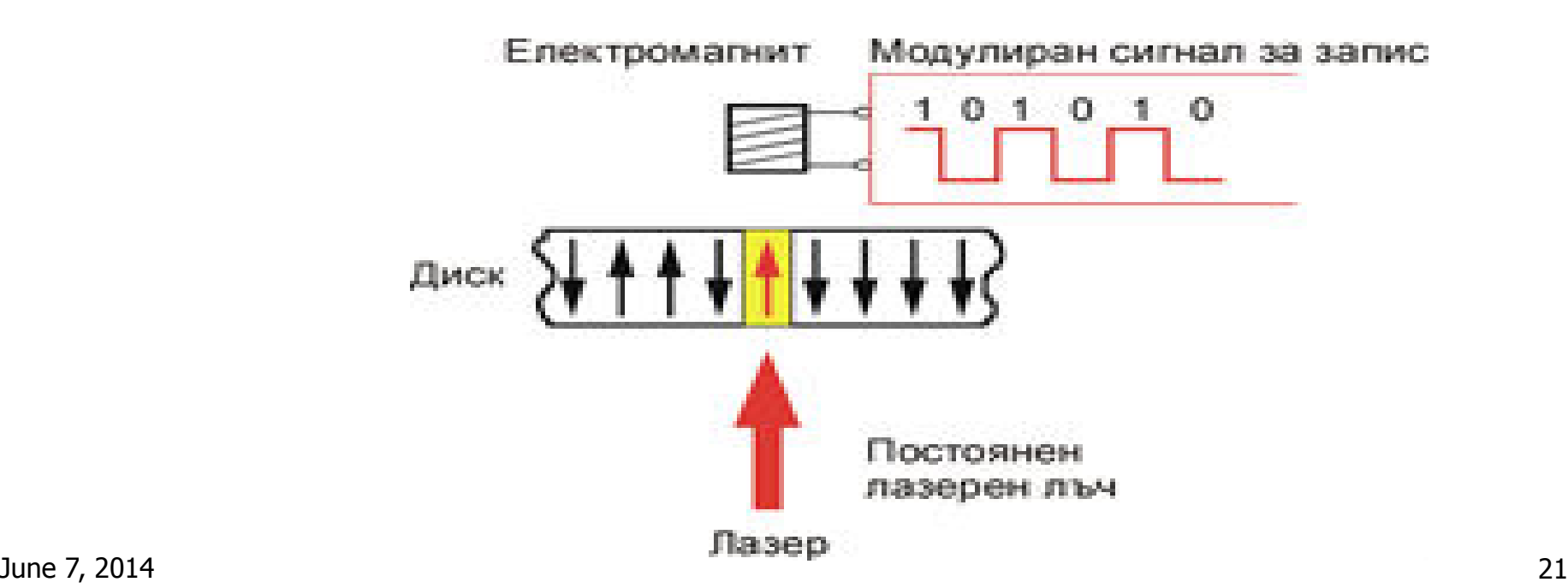

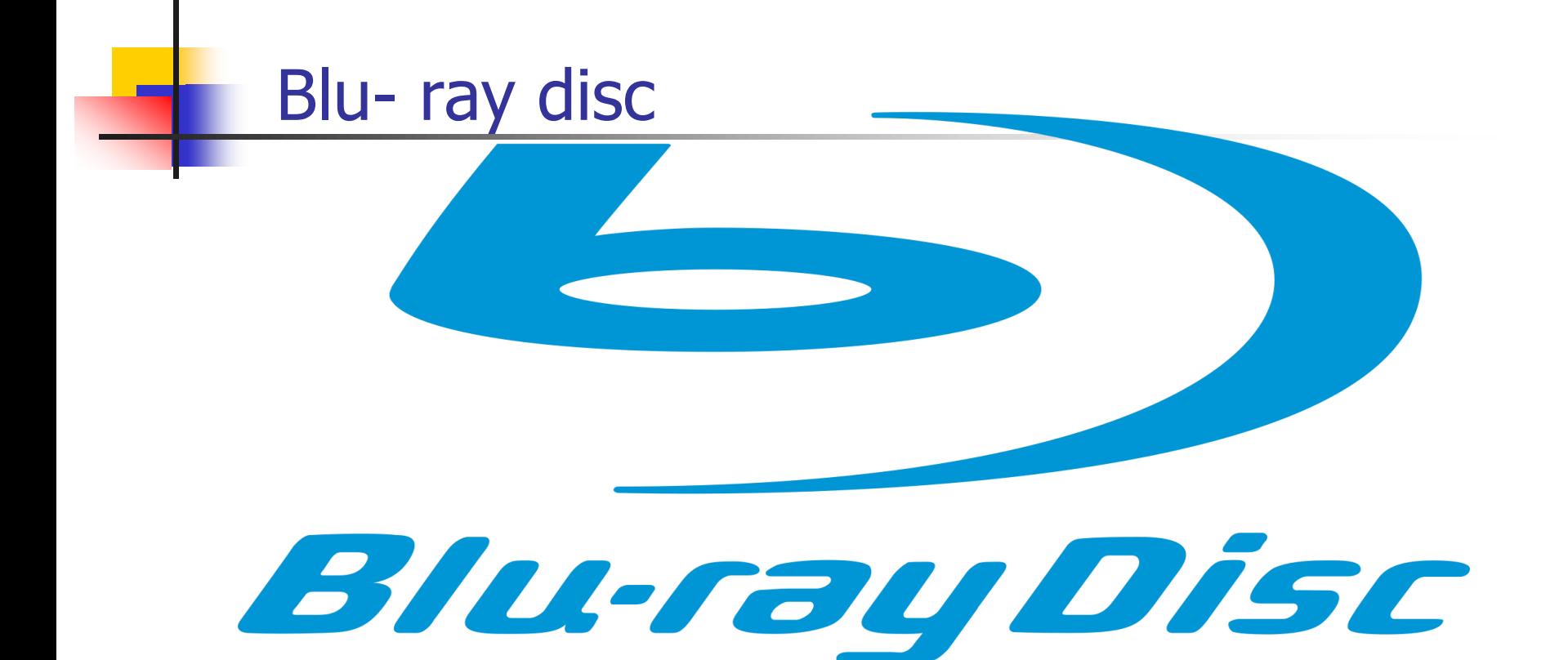

#### **Същност**

**• Ви-гау дисковете са оптични дискове с висока плътност на** записа, предназначени за съхранение на цифрови данни, **включително и видео с висока разделителна способност (High Definition Video)** 

#### Същност

#### **,,Blue- ray"** - означаващо "син лъч"

#### **Видове:**

- **Едностранни еднослойни**
- **Едностранни двуслойни**
- **Двустранни еднослойни**
- **Двустранни двуслойни**

#### **Размери:**

- $\blacksquare$  **Стандартни дискове- диамтър 120мм, дебелина 1,2мм**
- $\blacksquare$  Мини дискове- диаметър 80мм, дебелина 1,2мм

#### Капацитет:

- **От 20 GB при еднослойните**
- **До 500 GB при многослойните**

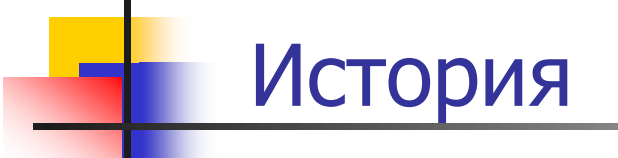

Първите DVR Blue прототипи са показани на **изложение през октомври 2000 г. от Sony.** 

През февруари 2002 г. **• официално тези прототипи** ПОЛУЧИХА ЛОГОТО "Blu-ray **Disc.** 

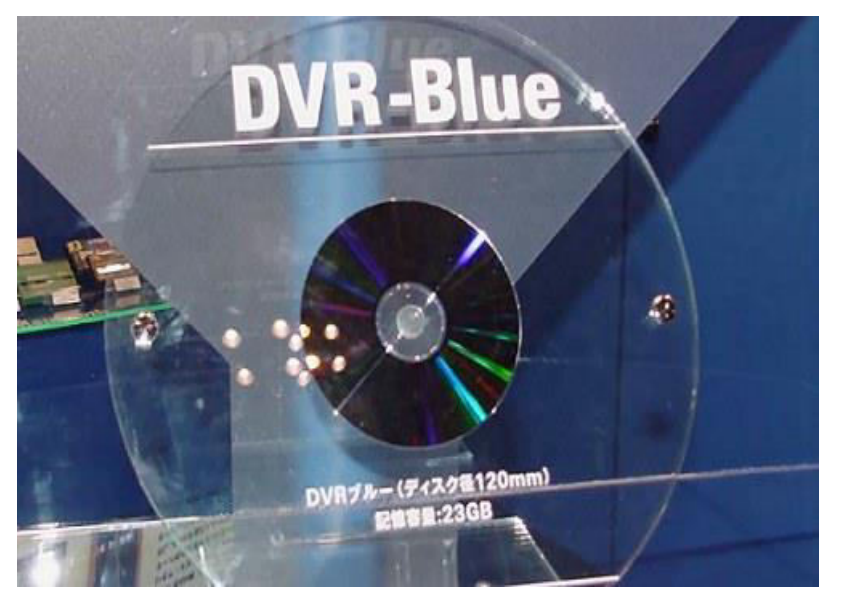

**Ɏɢɧɚɥɧɢɹ ɜɚɪɢɚɧɬ ɧɚ "Blu-ray DТsМ" ɫɟ ɩɨɹɜɹɜɚ ɧɚ в края на 2004 г.** 

#### Типове

Според физическия формат Blu-ray дисковете се делят на следните типове:

- **BD-ROM** (Read Only Memory Blu-Ray disc) предназначени са само за четене, т.е. информацията е вече записана.
- **BD-R (Recordable Blu-Ray disc) предназначени са за съхранение НА ДАННИ**
- BD-RE (Re-Writable Blu-Ray disc) предназначени са за съхранение на файлове използвани за НDTV. Могат да се **записват многократно.**

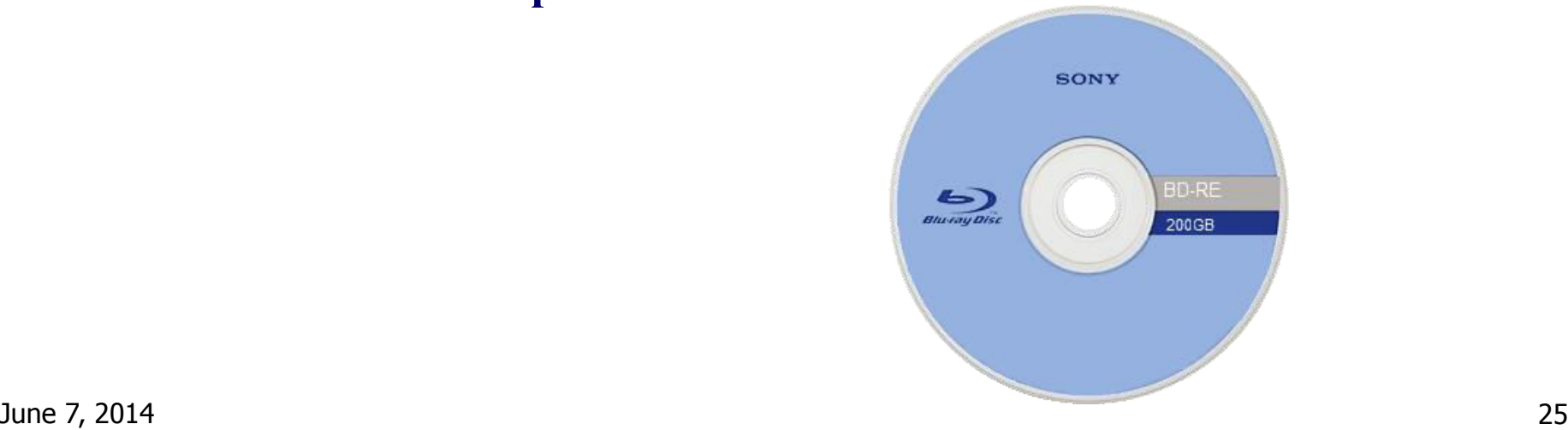

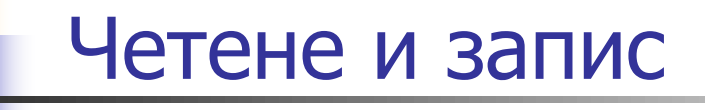

Използваната в него технология е синьо (по точно виолетово) лазерно излъчване -("blue ray" означава "син лъч").

Записващият слой при "blu – ray" дисковете е близо до повърхността и е защитен **i o**T **e**  $\alpha$ Ba **0,1 MM**  $\alpha$ **E COE 3**aщитен слой. Това ПОДПОМАГА ЗА ПО-ГОЛЯМАТА ПЛЪТНОСТ НА ЗАПИСА.

#### Четене и запис

#### Числова апертура

- Мярка за способността на  $\mathcal{L}_{\mathcal{A}}$ лещата да получава светлина, както и фокусното разстояние и относителното увеличение.
- "blu ray" дисковете  $\blacksquare$  3a апертура числовата  $e \sin(\Theta) = 0, 85$

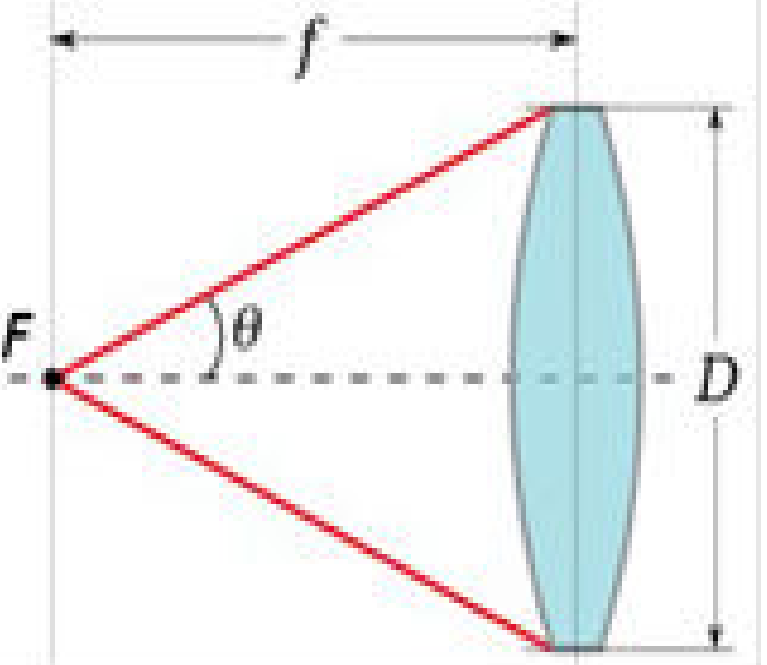

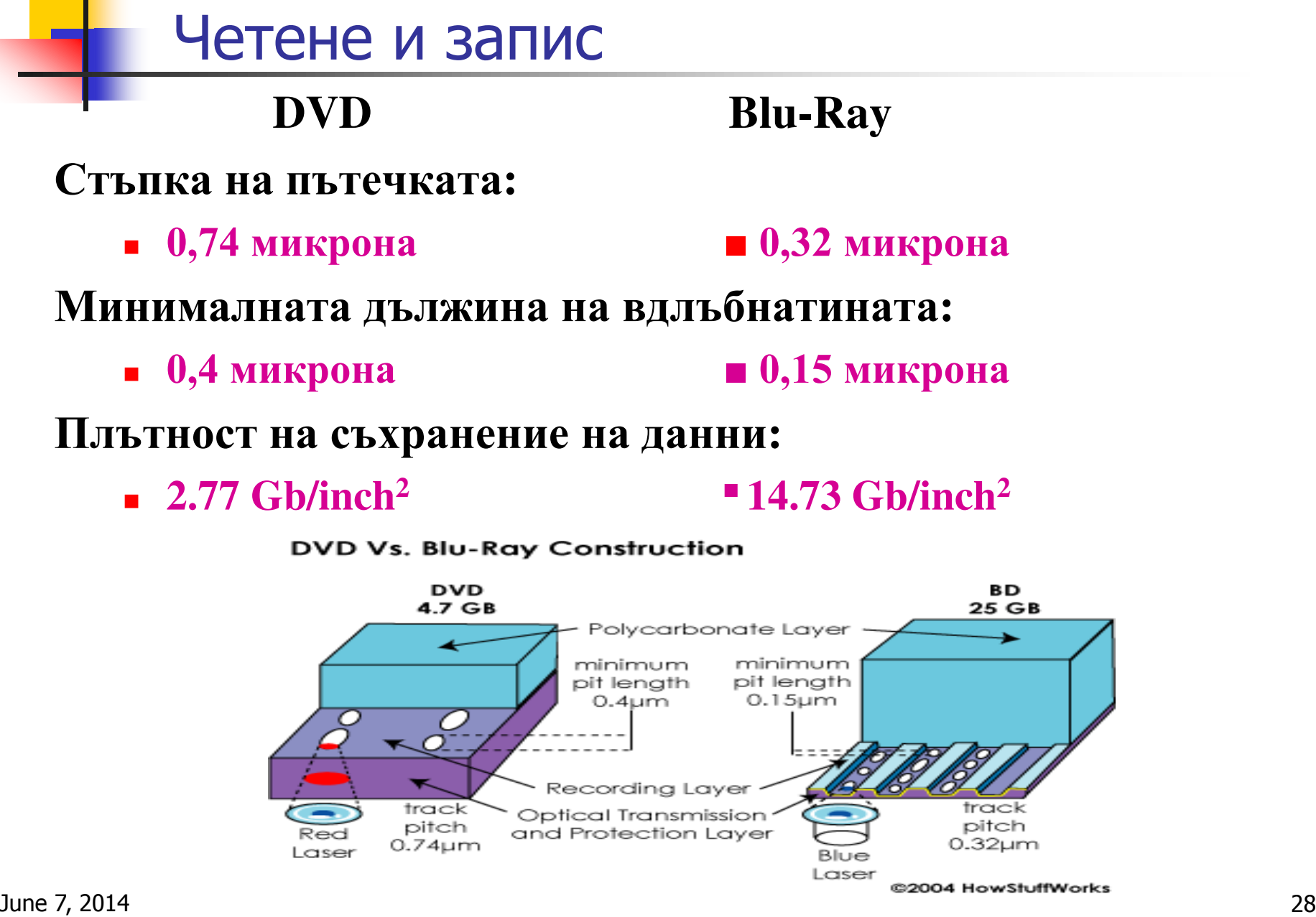

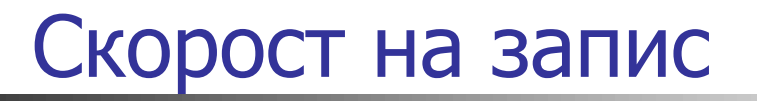

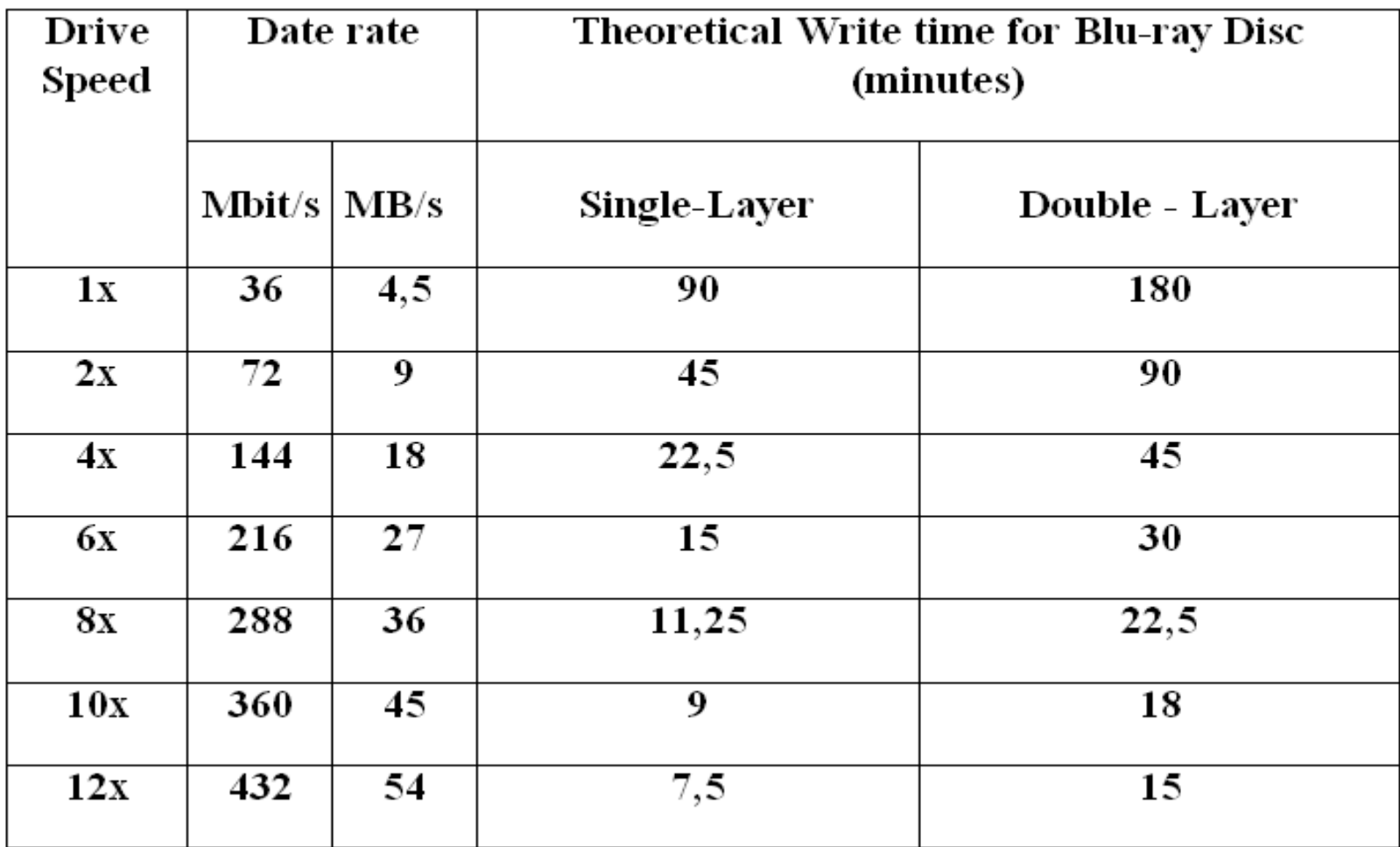

## Капацитет

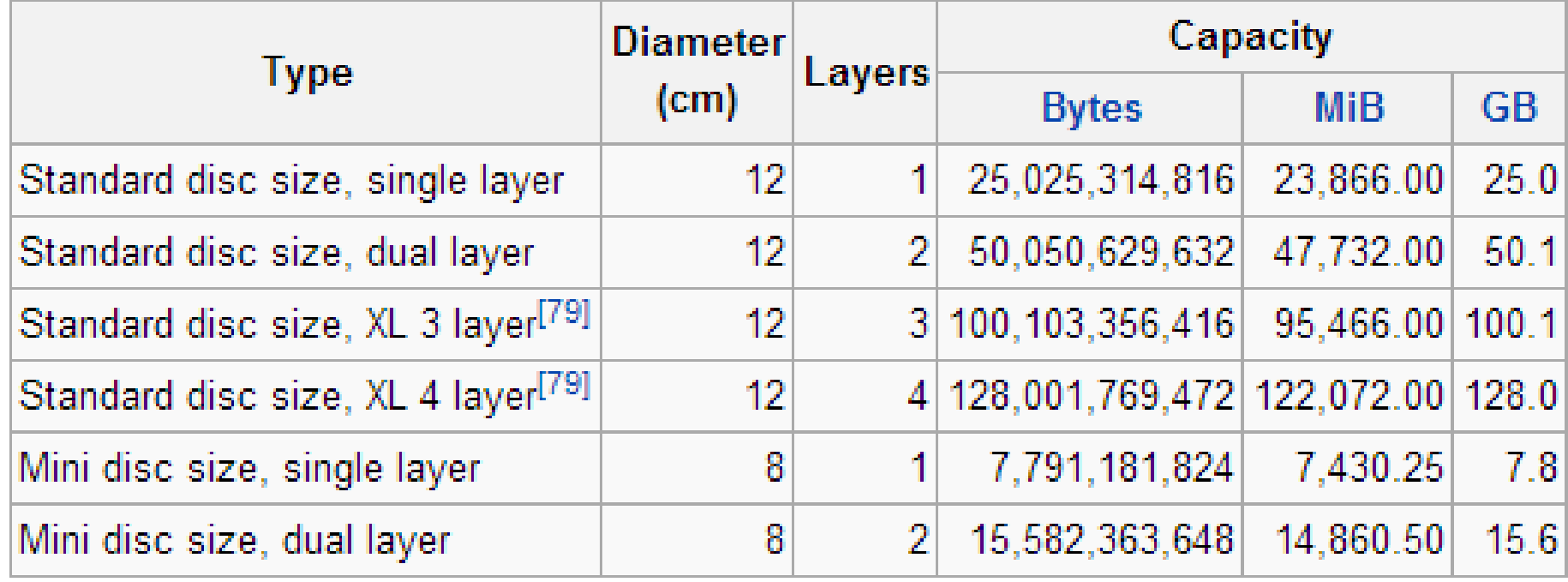

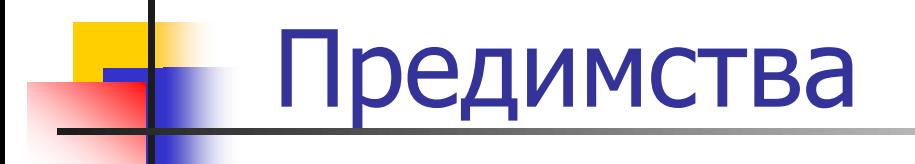

Голямата памет дава възможност за най-добра **картина и звук. Вlu-ray диска предлага най-голям капацитет на пазара, без да прави компромис с качеството.** "Blue laser" технологията позволява до 50 GB за съхранение – или пет пъти капацитета на **ɞɧɟɲɧɢɬɟ DVD-ɬɚ (9.4 GB (double-sided, single-layer)).** 

Ріопеег отскоро направиха капацитета на **единствен диск до 500 GB благодарение на 20 слоя.** 

## HD DVD vs. Blu-ray

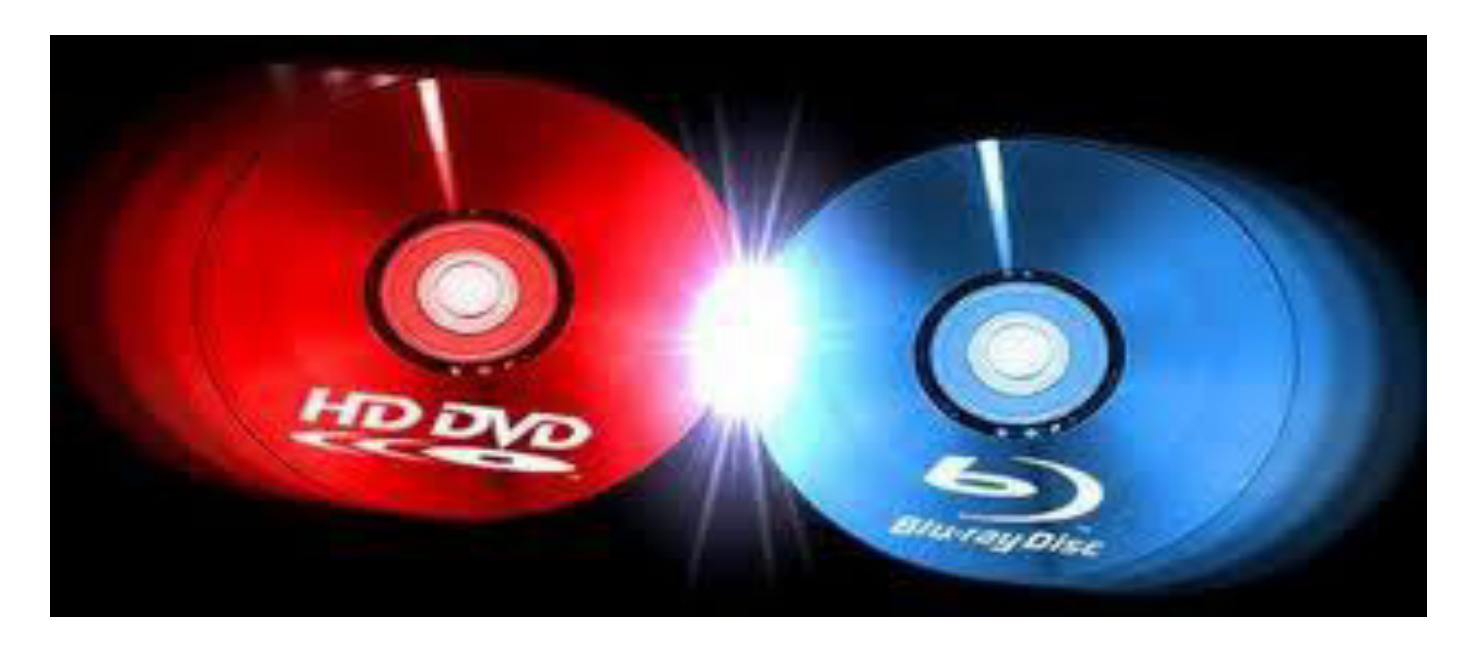

В началото HD-DVD държи повече от половината от пазарния дял, а Blu - гау е колеблив и бавен в печелене на пазарен дял.

През 2006 Sony пускат на пазара Sony PlayStation 3, който съдържа Blu – ray disc player . Това помага за обръщането на **,** резултата".

HD DVD vs. Blu-ray

**На 28 юни 2007г. " 20 Century Fox" обявяват, че започват да пускат само Blu – гау дискове на пазара.** 

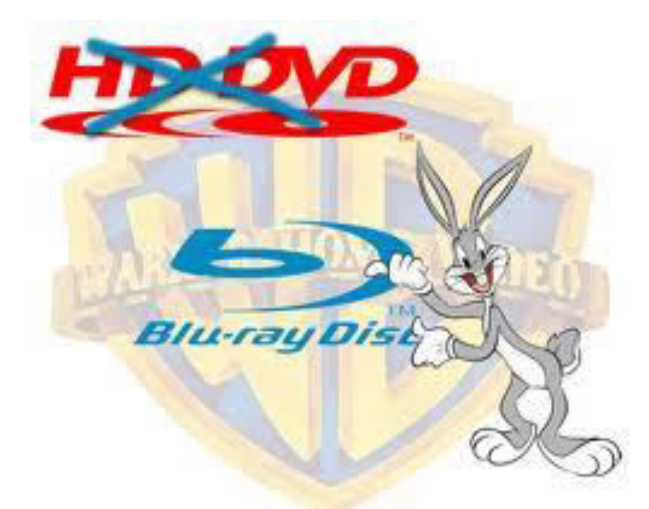

**ɇɚ 4 ɹɧɭɚɪɢ 2008ɝ. ɢ** ПОСЛЕДНОТО ГОЛЯМО СТУДИО ЗАД **HD**  $-DVD$  Warner Bros обявява **HOДКРЕПАТА СИ КЪМ Blu – гау** ДИСКОВЕТЕ.

През февруари 2008 г. се прекратява **paзpaботката на HD –DVD.** 

## HD DVD vs. Blu-ray

През 2010 г. студиото Universal пускат на пазара **ɞɜɭɫɬɪɚɧɧɢ Blu-ray/DVD ДИСКОВЕ, ТЯХНАТА ЦЕЛ Е ДА се справи с един от НАЙ- ГОЛЕМИТЕ НЕДОСТАТЪЦИ НА Blu-ray** плейърите, а именно **четенето на DVD** дискове. **Това става като от едната** страна на диска се запише **филма в Blu-ray формат, а** от другата- в DVD.

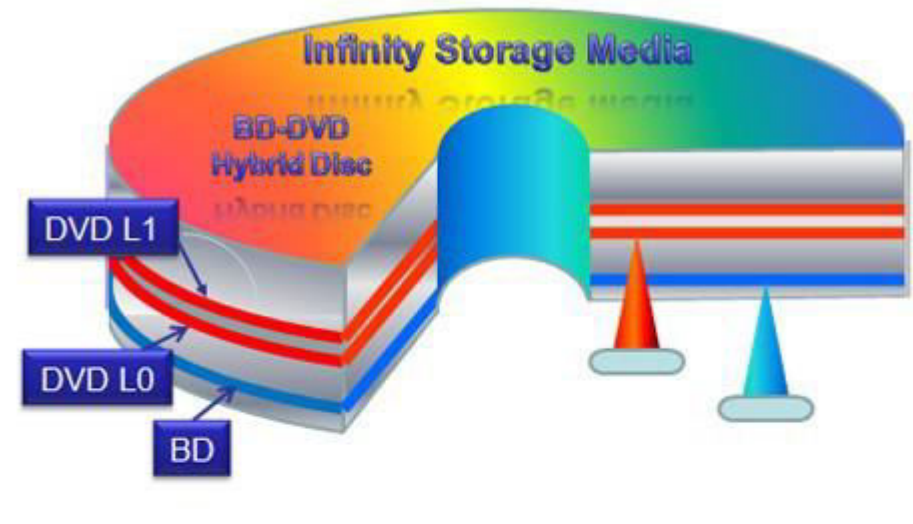

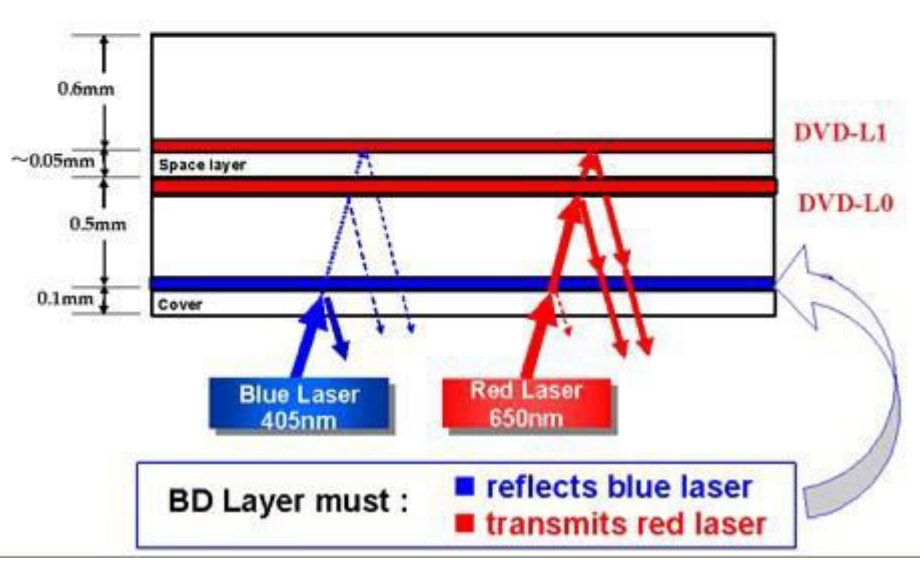

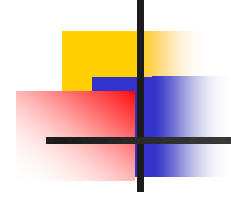

# Благодаря за вниманието!

Изготвили: Васил Пашовски 121211010 Георги Станков 121211075

# SSD дискове

a bendilikutsting

Ε

 $\circ$ 

S

Автори: Васил Белев

Момчил Бъчваров

# Съдържание

- *Какво е SSD?*
- *Ха̬акте̬и̭тики ̦а SSD ди̭ковете.*
	- *П̬иложе̦ие.*
- *П̬еди̥̭тва ̦а твъ̬дите ди̭кове тип SSD.* 
	- *Недо̭татъци.*

E

 $\Omega$ Ins

## Kaкво e SSD?

Повечето от Вас са запознати с USB флашките, SSD работи по същия начин, но с по-голяма и по- сложна версия на флашката.

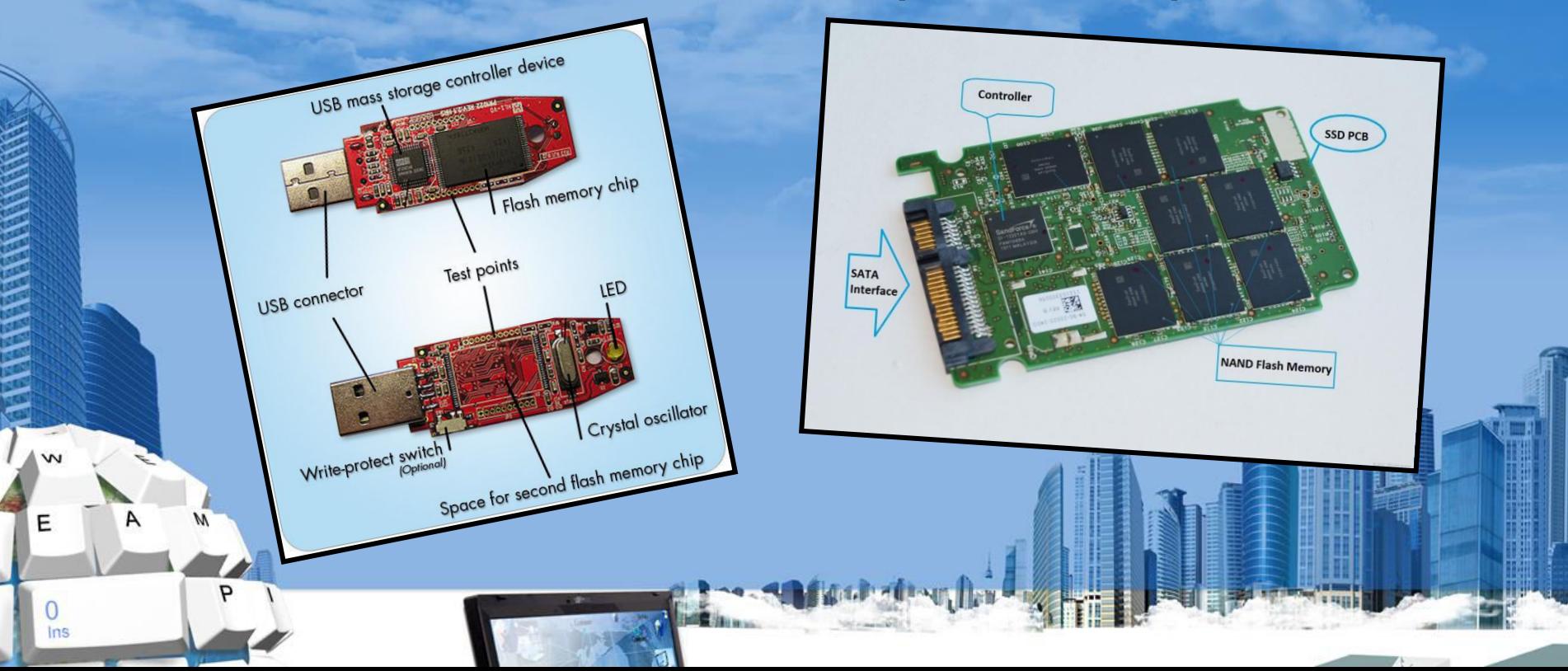

## **Жарактеристики на SSD ДИСКОВЕТЕ**

Повечето SSD дискове използват така наречената NAND флаш памет, защото е по- евтина от DRAM и при спиране на захранването не се губи това, което е записано на диска. При някои SSD се използва MRAM, при някои се използват DRAM и флаш памет едновременно. SSD дискове, които са базирани на енергозависимата DRAM памет са изключотелно бързи и се използват за увеличаване на скороста на приложения, които биха били забавени от латентността на флаш SSD дисковете или традиционните HDD дискове.

• Кабелът за захранване и комуникация със системата е стандартен SATA кабел, но има и по-малки SSD дискове, които използват mini – SATA (mSATA) и могат да се свържат с mini – PCI Express слота на лаптопа.

mini SA

Капацитет-вече има твърдотелни устройства с капацитет от 2ТВ, въпреки, че най-масовите SSD на пазара са в диапазона между 64GB и 240GB.

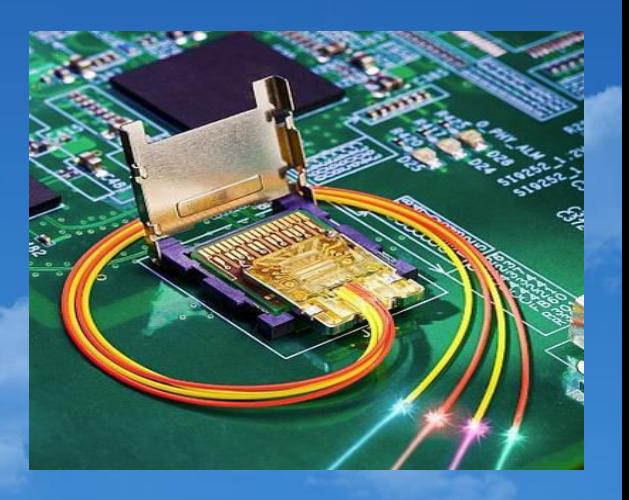

Формата и големината на SSD е същата като на обикновен HDD  $(1.8''$ , 2.5"  $\mu$  3.5").

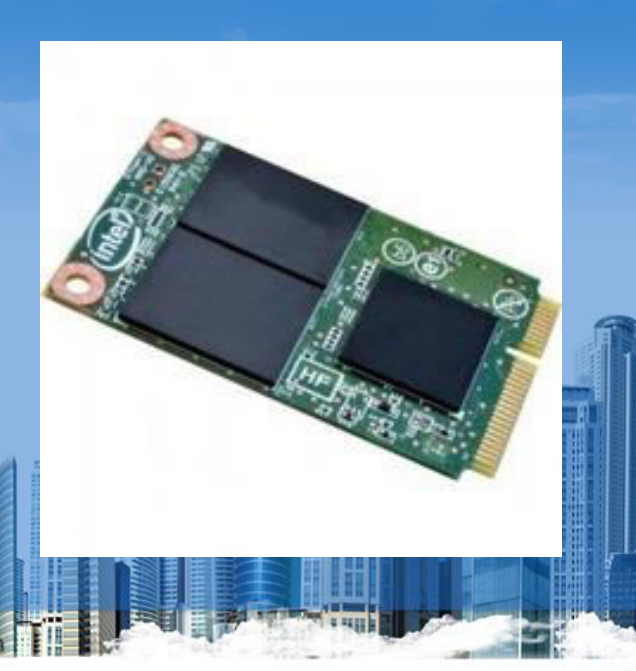

• SSD технологията предоставя постоянна read/write скорост, но когато много отделни малки блокове се достъпват, бързината намалява. При потребителските продукти, скоростта на предаване на данни, обикновенно, е в рамките на 100 MB/s до 600 MB/s (НDD може да предава данни със скорост около 140 MB/s). Специализирани сървърни твърдотелни устройства могат да достигат и надвишават скорости от 1 GB/s.

E

Време за произволен (случаен) достъп (random access time) – около 0.1 ms: много по-бързо от твърдите дискове (За HDD от 2.9 (сървар устройства) до 12 ms (лаптопи)), тъй като данните се достъпват директно от флаш паметта.

Фрагментация- има ограничена полза при последователно четене на данни (при изключително малки размери на блоковете – под нормалния размер от 4 кб). При дефрагментация, дискът се износва, тъй като се извършват допълнителни записи във NAND flash клетките, които имат ограничен живот(MLC – 10 хиляди цикъла запис/изтриване, SLC – 100 хиляди цикъла запис/изтриване). При HDD, големите фаилове са фрагментират от време на фреме, за да се осигури оптимално използване на диска.

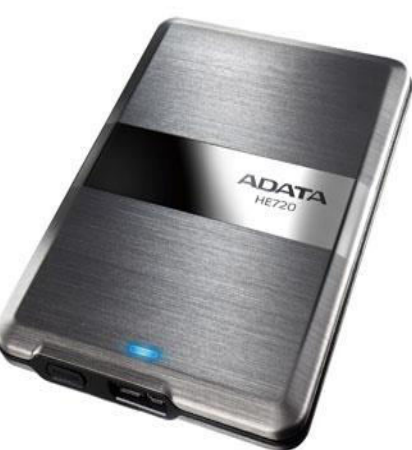

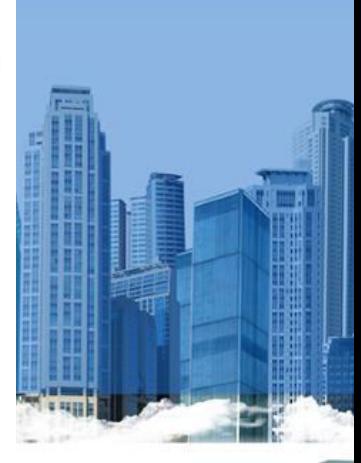

## Приложение:

- Самолетна индустрия
- Космическа индустрия

Ε

 $\overline{0}$ Ins • Телекомуникационна индустрия

## Предимства на SSD дисковете

**Ускорено стартиране** SSD знае, че "старт" означава "старт". Просто го включете и започнете да работите след по-малко от 15 секунди.

**START** 

 $\Omega$ 

## **Търсенето на файлове отнема няколко** секунди

Спомняте ли си последния път, когато се налагаше да търсите нещо в мейла си на HDD харддиск? Сега си представете същото действие 8 пъти по-бързо – това е силата на SSD.

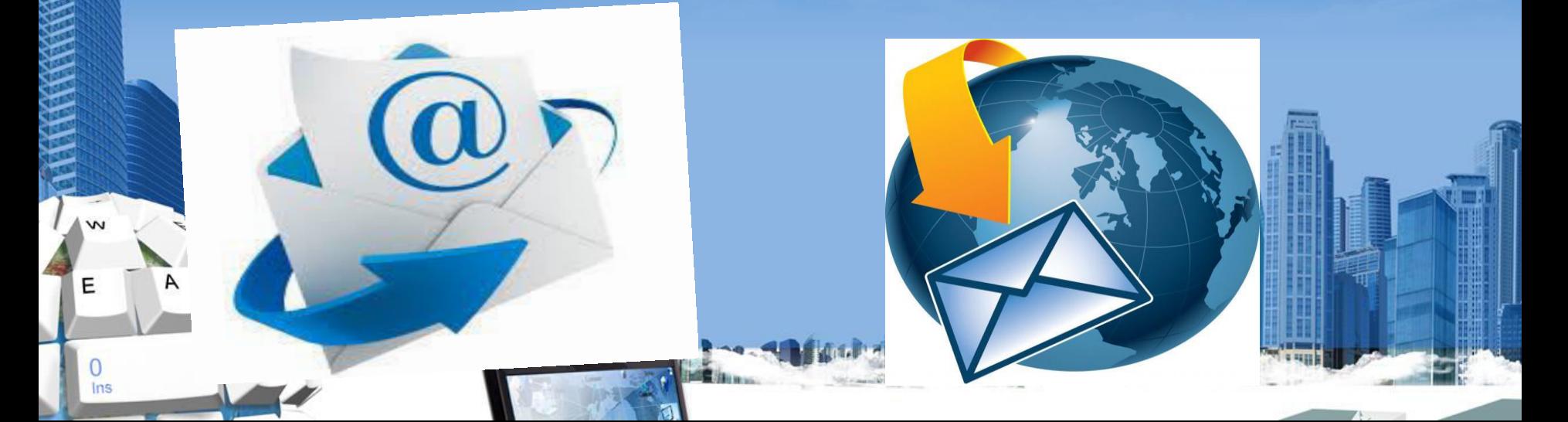

Намаляване времето за трансфер на файлове с почти една трета • Технологията им позволява да имат подобри времена за запис и четене от конвенционалните твърди дискове с въртящи се пластини и магниторезистивни глави.

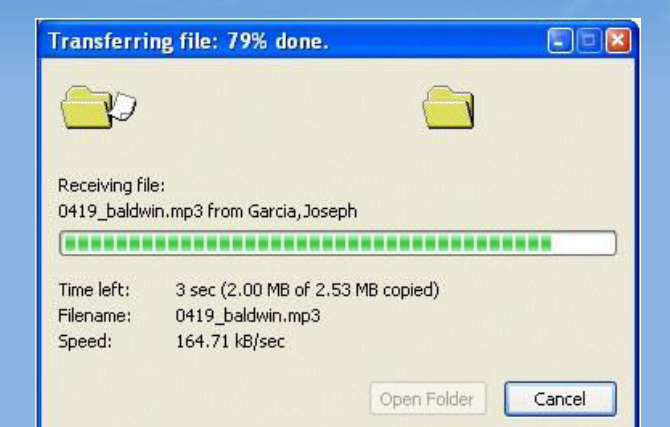

E

 $\Omega$ Ins

## Стартиране на приложения за секунди Налага ви се да промените нещо секунди преди среща с клиент? SSDдисковете зареждат програми като "Adobe Photoshop" и "PowerPoint" два пъти побързо в сравнение с конвенционалните HDD дискове.

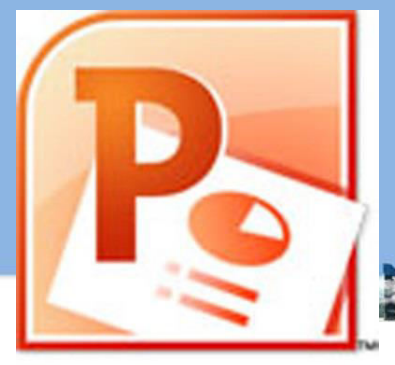

**Ускорено компилиране на файлове** Дори когато не се използват, програмите в един компютър не са защитени от мудност. Друго предимство на SSD-дисковете - два пъти по-бързо отваряне на файловете, отколкото при HDD-дисковете.

E

 $\Omega$ Ins

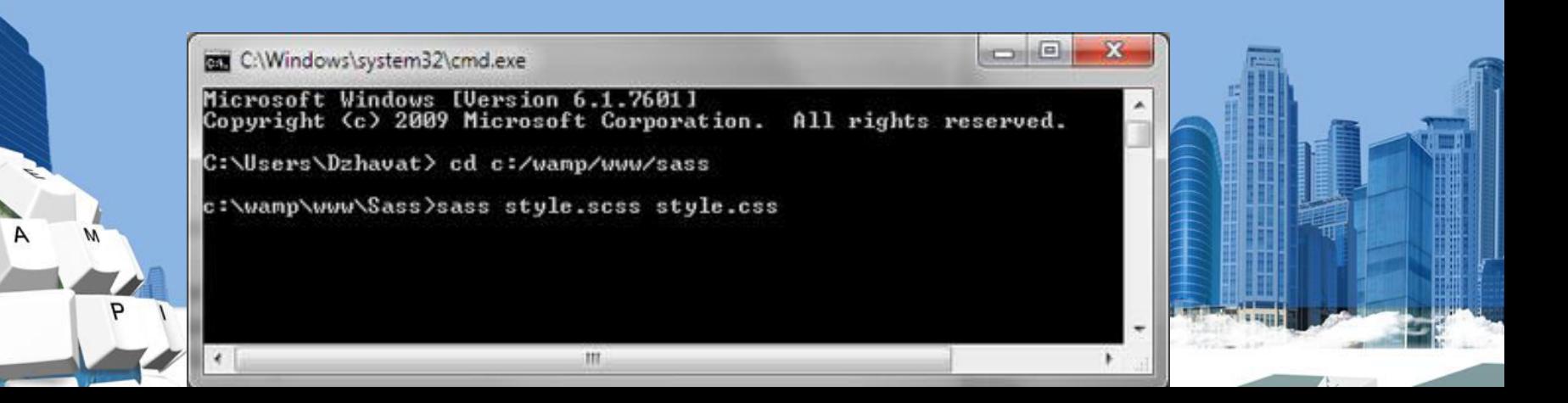

Намаляване на принудителното **бездействие наполовина** Рутинните задачи не бива да нарушават ритъма ви на работа. SSD намалява наполовина времето за изпълнение на прости задачи като сканиране за вируси.

0

Намалена консумация на енергия SSD дисковете изискват по-малко енергия (поради липсата на механика) за разлика конвенционалните HDD дискове и увеличават издръжливостта на батерията средно с 30 минути.

Uh oh.

Е

0

**Усъвършенствана МНОГОФУНКЦИОНАЛНОСТ** 

SSD-дисковете се справят гладко с множество програми наведнъж. Не е проблем да обработвате снимка, докато зареждате игри, при това три пъти побързо отколкото със стандартен HDD-ДИСК.

E

0

По-бърза обработка на **видео изображения** С 30% по-малко време за **обработка на видео** файлове ще можете да се захванете със следващата си задача за нула време.

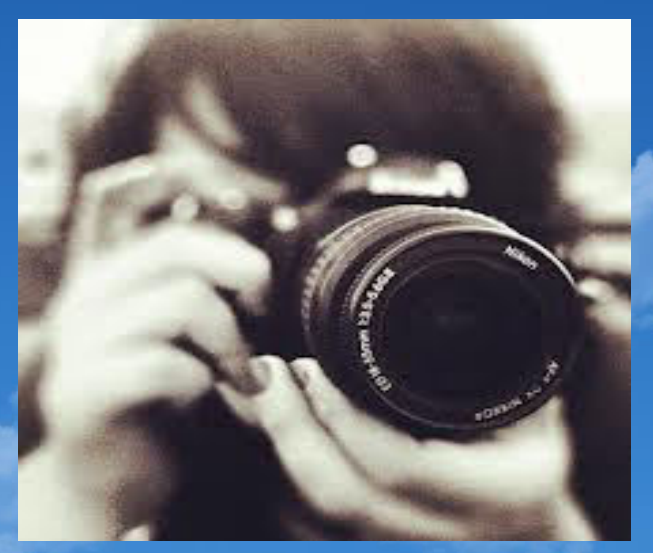

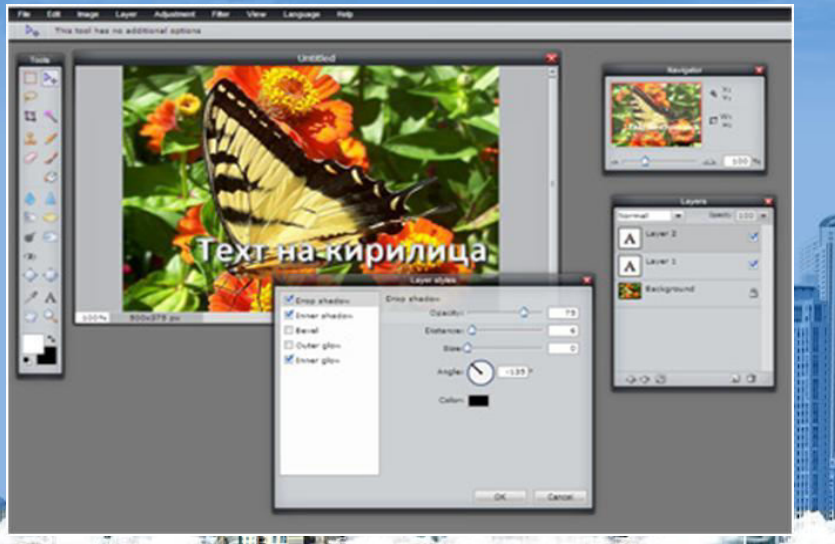

#### Удобство навсякъде

Работете спокойно и извън дома и офиса - SSD дисковете са устойчиви вибрации, механични смущения (удари, изпускания) и екстремни температури. Безшумни са и липсват вибрации при работа. Имат много по-голяма плътност на единица площ (позволява създаването на малки по обем, но големи като капацитет дискове).

Могат да се използват практически навсякъде!

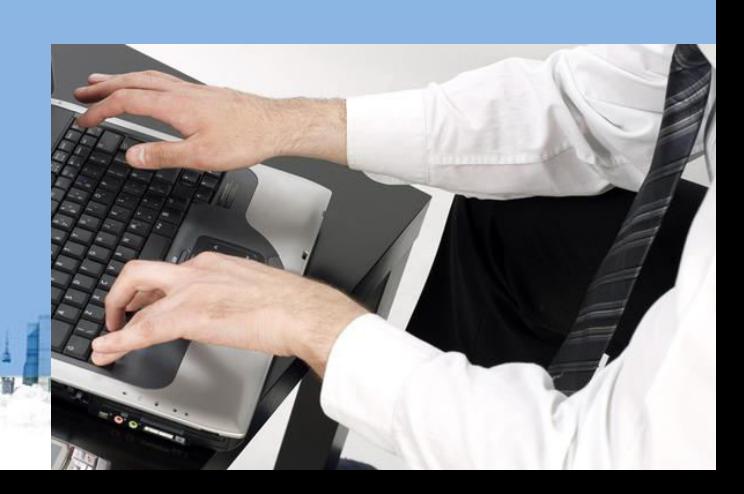

## Недостатъци

По-високата цена.

Е

 $\Omega$ Ins • Имат ограничен живот (брой записи).

По-малък капацитет от твърдите дискове.
## Фирми производители:

Intel

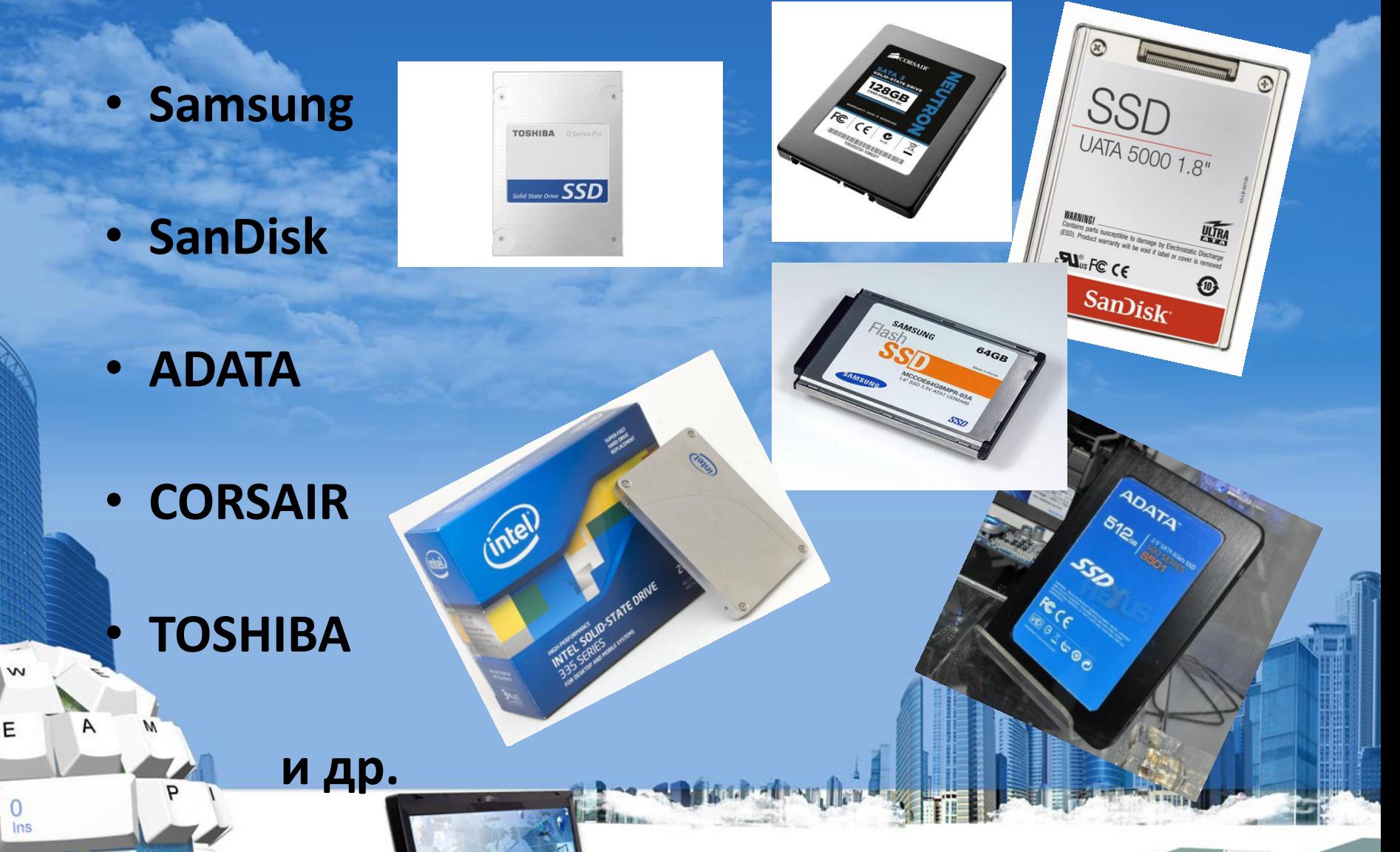

# Източници:

- http://www.kaldata.com
- http://www.storagereview.com
- http://hicomm.bg

Ε

0

· http://en.wikipedia.org/wiki/Main\_Page

# Благодарим **3a** вниманието

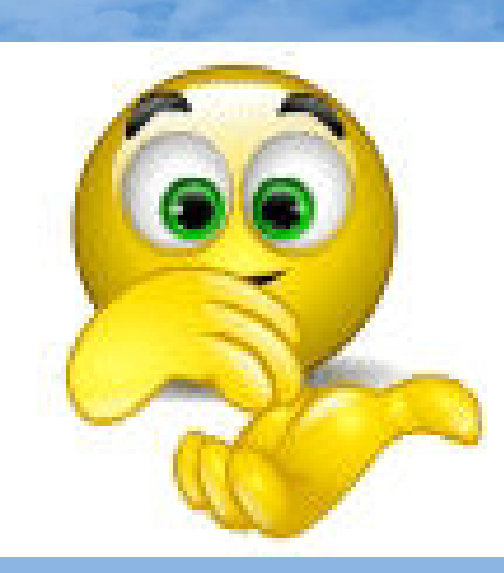

E

 $\theta$  $ins$ 

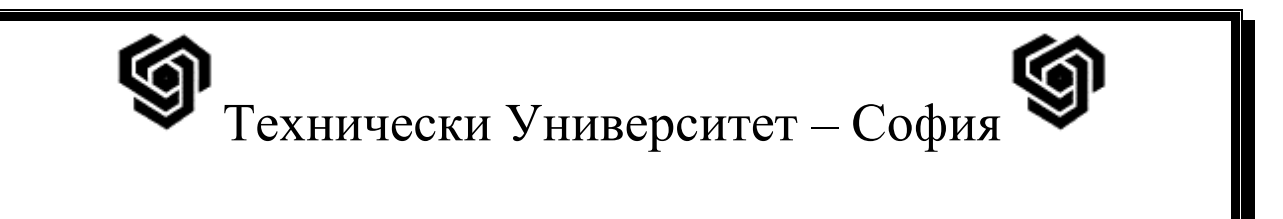

### Лекция

# "SSD дискове"

Изготвил: Васил Белев

Момчил Бъчваров

Фак. №: 121211167

121211072

Факултет: ФКСУ

Специалност: КСТ

**Група: 48** 

Проверил:...................

### **1.Какво е SSD?**

Полупроводниково дисково устройство (на английски: Solid state drive, SSD) или статично **дисково устройство** (буквално "твърдотелно дисково устройство") е енергонезависима компютърна памет, основаваща се на технологията на флаш паметите. За разлика от традиционните (към 2012) твърди дискове с движещи се части (HDD), SSD не съдържат подвижни механични части. Наименованието "solid state" се дължи на исторически причини и априори в електронната техника означава, че като градивен материал за устройството е използван полупроводник (силиций) и то не представлява вакуумен прибор). В днешни дни понятието "solid state device" е разширило смисъла си, за да обхване и устройствата без движещи се части, поради което в случая е подходящ и българският термин "статично устройство".

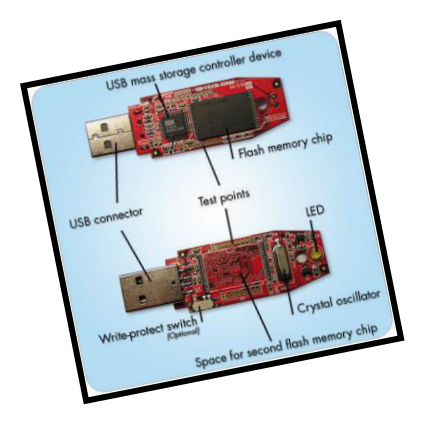

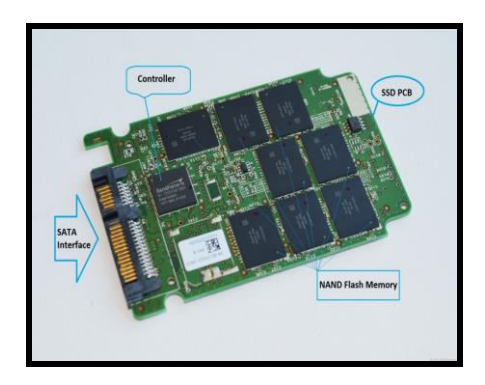

### **2.Х̬̌̌кте̛̬̭т̛к̛ ̦̌ SSD д̛̭ко̏ете**

Повечето SSD дискове използват така наречената NAND флаш памет, защото е по- евтина от DRAМ и при спиране на захеанването не се губи това, което е записано на диска. При някои SSD се използва MRAM, при някои се използват DRAM и флаш памет едновременно. SSD дискове, които са базирани на енергозависимата DRAM памет са изключотелно бързи и се използват за увеличаване на скороста на приложения, които биха били забавени от латентността на флаш SSD дисковете или традиционните HDD дискове.

По- евтините дискове от този вид използват MLC ([\(multi-level cell](http://en.wikipedia.org/wiki/Multi-level_cell))флаш памет, която е по- бавна и по- несигурна от SLC [\(single-level cell\)](http://en.wikipedia.org/wiki/Single-level_cell) флаш паметта.

Кабелът за захранване и комуникация със системата е стандартен SATA кабел, но има и помалки SSD дискове, които използват mini – SATA (mSATA) и могат да се свържат с mini – PCI Express слота на лаптопа.

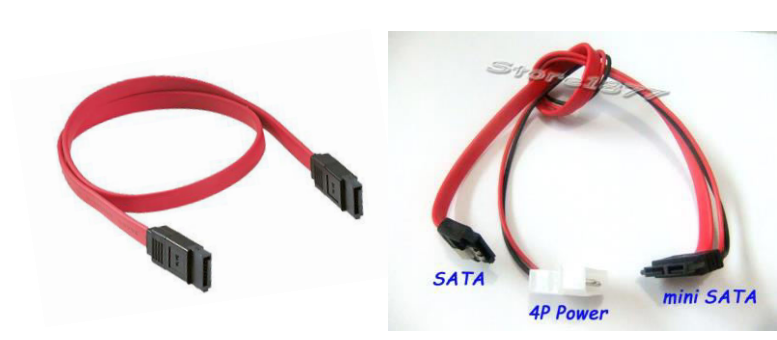

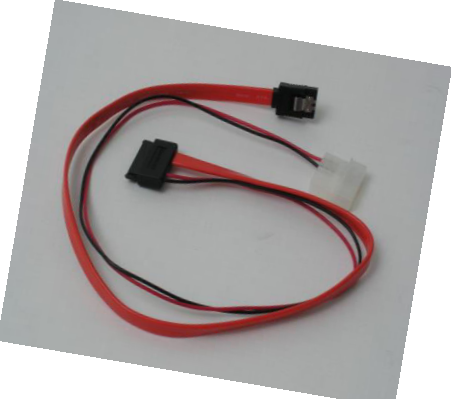

Серийният Интерфейс не е специфичен компонент на SSD, но е важна част от устройството.

- [Serial attached SCSI](http://en.wikipedia.org/wiki/Serial_attached_SCSI)  SAS (за сървари,  $>3.0$  Gbit/s)
- [Serial ATA](http://en.wikipedia.org/wiki/Serial_ATA)  SATA  $(>1.5$  Gbit/s)
- $\bullet$  [PCI Express](http://en.wikipedia.org/wiki/PCI_Express)  ( $>2.0$  Gbit/s)
- [Fibre Channel](http://en.wikipedia.org/wiki/Fibre_Channel) ( $>200$  Mbit/s)
- [USB](http://en.wikipedia.org/wiki/Universal_Serial_Bus)  $-$  ( $> 1.5$  Mbit/s)
- [Parallel ATA \(IDE](http://en.wikipedia.org/wiki/AT_Attachment),  $>26.4$  Mbit/s) interface (предимно заменен от SATA)

• (Parallel) [SCSI](http://en.wikipedia.org/wiki/SCSI) (за сървари; предимно заменен от [SAS](http://en.wikipedia.org/wiki/Serial_attached_SCSI); последният SCSI-базиран SSD introduced in 2004, >40 Mbit/s)

Капацитет-вече има твърдотелни устройства с капацитет от 2ТВ, въпреки, че най-масовите SSD на пазара са в диапазона между 64GB и 240GB.

Формата и големината на SSD е същата като на обикновен HDD (1.8", 2.5" и 3.5").

Ниво на шум – няма, отново поради факта, че твърдотелните устройства нямат движещи се части. <sup>(</sup> За да се счита за тих. дискът трябва да има ниво на шума около 26 dB и по-малко.)

Време за произволен (случаен) достъп (random access time) – около 0.1 ms: много по-бързо от твърдите дискове (За HDD от 2.9 (сървар устройства) до 12 ms (лаптопи)), тъй като данните се достъпват директно от флаш паметта.

SSD технологията предоставя постоянна read/write скорост, но когато много отделни малки блокове се достъпват, бързината намалява. При потребителските продукти, скоростта на предаване на данни, обикновенно, е в рамките на 100 MB/s до 600 MB/s(HDD може да предава данни със скорост около 140 MB/s) .Специализирани сървърни твърдотелни устройства могат да достигат и надвишават скорости от 1 GB/s.

Фрагментация-има ограничена полза при последователно четене на данни(при изключително малки размери на блоковете – под нормалния размер от 4 кб). При дефрагментация, дискът се износва, тъй като се извършват допълнителни записи във NAND flash клетките, които имат ограничен живот([multi-level cell](http://en.wikipedia.org/wiki/Multi-level_cell) – 10 хиляди цикъла запис/изтриване, [single-level cell](http://en.wikipedia.org/wiki/Single-level_cell) – 100 хиляди цикъла запис/изтриване ). При HDD, големите фаилове са фрагментират от време на фреме, за да се осигури оптимално използване на диска.

### **З.Приложение**

- Самолетна индустрия
- Космическа индустрия
- Телекомуникационна индустрия

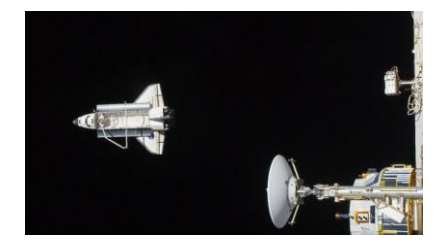

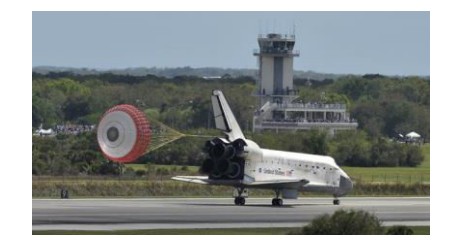

### **4. П̬ед̛̥̭т̏̌ ̦̌ т̏ъ̬д̛те SSD д̛̭ко̏ете**

**Ускорено стартиране** - SSD знае, че "старт" означава "старт". Просто го включете и започнете да работите след по-малко от 15 секунди.

Търсенето на файлове отнема няколко секунди- Спомняте ли си последния път, когато се налагаше да търсите нещо в мейла си на HDD харддиск? Сега си представете същото действие 8 пъти по-бързо – това е силата на SSD.

Намаляване времето за трансфер на файлове с почти една трета - Технологията им позволява да имат по-добри времена за запис и четене от конвенционалните твърди дискове с въртящи се пластини и магнито-резистивни глави. Стартиране на приложения за секунди- Налага ви се да промените нещо секунди преди среща с клиент? SSD-дисковете зареждат програми като "Adobe Photoshop" и "PowerPoint" два пъти по-бързо в сравнение с конвенционалните HDD дискове. **Ускорено компилиране на файлове-** Дори когато не се използват, програмите в един компютър не са защитени от мудност. Друго предимство на SSD-дисковете - два пъти по-бързо отваряне на файловете, отколкото при HDD-дисковете. Намаляване на принудителното бездействие наполовина- SSD дисковете изискват помалко енергия (поради липсата на механика) за разлика конвенционалните HDD дискове и увеличават издръжливостта на батерията средно с 30 минути. **Усъвършенствана многофункционалност-** SSD-дисковете се справят гладко с множество програми наведнъж. Не е проблем да обработвате снимка, докато зареждате игри, при това три пъти по-бързо отколкото със стандартен HDD-диск По-бърза обработка на видео изображения- С 30% по-малко време за обработка на видео файлове ще можете да се захванете със следващата си задача за нула време. **Удобство навсякъде** -Работете спокойно и извън дома и офиса - SSD дисковете са устойчиви вибрации, механични смущения (удари, изпускания) и екстремни температури. Безшумни са и липсват вибрации при работа. Имат много по-голяма плътност на единица площ (позволява създаването на малки по обем, но големи като капацитет дискове).

Могат да се използват практически навсякъде!

### **6.Недостатьци**

• На първо място - по-високата цена. Цената на гигабайт SSD (полупроводниково дисково устройство) от 2010 до 2012 г. е намаляла от 3 на 1 долар, или три пъти. Въпреки това, полупроводниковите дискови устройства остават доста по-скъпи от традиционните: един SSD с капацитет 300-600 GB към декември 2012 е два пъти по-скъп от 2,5-инчов HDD 500 GB за лаптоп.

- Имат ограничен живот (брой записи). Сегашните модели обаче издържат при  $\bullet$ нормални условия до 20 години.
- По-малък капацитет от твърдите дискове.  $\ddot{\bullet}$

### 6. Фирми производители:

- Intel  $\bullet$
- Samsung
- SanDisk  $\bullet$
- **ADATA**  $\bullet$
- **CORSAIR**  $\bullet$
- **TOSHIBA**  $\bullet$

и др.

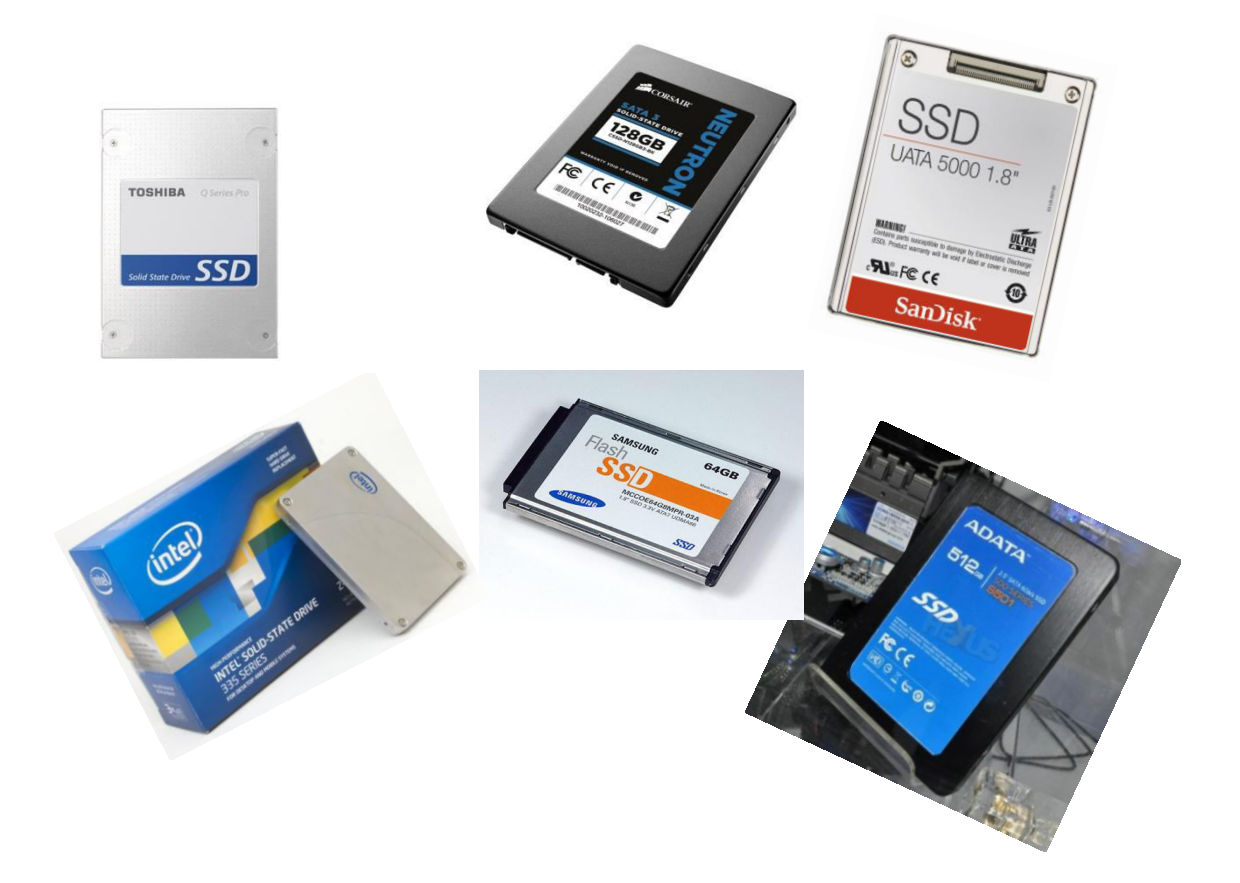

## **Ɍɍ-ɋɈɎИə**

### Тема за лекции "Кодове за откриване и коригиране на грешки"

**Изготвили:** 

Теодор Цоцов **Инкола Василев ɎКɋɍ ɎКɋɍ**  $\mathbf{rp.48}$  *cm.48* 

 $\phi$ aκ.No:121211059  $\phi$ aκ.No:121211002

Проверил: гл. ас. д-р Сергей Недев

#### **Даɬа:**

При четенето, записа и предаването на информация има въздействия /шумове/, които изкривяват и дори унищожават информацията. Шумовете са различни по произход и начин на въздействие: токови удари, електромагнитни въздействия, дефекти в носителя и др. Шумовете могат да се класифицират в две групи:

- детерминирани / **определени**/. Отстраняват се чрез методи, които се залагат в апаратурите за запис и четене т.е. хардуерно;

- случайни. Появяването им има вероятностен характер. По принцип са неотстраними хардуерно. За отстраняването им се използва специално кодиране на информацията. Проблемът за защита от случайни грешки е най-голям при ВЗУ, поради големите плътност на информацията и скорост на запис и четене и при предаване на информацията на разстояние. Поради това при периферните устройства въпросът за кодиране на информацията е тясно свързан с този за контрола и корекцията й.

Шумовете са разпространени по целия тракт от източника на информацията до приемника, но върху схемата за удобство те са съсредоточени само в носителя и самите процеси на запис и четене. Информацията, която се предава по канала за връзка, е двоична и може да бъде описана с т.н. вектор W, който се характеризира с определена дължина L. В най-прости случаи се използват едномерни двоични вектори. Нека информационният вектор W има значение W=01011011001.  $B$  случая дължината  $L$  е равна на броя на разредите –  $L=11$ . От друга страна шумът, водещ до грешки, може да се представи чрез друг, шумов вектор *Е*, който се характеризира със същата дължина, както информационния (приема се, че действа върху цялата кодова дума). Въздействието му върху кодовия вектор може да се даде чрез операцията сумиране по модул 2. Вследствие въздействието му, ще се получи един изкривен вектор  $W^*$ . **Кратността на грешката** *t* се определя от броя единици в шумовия вектор Е, които предизвикват съответния брой инвертирания в получения вектор  $W^*$  (в случая  $t=3$ ). **Пакетът от грешки**, **b** е ограничен от двата крайни ненулеви компонента на шумовия вектор (b=5). Повечето от грешките се получават във вид на пакети при работа с външни памети на магнитни и оптични носители.

 $Пример:$ *W = 01011011001*   $\oplus$ *Е = 01001100000*   $h=5$ *W\* = 00010111001*  От този пример се вижда, как трите единици в шумовия вектор Е водят до три инвертирания на кодовата дума (показани по-плътно). Възникнала е тройна или трикратна грешка или е възникнал пакет от грешки с дължина  $b = 5$ . Откриването на грешки се гради върху идеята от всички кодови комбинации в даден код (No) да се използват само една част, N<No. Използваните кодови комбинации се наричат разрешени, а **неизползваните – забранени.** Грешката се открива ако в резултат на шумовото въздействие от разрешена кодова комбинация се получи забранена. Следователно всеки код с излишък (N<No) дава възможност за откриване на грешки, като вероятността за откриване е право пропорционална на излишъка.

Важна характеристика на всеки код е т.н. кодово разстояние – D, което се изразява като различие между две кодови думи. Найразпространената мярка за разстояние между кодови думи е кодово **разстояние по Хеминг**, което се дефинира като разлика в съдържанието на разредите на две кодови думи –  $D(u, v)$ . Нека  $u=11010$ , а  $v=10001$ . Вижда се, че разлика има в три разреда т. е.  $D(u, v)=3$ .

Най-малката разлика в разредите на две кодови думи (два кодови **вектора) за цялото колово пространство се лефинира като минимално кодово разстояние по Хеминг –** *Dmin***.** Този параметър показва ефикасността на кода за откриване и коригиране на грешки.

Примери: Един от начините за представяне на кодовите думи е обемния, при който на всяка дума се съпоставя точка от "n" мерното пространство. Кодовите думи са разположени във върховете на куб.

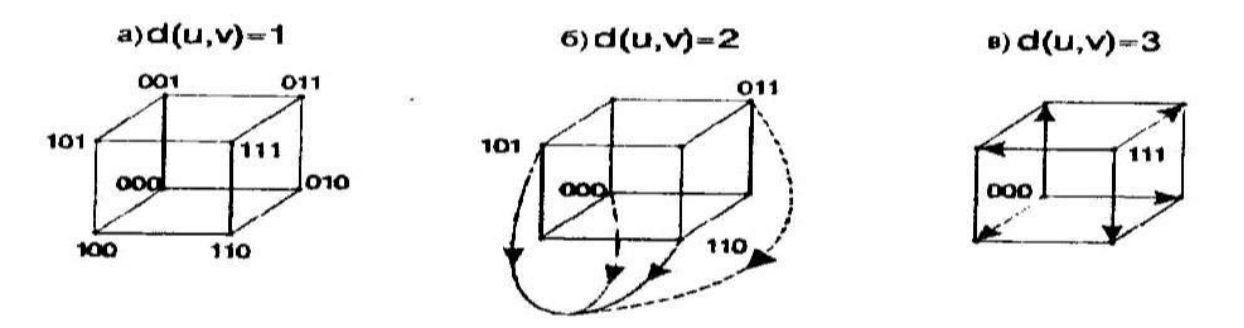

А) **Dmin=1**. Този код няма никаква възможност за откриване на грешка, защото при всяка грешка ще се попадне в друга разрешена комбинация. **Б) Dmin=2**. От възможните 8 кодови думи са използвани 4, подбрани така, че кодовото разстояние между две кои да е от тях да бъде 2. Този код има възможност за откриване на еднократна грешка, но не и за корекция.

- X 0 0 1 1
- Y 0 1 0 1
- Z 0 1 1 0

**В) Dmin=3.** От всички кодови комбинации са избрани 2. Съществува възможност за откриване на двукратна грешка или корекция на

еднократна. Условието да бъде коригирана *t*-кратна грешка се дава чрез  $\mu$ зраза **Dmin**  $\geq 2t+1$ , където t е кратността на грешката при корекция. Условието да бъде гарантирано откриването на t-кратна грешка се дава чрез израза **Dmin**  $\geq t+1$ , където t е кратността на грешката при контрол.  $\Gamma$ арантирано откриване на грешка означава, че се дава 100% гаранция, че такава грешка ще бъде открита. За по-голяма кратност на грешката няма гаранция – някои грешки могат да бъдат открити, други – не.

За да постигнем необходимото ни  $D_{min}$  към предаваната кодова дума се добавят определен брой битове, наречени излишък. Техния брой и стойност се определят в зависимост от използвания код за контролиране или коригиране на грешки.

Кодове за откриване на грешка, изискващи предаването на информацията по канала за връзка да бъде повторено, се наричат **контролиращи кодове**. Процесът по откриване на грешката и повторно предаване на информацията по канала за връзка в случай на грешка се нарича контрол на информацията. Кодове, чрез които се коригира грешка се наричат коригиращи кодове. Това в общия случай се извършва без да е необходимо повторно предаване на информацията по канала за връзка. Процесът по откриване и корекция на грешката се нарича **корекция на информацията**. Тези кодове изискват по- голям излишък и се използват там, където средата е силно зашумена (малка е вероятността да бъде прочетена правилно информацията) и където се търси по-голямо бързодействие (няма време за повторно предаване). Коригиращи кодове се използват в твърдите магнитни дискове, оптичните дискове и др. Контролиращи кодове се използват при гъвкавите магнитни дискове, в повечето случаи на предаване на разстояние на информация (например чрез модеми) и др. Контролиращите и коригиращите кодове са като правило равномерни и една от основните им характеристики е дължината на кодовата дума *l*. Под (*q-l*) контролиращ код се разбира код, който при дължина на кодовата дума *l* дава възможност да се откриват всички грешки с кратност от 1 до q във всяка от разрешените кодови думи. Под (p-l) коригиращ код се разбира код, който позволява в процеса на декодиране да се отстраняват възможните грешки с кратност до р във всяка от разрешените кодови думи при дължина на кодовата ɞɭɦа *l*.

Кодовете с излишък контролиращи и коригиращи, могат да се разделят на разделими и неразделими. Ако кодовата дума може да се раздели на две полета (части)информационно и контролно, като мястото на контролното поле е еднозначно определено, кодът е разделим. Във всички други случаи, когато това условие не е изпълнено и разрядите на контролното поле са свързани с тези на информационното поле, кодът е неразделим. Важна характеристика на контролиращите и коригиращите кодове е наборът от операции над кодовите думи, спрямо които горната

функционална зависимост е инвариантна. Би могло със значително основание да се очаква, че колкото по-голям е излишъкът на един код, толкова по-големи са неговите контролни и коригиращи възможности. Излишъкът при разделимите кодове може да се изрази по следния начин:  $R=l/n = (n+k)/n = 1 + k/n$ .

Излишъкът характеризира цената, която се заплаща за възможността да се откриват и/или поправят грешки с даден код и понякога се изразява и по следния начин:

#### *R'=(k/n).100[%].*

Коригиращи кодове се използват в твърдите магнитни дискове, оптичните дискове и др. Контролиращи кодове се използват при гъвкавите магнитни дискове, в повечето случаи на предаване на разстояние на информация (например чрез модеми) и др.

Най-често използвани кодове за контрол при предаване и съхраняване на информацията в КС са:

- код по четност/нечетност контролиращ(разделим);
- цикличен код-контролиращи и коригиращи (разделими);
- код на Хеминг-контролиращ и коригиращ (неразделим);

#### 1. Кол по четност/нечетност

При контрола по четност откриването на грешката се основава на нарушаване на четността на разрядите на думата. Това означава, че приетото кодиране изисква всички думи от кода да имат четен или нечетен брой единици. Нарушаването на това условие означава наличие на грешка. При контрола по четност/нечетност трябва да се формира кодова дума чрез добавяне на контролния бит и след това да се контролира спазването на условието за четност или нечетност на единиците в кодовата дума. Това се осъществява със схеми за четност или схеми за нечетност. Схемите за четност дават на изхода си нула, ако броят на единиците на входа е четен, и единица – при нечетен брой единици на входа. Схемите за нечетност имат обратна стойност на изхода спрямо схемите за четност, т.е. при четен брой единици на входа на изхода се получава единица, а при нечетен брой – нула. Различните схеми по четност се различават една от друга по броя на входовете по това, дали входовете са в права форма или са в права и инверсна форма, по стъпалността на схемите. На практика се използуват схеми, които на изхода си дават и двете функции – четност и нечетност. За по-кратко контролът но четност и контролът по нечетност най-често се наричат *контрол по четност* (*parity check*). Контрольт по четност се използва само за откриване на грешки, тъй като не може да определи точно кой бит е повреден. Може да открива само нечетен брой грешки.

#### Схеми за определяне на четността при предаване на информацията в паралелен код

Схемата, реализираща обща четност/нечетност може да се построи като *последователна* или пирамидална. И в двата случая тя се състои от елементарни схеми, определящи четност/нечетност на два двоични разряда.

*Елементарната схема*, определяща четността на два разряда се синтезира с методите на Булевата алгебра, използвайки таблицата на истинност на функцията четност/нечетност (табл. 2.2). Стандартното означение на функциите четност/нечетност е P.

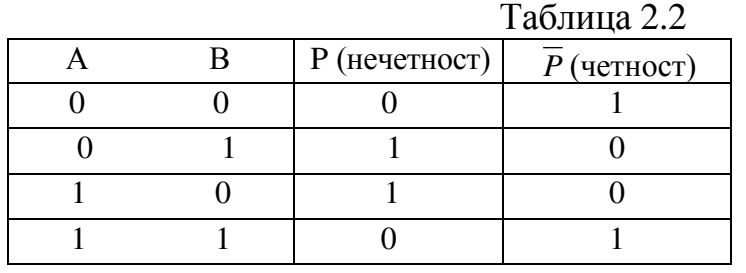

 $P = A \oplus B$   $\overline{P} = A \oplus B \oplus 1 = \overline{A \oplus B}$ 

Ɉɬ ɞɢɡɸɧɤɬɢɜɧаɬа ɧɨɪɦаɥɧа ɮɨɪɦа ɧа ɮɭɧɤɰɢɢɬɟ ɱɟɬɧɨɫɬ/ɧɟɱɟɬɧɨɫɬ *BABAP* ; *BAP AB*,

която е и минималната форма на функцията се преминава към реализацията на логическата схема (фиг. 2.5 *а*). Условното графично изображение на елементарна схема, изпълняваща функциите четност и нечетност на два разряда е показана на фиг. 2.5 б. Тази елементарна схема се използва при кодиране и декодиране с код по четност на произволна *n*разрядна дума, предавана в паралелен код.

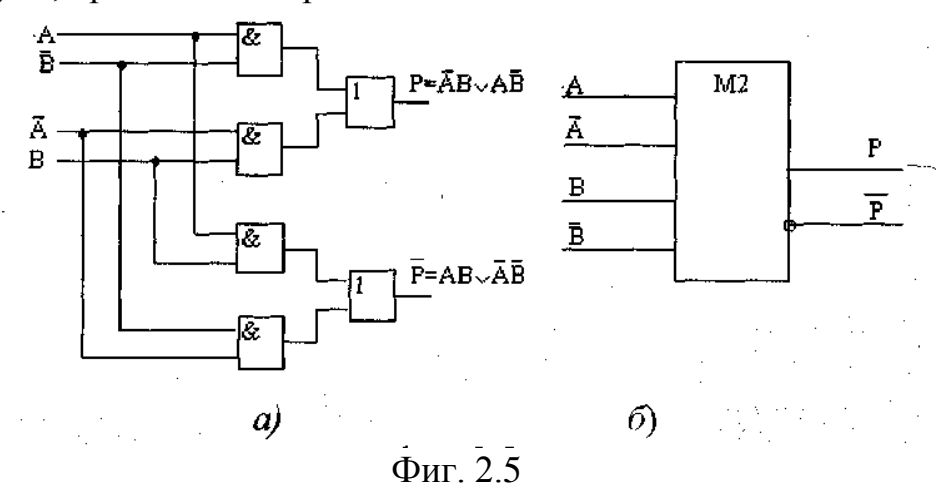

Схемите за кодиране и декодиране са едни и същи. При кодиране на входа на кодиращата схема (КС) се подават само информационните разряди на думата, а изхода на КС се подава към контролният разряд (фиг. 2.6 *a*). При декодиране (фиг. 2.6 *б*) се сравняват полученият от кодиращата схема бит с контролният бит и при несъвпадението им се сигнализира за

грешка (при правилно приета информация тези битове трябва да са  $e$ днакви).

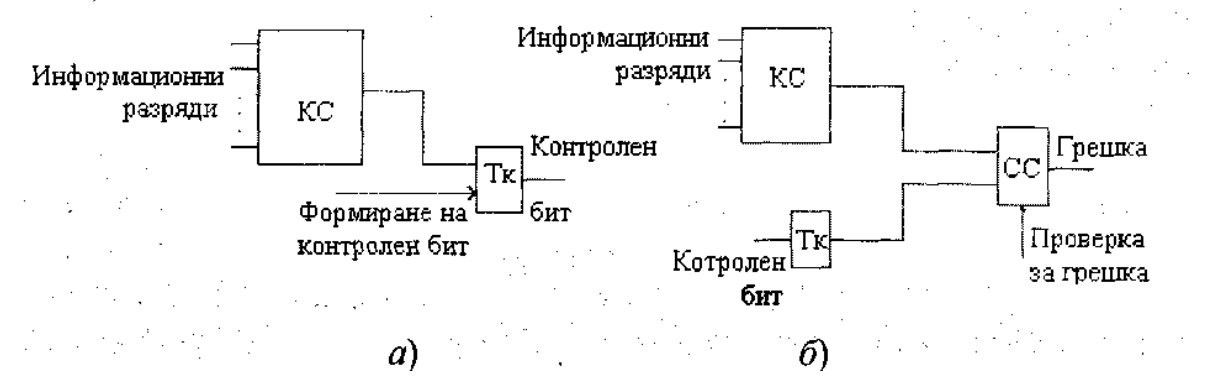

Ɏɢɝ. 2.6

Схемата за кодиране/декодиране може да се изгради като последователна или пирамидална. Сложността на последователната схема и закъснението за изработване на контролният бит са пропорционални на броя на информационните разряди. Пирамидалните схеми са по-сложни, но с по-голямо бързодействие от последователните, тъй като закъснението за формиране на контролният бит се определя от броя на стъпалата, а техният брой е значително по-малък от броя на информационните разряди.

Кодът по четност/нечетност се използва за контрол на:

- адресните шини;
- информационните шини;
- при прехвърляне на информация между регистри;
- при съхраняване на данни в оперативната памет;

Например в масово разпространеният процесор Pentium на фирмата Intel код по четност се използва за откриване на вътрешни грешки във:

кеш паметта за данни/команди;

поле за идентификатор на адреса на кеш паметта за данни/команди;

- поле за *TLB* за данни/команди;
- поле за идентификатор на адреса на *TLB* за данни/команди;
- микропрограмен *ROM*.

#### 2. **Цикличен код**

При цикличните кодове част от комбинациите на кода или всички комбинации могат да се получат чрез циклично изместване на една или няколко комбинации на кода. Цикличното изместване се извършва чрез свързване на изхода на старшия бит с входа на нулевия бит.

Цикличните кодове са *систематични* (информационните и контролните разряди са разположени по строго определена система и

винаги заемат строго определени места в кодовата комбинация) и **равномерни** (всички комбинации на кода имат еднаква дължина).

#### *Ɉɫɧɨɜɧɢ ɫɜɨɣɫɬɜа ɧа CRC*

- Възможност за откриване на единични и групови грешки при равномерно разпределение и при пакети от грешни комбинации;
- Ако дължината на образуващия полином е г бита, вероятността за откриване на комбинация от грешки е  $1/2^r$
- Кодирането и декодирането на информация е малко, особено при дълги информационни последователности(пакети);

#### **CRC** аритметика

Това е специален вид полиномна аритметика, при която коефициентите на полиномите могат да са само 0 или 1 и операциите се изпълняват с употребата на сумиране по модул-2, т.е. бинарна аритметика без преноси. Основните операции при CRC аритметиката са сумиране, извеждане, делене и умножение.

Добавянето на две числа при CRC аритметиката е същото както добавянето на числа при обикновената двоична аритметика, с изключение на това че преносите и заемите не се зачитат.

Пример:

 $+ 10011011$  11001010 01010001

Има само 4 възможности за всеки бит:

 $0+0=0$  $0+1=1$  $1+0=1$  $1+1=0$  (няма пренос)

Т.е. сумирането е побитово XOR(сумиране по модул-2) и миналия пример е идентичен на следния:

 $\oplus$  10011011 11001010 01010001

При изваждането имаме същото:

 $-$  10011011 11001010 01010001

cъoтветно

 $0-0=0$  $0-1=1$  (не отчитаме заем)  $1-0=1$  $1-1=0$ 

Следователно за изваждането можем отново да кажем, че е идентично на побитово XOR.

 $\oplus$  10011011 11001010 01010001

Да преминем към умножението:

1111111 Използваме CRC сумиране (сума по модул-2) Тук уможението не се различава от обикновеното умножение на числа, с изключение на това, че се използва сума по модул-2.

При делението има малка специфика.

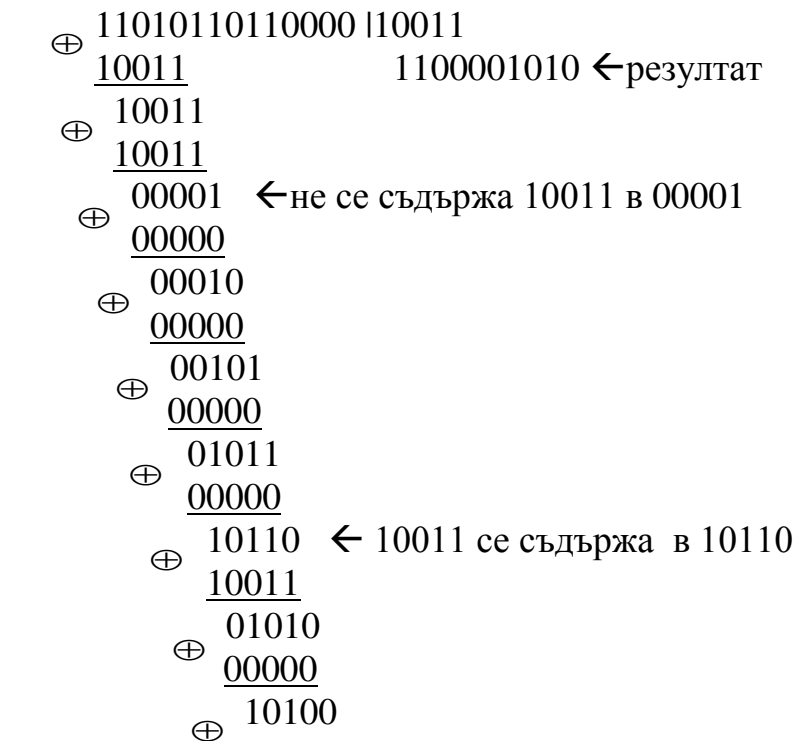

$$
\begin{array}{r}\n\frac{10011}{01110} \\
\oplus \quad \frac{00000}{1110} \\
\end{array}
$$

Деленето не се различава от обикновеното делене на числа, при което от делимото правим последователни изваждания на делителя, но в случая използваме CRC изваждане, което е сума по модул-2 както разгледахме в предходните абзаци. Проблем се появява, когато искаме да разберем дали дадено двоично число се съдържа в друго. Правилото при СКС аритметиката е – X е по-голямо или равно на Y съответно ако позицията на най-старшия бит със стойност 1-ца на Х е по-голяма или равна на позицията на най-старшия бит със стойност 1-ца на Y, т.е. в горния пример при 01011 като го сравним с 10011 се получава:

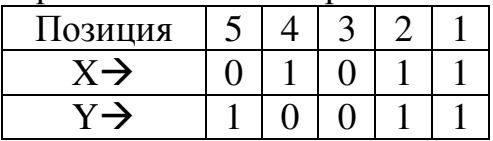

В случая позицията най-старшата 1-ца на X е с позиция 4, а на Y позицията е 5, следователно Y>X. В този случай записваме нула на съответното място при резултата и сумираме по модул-2 с 00000 (не променяме нищо) и сваляме следващия бит от делимото – в случая 0. В долните примери за пократко изпускаме това сумиране с 00000.

В текста по надолу отнасящ се за СRC кодове ще използваме този тип аритметика и операциите сумиране, изваждане, умножение и деление ше лействат по описания в този абзац начин.

#### Построяване на цикличен код

Идеята на построяването на цикличните кодове се основава на използването на неразложими в полето на лвоичните числа полиноми (делят се без остатък само сами на себе си и на единица). Те се използват в качеството на образуващи, тъй като ако дадена кодова комбинация се умножи на избран неразложим полином ще се получи цикличен код, чийто контролиращи и коригиращи възможности ще зависят от този полином.

Изходното съобщение с дължина *m* бита се представя като системен полином  $P(x)$  от степен (m-1) спрямо някаква фиктивна променлива  $x$ . В зависимост от изискванията към кода (да открива грешки или да открива и отстранява грешките) се определя броя на допълнителните контролни разряди *k*, които ще се формират. Ако кодът ще открива грешки, трябва да се осигури минимално кодово разстояние  $d_{min} \ge t + 1$  (t - кратност на грешката), а ако ще открива и коригира грешки  $d_{min} \geq 2t + 1$ . С добавянето на  $k$  контролни разряда ще се получи кодово съобщение с дължина  $n = m + k$ . Връзката между *n* и *k* се дава с неравенството:

$$
2^k \ge n + 1
$$

(2.1)

Броят на контролните разряди  $k$  определя степента на образуващият полином  $G(x)$ . Той се избира от групата на **неразложимите полиноми**. За формирането на кодов полином  $F(x)$  изходното съобщение  $P(x)$  се измества  $k$  разряда наляво, т.е. умножава се с едночлен  $x^k$ , а на мястото на освободените  $\vec{k}$  бита се записва остатъкът  $R(x)$  от делението на  $P(x).x^k$  с

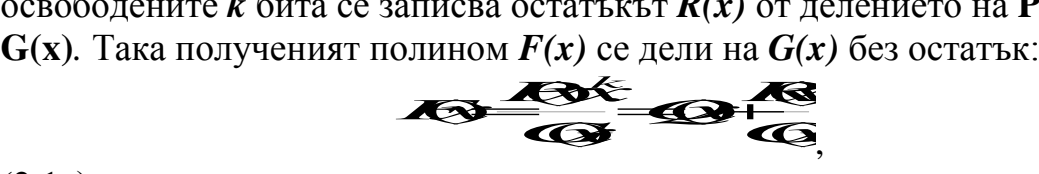

(2.1а)

 $\kappa$ ъдето  $Q(x)$  е частното от деленето.

Тъй като <sup>1</sup>⊕1 = 0, а следователно 0-1=1, то е възможно при събирането на двоични числа да се пренасят събираеми от една част на равенството в друга без изменение на знака (ако това е нужно), поради което равенства от <u>вида  $a \oplus b = 0$  може да се запише като  $a = b$  и като  $a - b = 0$ . И трите равенства</u> в даденият случай означават, че или  $a$  и  $b$  са равни на 0, или  $a$  и  $b$  са равни на 1, т.е. имат еднаква четност. На базата на изложеното израз (2.1а) за  $F(x)$  може да се запише като:

или

$$
Q(x).G(x)=P(x).x^{k}+R(x).
$$

 $P(x) \text{.} x^k = O(x) \text{.} G(x) + R(x)$ 

 $(2.16)$ 

Полиномът в лявата част на  $(2.16)$   $Q(x)$ .  $G(x)$  се дели без остатък на  $G(x)$  и следователно неговите коефициенти са търсената кодова комбинация. Следователно коефициентите на полинома, който е сума на  $P(x)$ . $x<sup>k</sup>$  и остатъка от делението на  $P(x).x^k$  с  $G(x)$ , са кодовата комбинация, подлежаща на предаване. Контролът на предаваното съобщение  $F(x)$  в мястото на получаване се състои в неговото делене на образуващия полином  $G(x)$  от степен  $k$  и получаване на нулев остатък от делението.

**Пример 1:** Дадено е числото  $P(x)=1101$ . Определя се минималният брой на контролните разряди  $k$  or  $2^k \ge n + 1$ : k=3.

Формиране на кодов полином  $F(x)$ :

- изходното съобщение се измества  $k=3$  разряда надясно: 1101000;
- 1101000 се дели на неразложим полином от трета степен, например  $G(x)=1011 (1.2^{3}+0.2^{2}+1.2^{1}+1.2^{0})$

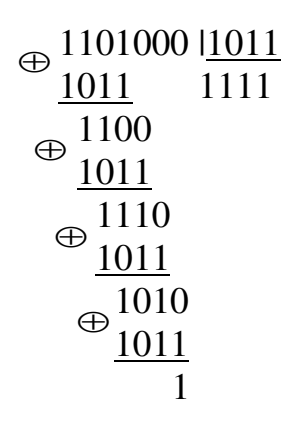

Получава се остатък 001, който се добавя на мястото на освободените три бита, и се получава полиномът  $F(x)=1101001$ , който се изпраща.

Контролът на предаденото съобщение се състои в неговото делене на образуващия полином  $G(x)=1011$ , като остатькът трябва да е нулев при вярно предаване на съобщението.

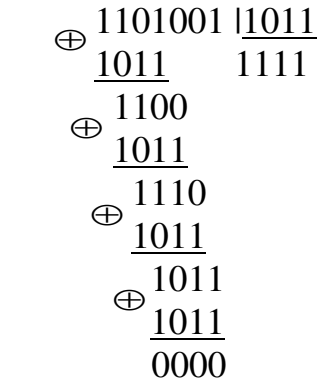

Корекцията на грешките при цикличните кодове става с помощта на следния алгоритъм:

1) Приетата кодова комбинация  $F(x)$  се дели на образуващия (пораждащия) полином  $G(x)$ .

2) Определя се количеството (брой) на единиците в остатъка (т.е. определя се неговото тегло) ω. Ако ω≤г, където г е броят грешки, който може да поправи съответният код, то приетата комбинация се сумира по модул 2 с остатъка и се получава вярната комбинация.

Ако ω>г се извършват следните операции:

3) Прави се циклично преместване на приетата комбинация на един разряд **вляво**. Получената комбинация се дели на  $G(x)$ . Ако остатъкът има тегло ω≤г, то делимото се сумира с остатъка и се прави циклично преместване на сумата на един разряд надясно. Получава се вярната комбинация.

Ако след първото циклично преместване остатькът от делението с  $G(x)$  има тегло  $\omega$ >r, то операция 3 се повтаря, дотогава, докато  $\omega \le r$ . Когато се достигне до ω≤г, комбинацията, получена в резултат на последното циклично преместване, се сумира по модул-2 с остатъка от делението с  $G(x)$ , а полученият резултат се премества толкова разряди **надясно**, колкото пъти е била изпълнявана т.3.

Пример 3: Нека 1001110 е кодова комбинация на цикличен код. поправящ 1 грешка (r=1), а пораждащия полином е  $G(x)=x^3+x+1$  (1011<sub>2</sub>). Нека приетата комбинация има вида 1000110. За да се коригира грешката се постъпва по следния начин.

1.  $\oplus$  1000110 | 1011 1011 1011  $\oplus$  1111 1011  $\oplus$  1000 1011  $11 \rightarrow$  количеството на единиците ω=2>r (r=1) 2.  $\oplus$  0001101  $\frac{|1011|}{|0001|}$  1011 0001  $110 \rightarrow \omega=2>1$ 3.  $\oplus$  0011010  $\frac{|1011|}{|0011|}$  1011 0011  $\oplus$  1100 1011  $111 \rightarrow 0=3>1$ 4.  $\oplus$  0110100  $\frac{|1011|}{|1011|}$  1011 0111  $\oplus$  1100 1011  $\oplus$  1110 1011  $101 \rightarrow \omega=2>1$ 5.  $\oplus$  1101000  $\frac{|1011|}{|1011|}$  1011 1111  $\oplus$  1100 1011  $\oplus$  1110 1011  $\oplus$  1010 1011  $1 \rightarrow 0=1=r$ 

Тъй като ω≤г комбинацията, получена в резултат на последното (четвъртото) циклично преместване, се сумира с остатъка от делението с *G(x)*:

6. 
$$
\oplus \frac{1101000}{\frac{1}{1101001}}
$$

Тъй като са направени 4 премествания наляво, сега се правят 4 премествания надясно, т.е.:

 $1101001 \rightarrow 1110100 \rightarrow 0111010 \rightarrow 0011101 \rightarrow 1001110$ , с което се получава вярната комбинация.

Общият принцип на цикличните кодове е: Като разрешени се избират само тези кодови комбинации, чиито съответстващи полиноми се делят точно на някакъв определен полином  $G(x)$ . Ако при сеанса на свръзка се приеме неправилно някое съобщение, то след деление в декодера на съответния му полином с полинома  $G(x)$ , ще се получи остатък, който сигнализира за грешка.

За делението на полиноми обикновено се използват структури от двоични изместващи регистри с обратни връзки.

#### Приложение

Цикличните кодове, наричани още контролни циклични кодове (CRC Cyclic Redundancy Checks/Codes) се използват за откриване на грешки при предаване на цифрови сигнали. За предавателя и приемника предварително е установен образуващият полином  $G(x)$ . Предавателят изпраща  $m$  - разрядното съобщение  $P(x)$  и  $k$ -разрядният остатък  $R(x)$ , а приемникът проверява данните като повтаря изчисленията, делейки приетото съобщение  $P(x)$ , на образуващия полином  $G(x)$  и проверява дали полученият остатьк е  $R(x)$ *. Тази процедура може да се реализира както* схемно, така и по програмен път.

В цифровите системи информацията най-често се организира в осем битови думи (байтове). Ето защо образуващите полиноми се избират с дължина кратна на осем. Двата най-използвани в практиката СRC кодове са 16- и 32-битов. Образуващите им полиноми са:

 $G(x) = x^{16} + x^{12} + x^5 + 1$  за 16 битов *CRC*.  $G(x) = x^{32} + x^{26} + x^{23} + x^{22} + x^{16} + x^{12} + x^{11} + x^{10} + x^8 + x^7 + x^4 + x^3 + x^2 + x + 1$ за 32 битов *CRC*.

32-битовия е "Ethernet стандарт" и е широко използван в компютърните мрежи. Друг 16-битов полином, използван в модемните протоколи  $G(x) =$  $x^{16} + x^{15} + x^2 + 1$  е основа на "CRC-16" протокола. 16-битовият полином се използва при генерирането на CRC за контрол на записа върху магнитни дискове, а 9-битовия  $G(x) = x^9 + x^6 + x^5 + x^4 + x^3 + 1$  - за магнитни ленти. В *Internet CRC* код се използва на ниво канален слой от OSI модела на ISO.

#### **Недостатъци на СКС:**

СВС не е подходящ за защита срещу умишлено промяна на данни, и при тях е възможно да се получи "data overflow".

#### Предимства на СRC:

- Лесни за реализиране в цифровите схеми;
- Математическият анализ на CRC е лесен и е добър за откриване на често срещани грешки свързани с шума при предаване на данни.

#### 3. Код на Хеминг

Колът на Хеминг е елин от най-известните систематични колове за коригиране на единични грешки и има минимално кодово разстояние  $d_{min}$  =3. Кодът на Хеминг се строи по такъв начин, че към началните информационни разряди се добавят известен брой контролни разряди, които се формират преди предаване на информацията на базата на определяне на четността на сумата на единиците в съответни групи информационни разряди. След приемане на информацията контролната апаратура образува от получените информационни и контролни разряди т.нар. *коригиращо число* на базата на аналогично преброяване на единиците. При липса на грешка коригиращото число е равно на нула. При грешка стойността му посочва мястото на грешката - двоичния номер на грешния разряд в думата. Грешният разряд автоматично се коригира чрез инвертиране на стойността му.

#### Кодиране и декодиране с код на Хеминг

Ако кодовата дума не съдържа грешки, коригиращото число трябва да бъде равно на нула.

Ако в младшия разряд на коригиращото число се появи единица, това означава, че има грешка в един от тези разряди на думата, поредните номера на които в двоичното си представяне имат единица в младшия разряд (това са всички нечетни номера).

Въвежда се първият контролен разряд и му се присвоява нечетен пореден номер. Този контролен разряд се получава чрез сумиране по **модул-2 на всички нечетни разряди.** Тази сума по модул-2 трябва да бъде равна на нула. Описаната операция може да се запише по следния начин: **a**<br>перация може да се зап<br><del>4 ⊆ € 23 Ω €</del>,

където  $a_1, a_3, a_5, \ldots$  са двоични стойности, записани в разрядите с поредни номера 1, 3, 5 и т.н. Появата на единица във втория разряд на контролното (коригиращото) число означава грешка в онези разряди на думата, чиито поредни номера в двоичното си представяне имат единици във втория **разряд** (отдясно наляво). Това са номерата от вида 2, 3, 6, 7, 10, 11, 14, 15,... . Така се въвежда вторият контролен разряд, който се получава чрез сумиране по модул-2 на съответните разряди:

## *E* 63320

*.*

От аналогични разсъждения се получават и останалите необходими контролни разряди чрез изпълнение на операциите: **EXAMPLE HOLD SUBDITE:**<br>3 изпълнение на операци<br>**ZEE 23 DSD C** 

$$
\mathbf{E} = \mathbf{E} \mathbf{E} \mathbf
$$

След предаване и приемане на кодовата дума (заедно с формираните контролни разряди) се изпълняват същите операции за преброяване, с чиято помощ се получени контролните разряди. Образуваното число

$$
E=E_k.E_{k-l}...E_3.E_2.E_l
$$

 $c$ е нарича *коригиращо число*. Когато  $E=0$ , при предаването не е била открита грешка. При наличие на грешка няма да бъдат равни на нула онези негови разряди (суми)  $E_i$ , в образуването на които е участвал грешният разряд.

**Мястото на контролните разряди във всяка от групите се**  $i$ определя по такъв начин, че контролните разряди да участват само веднъж в операциите по определяне на четността. Така процесът на кодирането се опростява. Ако се разгледат изразите за  $E_1, E_2, \ldots$  се забелязва, че такива позиции са разрядите с номера, представляващи цели степени на числото две, т.е. 1, 2, 4, 8, 16, ... . Броят на контролните разряди (разрядността на коригиращото число) се определя от следните съображения:

Нека кодовата дума има дължина *n* разряда, от които *m* са информационни и  $k = n - m$  са контролни. Коригиращото число с дължина  $k$  разряда може да опише  $2k$  състояния, които съответстват на отсъствие на грешка и на поява на грешка в *i*-тия разряд. Следователно трябва да е изпълнено условието

### $2^{k} > n+1$

От това следва, че четири контролни разряда в кода на Хеминг дават възможност да се предават от 5 до 11 информационни разряда; **пет** контролни разряда дават възможност за предаване на 12 до 26 информационни разряда и т.н.

Кодът на Хеминг лесно може да се разшири за получаване на код за корекция на единични грешки и за намиране на двойни грешки *(модифициран код на Хеминг).* За целта към контролните разряди *k* се прибавя още един (k+1)-ви контролен разряд, който осигурява контрол по четност на цялата дума, включително и контролните разряди.

При проверката на информацията след приемането й са възможни следните три случая:

*липса на грешка* - коригиращото число е равно на нула и общата четност на сумата на единиците в думата е правилна;

единична грешка - контролът на общата четност в думата открива грешка, коригиращото число посочва номера на грешния разряд, а ако коригиращото число е равно на нула, грешен е контролният разряд на

общата четност;

двойна грешка - коригиращото число не е равно на нула. контролът на общата четност на думата не открива грешката.

Контролът с код на Хеминг се реализира с помощта на набор от схеми за установяване на четността, чрез които при кодиране се определят контролните разряди, а при декодиране се формира коригиращото число.

В таблица 2.3 са дадени позициите на контролните разряди и групата на проверяваните позиции при  $\kappa = 5$ .

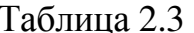

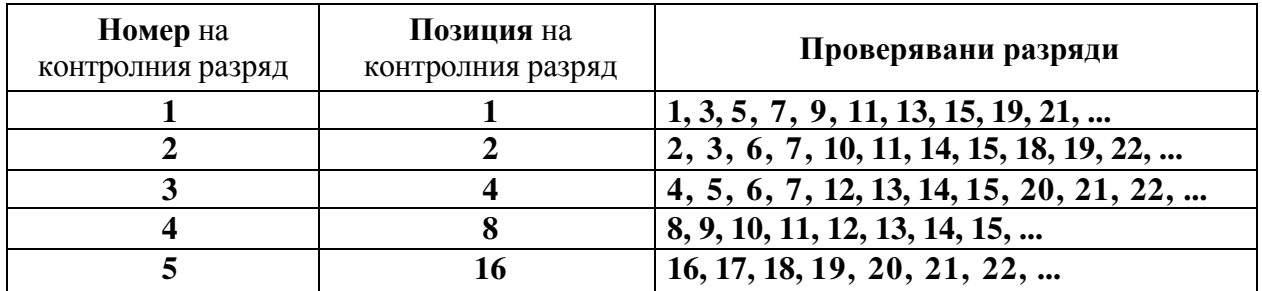

Пример: Да се кодира с код на Хеминг съобщението  $A = 0110101$ . Да се извърши декодиране при вярно съобщение и при наличие на грешка в последния разряд.

#### Кодиране:

Входното съобщение е от вида b7 b6 b5 b4 b3 b2 b1 и разрядността му  $m=7$ Определя се минималният необходим брой контролни разряди k. От условието  $2^k \ge m + \kappa + 1$  следва  $k=4$ .

Новото съобшение ше е от вида:

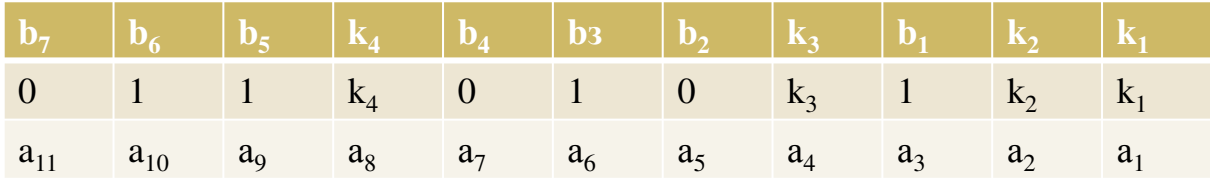

От таблицата се определят проверяваните разряди:

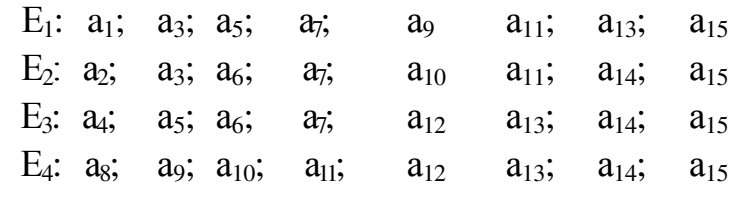

Определят се контролните разряди:

 $k_1 = a_3 \oplus a_5 \oplus a_7 \oplus a_9 \oplus a_{11} = 1 \oplus 0 \oplus 0 \oplus 1 \oplus 0 = 0$  $k_2 = a_3 \oplus a_6 \oplus a_7 \oplus a_{10} \oplus a_{11} = 1 \oplus 1 \oplus 0 \oplus 1 \oplus 0 = 1$  $k_3 = a_5 \oplus a_6 \oplus a_7 = 0 \oplus 1 \oplus 0 = 1$  $k_4 = a_9 \oplus a_{10} \oplus a_{11} = 1 \oplus 1 \oplus 0 = 0$ 

С получените контролни разряди се формира кодираното съобшение:

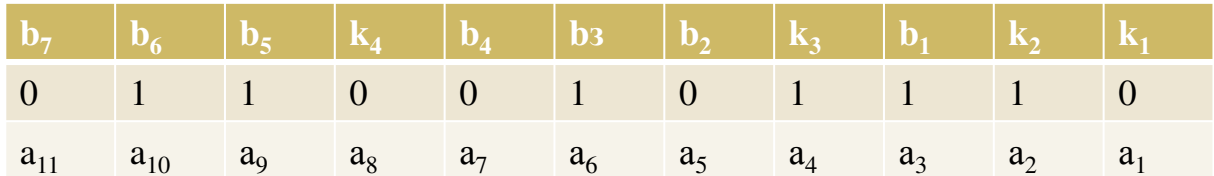

#### Декодиране:

При вярно получено кодирано съобщение:

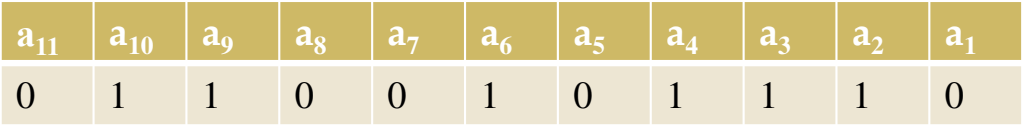

Определя се коригиращото число  $E$  по формулите:

$$
E_1 = a_1 \oplus a_3 \oplus a_5 \oplus a_7 \oplus a_9 \oplus a_{11} = 0 \oplus 1 \oplus 0 \oplus 0 \oplus 1 \oplus 0 = 0
$$
  
\n
$$
E_2 = a_2 \oplus a_3 \oplus a_6 \oplus a_7 \oplus a_{10} \oplus a_{11} = 1 \oplus 1 \oplus 1 \oplus 0 \oplus 1 \oplus 0 = 0
$$
  
\n
$$
E_3 = a_4 \oplus a_5 \oplus a_6 \oplus a_7 = 1 \oplus 0 \oplus 1 \oplus 0 = 0
$$
  
\n
$$
E_4 = a_8 \oplus a_9 \oplus a_{10} \oplus a_{11} = 0 \oplus 1 \oplus 1 \oplus 0 = 0
$$

Коригиращото число е  $E=E_4E_3E_2E_1=0000$ , което показва, че няма грешка. При грешка в последния разряд получената кодирана дума ще е с  $a_1 = 1$ , т.е.

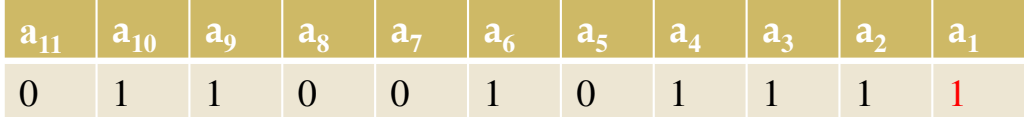

Определят се сумите на контролните разряди:

$$
E_1 = a_1 \oplus a_3 \oplus a_5 \oplus a_7 \oplus a_9 \oplus a_{11} = 1 \oplus 1 \oplus 0 \oplus 0 \oplus 1 \oplus 0 = 1
$$
  
\n
$$
E_2 = a_2 \oplus a_3 \oplus a_6 \oplus a_7 \oplus a_{10} \oplus a_{11} = 1 \oplus 1 \oplus 1 \oplus 0 \oplus 1 \oplus 0 = 0
$$
  
\n
$$
E_3 = a_4 \oplus a_5 \oplus a_6 \oplus a_7 = 1 \oplus 0 \oplus 1 \oplus 0 = 0
$$
  
\n
$$
E_4 = a_8 \oplus a_9 \oplus a_{10} \oplus a_{11} = 0 \oplus 1 \oplus 1 \oplus 0 = 0
$$

Коригиращото число Е=Е<sub>4</sub>Е<sub>3</sub>Е<sub>2</sub>Е<sub>1</sub>=0001, което е двоичният запис на числото 1 и показва, че има грешка в а<sub>1</sub>. Корекцията се прави чрез инвертиране на а<sub>1</sub>. Получава се правилната кодирана дума, т. е.

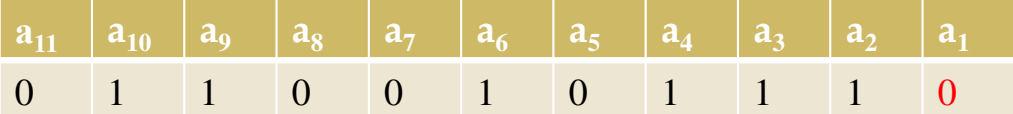

#### Интегрални схеми, реализиращи код на Хеминг

Съществуващите интегрални схеми, реализиращи код на Хеминг, могат да се разделят на три групи:

- 8 битови 74636 и 74637;
- 16 битови 74616, 74617, 74630 и 74631;
- 32 битови 74632, 74633, 74634 и 74635.

#### Приложение на кола на Хеминг

Кодът на Хеминг се използва за контрол и корекция на грешки в запомнящият масив на ОП на компютрите. **При запис** в масива информацията се кодира, т.е. към нея се добавя k-разрядна контролна дума, която се записва заедно с основната. *При четене* на *п* разрядната дума от паметта се извършва декодиране, при което се коригират единичните грешки, а двойните се откриват.

Списък с използвана литература:

- <http://bgconv.com/docs/index-131817.html>
- [http://www.obrazovanieto.com/index.php?option=com\\_content&view=article&id=268:--&catid=46](http://www.obrazovanieto.com/index.php?option=com_content&view=article&id=268:--&catid=46)
- http://www.obrazovanieto.com/index.j<br>• [http://valtecltd.eu/pdf/KMSU\\_1D.pdf](http://valtecltd.eu/pdf/KMSU_1D.pdf)
- <http://www.referati.org/kodirane-na-informaciqta-klasifikaciq-na-kodovete-prosti-kodove/43664/ref>
- [http://www.tu-utc.com/Webpages/E\\_learning/KP/Lection2.pdf](http://www.tu-utc.com/Webpages/E_learning/KP/Lection2.pdf)
- http://www.referati.org/predstavqne-i-kodirane-na-informaciqta-v-ks/38271/ref/p9
- [http://www.seas.upenn.edu/~kassam/tcom370/n99\\_9.pdf](http://www.seas.upenn.edu/~kassam/tcom370/n99_9.pdf)
- <http://www.csm.ornl.gov/~dunigan/crc.html>

# КОДОВЕ ЗА ОТКРИВАНЕ И КОРИГИРАНЕ НА ГРЕШКИ

Изготвили: Н.Василев и Т.Цоцов 48гр.

## Източници на информация

- <http://bgconv.com/docs/index-131817.html>
- [http://www.obrazovanieto.com/index.php?option=com\\_content&view=article&id=268:--&catid=46](http://www.obrazovanieto.com/index.php?option=com_content&view=article&id=268:--&catid=46)
- [http://valtecltd.eu/pdf/KMSU\\_1D.pdf](http://valtecltd.eu/pdf/KMSU_1D.pdf)
- <http://www.referati.org/kodirane-na-informaciqta-klasifikaciq-na-kodovete-prosti-kodove/43664/ref>
- [http://www.tu-utc.com/Webpages/E\\_learning/KP/Lection2.pdf](http://www.tu-utc.com/Webpages/E_learning/KP/Lection2.pdf)
- <http://www.referati.org/predstavqne-i-kodirane-na-informaciqta-v-ks/38271/ref/p9>
- [http://www.seas.upenn.edu/~kassam/tcom370/n99\\_9.pdf](http://www.seas.upenn.edu/~kassam/tcom370/n99_9.pdf)
- <http://www.csm.ornl.gov/~dunigan/crc.html>

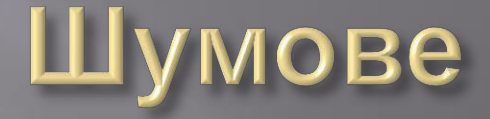

При четенето, записа и предаването на информация има въздействия /шумове/, които изкривяват и дори унищожават информацията. Шумовете са различни по произход и начин на въздействие: токови удари, електромагнитни въздействия, дефекти в носителя и др.

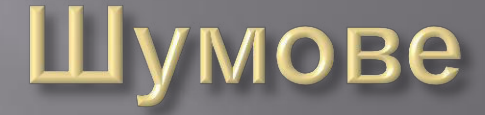

Шумовете могат да се класифицират в две групи: детерминирани / определени/. Отстраняват се чрез методи, които се залагат в апаратурите за запис и четене т.е. хардуерно;

случайни. Появяването им има вероятностен характер. По принцип са неотстраними хардуерно. За отстраняването им се използва специално кодиране на информацията.

## Откриване на грешки

Откриването на грешки се гради върху идеята, от всички кодови комбинации в даден код да се използват само една част. Използваните кодови комбинации се наричат разрешени, а неизползваните – забранени. Грешката се открива ако в резултат на шумовото въздействие от разрешена кодова комбинация се получи забранена.

## Кодово разстояние

Най-разпространената мярка за разстояние между кодови думи е кодово разстояние по Хеминг, което се дефинира като разлика в съдържанието на разредите на две кодови думи.

Пример:

Нека  $u=11010$ , а  $v=10001$  – вижда се, че разлика има в три разреда т. е.  $D(u, v)=3$ .

### **Минимално кодово разстояние**

Най-малката разлика в разредите на две кодови думи (два кодови вектора) за цялото кодово пространство се дефинира като минимално кодово разстояние по Хеминг -<u> D<sub>min</sub>. Този параметър показва ефикасността на </u> кода за откриване и коригиране на грешки.

## Пример с куб

Един от начините за представяне на кодовите думи е обемния, при който на всяка дума се съпоставя точка от "n" мерното пространство. Кодовите думи са разположени във върховете на куб.

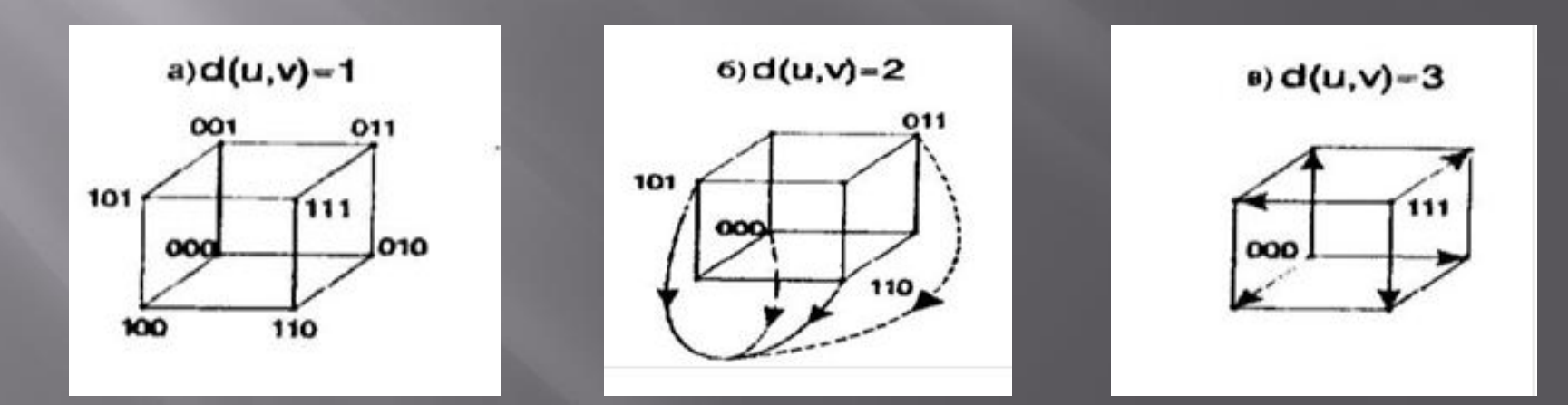

## Пример с куб

A) Dmin=1. Този код няма никаква възможност за откриване на грешка, защото при всяка грешка ще се попадне в друга разрешена комбинация.

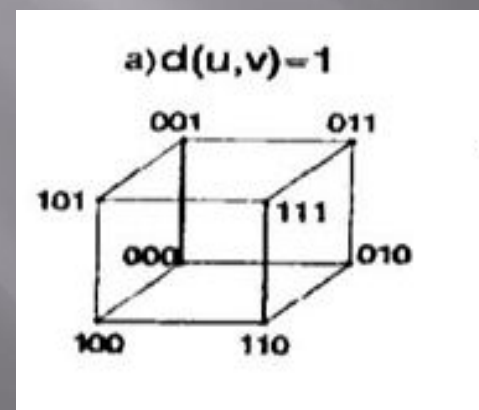
# Пример с куб

Б) Dmin=2. От възможните 8 кодови думи са използвани 4, подбрани така, че кодовото разстояние между две кои да е от тях да бъде 2. Този код има възможност за откриване на еднократна грешка, но не и за корекция.

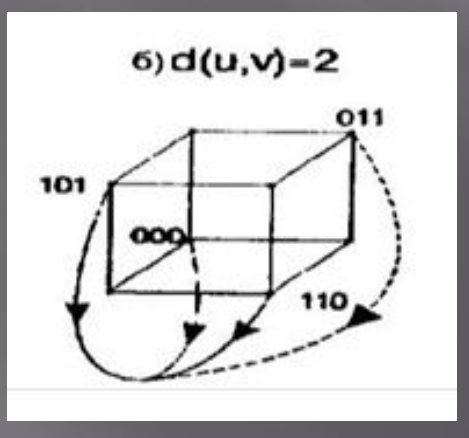

# Пример с куб

**В) Dmin=3.** От всички кодови комбинации са избрани 2. Условието да бъде коригирана *t*-кратна грешка се дава чрез израза **Dmin**  $\geq 2t+1$ , където t е кратността на грешката при корекция. Условието да бъде гарантирано откриването на t-кратна грешка се дава чрез израза **Dmin**  $\geq t+1$ ,  $a) d(u,v) - 3$ където t е кратността на грешката при контрол.

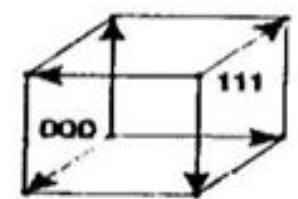

Кодова дума, която има минимално кодово разстояние 3 може да поправя:

$$
\frac{D_{\min} - 1}{2} = \frac{3 - 1}{2} = 1
$$
 repemka

или да откр

- mın

$$
D = 1 = 3 - 1 = 2
$$

но не може едновременно да поправя 1 грешка и да открива 2 грешки.

### Кодов излишък

За да постигнем необходимото ни D<sub>min</sub> към предаваната кодова дума се добавят определен брой битове, наречени излишък. Техния брой и стойност се определят в зависимост от използвания код за контролиране или коригиране на грешки.

# Контролиращи кодове

Кодове за откриване на грешка, изискващи предаването на информацията по канала за връзка да бъде повторено, се наричат контролиращи кодове. Процесът по откриване на грешката и повторно предаване на информацията по канала за връзка в случай на грешка се нарича контрол на информацията.

### Коригиращи кодове

Кодове, чрез които се коригира грешка се наричат коригиращи кодове. Това в общия случай се извършва без да е необходимо повторно предаване на информацията по канала за връзка. Процесът по откриване и корекция на грешката се нарича корекция на информацията.

#### Видове кодове

Кодовете с излишък контролиращи и коригиращи, могат да се разделят на разделими и неразделими. Ако кодовата дума може да се раздели на две полета (части) информационно и контролно, като мястото на контролното поле е еднозначно определено, кодът е разделим (CRC и parity кодове). Във всички други случаи, когато това условие не е изпълнено и разрядите на контролното поле са свързани с тези на информационното поле, кодът е неразделим(код на Хеминг).

#### Видове кодове

Контрол по четност или нечетност – контролиращ(разделим)

Код на Хеминг-контролиращ и коригиращ(неразделим)

Циклични(полиномни) кодове – контролиращи и коригиращи (разделими)

Кодове по четност/нечетностприложение

Кодът по четност/нечетност се използва за контрол Ha:

- адресните шини;
- информационните шини;
- при прехвърляне на информация между регистри;
- при съхраняване на данни в оперативната памет;

# Кодове по четност/нечетностприложение

Например в масово разпространеният процесор *Pentium* на фирмата *Intel* код по четност се използва за откриване на вътрешни грешки във кеш паметта за данни/команди.

# Код по четност/нечетност

При контрола по четност/нечетност откриването на грешката се основава на нарушаване на четността на разрядите на думата. Това означава, че приетото кодиране изисква всички думи от кода да имат четен или нечетен брой единици. Нарушаването на това условие означава наличие на грешка.

# Код по четност/нечетност

При контрола по четност/нечетност трябва да се формира кодова дума чрез добавяне на контролния бит и след това да се контролира спазването на условието за четност или нечетност на единиците в кодовата дума. Това се осъществява със схеми за четност или схеми за нечетност.

# Код по четност/нечетност

Схемите за четност дават на изхода си нула, ако броят на единиците на входа е четен, и единица – при нечетен брой единици на входа. *Схемите за* нечетност имат обратна стойност на изхода спрямо схемите за четност, т.е. при четен брой единици на входа на изхода се получава единица, а при нечетен брой -нула.

Схеми за определяне на четността при предаване на информацията в паралелен код

Елементарната схема определя четността на два разряда се синтезира с методите на Булевата алгебра, използвайки таблицата на истинност на функцията четност/нечетност.

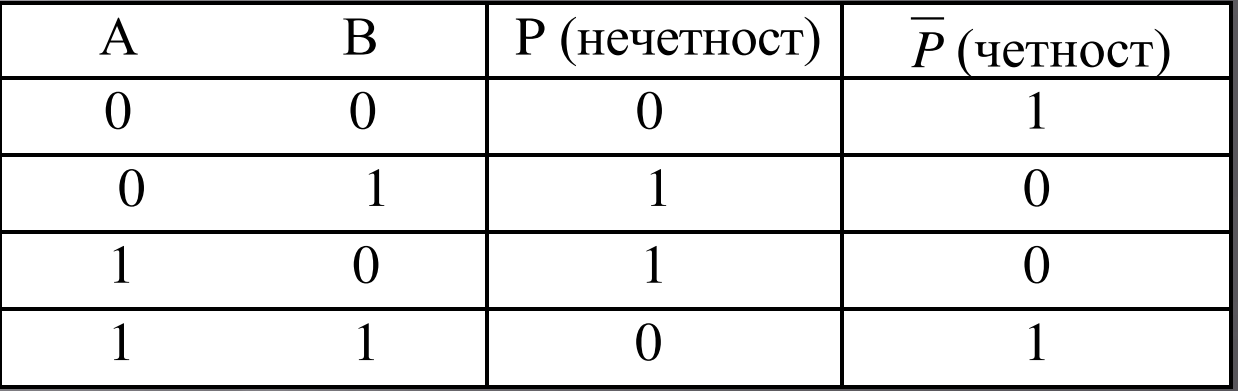

 $P = A \oplus B$   $\boxed{P} = A \oplus B \oplus 1$ 

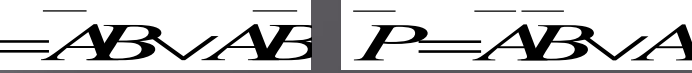

От дизюнктивната нормална форма на функциите четност/нечетност, която е и минималната форма на функцията се преминава към реализацията на логическата схема

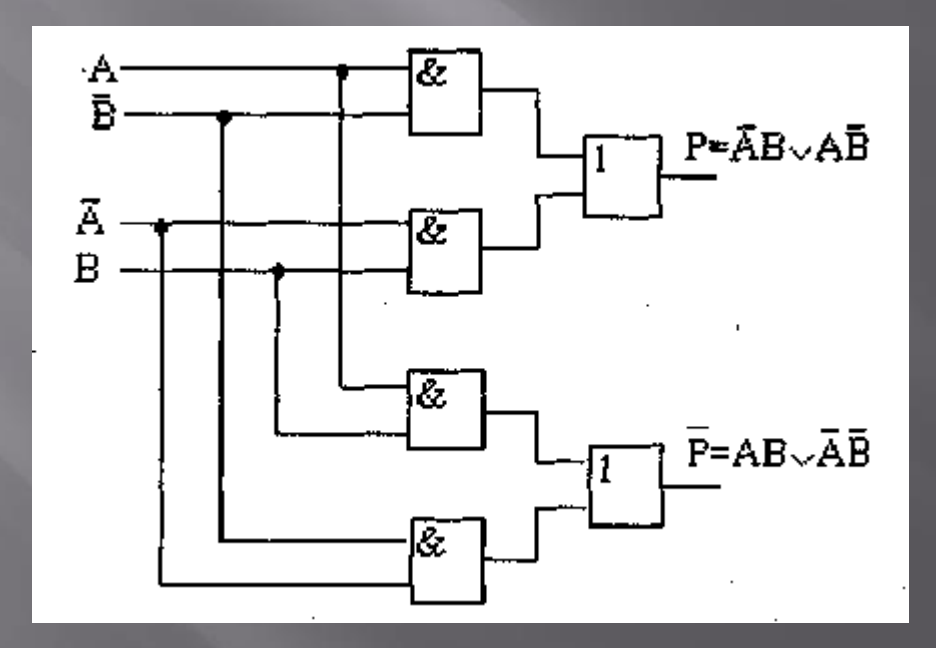

Условното графично изображение на елементарна схема, изпълняваща функциите четност и нечетност на два разряда е показана на следната фигура:

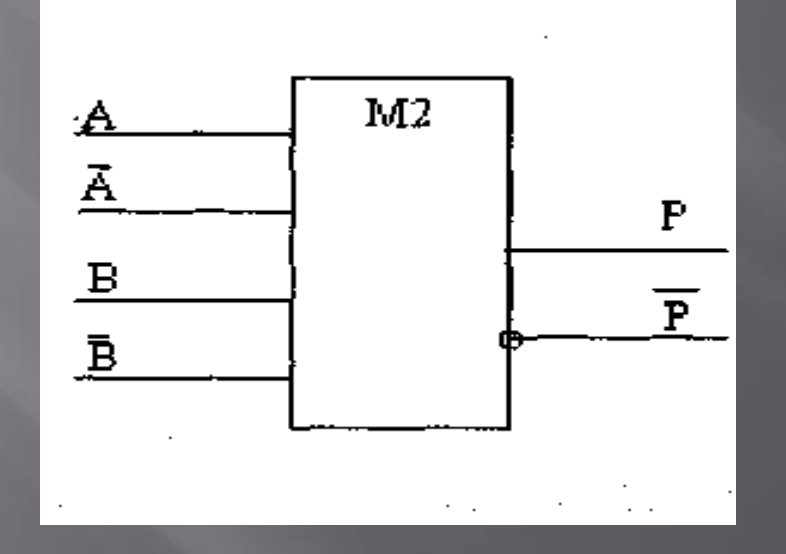

При *кодиране* на входа на кодиращата схема (KC) се подават само информационните разряди на думата, а изхода на КС се подава към контролният разряд.

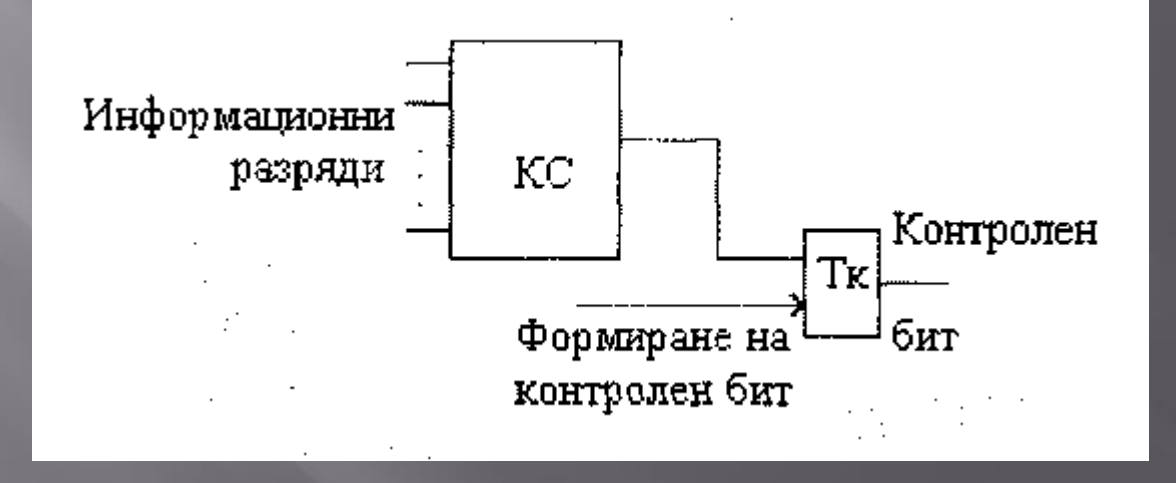

При декодиране се сравняват полученият от кодиращата схема бит с контролният бит и при несъвпадението им се сигнализира за грешка (при правилно приета информация тези битове трябва да са еднакви).

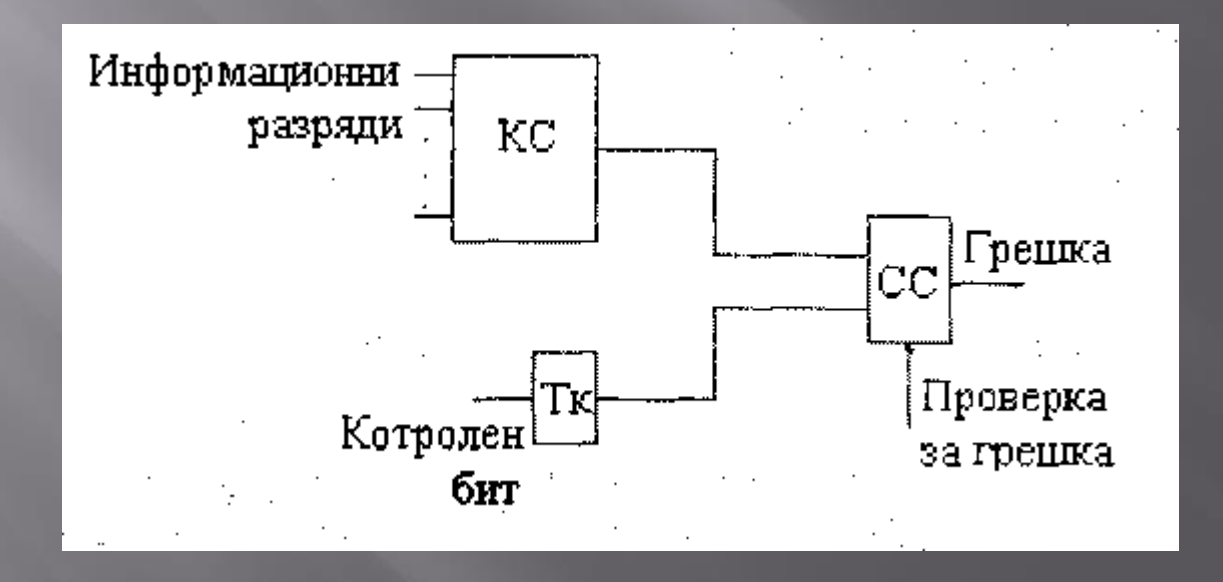

Схемата за кодиране/декодиране може да се изгради като последователна или пирамидална.

Сложността на последователната схема и закъснението за изработване на контролният бит са пропорционални на броя на информационните разряди.

Пирамидалните схеми са по-сложни, но с поголямо бързодействие от последователните, тъй като закъснението за формиране на контролният бит се определя от броя на стъпалата, а техният брой е значително по-малък от броя на информационните разряди.

# Пример 1

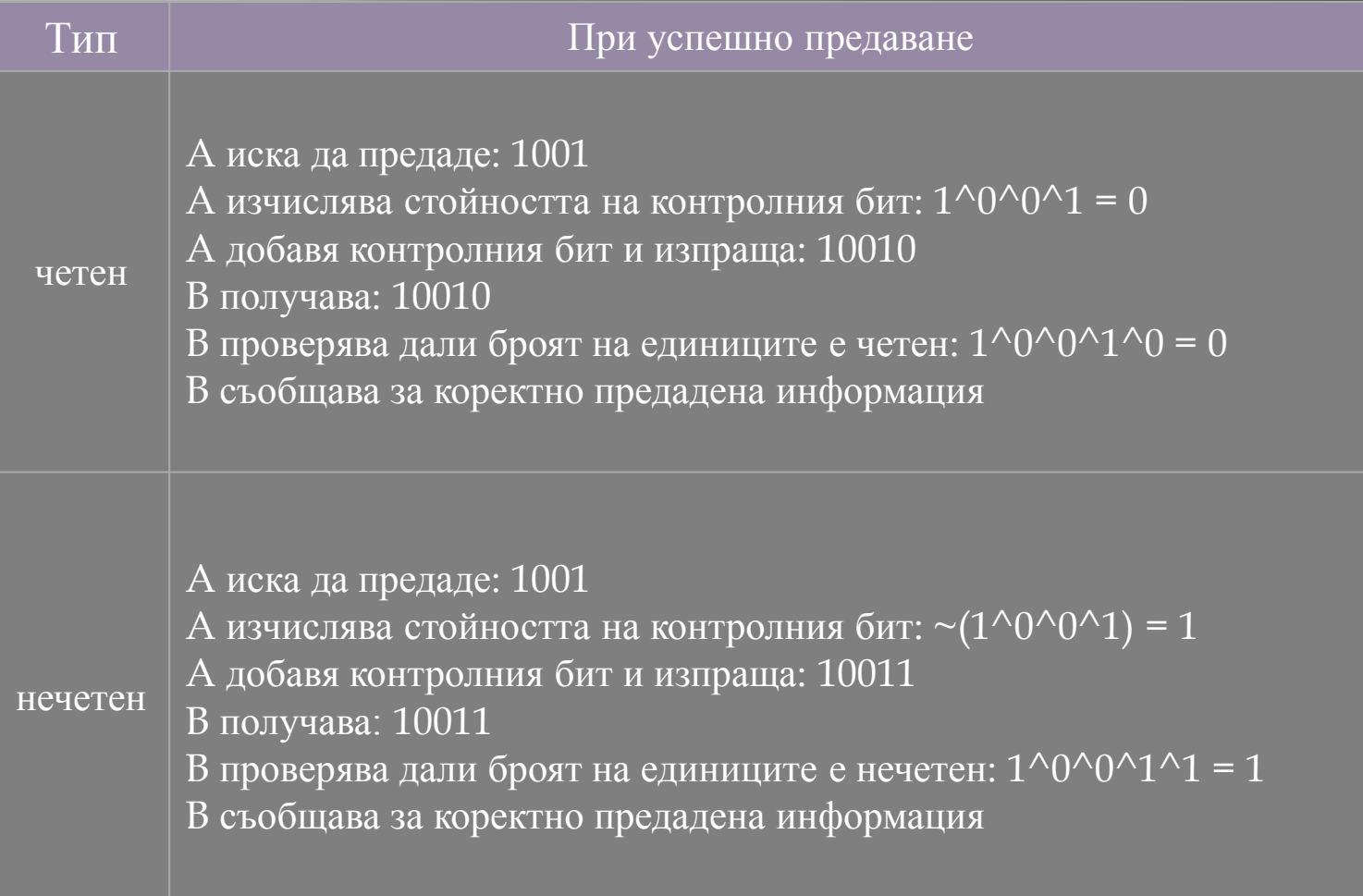

# Пример 2

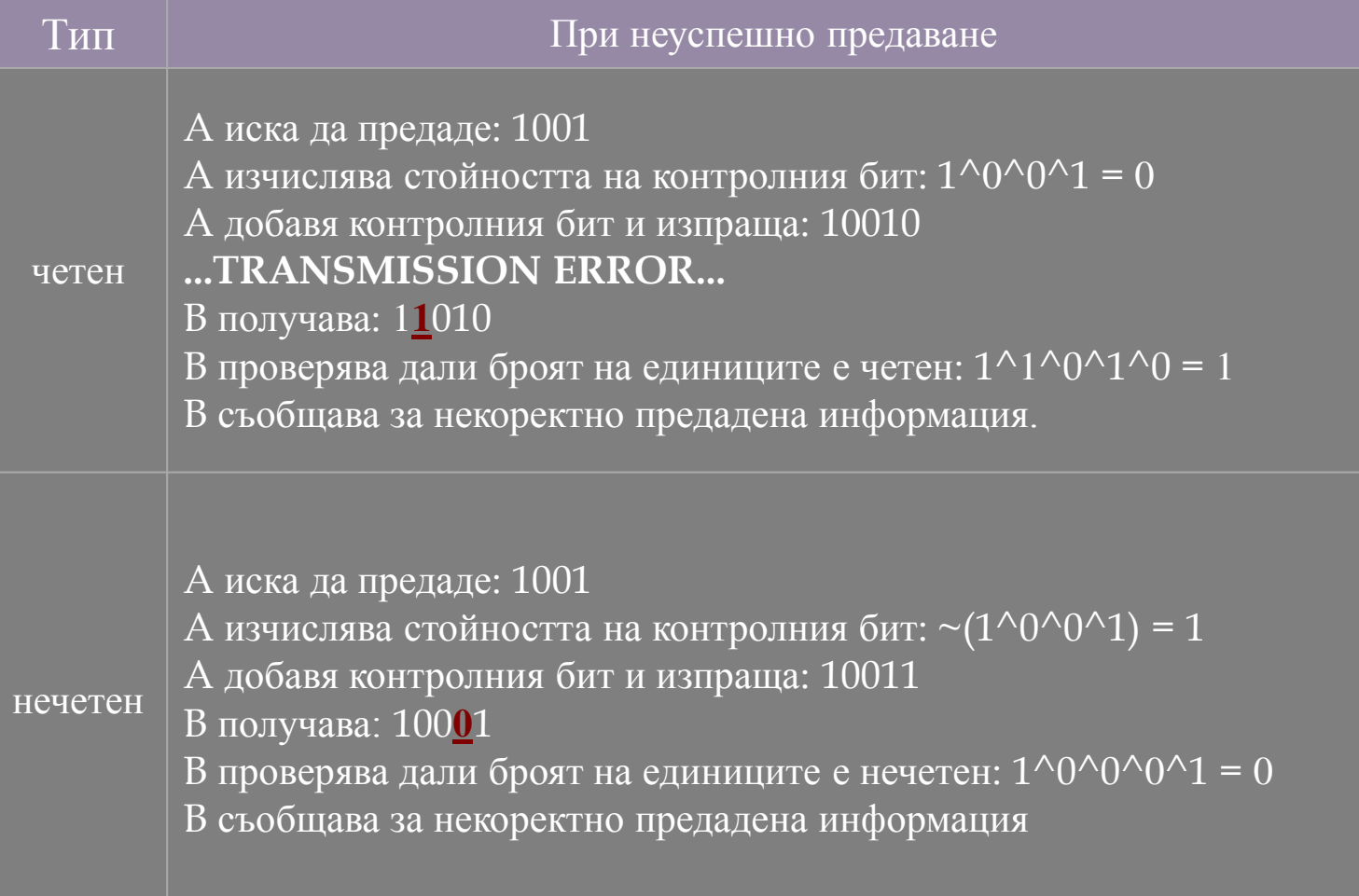

# Код на Хеминг-приложение

Използва се за контрол и корекция на грешки в запомнящия масив на ОП на компютрите.

При запис в масива информацията се кодира, т.е. към нея се добавя к-разрядна контролна дума, която се записва заедно с основната.

## Код на Хеминг

Кодът на Хеминг се строи по такъв начин, че към началните информационни разряди се добавят известен брой контролни разряди, които се формират преди предаване на информацията на базата на определяне на четността на сумата на единиците в съответни групи информационни разряди.

## Код на Хеминг

След приемане на информацията контролната апаратура образува от получените информационни и контролни разряди т.нар. *коригиращо число* на базата на аналогично преброяване на единиците.

#### Код на хеминг-коригиращо число

- При липса на грешка коригиращото число е равно на нула.

- При грешка стойността му посочва мястото на грешката - двоичния номер на грешния разряд в думата.

 $\Box$  Условие:  $2^k \geq n+1$  и  $k$  да е миннимално!

 $k = n - m$ 

 $\Box$  k – дължина на коригиращото число(бр. контролни разряди на коригиращото число)

• m - дължина на информационната дума

• n - дължина на кодовата дума

Определяне броя на контролните разряди на коригиращото число

# **Младши контролен разряд**

Този контролен разряд се получава чрез сумиране по модул 2 на всички разряди на думата, поредните номера на които в двоичното си представяне имат единица в младшия разряд (това са всички нечетни номера).

 $E_1 = a_1 \oplus a_3 \oplus a_5 \oplus ... = 0$ 

#### Останалите контролни разряди

Аналогично на младшия контролен за і-я контролен разряд взимаме сума по модул 2 на всички разряди на думата, поредните номера на които в двоичното си представяне имат единица в і-я разряд от дясно-наляво.

$$
E_2 = a_2 \oplus a_3 \oplus a_6 \oplus \dots = 0
$$

$$
E_4 = a_8 \oplus a_9 \oplus a_{10} \oplus ... = 0
$$

# Записване на коригиращото ЧИСЛО

 $E = E_k E_{k-l} ... E_3 E_2 E_1 - \kappa$ opuzupaujo число

Когато  $E=0$ , при предаването не е била открита грешка. При наличие на грешка няма да бъдат равни на нула онези негови разряди (суми)  $E_i$ , в образуването на които е участвал грешният разряд.

# Разположение на контролните разряди в кодираната дума

і-ят разряд се разполага на позицията отговаряща на позицията с номер 2 на степен i-1. Тоест 2-та най-мадши бита ще бъдат разположени съответно на 1-ва и 2-ра позиция, Останалите ще бъдат на 8-ма, 16-та, 32-ра и т.н.

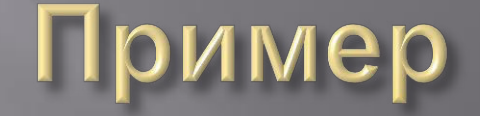

Да се кодира с код на Хеминг съобщението  $A = 0110101.$ 

Входното съобщение е от вида b7 b6 b5 b4 b3 b2 b1 и разрядността му е *m*=7.

Определя се минималният необходим брой контролни разряди *k*. От условието 2<sup>k</sup> >=m + к +1 следва  $k=4$ .

#### Новото съобщение ще е от вида:

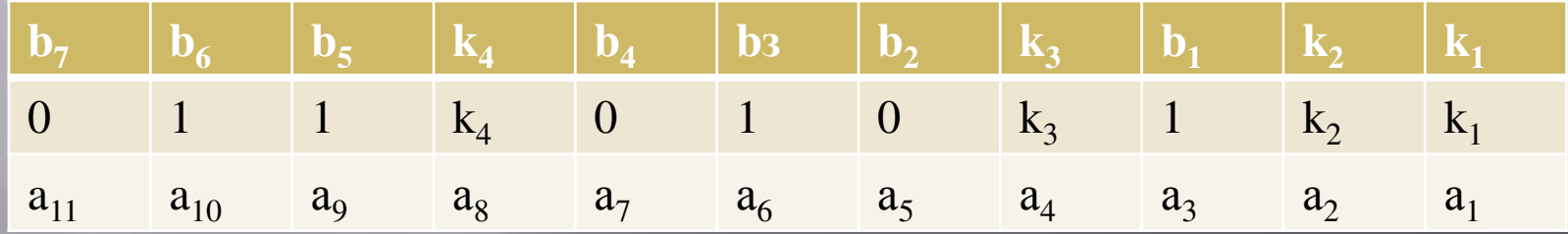

Ако направим таблица на двоичните стойности на числата от 1 до 11 можем да определим проверяваните разряди:

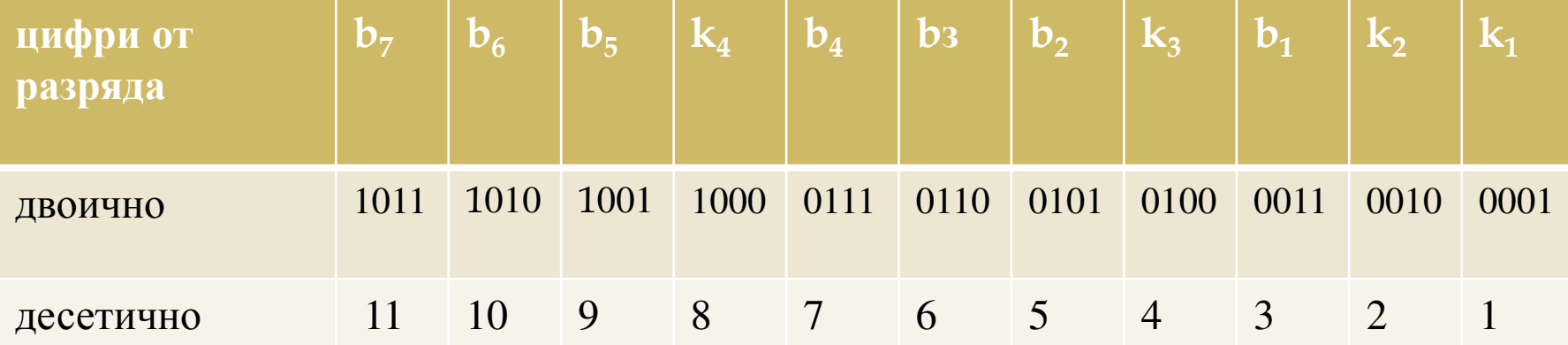

#### Определят се контролните разряди:

$$
k_1 = a_3 \oplus a_5 \oplus a_7 \oplus a_9 \oplus a_{11} = 1 \oplus 0 \oplus 0 \oplus 1 \oplus 0 = 0
$$
  
\n
$$
k_2 = a_3 \oplus a_6 \oplus a_7 \oplus a_{10} \oplus a_{11} = 1 \oplus 1 \oplus 0 \oplus 1 \oplus 0 = 1
$$
  
\n
$$
k_3 = a_5 \oplus a_6 \oplus a_7 = 0 \oplus 1 \oplus 0 = 1
$$
  
\n
$$
k_4 = a_9 \oplus a_{10} \oplus a_{11} = 1 \oplus 1 \oplus 0 = 0
$$

#### Заместваме к-та в таблицата:

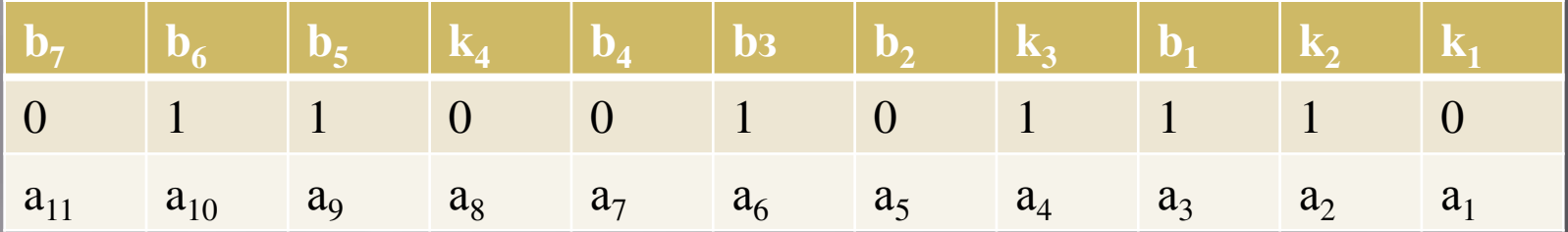

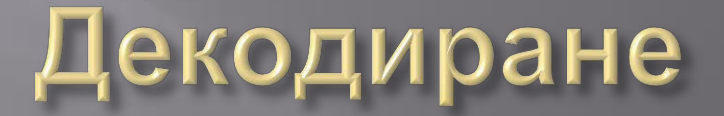

При вярно получено кодирано съобщение:

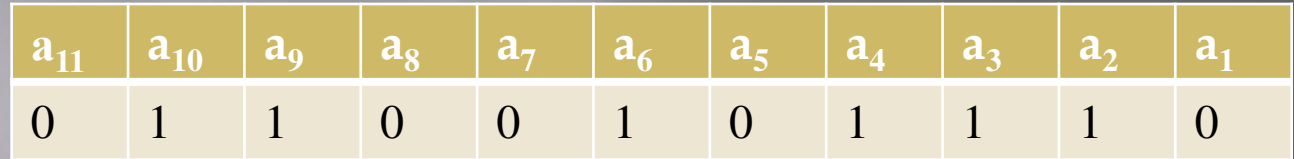

 $E_1 = a_1 \oplus a_2 \oplus a_5 \oplus a_7 \oplus a_9 \oplus a_{11} = 0 \oplus 1 \oplus 0 \oplus 0 \oplus 1 \oplus 0 = 0$  $E_1 = a_1 \oplus a_2 \oplus a_6 \oplus a_7 \oplus a_{10} \oplus a_{11} = 1 \oplus 1 \oplus 1 \oplus 0 \oplus 1 \oplus 0 = 0$  $E_3 = a_4 \oplus a_5 \oplus a_6 \oplus a_7 = 1 \oplus 0 \oplus 1 \oplus 0 = 0$  $E_4 = a_8 \oplus a_9 \oplus a_{10} \oplus a_{11} = 0 \oplus 1 \oplus 1 \oplus 0 = 0$ 

Коригиращото число е Е=Е<sub>4</sub> Е<sub>3</sub> Е<sub>2</sub> Е<sub>2</sub> Е<sub>1</sub>=0000 , което показва, че няма грешка.

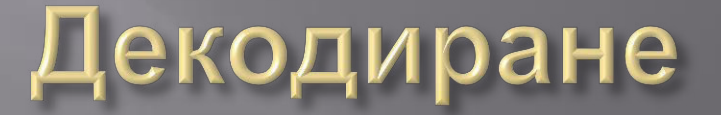

При грешка в най-младшия разряд получената кодирана дума ще е с **a**<sub>1</sub>=1.

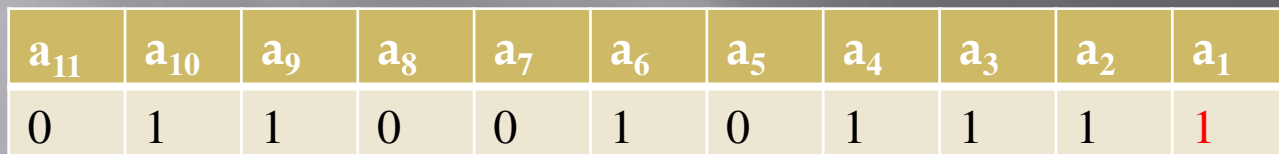

 $E_1 = a_1 \oplus a_2 \oplus a_5 \oplus a_7 \oplus a_9 \oplus a_{11} = 1 \oplus 1 \oplus 0 \oplus 0 \oplus 1 \oplus 0 = 1$ 

 $E_2 = a_2 \oplus a_3 \oplus a_6 \oplus a_7 \oplus a_{10} \oplus a_{11} = 1 \oplus 1 \oplus 1 \oplus 0 \oplus 1 \oplus 0 = 0$ 

 $E_3 = a_4 \oplus a_5 \oplus a_6 \oplus a_7 = 1 \oplus 0 \oplus 1 \oplus 0 = 0$ 

 $E_4 = a_8 \oplus a_9 \oplus a_{10} \oplus a_{11} = 0 \oplus 1 \oplus 1 \oplus 0 = 0$ 

Коригиращото число е  $E=E_4 E_3 E_2 E_1 = 0001$ , което показва, че грешка има при разряд  $a_1$ .
Откритата грешка трябва да бъде коригирана като се инвертира разряда а1.

### По-лесен метод за кодиране по Хеминг

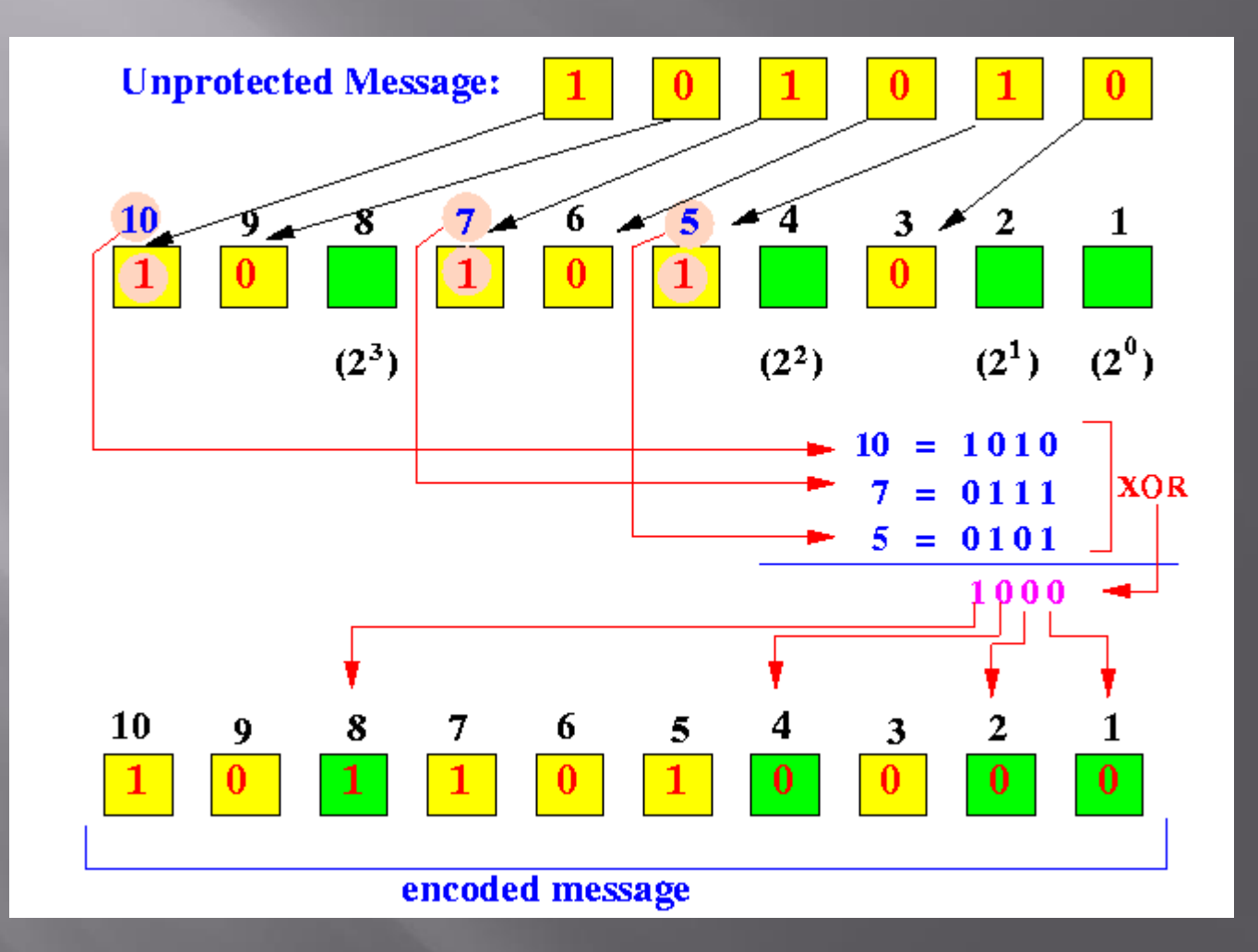

### По-лесен метод за декодиране по Хеминг

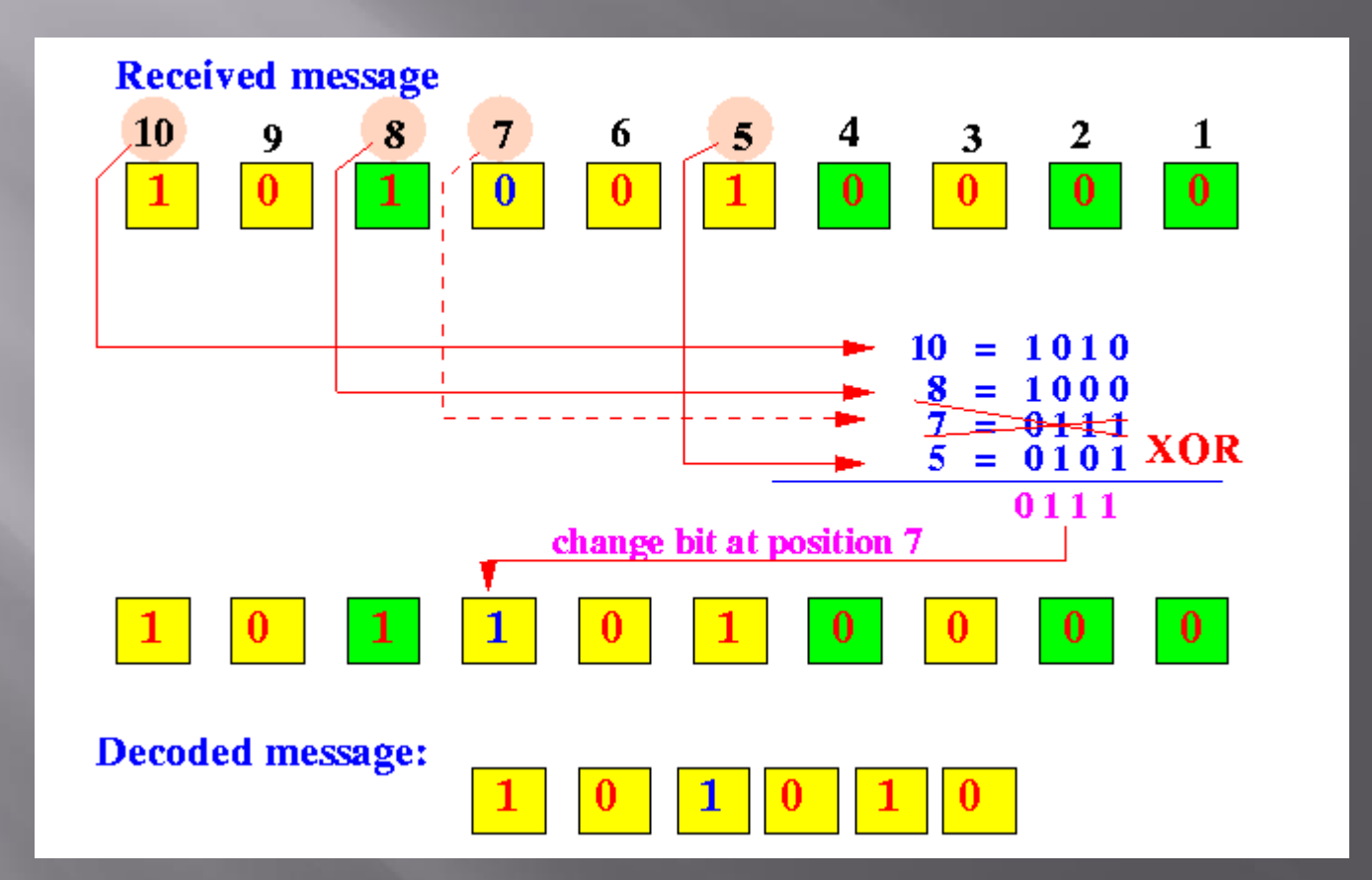

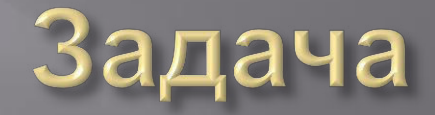

Да се кодира думата от примера, но с по-лесния метод.

 $A = 0110101$ 

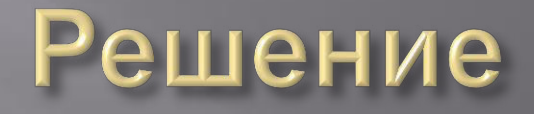

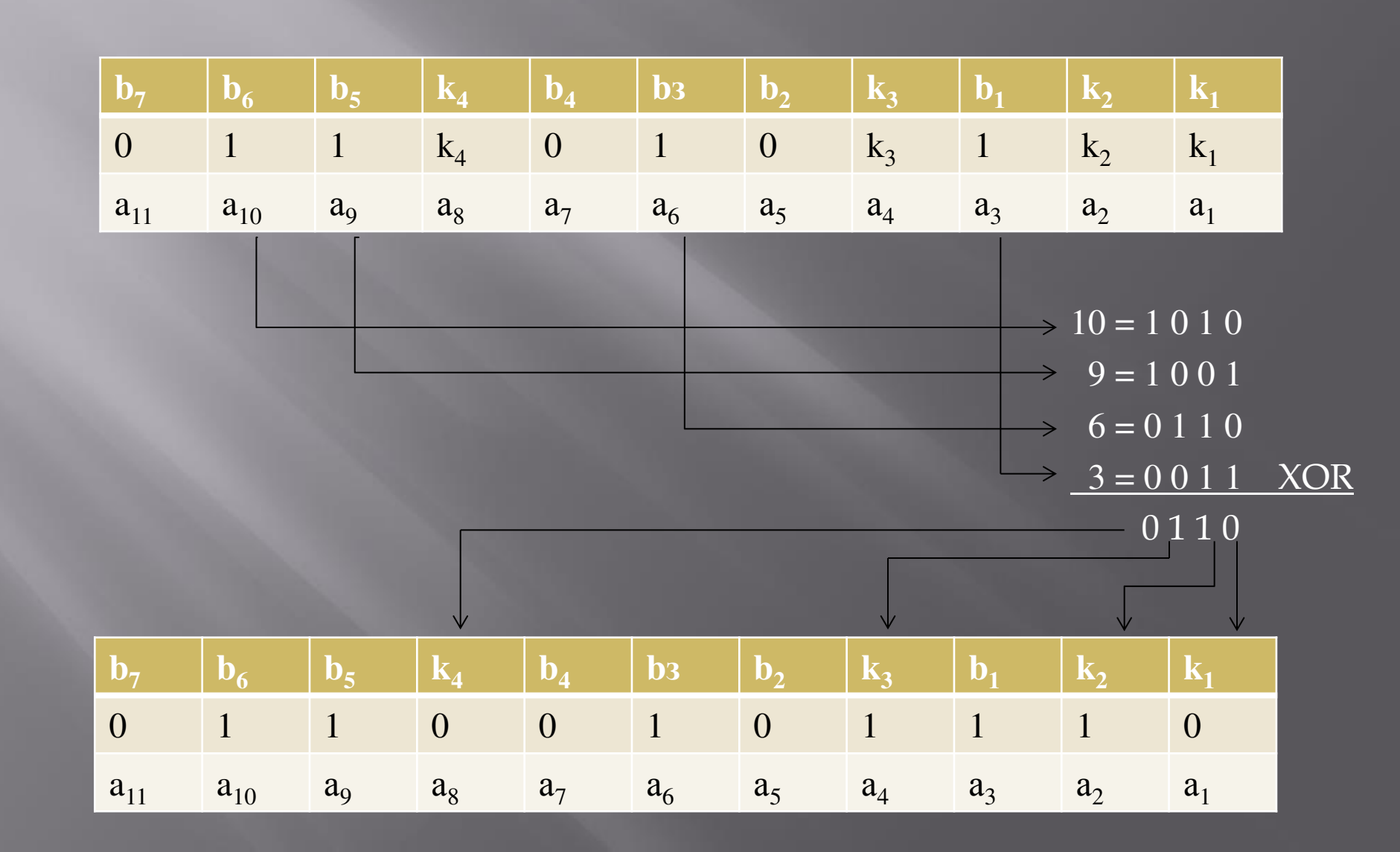

# **СRC(циклични) кодове**

Поради това, че грешките в индустриалните мрежи обекновено са групирани в пакети, внимание заслужават и методите за циклично кодиране на информацията, предназначени за откриване и коригиране на групови грешки.

## **CRC кодове-приложение**

Цикличните кодове, наричани още контролни циклични кодове се използват за откриване на грешки при предаване на цифрови сигнали в компютърните мрежи ("Х25 стандарт", "Ethernet стандарт"), модемните протоколи, магнитните дискове и ленти и при OSI модела.

# Основни свойства на **CRC**

- Възможност за откриване на единични и групови грешки при равномерно разпределение и при пакети от грешни комбинации;

- Ако дължината на образуващия полином е r бита, вероятността за откриване на комбинация от грешки е  $1/2^r$ 

- Кодирането и декодирането на информация е малко, особено при дълги информационни последователности(пакети);

## **Видове CRC:**

- систематични информационните и контролните разряди са разположени по строго определена система и винаги заемат строго определени места в кодовата комбинация;
- **равномерни всички комбинации на кода имат** еднаква дължина;

# ПОСТРОЯВАНЕ НА ЦИКЛИЧЕН КОД

Идеята на построяването на цикличните кодове се основава на използването на неразложими в полето на двоичните числа полиноми (делят се без остатък само сами на себе си и на единица). Те се използват в качеството на образуващи. Изходното съобщение с дължина т бита се представя като системен полином Р(х) от степен (m-1) спрямо някаква фиктивна променлива х.

В зависимост от изискванията към кода (да открива грешки или да открива и отстранява трешките) се определя броя на допълнителните контролни разряди k, които ще се формират. Ако кодът ще открива грешки, трябва да се осигури минимално кодово разстояние d<sub>min</sub>≥r+1 (r кратност на грешката), а ако ще открива и коригира грешки:  $d_{min} \geq 2r + 1$ .

За предавателя и приемника предварително е установен образуващият полином G(x) (неразложим), чиято степен се определя от броя на контролните разряди k.

### За формирането на кодов полином F(x)

изходното съобщение  $P(x)$  се измества  $k$ разряда наляво, т.е. умножава се с едночлен  $x^k$ , а на мястото на освободените к бита се записва остатькът  $R(x)$  от делението на  $P(x).x<sup>k</sup>$  с  $G(x)$ . Така полученият полином  $F(x)$  се дели на  $G(x)$  без остатък:

$$
F(x) = \frac{P(x) x^k}{G(x)} = Q(x) + \frac{R(x)}{G(x)}
$$

където Q(x) е частното от деленето.

Контрольт на предаваното съобщение  $F(x)$  в мястото на получаване се състои в неговото делене на образуващия полином  $G(x)$  от степен  $\overline{k}$  и получаване на нулев остатък от делението.

## **CRC аритметика**

Това е специален вид полиномна аритметика, при която коефициентите на полиномите могат да са само 0 или 1 и операциите се изпълняват с употребата на сумиране по модул-2, т.е. бинарна аритметика без преноси. Основните операции при CRC аритметиката са сумиране, извеждане, делене и умножение.

### Събиране и изваждане

Добавянето или изваждането на две числа при CRC аритметиката е същото както добавянето на числа при обикновената двоична аритметика, с изключение на това че преносите и заемите не се зачитат. Долните са еквивалентни.

10011011 10011011 10011011  $\bigoplus$ 11001010 11001010 11001010 01010001 01010001 01010001

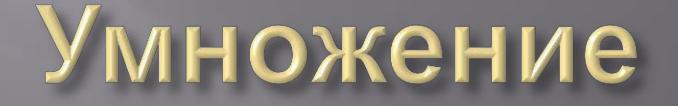

То не се различава от обикновеното умножение на числа, с изключение на това, че се използва сума по модул-2 вместо обикновено сумиране.

$$
\begin{array}{l}\n x \frac{1101}{1011} \\
\hline\n 1101 \\
0000 \\
\underline{1101} \\
1111111 \text{ Използваме CRC сумиране (сума по модул-2)}\n \end{array}
$$

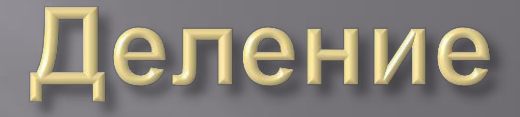

Деленето не се различава от обикновеното делене на числа, при което от делимото правим последователни изваждания на делителя, но в случая използваме CRC изваждане, което е сума по модул-2 както разгледахме в предходните слайдове. Проблем се появява, когато искаме да разберем дали дадено двоично число се съдържа в друго.

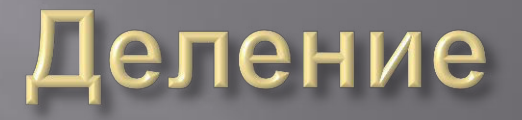

Правилото при CRC аритметиката е - Х е поголямо или равно на Y съответно ако позицията на най-старшия бит със стойност 1-ца на Хе поголяма или равна на позицията на най-старшия бит със стойност 1-ца на Ү.

Пример:

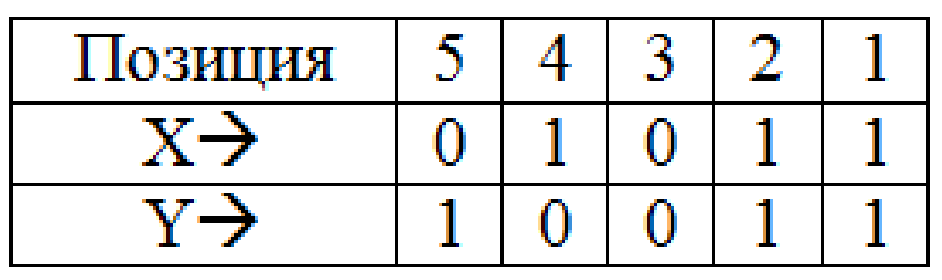

### Пример:

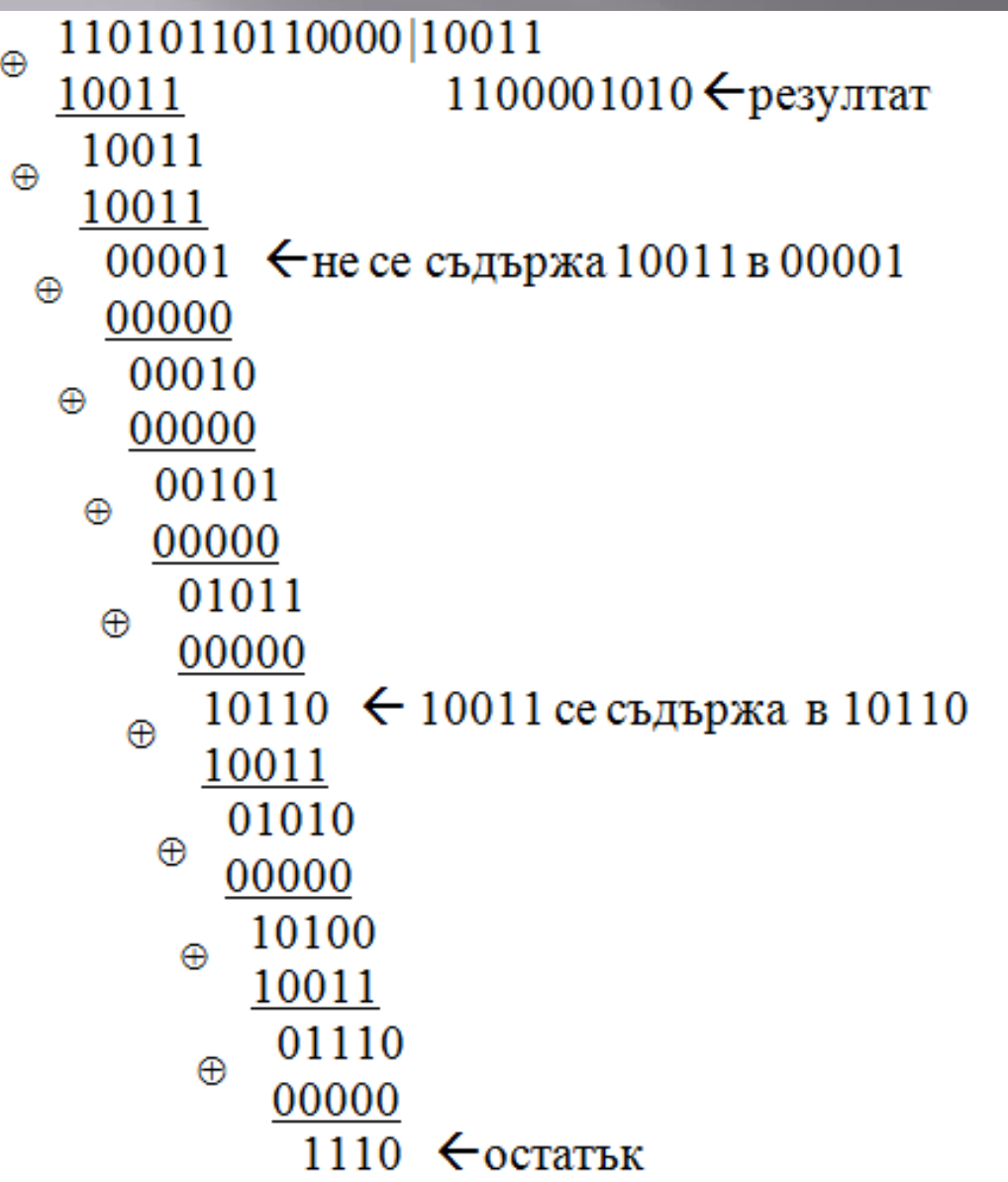

Когато 10011 не се съдържа в съответното двоично число – сумираме по модул-2 последното с 00000, за да запазим числото и след това да свалим от делимото поредния бит. В долните примери за пократко изпускаме това сумиране с 00000. **В следващите слайдове отнасящи се за СRC** кодове ще използваме този тип аритметика и **операциите сумиране, изваждане, умножение и** деление ще действат по описания начин.

# **NPMMEP1**

Дадено е числото  $P(x) = 1101$ . Определя се

Формиране на кодов полином  $F(x)$ :

- изходното съобщение се измества k=3 разряда наляво: 1101000;

- 1101000 се дели на неразложим полином от трета степен, например<br>G(x)=1011(1.2<sup>3</sup>+0.2<sup>2</sup>+1.2+1):

Получава се остатък 001, който се добавя на мястото на освободените три бита, и се получава ПОЛИНОМЪТ  $F(x)=1101001$ , който се изпраща.

Контрольт на предаденото съобщение се състои в неговото делене на образуващия полином, като остатькът трябва да е нулев при вярно предаване на съобщението.

## Корекция на грешките

1) Приетата кодова комбинация  $F(x)$  се дели на  $\sigma$ бразуващия (пораждащия) полином  $G(x)$ . 2) Определя се количеството (брой) на единиците в остатъка (т.е. определя се неговото тегло) ω. Ако ω≤r, където r е броят грешки, който може да поправи съответният код, то приетата комбинация е сумира по модул 2 с остатька и се получава вярната комбинация.

Ако ω> r се извършват следните операции: 3) Прави се циклично преместване на приетата комбинация на един разряд вляво. Получената комбинация се дели на  $G(x)$ . Ако остатькът има тегло ω≤r, то делимото се сумира с остатъка и се прави циклично преместване на сумата на един разряд надясно. Получава се вярната комбинация.

Ако след първото циклично преместване остатькът от делението с  $G(x)$  има тегло  $\omega$ >r, то операция 3 се повтаря, дотогава, докато ω≤r. Когато се достигне до ω≤r, комбинацията, получена в резултат на последното циклично преместване, се сумира с остатъка от делението с  $G(x)$ , а полученият резултат се премества толкова разряди надясно, колкото пъти е била изпълнявана т.3.

Нека 1001110 е кодова комбинация на цикличен код, поправящ 1 грешка (r=1), а пораждащия полином е  $G(x)=x^3+x+1$  $(1011<sub>2</sub>)$ . Нека приетата комбинация има вида 1000110. За да се коригира грешката се постъпва по следния начин.

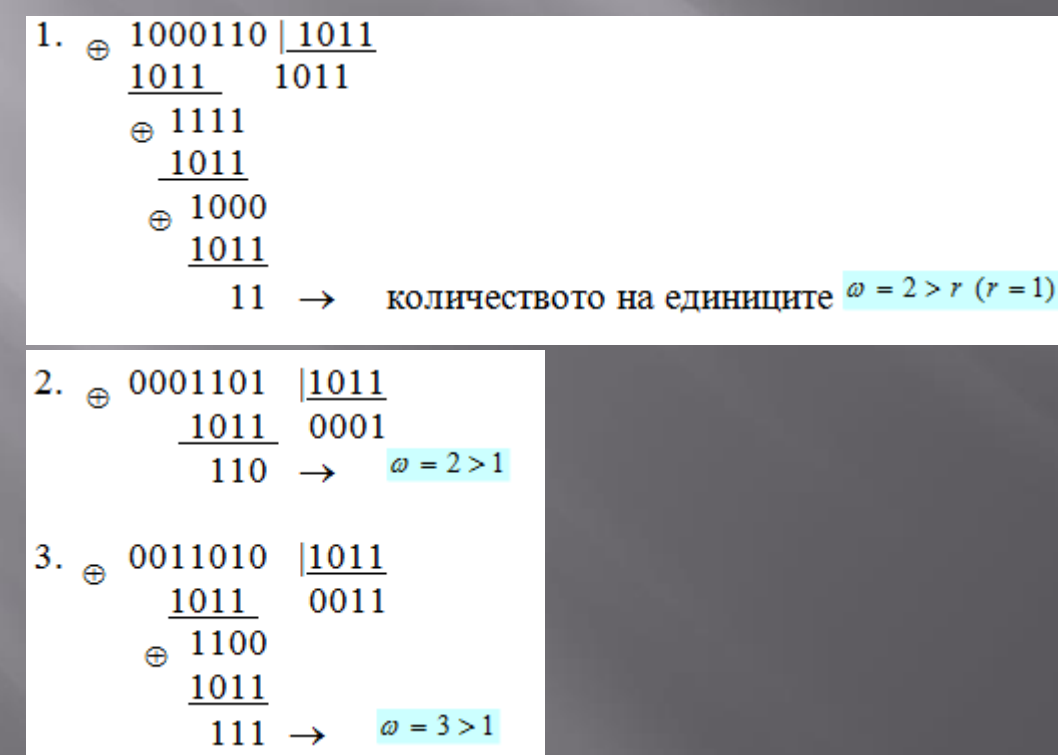

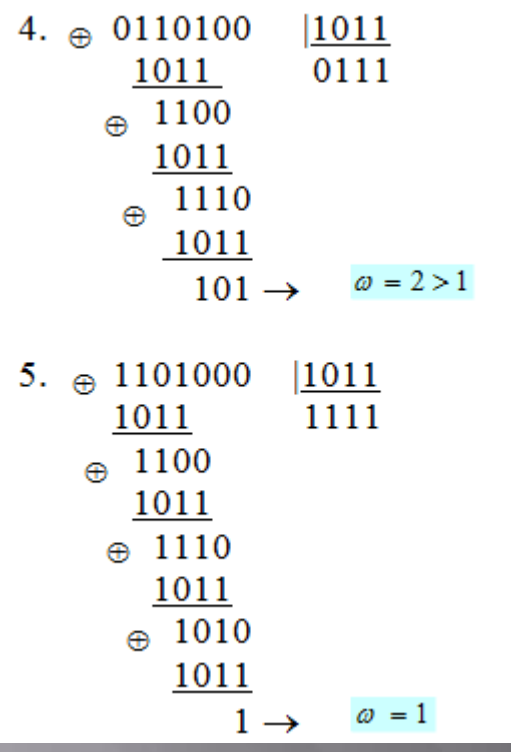

Тъй като ω≤г комбинацията, получена в резултат на последното (четвъртото) циклично преместване, се сумира с остатъка от делението с  $G(x)$ :

 $6.$   $\theta$  1101000 1101001

Тъй като са направени 4 премествания наляво, сега се правят 4 премествания надясно, т.е.:

 $1101001 \rightarrow 1110100 \rightarrow 0111010 \rightarrow 0011101 \rightarrow 1001110,$ 

с което се получава вярната комбинация.

## Общ принцип на цикличните кодове

Като разрешени се избират само тези кодови комбинации, чиито съответстващи полиноми се делят точно на някакъв определен полином  $G(x)$ . Ако при сеанса на свръзка се приеме неправилно някое съобщение, то след деление в декодера на съответния му полином с полинома  $G(x)$ , ще се получи остатък, който сигнализира за грешка.

За делението на полиноми обикновено се използват структури от двоични изместващи регистри с обратни връзки.

# Недостатъци на СRC

СRC не е подходящ за защита срещу умишлено промяна на данни, и при тях е възможно да се получи "data overflow".

## Предимства на CRC

• Лесни за реализиране в цифровите схеми;

<u>• Математическият анализ на СRC е</u> лесен и е добър за откриване на често срещани грешки свързани с шума при предаване на данни.

## Блгодарим Ви за вниманието!

#### *Ɍɍ-ɋОɎИə*  $n$ *. Компютърна периферия*"

#### **РЕФЕРАТ**

#### $M$ агнито-оптични и Blu-ray дискове

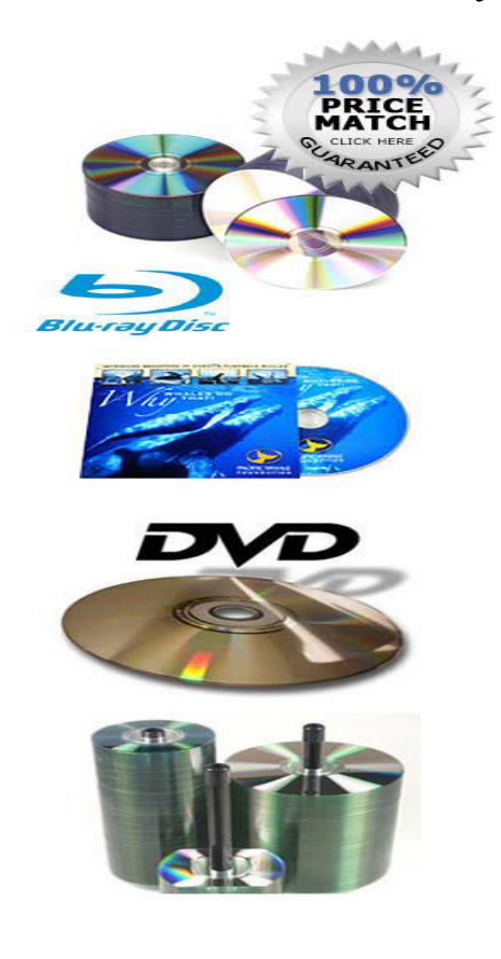

#### **Изготвили:**

Георги Станков, ФКСУ, 48гр, фак.н: 121211075

Васил Пашовски, ФКСУ, 48гр, фак.н:121211010

Дата: 10.11.2013

#### Оптичен Диск

#### 1. Същност

Оптичните дискове са сменяеми носители на информация с формата на диск. Четенето и записа на данните става посредством лазерен лъч, като съществуват и хибридни модели, при които освен лазерното излъчване се използва и магнитно поле. Оптичните дискове от групата на CD и DVD, както и техните наследници HD DVD (High Definition DVD) и BD (Blu-ray Disk) са с външен диаметър 120 mm, централен отвор 15 mm и дебелина 1,2 mm.

#### **2.История**

Оптичния диск е създаден пред 1958 година. През 1961 и 1969 Дейвид Грег патентова първия аналогов оптичен диск за видео запис. В последствие патентът е закупен от MCA( Music Corporation of America ). MCA купуват и компанията на  $\Gamma$ рег.

През 1969 Philips започват разработка на нов вид оптични дискове. През 1975 година и MCA се включва в разработката на новия вид дискове. Така през 1978 година се появява на пазара дългоочаквания "Laserdisc". Производител на плейърите е Philips, а на дисковете е MCA.

През 1979 година се създава и CD(compact disc) от компаниите Philips и Sony. Philips се занимава с производството като използва технология подобна на технологията използвана при разработката на "Laserdisc". През 1982 година започва и масовото производство на CD дискове. За популяризирането на дисковете помагат Microsoft и Apple.

През 1995 година се появява и DVD. DVD е оптичен носител на информация с формата на диск, а също и стандарт за запис на данни върху оптичен диск. DVD е съкращение от Digital Versatile Disk (Цифров многоцелеви диск). През следващата година излизат на пазара първите дискове и плейъри. DVD представлява усъвършенстване и развитие на CD технологията.

Оптичният диск е носител от който могат да се четат данни и върху който могат да се записват данни.

Оптичните носители бързо се усъвършенстват и могат да се класифицират по слелния начин<sup>•</sup>
- Дискове само за четене ROM Read Only Memory, CD-ROM, DVD-ROM и DVD-Video(дисковете с предварителен запис);
- Дискове с еднократен запис и многократно четене -WORM (Write Once Read Many)- CD-R, DVD-R;
- Дискове с многократен запис-RW (Rewritable) CR-RW, DVD-RAM, DVD-RW и MO;

## **Ɇɚɝɧɢɬɧɨ-ɨɩɬɢɱɧɢ ɞɢɫɤɨɜɟ. (ɆɈ)**

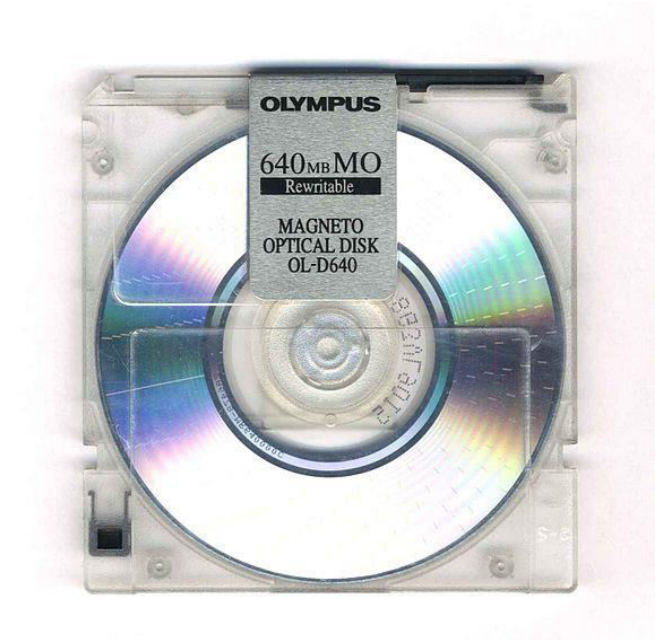

## 1. Същност

**CD-MO** (CD-Magneto-Optical) е вид компактдиск, който позволява многократен презапис на данни с помощта на специално конструирано за този тип дискове үстройство. Този формат е създаден през 1988 г. За разлика от другите записваеми дискове (CD-R, CD-RW) CD-MO позволява презапис и четене на данни до над един милион пъти, без съществена промяна на качеството на диска. За тази цел се използват както оптични така и магнитни средства.

МО дисковете са в два размера определящи и капацитета им.

 $-90$ мм (3,5 инча) – Капацитета им варира от 128MB до 2,3GB

 $-130$  мм(5,25 инча)- От 650MB до 9,2GB, като информацията се разделя от двете страни на диска.

## **2.CTPYKTYPa**

Едностранните магнитно-оптични дискове могат да се представят като съвкупност от няколко слоя:

Основа (Субстракт), защитен слой, магнитно-оптичен слой, отразяващ слой, защитен слой.(Фиг.1)

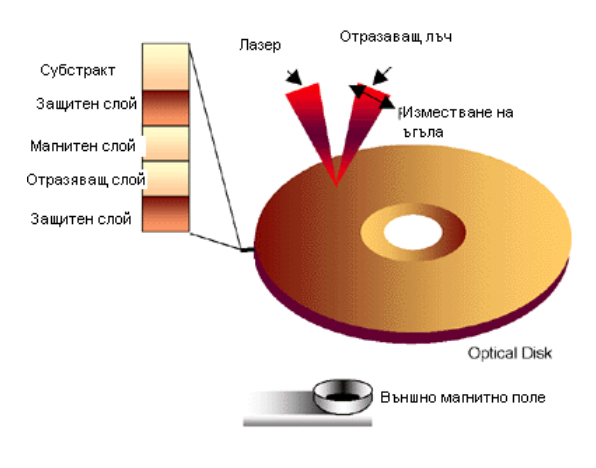

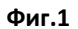

**\***Върху основата на стъклопластта е нанесен алуминиев или златен слой, предназначен да отрязва лазерния лъч.

 $*$ Диелектричните слоеве, които обграждат магнито-оптичния слой, представляват прозрачен полимер и защитават диска от прегряване и повишават отразяващите способности при четенето на информация.

\*Последният защитен слой от прозрачен полимер предпазва работната повърхност от механични повреди.

 $*$  Популярен материал за CD-MO са сплавите тербий, желязо, кобалт (TbFeCo), гадолиний, желязо, кобалт (GdFeCo).

Информацията върху МО дисковете се съхранява в магнитно-оптичния слой във вид на магнитни домейни. Те са ориентирани перпендикулярно на повърхността на диска и така се намалява площта, заета от 1 бит информация.

#### 3. Запис и четене на данни.

Идеята за реализиране на термо-магнитния оптичен запис се е породила от обстоятелството, че непосредственото електромагнитно въздействие на светлината не предизвиква достатъчно силен ефект върху магнитните вещества. При всички тези вещества, поглъщането на светлинна енергия се преобразува в топлина. В някои от

магнитните вещества, температурното влияние предизвиква определени ефекти, които се оказват подходящи за реализиране на топлинен оптичен запис.

Процеса на термо-магнитния лазерен запис протича в 3 етапа:

- Първоначално изтриване.
- Запис на данни.
- Проверка на записа.

#### Първи етап - първоначално изтриване.

Преди същинския процес на запис е необходим допълнителен оборот на оптичния диск за първоначално изтриване преди извършването на презапис. Това изтриване се изразява в еднопосочно ориентиране на магнитните домейни в средата-т.е. задава им се  $cr$ ойност $\theta$ .

Изтриването може да се извърши по два начина:

• Изтриване чрез въздействие върху диска с постоянно магнитно поле с интензитет 40 000 *A/m<sup>(1)</sup>*. Тази стойност на интензитета е достатъчна за еднородното намагнитване на материала, без да се използва лазерна топлина.(фиг.2)

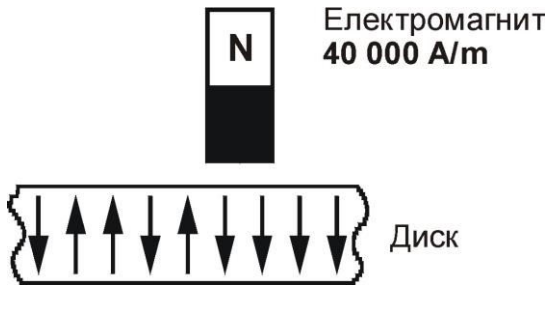

Фиг.2

• Изтриване чрез комбинирано въздействие върху термо-магнитната среда на постоянно магнитно поле и непрекъснато лазерно излъчване с постоянна мощност. Интензитета на магнитното поле е около 8 000 A/m. Тази разлика в интензитета на магнитното поле от предходния вид изтриване се дължи на факта, че при облъчване с лазер материала се загрява. По този начин неговата *коерцитивна сила<sup>(4)</sup>* намалява, поради тази причина ни е необходимо външно магнитно поле с по- малък интензиет за пренамагнитване на материала. Ефекта е като при записа на данни, базиран на компенсаторната точка на феромагнетиците, описан в следващия етап. При използване на импулсна светлина се реализира и селективно по битово изтриване (домейн по домейн).

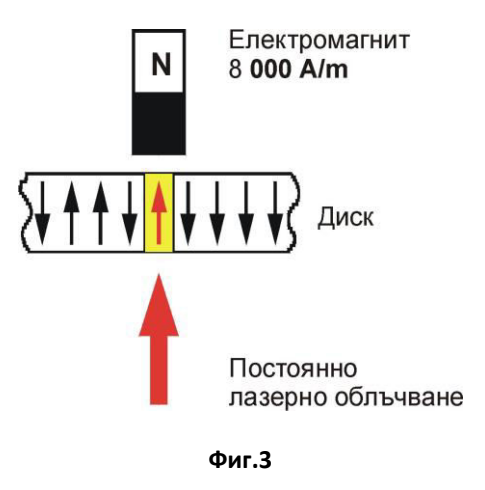

### **Втори етап** – запис на данни.

При процеса на запис под въздействието на магнитно поле и на модулиран лазерен лъч се променя ориентацията на съответния домен<sup>(2)</sup>, върху който се въздейства – т.е. задава му се стойност 1. Процеса на запис е запис само на  $1<sup>-1</sup>$ , тъй като при първоначалното изтриване домените са ориентирани по начин, логически третиран като 0.

Има два метода за термомагнитен оптичен запис:

- Запис, базиран на компенсаторната точка на феромагнетиците.
- Запис, базиран на точката на Кюри.

Тези две точки са характерни точки от зависимостта на намагнитеността на магнитните материали от висока температура и имат различни стойности при различните материали.

#### Запис, базиран на компенсаторната точка на феромагнетиците.

Магнитното поле, използвано за първоначално изтриване на данни се превключва в обратна посока и се модулира с интензитет около 8 000 A/m. След това фокусираната лазерна светлина се модулира импулсно в зависимост от подаваната за запис информация. Достига се температура близка до точката на Кюри ,но все пак по-ниска.

Лазерът облъчва съответния микроучастък над компенсаторната точка на *феромагнетика*<sup>(3)</sup>. В резултат на това, коерцитивната сила на материала спада рязко, достигайки стойност под тази на коерцитивната сила на записващото външно магнитно поле. В този момент се извършва локално пренамагнитване на загретия участък.

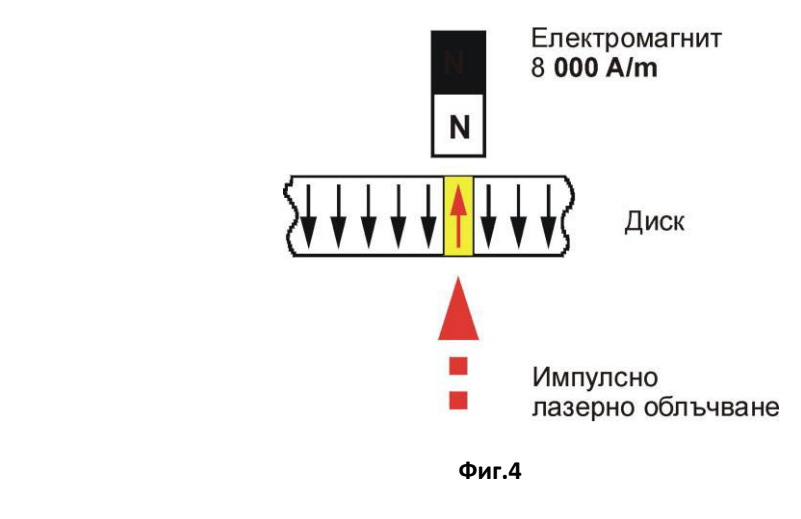

#### **Термо-магнитен запис, базиран на точката на Кюри.**

Отново, както при първия метод първоначалното магнитното поле, се превключва в обратна посока и импулсно се подава лазерна светлина в зависимост от подаваната за запис информация.

Под действието на топлинната лазерна енергия, температурата на облъчения субмикронен участък в магнитно-оптичния слой на диска се покачва над точката на Кюри, около 200 °С. В резултат, материалът преминава в парамагнитна фаза. След прекратяване на топлинното лазерно въздействие загретият участък започва да изстива и под действието на постоянното външно магнитно поле се намагнитва. Тъй като външното магнитно поле е обърнато в обратна посока на тази, в която е било когато се е използвало за "нулиране" на домените, резултантната намагнитеност на домена е в обратна посока и логически той се възприема като 1.

#### **Трети етап – проверка на записа.**

Проверката на записа се налага, за да се провери синхронизацията между двата предни етапа – изтриването и записа, както и дали правилно е записана информацията.

Четенето на данни от магнито-оптичните дискове може да се извършва на базата на два магнито-оптични ефекта:

*- ефект на Фарадей.*  $-e$ *фект на Кер.* 

Чрез тези ефекти се определя полярността на отделните магнитни домени като това съответства на 1 или 0, аналогично на четенето на обикновено CD чрез отразяване на лъча.

При четенето се използва същият лазер, който е записвал данните, но вече с намалена мошност.

#### Ефект на Фарадей.

Ефектът на Фарадей се наблюдава, когато падащата светлина преминава през магнито-оптичния слой.(фиг.5)

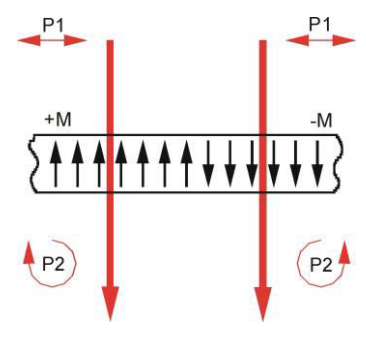

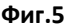

Върху намагнитен участък от магнитен прозрачен материал се подава линейно поляризирана светлина  $P_1$ . Когато четящата светлина преминава през прозрачния магнитен материал, тя запазва линейния характер на поляризацията си. Въпреки това светлината е променила плоскостта си на поляризация  $P_2$  и се е оказала завъртяна под ъгъл спрямо плоскостта на поляризация на въздействащата светлина. Този ъгъл служи за количествена мярка на ефекта на Фарадей и неговата стойност обикновено е под 0,5 °. При противоположна посока на намагнитеността на материала, това завъртане е в обратна посока-ъгълът е отрицателен.

#### **Ефект на Кер.**

Ефектът на Кер се прилага, когато падащата светлина се отразява от магнитооптичния слой.(фиг.6)

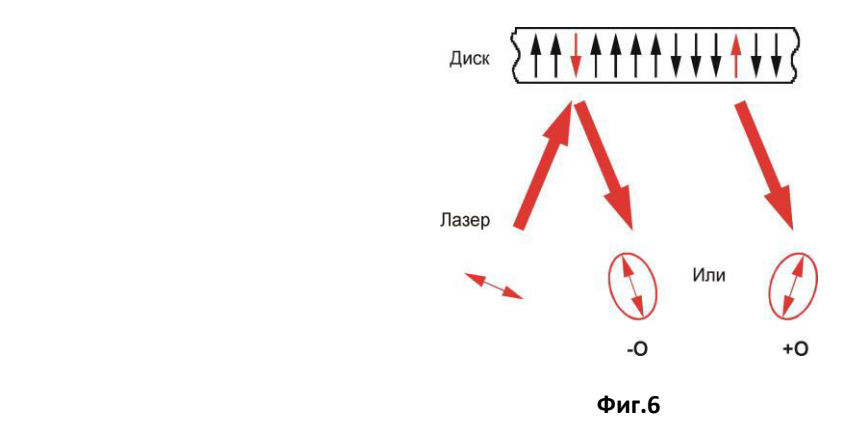

Падащата светлина с линейна поляризация  $P_1$  след отразяването си се оказва поляризирана елиптично. Голямата ос на елипсата на поляризацията е завъртяна на определен ъгъл спрямо плоскостта на поляризация на падащата светлина. Големината на този ъгъл, наричан ъгъл на ротация на Кер, определя силата на ефекта на Кер. Обикновено стойността му е под  $0.5$  ° и неговия знак зависи от посоката на намагнитеността на материала.

#### Полярен магнитно-оптичен ефект на Кер.

В съвременните материали, използвани за оптичен запис, се използва т. нар. полярен магнито-оптичен ефект на Кер, при който намагнитеността на регистриращата среда е успоредна на плоскостта на падане на светлината и перпендикулярно на регистриращата среда.(фиг.7)

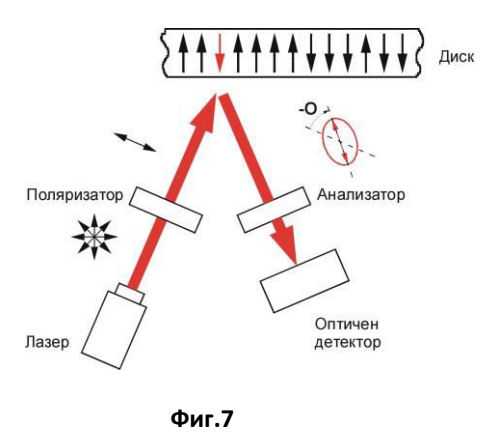

Неполяризираната четяща светлина от лазера, преминавайки през поляризатора става линейно поляризирана и в този вид взаимодейства с намагнитените области на магнитно-оптичния слой. При използване на лазер, излъчващ линейно поляризирана светлина, отпада необходимостта от използване на поляризатора. Вследствие на ефекта на Кер отразената от МО слоя светлина става поляризирана елиптично.

Ъгълът на ротация на Кер се определя с помощта на анализатора, който в зависимост от големината на този ъгъл пропуска към оптичния детектор светлина с различен интензитет.

Преди четенето анализаторът се поставя в начална нулева позиция, при която отразената светлина от намагнитените зони на магнитно-оптичния слой след началното изтриване не се пропуска към оптичния детектор. С това се осигурява максимално пропускане към детектора на отразената светлина от пренамагнитените при оптичния запис участьци от слоя. На практика за двете посоки на намагнитеност на магнитно-оптичния слой се осигурява максимален контраст на прочетения сигнал, определен от удвоения ъгъл на ротация на Кер.(фиг.8)

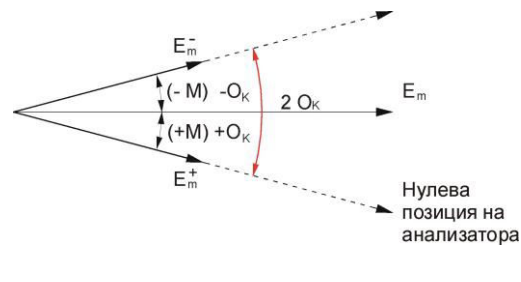

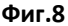

#### 4. Предимства и недостатъци

Магнито-оптичните дискове са предназначени за невероятно дълъг срок на работа – специфицирани са за над 1 милиона цикъла "запис / изтриване / четене" и за над 50 години живот при архивиране. Магнито-оптичните дискове не се влияят от магнитни полета или силен удар, както лентовите носители, флопи дисковете и хард дисковете и не се развалят като магнитните ленти. Много от 5,25" МО устройства могат да четат и дискове WORM, има пълна съвместимост и с CD-ROM. За разлика от CD и CD-R носителите, с МО диск се работи също като с хард-диск

Един от недостатъците на МО технологията е цената им. Друг недостатък е несъвместимостта, стандартите също са проблем. Основният недостатък е заложен в принципа на запис върху МО дискове, при който за да се запише нова информация върху стара е необходимо първо да се изтрие старата и след това да се запише новата информация, което увеличава двойно времето за запис на данни. Другият вариант е МО үстройството да има две отделни глави – една за изтриване и една за запис на данни, но това води до увеличаване на цената и до усложняване на механизма. МО устройствата са по-уязвими от прах, от колкото другите устройства. Изисква се редовно почистване на оптичната глава. Честата смяна на дисковете може да направи честото чистене необходимо. МО почистващите пълнители могат да бъдат скъпи и трудни за намиране за по-старите устройства.

## **Дискове mini-disc.**

#### **1. Съшност**

Благодарение на привлекателната цена за мегабайт, малкото време за достъп до данните и изключителната стабилност при архивирането, конвенционалните магнитооптичните дискове са високо ценени при архивирането. Но устройствата за МО запис/изтриване имат едно неудобство – записващият магнит може само да поддържа постоянно магнитно поле (за режим на запис насочено нагоре и за режим на изтриване – насочено надолу). Като резултат обикновено МО устройствата могат да записват върху даден сектор, след като предварително е бил изтрит (всичко е нулирано). Това означава, че МО устройството трябва да има отделни глави за запис и за изтриване – това ги оскъпява и механично ги усложнява. Ако главата на устройството е една – МО дискът трябва да преминава веднъж пред главата за изтриване и втори път – за да се извърши запис. Този момент удвоява времето за записване (т. е. устройството работи 2 пъти побавно).

С цел избягване на тези недостатъци (или 2 глави или 2 пъти по-бавен процес) е създадено от Sony т. н. Mini-Disc.

Mini-Discs са създадени да задоволят нуждите на музикалното полу-професионалното и домашно студио. Дисковете MD Data са версия на Mini-Disc, оптимизирани специално за запис и четене на ланни.

#### **2.Параметри на Mini Disc.**

Слоевете на Mini-Disc много наподобяват тези в конвенционалните МО дискове. Върху основа от поликарбонат са нанесени 5 слоя. Данните се записват в магнито-оптичния слой, който е обхванат от два диелектрични слоя. Върху тях се намират отражателния и защитния слой. (фиг.9)

Самият диск е вграден в пластмасова кутия както МО дисковете, плътно запечатан,

за да се предпази от прах. Основа Диелектричен слой .<br>Магнито-оптичен слой Диелектричен слой Отразяващ слой Защитен слой

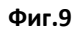

#### 3. Запис - технологията МFM

При Mini-Disc се осъществява запис чрез магнитно-модулиране. За записа върху Mini-Disc и MD Data се използва т. нар. технология за директен презапис. Записът се извършва с едно минаване на оптичната глава. Голямата стабилност на записа се постига с магнитен слой от сплав на тербий, желязо и кобалт, с повишена устойчивост и бързодействаща магнитна глава, която може да обръща поляритета си за 100 ns.

Конвенционалните МО устройства използват за запис постоянно магнитно поле и модулирана лазерна светлина. В противовес, при MD дисковете за многократен запис, се използва модулирано магнитно поле и постоянен лазерен лъч – т. нар. технология МFM.

Сигналът за запис се подава на електромагнита, който в зависимост от това дали информацията е 0 или 1 се включва и изключва. Под действието на постоянния лазерен лъч, нагряващ магнито-оптичния слой, магнитния материал губи коерцитивната си сила и под действието на външното магнитно поле нагретият домен променя поляритета си. $(\phi$ иг.10)

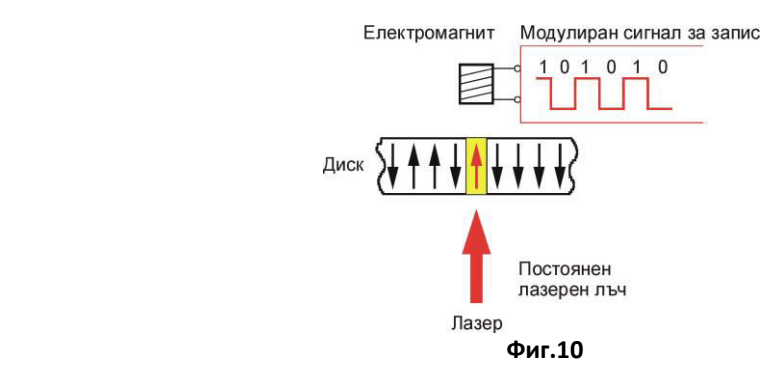

Това опростява системата за запис, намалява цената й и запазва по-дълго енергията на батериите, което е важно, защото Mini-Disc се използват и за преносими музикални устройства тип Walkman.

Резултатът от този начин на запис е повишената гъстота на маркерите върху диска, а с това и на капацитета на диска.

# **Blu-ray disc**

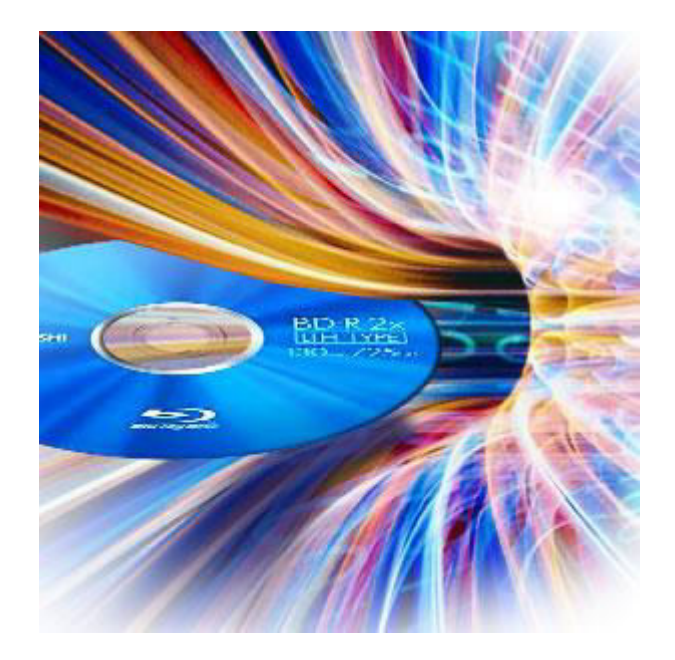

## 1. Същност

Blu-ray дисковете са оптични дискове с висока плътност на записа, предназначени за съхранение на цифрови данни, включително и видео с висока разделителна способност (High Definition Video). За официална абревиатура е прието (BD). Името на този формат дискове произлиза от използваната в него технология, синьо (по точно виолетово) лазерно излъчване - ("blue ray" означава "син лъч"). Именно тази технология спомага за високата плътност на запис. Спецификацията Blu-Ray е по-скоро еволюция на формата DVD, отколкото принципно нов стандарт. "Бялата книга" е стандарта описващ Blu- ray дисковете.

Стандартните дисковете(фиг.11) са с диаметърът 120 мм, а дебелината е 1,2 мм. Има

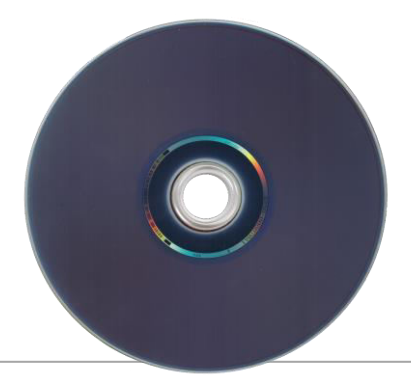

и мини дискове с диаметър 80 мм и дебелина 1,2 мм. Същия размер като на CD и DVD дисковете.

Blu-ray дисковете са предназначени да заместят DVD формата.

#### **Фɢɝ.11**

Blu-ray дисковете биват еднослойни, двуслойни и многослойни (повече от два слоя). Като капацитета варира от 25GB при еднослойните, до 500GB при многослойните дискове. По-разпространени са еднослойните и двуслойните, тъй като почти всички филмови и музикални компании използват именно тези два вида дискове, поради факта, че повечето Blu – ray плейъри не са в състояние да прочетат многослойни лискове.

## 2. История

Плътността на запис на данни в DVD дисковете е ограничена от дължината на вълната на използвания лъч ("червен"). Поради тази причина Sony съвместно с Phillips започват разработката на нова технология ("blue – ray" - "син лъч"), при която дължината на вълната е около 405nm. "Sony" стартира два проекта за разработка на нови диоди ,UDO(Ultra Density Optical) и DVR blue(съвместно с Pioneer) ,за нов формат на презаписваеми дискове. Основаната технология е сходна и при двата формата. Първите DVR Blue прототипи са показани на изложение през октомври 2000 г. от Sony. През февруари 2002 г. официално тези прототипи получиха логото "Blu-ray Disc", а деветте компании участващи в проекта създадоха компанията "Blu-ray Disc Founders".

През април 2003 г. на пазара излиза и първия recorder "Sony BDZ-S77", но той е предназначен за японския пазар. тъй като няма възможност де се възпроизвеждат вече записани файлове.

Холивудските студия настояват плейърите да бъдат оборудвани с "Digital rights management" система преди да започнат да правят филми на този формат. И така през октомври 2004 г. компанията се преименува на "Blu – ray Disc Association(BDA)" и "20th Century Fox" се присъединява към борда на директорите.

Финалния вариант на "Blu-ray Disc" се появява на в края на 2004 г.

През 2005 компанията ТDK произвеждат твърдо полимерно покритие за защита на диска. Така отпадат до сега ползваните кутии за защита.

Финалния вариант на BD-ROM се завършва в началото на 2006, а първият BD-ROM(Sony) се появява на пазара през юни.

Първите Blu-ray дискове с филми се появяват в края на юни 2006 г. а дисковете с музика през май 2008 г.

## **3. Типове**

Според физическия формат Blu-ray дисковете се делят на следните типове: **BD-ROM**, **BD-R ɢ BD-RE.** 

**BD-ROM** (Read Only Memory Blu-Ray disc) - този тип дискове са предназначени само за четене т.е. информацията е вече записана.

**BD-R** (Recordable Blu-Ray disc) – този тип дискове са предназначени за съхранение на ланни от РС.

**BD-RE** (Re-Writable Blu-Ray disc) – този тип дискове са предназначени за съхранение на файлове използвани на HDTV. Те могат да се записват многократно.

## **4. Четене и Запис.**

Записа и четене на информация при различните формати става по следния начин:

- **BD-ROM-** При този формат данните са записани още в завода пройзводител на даиска. Образувана е спирална форма, наречена "писта", която започва от вътрешната част на диска. Тази писта съдържа вдлъбнати и изпъкнати участъци, които имат различен коефициент на отражение. Лазерът, който чете, се отразява от този слой и като открива разликите в коефициента на отражение чете ланните.
- **BD-R-** Тук информацията се записва, като диска се излага на силни лазерни льчи, които образуват участьци, в/у специален записващ слой, с различен коефициент на отражение, които няма да избледнеят, т.е. прегарая работния слой.
- **BD-RE-** Данните трябва да могат да бъдат изтривани и след това да се записва отново. Използваната технология се нарич "Смяна на състоянието". Това е явление, при което състоянието на веществото се променя, въпреки че структурата му не се променя. Най- известния пример за това е промяна на агрегантото състояние на водата в лед при охлаждане и на леда във вода- при загряване. Така лазерния лъч, сменя състоянията на записващия слой, като в зависимост от температурата, до която е загрят слоя, участькът има различна отразяваща способност и при рязко охлаждане този участьк запазва тази си спосовност. Отново може да се работи с директен запис, т.е. да се използват 2 различни, редуващи се мощности за запис на  $.0^{\circ}$  или  $.1^{\circ}$ .

Отличителна черта за "blu – ray" дисковете е разположението на слоевете. Докато при DVD дисковете записващия слой е затворен между два слоя от поликарбонат, всеки от който е с дебелина 0,6 мм,записващият слой при "blu – ray" дисковете е близо до повърхността и е защитен от едва 0,1 мм дебел защитен слой. Това подпомага за по-голямата плътност на записа, а именно защото:

Дължината на вълната му е 405nm и е в синьо-виоле-товия спектър. По-малката дължина на вълната предполага по-малка интерференция на отразения лъч и съответно позволява да се стесни широчината на пътечките (два пъти по-малко в сравнение е-DVD). Елно от свойствата на синия лазер, което може ла предизвика известни

затруднения, е по-високият му интензитет спрямо червения – факт, който може да доведе до по-голямо загряване на повърхността на носителя. Евентуално ще се приложат специални мерки за охлаждане. Специалното покритие (optical transmittance protection layer), на което се записва информацията при Blu-Ray, е много тънко – едва 0,1mm. Това обуславя следните особености на носителя:

- Първо, колкото е по-тънък оптичния слой, толкова по-малко се разсейва при отражението сигналният лъч и съответно повече данни могат да се поберат на единица площ на диска, т.е. увеличава се плътността на запис:
- Второ, малката дебелина на оптичния слой е предпоставка за безпроблемно реализиране на много-слойна структура на диска, тъй като се намалява пречупването на лъча, отразен от по-вътрешните (в дълбочина) слоеве;
- Трето, което се явява недо-статък в случая, е че толкова тънък слой лесно може да се повреди и съот-вено възниква необходимостта от защитна опаковка на медията (Фиг.05), например като при 3,5" дискети или MD (MiniDisc).

Друга важна характеристика е числовата апертура.

Числова апертура е мярка за способността на лещата да получава светлина, както и фокусното разстояние и относителното увеличение. Числовата апертура на лещата се получава като синус от максималния ъгъл на светлината, влизаща в лещата .(фиг.12)

3a "blu – ray" дисковете числовата апертура е  $\sin(\theta) = 0$ , 85

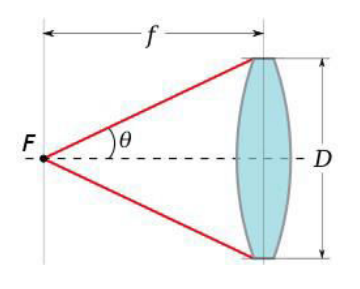

*<u>bur.12</u>* 

D- диаметър

f- фокусно разстояние

 $F - o$ бект

По-голямата числова апертура позволява в лещата да влизат по-полегати льчи светлина и следователно да се произведе изображение с по-висока разделителна способност. Колкото по-голяма е апертурата, толкова по-малко е фокусното разстояние и е по-голямо увеличението. Лещата на CD увеличава около 20 пъти, на DVD – 40 пъти, а на Blu-ray – 60 пъти. Това по-голямо увеличение е необходимо тъй като разстоянието между пътечките на Blu-ray диска е намалено до 0,32 микрона, което е почти наполовина от това на обикновеното DVD.(фиг.13)

Стъпката на пътечката при DVD – 0.74 микрона, а при Blu-ray – 0.32 микрона, а минималната дължина на вдлъбнатината съответно 0,4 микрона и 0,15 микрона. Плътността на съхраняване на данни е съответно:DVD – 2.77 Gb/inch<sup>2</sup>; Blu-ray – 14.73 Gb/inch<sup>2</sup>.

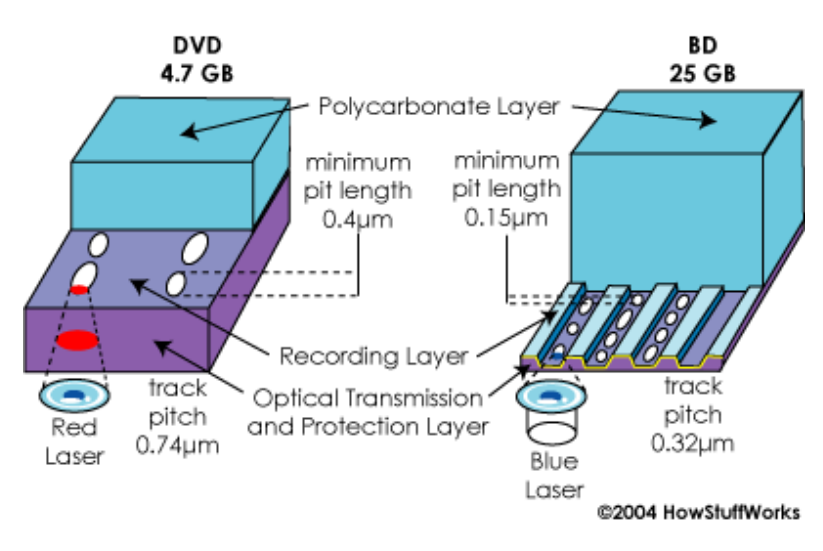

**DVD Vs. Blu-Ray Construction** 

*<u>Φur.13</u>* 

**Drive Speed Date rate Theoretical Write time for Blu-ray Disc (minutes)**  Mbit/s MB/s Single-Layer Double - Layer 1x | 36 | 4,5 | 90 | 180 **2x 72 9 45 90 4x 144 18 22,5 45** 

**6x 216 27 15 30** 

Скорост на записване на информацията.

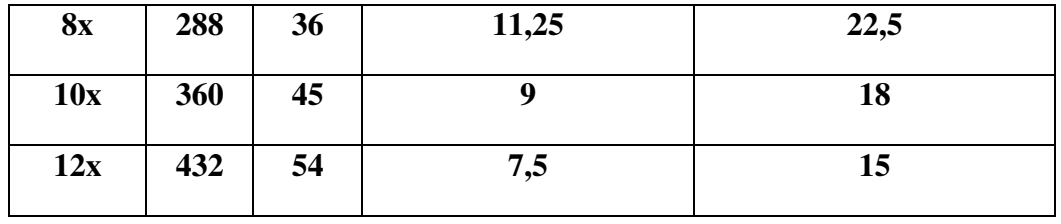

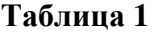

Капацитет - по-малкото разстоянието между две писти и по-голямата числовата апертура правят възможно записването до 25 GB информация на един слой от диска, което е около пет пъти повече от възможността която предоставят DVD дисковете. ( Виж Таблица 2)

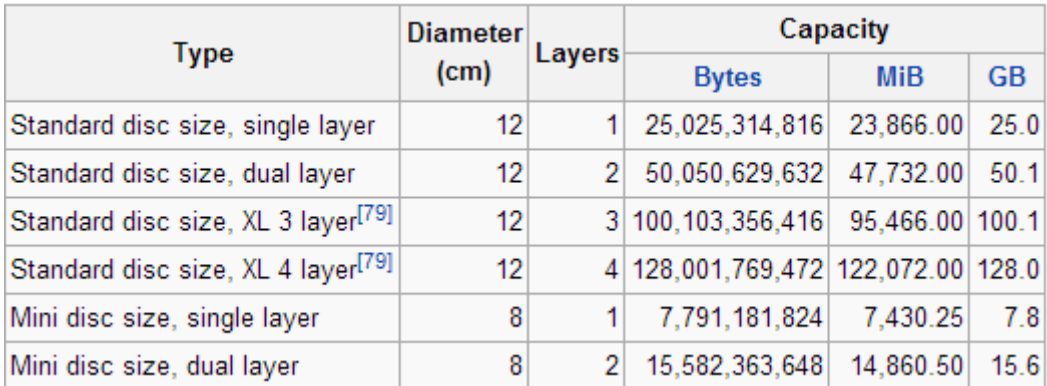

## **Таблина 2**

## **Интересни Факти**

- Голямата памет дава възможност за най-добра картина и звук. Blu-ray диска предлага най-голям капацитет на пазара, без да прави компромис с качеството. "Blue laser" технологията позволява до 50 GB за съхранение – или пет пъти капацитета на днешните DVD-та (9.4 GB (double-sided, single-layer)).

- Буквата "е" е изключена от думата "blue", за да стане възможно регистрирането на търговската марка, тъй като изразът "blue ray" е обичаен и не може да бъде патентован.

 $-$  Pioneer отскоро направиха капацитета на единствен диск до 500 GB благодарение на 20 слоя.

- През последните две години Blu – ray формата набира сила и в USA and Canada за 2010 са продадени около 350 милиона диска. Сравнено с продадените през 2006 1,2 милиона показва ,че дисковете все още на са отживелица.

## Войната на форматите

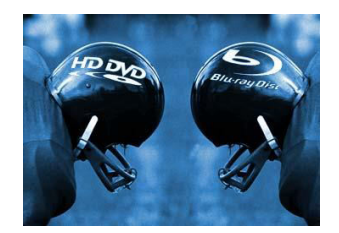

DVD Forum оглавяван от Toshiba разработват подобрен формат - HD-DVD явяващ се конкурентен на Blu –ray .Същинската война всъщност е между Toshiba и Sony (председател на борда на ВDA(виж. История)).

В началото HD-DVD държи повече от половината от пазарния дял, а Blu –ray е колеблив и бавен в печелене на пазарен дял. Но през 2006 Sony пускат на пазара Sony PlayStation 3, който съдържа Blu – ray disc player . Това помага за обръщането на  $n_{\rm B}$ езултата». През първото тримесечие на 2007 година продажбите показват че Blu –ray дисковете имат два пъти по – голяма печалба.

Надмощието продължава и на 28 юни 2007г. " 20 Century Fox" обявяват, че започват да пускат само Blu –ray дискове на пазара.

На 4 януари 2008г. и последното голямо студио зад HD-DVD Warner Bros обявява подкрепата си към Blu – ray дисковете.

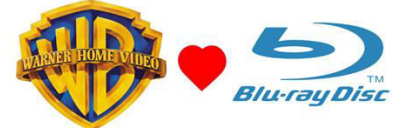

Именно това е края за HD-DVD.

През февруари 2008 г. се прекратява разработката на HD –DVD като по този начин се признава победата на Blu – ray в тази високотехнологична война.

През 2010 г. студиото Universal пускат на пазара двустранни Blu-ray/DVD дискове, тяхната цел е да се справи с един от най-големите недостатъци на Blu-ray плейърите, а именно четенето на DVD дискове. Това става като от едната страна на диска се запише филма в Blu-ray формат, а от другата- в DVD.

## **Речник**

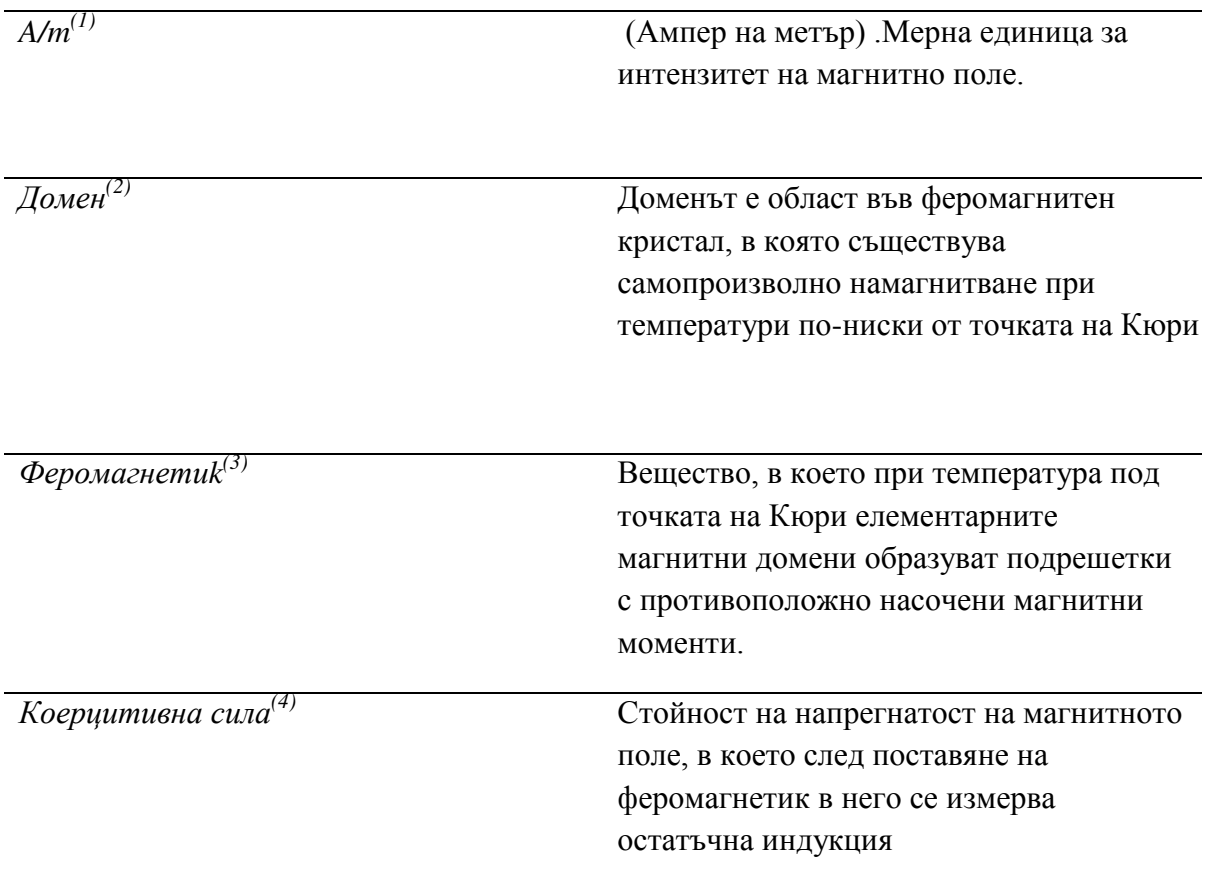

## ИЗПОЛЗВАНИ ИЗТОЧНИЦИ

- 1. [http://www.laserdiscarchive.co.uk/laserdisc\\_archive/how\\_laserdiscs\\_are\\_produced.htm](http://www.laserdiscarchive.co.uk/laserdisc_archive/how_laserdiscs_are_produced.htm)
- 2. <http://www.informatik.hu-berlin.de/~hstamm/mo.html>
- 3. [http://www.minidisc.org/disk\\_technology.html](http://www.minidisc.org/disk_technology.html)
- 4. <http://www.maxoptix.com/PressReleases/press12.htm>
- 5. [http://en.wikipedia.org/wiki/Blu-ray\\_Disc](http://en.wikipedia.org/wiki/Blu-ray_Disc)
- 6. <http://www.blu-raydisc.com/en/>
- 7. http://en.wikipedia.org/wiki/Optical\_disc

# Технически университет - София

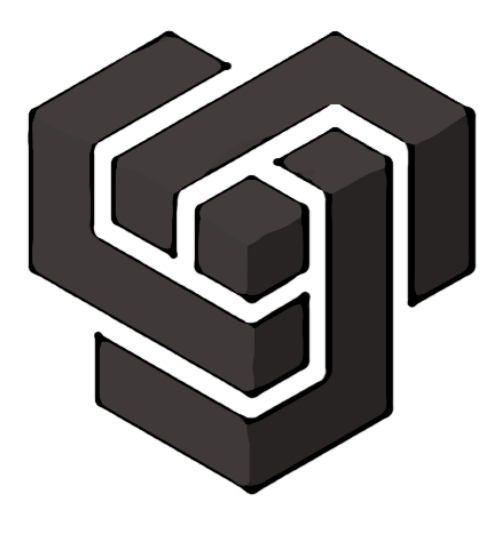

# СRT дисплей

## **Изготвили:**

**Мирослав Христов Атанасов ɎɄɋɍ, Ʉɨɦɩɸɬъɪɧɢ ɫɢɫɬɟɦɢ ɢ ɬɟɯɧɨɥɨɝɢɢ, ɝɪ.49, ɮаɤ.№121211099**

Емил Лъчезаров Александров **ɎɄɋɍ, Ʉɨɦɩɸɬъɪɧɢ ɫɢɫɬɟɦɢ ɢ ɬɟɯɧɨɥɨɝɢɢ, ɝɪ.49, ɮаɤ.№121211025** 

**Ръководител на проекта:** 

Д-р инж. Сергей Стоянович Недев

Мониторът (дисплеят) – осигурява интерфейс в системата човек – апаратура – човек. Преобразува цифрова или аналогова информация във видео изображение – графична или буквено-цифрова информация за потребителя (user). Термина монитор най-често се разбира, че това е изходното устройство на компютъра, осигуряващо моментално потвърждение на това, което потребителят извършва чрез входните устройства (клавиатура, мишка и други входни устройства) като показва текст и (или) графика.

## **Видове монитори:**

Мониторите могат да се класифицират по няколко основни критерии:

- $\cdot$  *В зависимост от индикаторното устройство или технологията им:* 
	- $\triangleright$  **CRT Cathode-Ray Tube** монитори с катодно лъчева тръба
	- **LCD–Liquid Crystal Display** монитори с течни кристали
	- $\triangleright$  **LED Light-Emitting Diode** монитори със светодиодна матрица (структура)
	- **PDP- Plasma Display Panel плазмени монитори**
	- **PLAC Plasma Addressed Liquid Crystal** плазмени LCD монитори
	- **DLED** Organic Light Emitting Diod монитори с органични светодиоди
	- **FED Field Emission Display** монитори с "емисионно поле"
	- **LEP** Light Emission Plastics монитори със светещи полимери
- $\cdot$  *В зависимост от вида на изобразяваната информация:* 
	- **Eyквено-цифрови** те са предназначение за работа с буквена, цифрова и всякаква друга съпътстваща символна информация
	- ► Графични устройства за извеждане на всякакъв вид графична информация.
- $\cdot$  *В зависимост от начина на изграждане на изображението:* 
	- **≻ Растерни** изображението се създава по пътя на изменение на яркостта на изобразяващата точка в зададени моменти от времето при равномерното и движение по постоянна траектория
	- **≻ Векторни** дисплеи (монитори) с произволна координатна развивка изображението се образува от съвкупността графични елементи (точки, окръжности, знаци, дъги, вектори и т.н.), задавани на екрана по координатен сноп
- *₺* В зависимост от размерността на изобраяваната информация
	- > Двуизмерни
	- > Пространствени
- *В* зависимост от нивото на интелектуалност
	- **> Обикновенни** апаратно се реализират ограничен набор от функции по изобразяване, съхранение, редактиране и входно-изходни операции с данни.
	- **Ж Микропрограмируеми** позволява гъвкаво да се изменя и разширява наборът от функции, а така също да се проведе несложна предварителна обработка на данните
	- **≻ Интелигентни** съдържа процесор, оперативно непостоянно запаметяващо устройство, постоянно запаметяващо устройство, външна памет, устройства за вход-изход и позволява широк набор от функции за обработка и изобразяване на всякакъв вид данни.

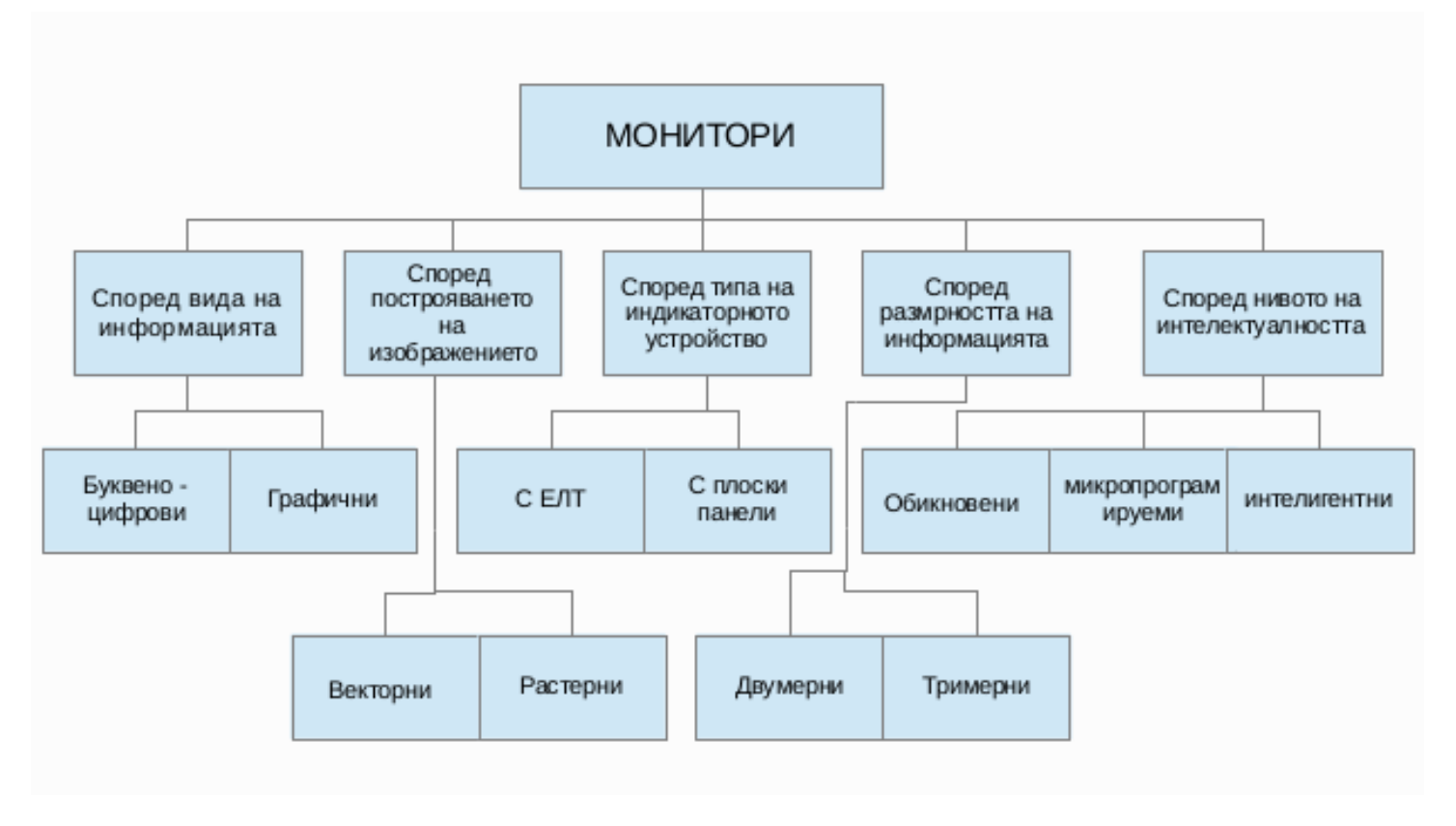

**Фиг. 1 Класификация на мониторите** 

Доскоро повечето дисплеи за настолен компютър използваха катодно лъчева тръба (cathode ray tube - **CRT**), докато портативните компютърни устройства като лаптопи, ноутбуци, камери и телефони използват монитори с течни кристали (liquid crystal display – **LCD**). Напоследък все по-голям дял при произдовдството на дисплеи имат технологии катосветодиоди матрици (light-emitting diode - **LED**), плазмени (Plasma dysplay panel - **PDP**) или изработени с по-новите технологии, като плазмени LCD (Plasma Addressed Liquid Crystal – **PALC**), органични светодиоди (Organic Light Emitting Diod – **OLED**), "емисионно поле" (Field Emission Display - **FED**), светеши полимери (Light EmissionPlastics – **LEP**). Очевидните преимущества на плоскопанелните индикатори са: малки габаритни размери; малка маса и консумирана мощност; отсъствие на аналогови възли за развивка и високоволтови захранващи източници; високо качество на изображението - отсъствие на трепкане, мигане и изкривявания; висока стабилност; яркост иконтраст. Трябва да се отбележи, че вече е възможно да се генерира плоско изображение и чрез ЕЛТ. Освен това технологичната еволюция в областта на плоските дисплеи доведедо поява на плоски гъвкави дисплеи базирани на органични светодиоди.

## СRТ монитори:

Произходът на катодно лъчевата тръба(Cathode-Ray Tube - CRT) никога не е бил особено ясен, но е известно, че технологията за изработка на устройства, работещи на този принцип(монитори, телевизори), е на повече от 100 години. Днес в голяма част от компютърните среди се твърди, че първият модел на контролируем CRT дисплей е създаден през 1887г. от германския учен Карл Фердинанд Браун. Неговият прототип е залегнал в

основата и на днешните монитори с катодно-лъчева тръба, въпреки че те са претърпели редица модификации с цел подобряване качеството на изображението. Според описаната горе класификация за дисплеи CRT мониторите могат да бъдат определени като графични растерни двуизмерни дисплеи.

### **Устройство и принцип на действие**

## $$$  **Основни компоненти(фиг. 2):**

- √ Електронни оръдия -1
- $\checkmark$  Електронни лъчи 2
- $\checkmark$  Фокусиращи бобини 3
- ◆ Отклоняващи бобини 4
- $\checkmark$  Аноден извод 5
- $\checkmark$  Сенчеста маска 6
- √ Луминофорен слой с зони на червено, зелено и синьо светене -7
- $\checkmark$  Подробна схема на фосфорното покритие от вътрешната страна на екрана 8

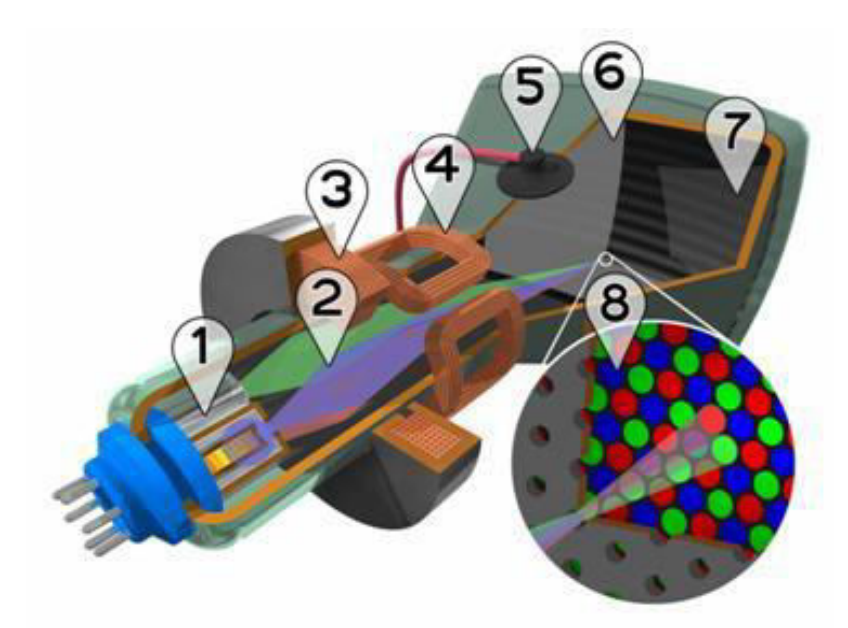

Фиг. 2 Основни компоненти

## Принцип на действие:

Основния компонент на CRT мониторите е електронно лъчевата тръба (ЕЛТ) или <u>още наричана католно лъчева тръба (фиг. 3), която има специфична форма, нешо като</u> **вакуумирана стъклена бутилка, обуславяща** големия размер на тези монитори. Тя започва с тънка част и постепенно се разширява до голяма основа. В нея се намира електронната "пушка", съставена от катод, топлинен източник и фокусиращи елементи[4]. При достигане на определена температура от катода се освобождават отрицателно заредени частици, които **образуват поток(сноп) от електрони, който в последствие преминава през фокусиращите** елементи(Анод1 и Анод2) на монитора. При цветните монитори са обособени три отделни електронни "пушки", като всяка една отговаря за определен цвят.

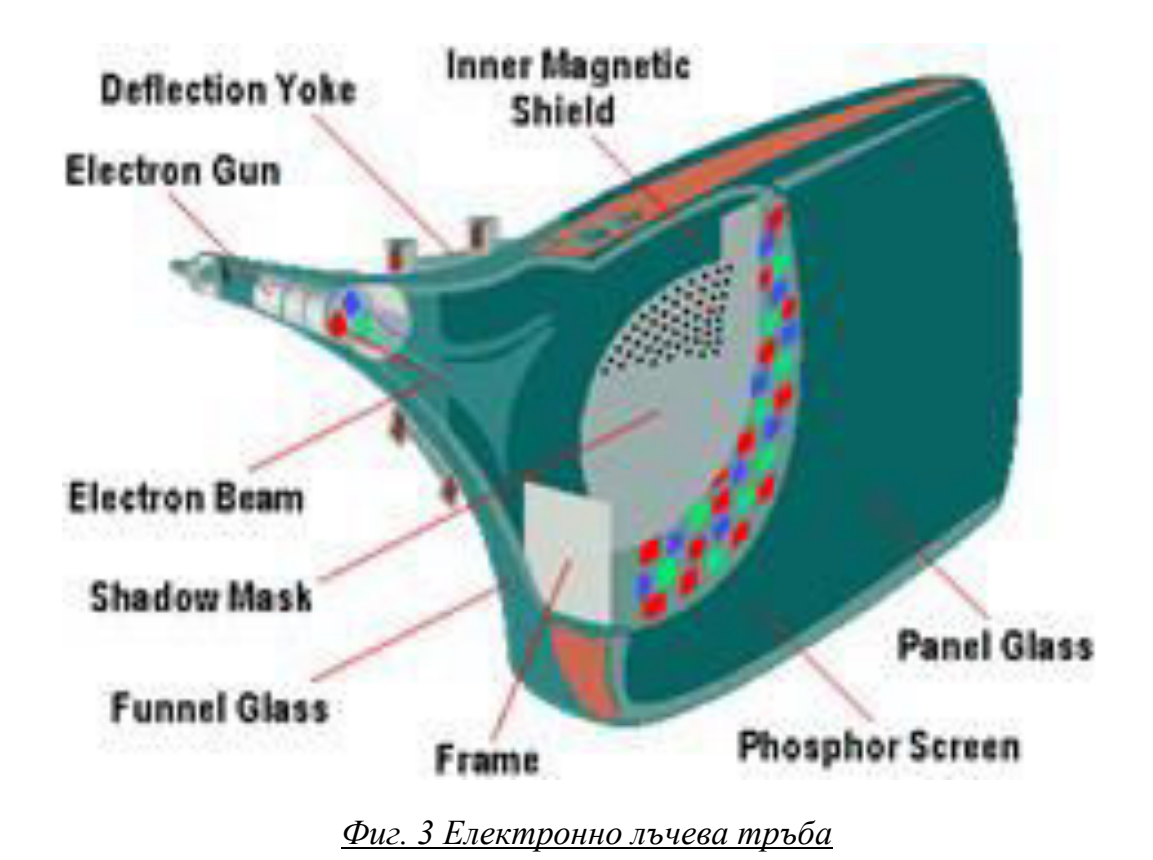

Електронният сноп във вертикален разрез е кръгов по средата на екрана, но има тенденцията да придобива елипсовидна форма към краищата, поради което изображението там се изкривява. Наименованието на този процес е "астигматизъм". Фокусиращите елементи служат, за да събират електронния поток в много тънък лъч. Такива

елементи са вертикални и хоризонтални успоредни плочи.

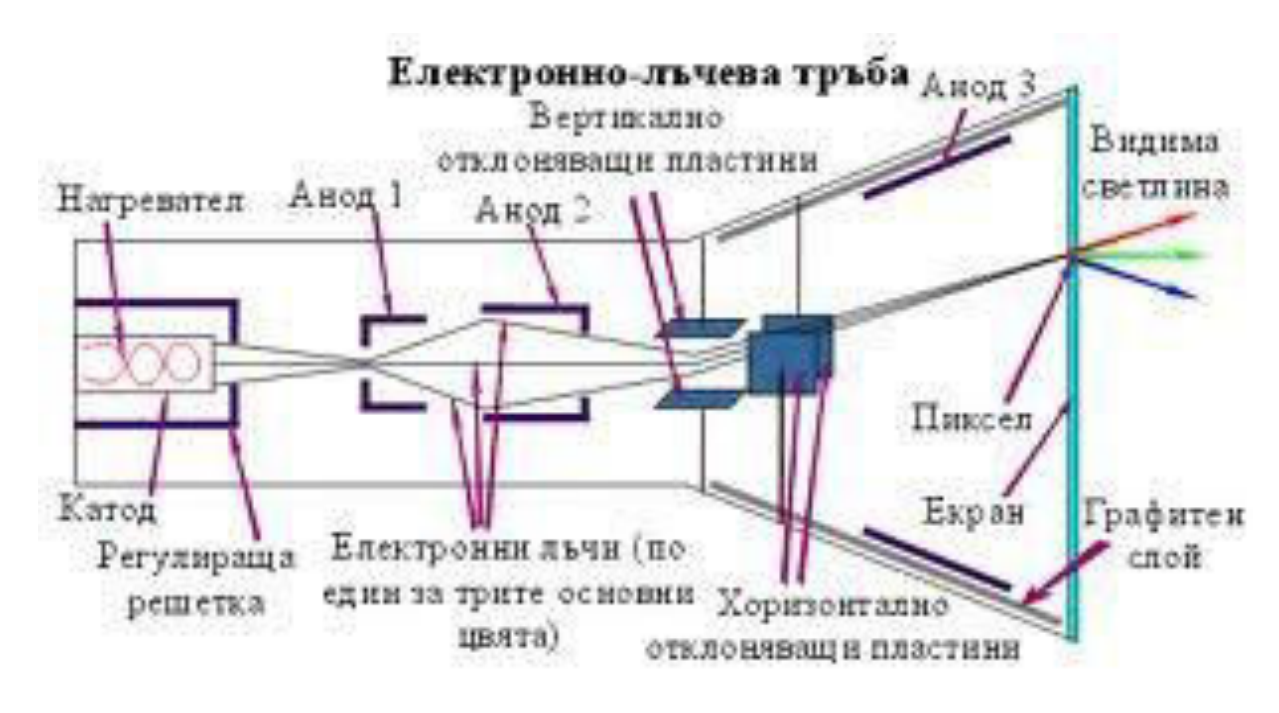

Фиг. 4 Схема на ЕЛТ

Самото фокусиране се осъществява, като се регулира напрежението на първия анод. Така се получава електронният лъч. Следва промяна на неговата посока или от вертикални и хоризонтални пластини (фиг. 4) или с помощта на магнитно поле. При използването на пластини вертикално отклоняващите определят на кой ред от екрана ще попадне лъчът, а хоризонтално отклоняващите – на коя колона. Ако се използва магнитно поле съществуват два варианта – с магнитна бобина (фиг. 2 – ел. 3) или с постоянен магнит  $(\phi$ <sub>MT</sub>.  $6)$ .

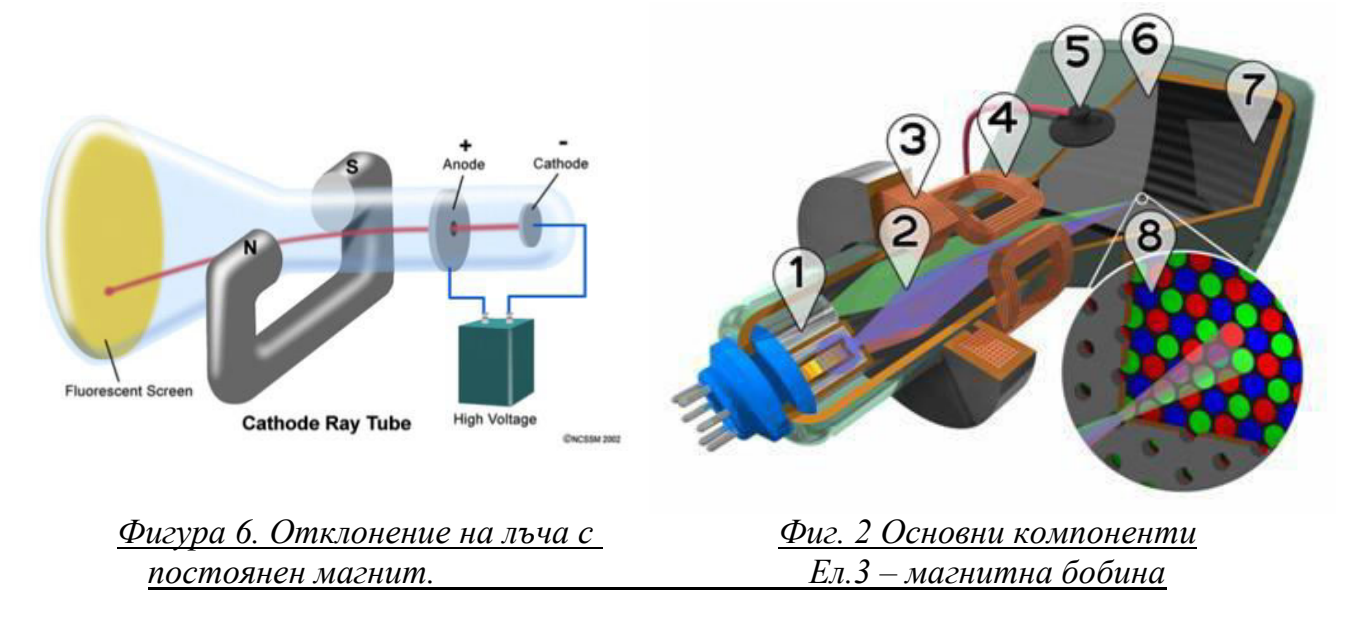

Когато се използва отклонителна система с електромагнит, посоката на разпространение на льча се определя от магнитното поле, създадено от

електромагнита. Магнитното поле се управлява, като се управлява подаваното към електромагнита напрежение. При използване на отклонителна система с постоянен магнит, посоката на разпространение на лъча се променя с промяна на физическото положение на магнита. Използването на магнитно поле позволява отклоняване на лъча на по-голям ъгъл (до  $110 - 120$  градуса), а това от своя страна довежда до направата на по-къси тръби, заемащи по-малко място.

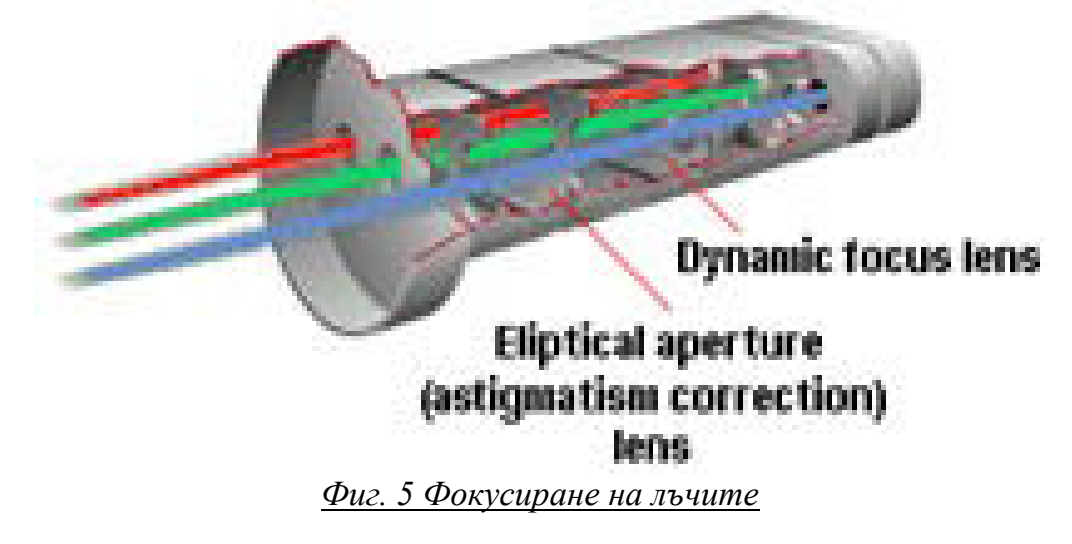

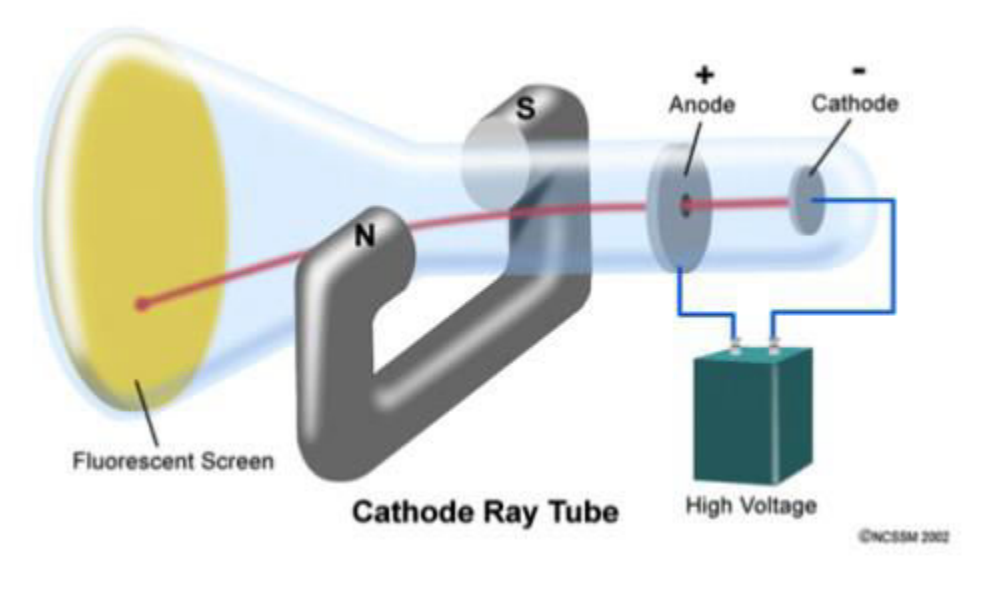

*Фɢɝɭɪɚ 6. Ɉɬɤɥɨɧɟɧɢɟ ɧɚ ɥъɱɚ ɫ ɩɨɫɬɨяɧɟɧ ɦɚɝɧɢɬ.*

Електронният лъч е вече ускорен, фокусиран и позициониран. Насочен от плочите, той минава през вертикална решетка с дупки и идва моментът, в който трябвада "удари" вътрешната част на екрана. Тя е покрита с луминофор. Луминофорите са твърди или течни органични и неорганични вещества, чието действие се основава на явлението луминесценция. Луминесценцията представлява оптично излъчване, което не зависи от температурата на веществото и продължава след отстраняване на източника наенергия - "студено светене". За да засвети, веществото трябва да премине от възбудено в стабилно състояние, при което то отлеля квант светлина – фотон. Най-често за луминофорно вещество се използват фосфорът. Луминофорният слой представлява слойот фосфорни петна, оцветени в един от трите основни цвята, и подредени по специален начин. Всяко едно луминофорно зърно светва в определения цвят при сблъсък с електронен сноп. С цел един сноп електрони да удря едно единствено зърно луминофор, те са калибрирани. Способността на електронните лъчи да попадат в една точка, се нарича сходимост. Точната сходимост е необходима по време на работата на CRTмониторите, защото те работят на принципа на добавъчното оцветяване, като комбинациите от различни интензитети на червените, зелените и сините луминофори създават илюзията за наличието на милиони цветове.

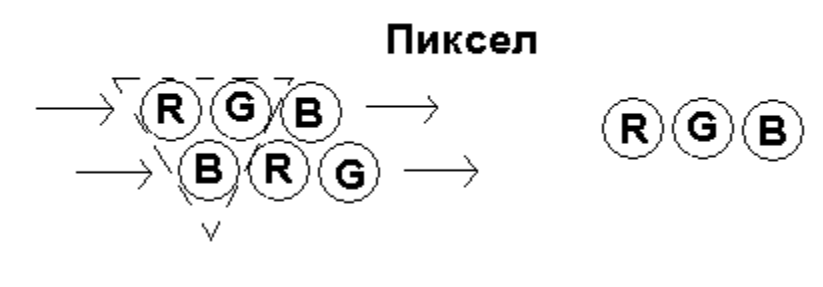

*Фɢɝ. 7 ɉɢɤɫɟɥ*

Когато всеки от основните цветове бъде добавен в равни количества се образува бяла точка, докато при липсата на цвят се образува черна точка. Тази точка се нарича пиксел. Тя съдържа три частици оцветен луминофор за всеки един от основните цветове – син, зелен, червен $(\phi$ иг. 8).

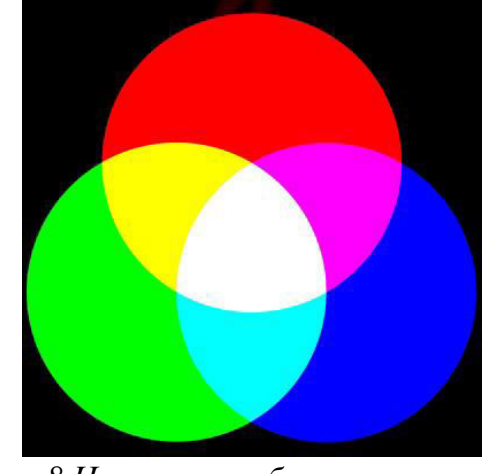

**Фиг. 8 Цветови комбинации на пиксел** 

Преди електронният лъч да достигне луминофорните точки, той трябва да премине през надупчен лист, разположен точно срещу луминофора. В цветния кинескоп се използва или сенчеста маска със система отвори(Shadow Mask) (фиг. 9а), или апретурна решетка със система процепи (технология Trinitron)(фиг. 9б).

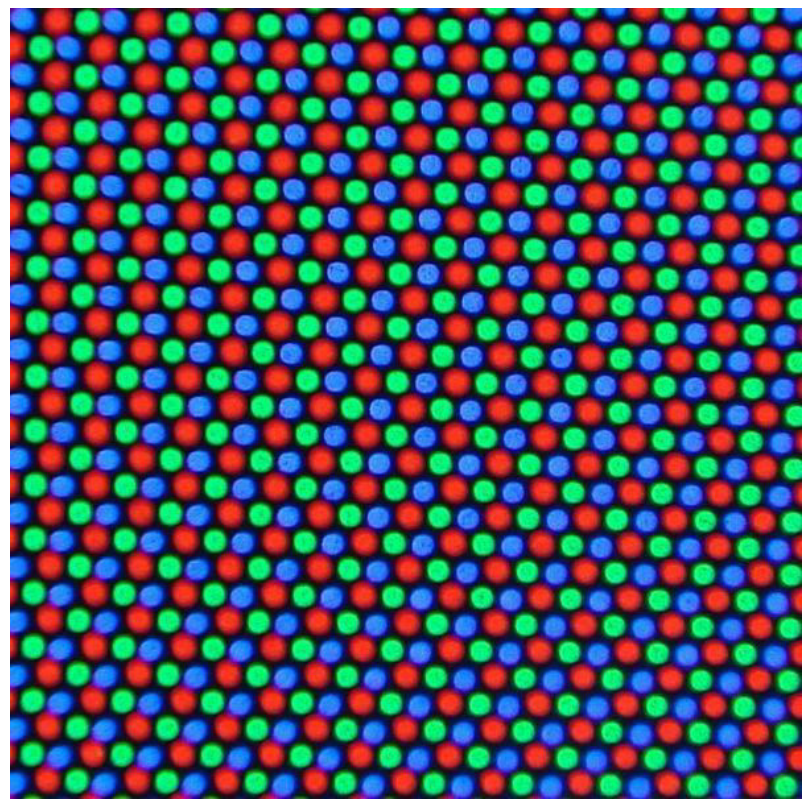

Фиг. 9a Маска

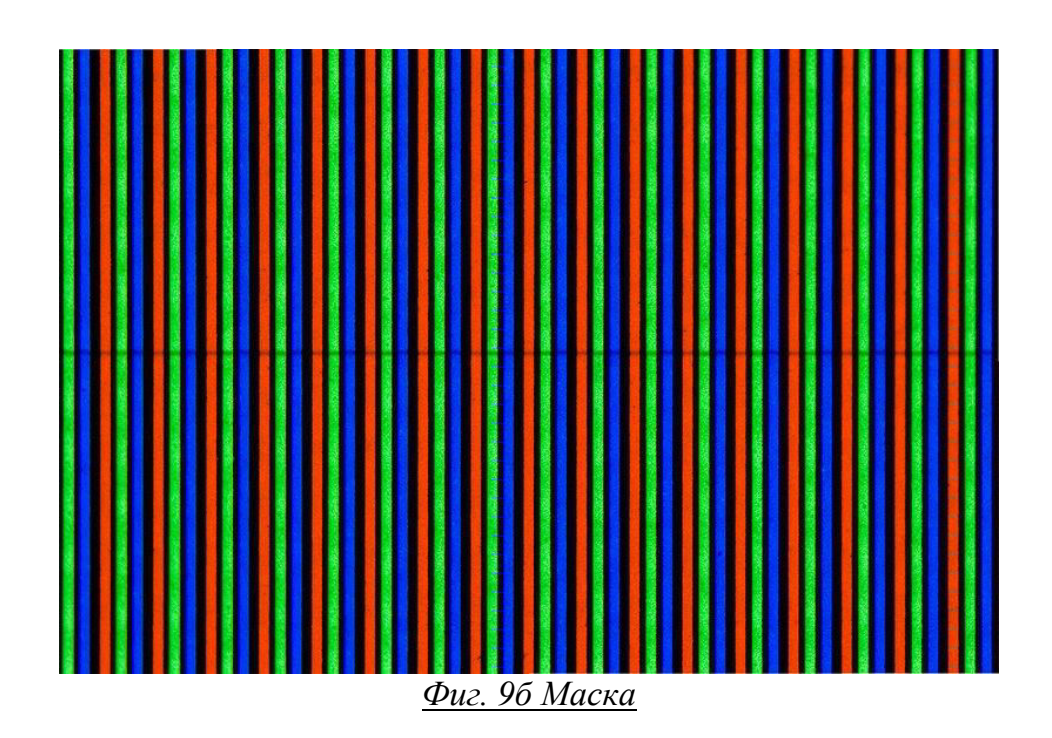

Засенчващите маски изпълняват няколко много важни функции:

- **S** те "маскират" електронния лъч, като формират по-малка и по-закръглена точка;
- А те филтрират отлалечилите се електрони, намаляват разливането и гарантират, активирането" единствено и само на точните фосфори
- ${\mathcal{G}}$  чрез насочването на електроните до правилните фосфорни цветове те позволяватнезависим контрол върху яркостта на трите основни цветове на монитора.

Сбльськът на електронния сноп с луминофора обаче довежда до допълнително избиване на вторични електрони, които са не само ненужни, но и пречат. Те наелектризират екрана отрицателно и той започва да отблъсква идващите електрони. За да не се случи това тук се намесва графитът, с който е покрита вътрешността наелектронно льчевата тръба. Графитът се свързва електрически с втория анод и служи както за отвеждане на вторичните електрони, така и за изолация от външни смущения.

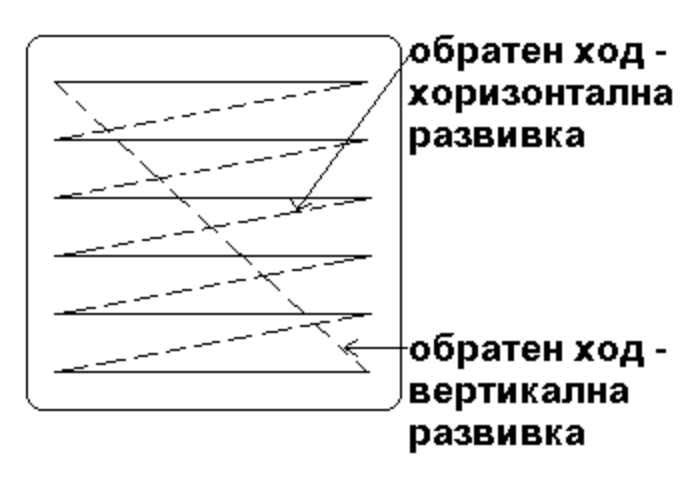

## растер

Фиг. 10 Образуване на изображение

При изграждане на изображение, ако на отклоняващите пластини не са подадени сигнали, на екрана на ЕЛТ се получава петно с яркост, определена от напрежението науправляващия електрод. Добре фокусирано, петното се превръща в светеща точка. Ако на вертикалните отклоняващи пластини се подаде напрежение (при липса нахоризонтално отклонение) лъчът се премества нагоре надолу по у-оста,очертавайкивертикална линия. Ако се подаде напрежение на хоризонталните пластини при липсасигнал на вертикалните пластини, върху екрана се наблюдава хоризонтална права линия. Това напрежение се нарича развивка. Хоризонталната развивка се дефинира като брой изобразени редове за една секунда. Измерва се в мерни единици херц[Hz]. Има типични стойности от порядък  $10^4$ Hz. Електронният лъч се движи с висока скорост от горния ляв към долния десен ъгъл на екрана. Това лвижение се нарича сканиране. Сканирашата честота (scanning frequency) е свързана със скоростта, с която електронния лъч обхожда екрана. Тази честота се определя от два компонента: хоризонтална и вертикална сканираща честота. Първата честота показва, колко пъти в секунда лъча сканира в хоризонтално направление, а вертикалната сканираща честота – колко пъти в секунда се

изчертава цялото изображение. Колкото по-висока е втората честота, толкова по-слабо етрептенето на екрана, в резултат на което изображението е по-ясно и стабилно. Съществуват два основни метода на сканиране – презредово (interlaced) и редово (non-interlaced) сканиране. При първият тип, сканирането се осъществява на два пъти –на първия се обхождат нечетните  $(1, 3, 5, 7 \text{ u T.H.})$ , а на втория четните  $(2, 4, 6, 8 \text{ u T.H.})$ редове. При редовото сканиране, цялото изображение се получава на един път – ред по ред. Въпреки че презредовото сканиране се характеризира с по-силно трептене, то има това предимство, че лесно се приспособява към движещи се изображения. Поради тази причина този метод се използва при телевизорите. При компютърните дисплей където изображенията са предимно статични и се изисква висока разделителна способност за постигане на добро качество се използва вторият метод на сканиране – non-interlace. За да се получи едно изображение трите льча обхождат всички пиксели от екрана ред по ред(фиг. 10). Този начин за изобразяване се нарича растерен (Raster Scan). Когато електронните лъчи се движат по хоризонталната линия те предизвикват засветяването на пикселите, а когато се връщат по диагоналната линия тяхната сила е рязко намалена и те не осветяват никакви пиксели. Лъчът повтаря този процес, докато всички редове на

екрана бъдат проследени, което обяснява и начина, по който се изобразяват изображенията от горе на долу. Поради това, че повърхността на СRT не е напълно сферична, лъчите които трябва да "пътуват" до центъра на екрана биват смалявани, докато тези, които "пътуват" до ъглите на монитора са сравнително по-дълги. Това означава, че периодът от време, в който лъчите са зависими от магнитното отклонение е различен, в зависимост от тяхната посока. За да компенсират, CRT притежават верига на пречупване, която динамично променя коефициента на пречупване в зависимост от позицията на електронните лъчи, които трябва да достигнат до повърхността на CRT. Този процес на обхождане на целия екран (отгоре до долу ред по ред) на CRT монитора се извършва много бързо и незабележимо за човешкото око – зависимост отчестотата на монитора (60Hz(херца) – 60 пъти (целия екран) в секунда, 75Hz – 75 пъти всекунда и т.н.). Честотата или "refresh rate" зависи пряко от резолюцията на монитора. При по-висока резолюция поддържаната честота намалява. Максималната поддържана резолюция на един CRT монитор се определя от физическия брой на пикселите коитосъдържа (например ако максималната му резолюция

e1280(хоризонтал)х1024(вертикал), то той съдържа 1280х1024=1 310 720 пиксела). При закупуване на CRT монитор е важно да се провери какви честоти на какви резолюции поддържа той. За безпроблемна работа на монитор със съотношение 4:3 е нужно 15 инчов модел да работи на резолюция  $800x600$  и честота  $85Hz$  едновременно, 17 инчов на  $1024x768$ и 85Hz, а 19инчов на 1280х960 и 85Hz. Друга важна тяхна характеристика е междуточково разстояние (dot pitch). Това е най-малкото разстояние между два субпиксела с еднакъвцвят. Измерва се в милиметри. Колкото е по-малко – толкова по-ясно и отчетливо се получава изображението на екрана.

## Основни параметри:

## $\div$  Разделителна способност:

Тя представлява броя на пикселите, с които се описваработното поле. Този брой се представя като съотношение на пикселите, изграждащиедин ред, и пикселите, изграждащи една колона, от изображението. Стандартната VGAрезолюция е 640х480 пиксела. Тази резолюция се оказва остаряла в началото на новотохилядолетие, когато средностатистическите разделителни способности на CRT мониториза SVGA и XGA съответно са 800х600 и 1024х768 пиксела. Разделителната способност на един монитор зависи и от разположението H<sub>a</sub>

точката (dot pitch) или физическото разстояние между отдалечените фосфорни точки наедин и същи цвят във вътрешността на CRT. Обикновено, разположението на точкатаварира между 0,22 мм и 0,3 мм. Колкото по-малко е това число, толкова по-детайлна може да е картината. При засенчващите маски стойността е 0,26-0,28 мм, а при дисплеите с апретурна решетка - 0,25 мм.

## **❖** Скорост на опресняване

Скоростта на "опресняване" или **refresh rate** се измерва в херци(Hz) и представя броя на кадрите, които се възпроизвеждат на екрана за една секунда. Ако този брой е малък, човешкото око ще е в състояние да забележи интервала между тези кадри, коетоще доведе до ефекта на "примигване" на изображението. Европейският стандарт заскоростта на опресняване на CRT монитора е 85 Hz.

## $\div$  Яркост и контраст

Яркостта е физична величина, характеризираща интензивността на светене на телата. Яркостта се приема като качествена характеристика на цвета. Тя изразява интензивността на светлината, която се получава от светеща (отразяваща)повърхност слице единица, проектирана върху равнина, нормална на посоката, в която се определяяркостта. Единицата за яркост в SI е кандела на квадратен метър (cd/m2). Яркостта наравномерно светеща повърхност е 1 сф/m2, когато в перпендикулярна посока от 1 m2 сеполучава интензивност 1 сd. Тази единица се нарича още нит (nt). Използва се и стилб(sb), което е извънсистемна единица (1 sb = 1 cd/cm2 =  $10^4$ cd/m2).

За постигането на ясни изображения са необходими висок контраст и яркост на монитора. Контрастът представлява разликата между светлината и тъмнината (или бялото и черното), показвана на екрана на монитора. Начинът, по който той се измерва иотразява представлява отношение, безразмерна величиниа. Ако контрастът е висок, светлите и тъмните тонове изглеждат доста ясни, но дори едва уловима разлика вцветовете може да доведе до размазване на изображението. Технологията с филтриранена цветовете е един от най-ефективните методи за повишаване на контраста. При нея занамаляване отражението на екрана се използват неорганични пигментни слоеве съссъщите цветове както на фосфорните слоеве (червен, зелен и син), които са разположенимежду лицевия панел и всеки фосфорен слой. Те поглъщат обкръжаващата светлина сизключение на тази с цвета на фосфора. С комбинацията от цветни филтри и панелностъкло с подходяща проводимост може да се постигне не само по-висок контраст, но ипо-висока яркост.

Другият подход за подобряване на контраста е използването на пигментирана фосфорна технология. При този метод намаляването на отразената светлина се постигачрез поглъщането й от пигментни слоеве, с които са покрити самите фосфорни

елементи.Съдържанието на пигмент, обаче трябва да бъде намалено, за да се избегне влошаванетона яркостта. Благодарение на този технология, при Crystal Pigment Phosphor екраните може да се постигне до 20% по-добър контраст при запазване на същата яркост. Най-важният аспект на един монитор е това, дали може да възпроизведе стабилноизображение на избраната разделителна способност (резолюция) и цветова палитра. Монитор, който блещука или трепти, което обикновено се случва, когато по-голямата част от изображението е бяла (като в средата на Windows), може да причини болки иумора в очите, главоболие и мигрена. Също така е важно, характеристиките на мониторала бълат внимателно съпоставени с тези на графичната карта, която го управлява. Типичните стойности на яркост за CRT монитори за показани в *Табл*. 2.

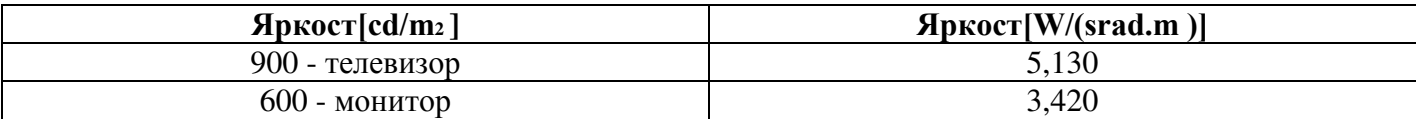

Таблица 2. Типични стойности за яркост

### **<u>❖ Големин</u>я**

Главна характеристика на мониторите е големината им, която се измерва в инчове в зависимост от диагонала. Ето и таблица, която демонстрира връзката между дължинатана диагонала и големината на един пиксел (Табл. 1).

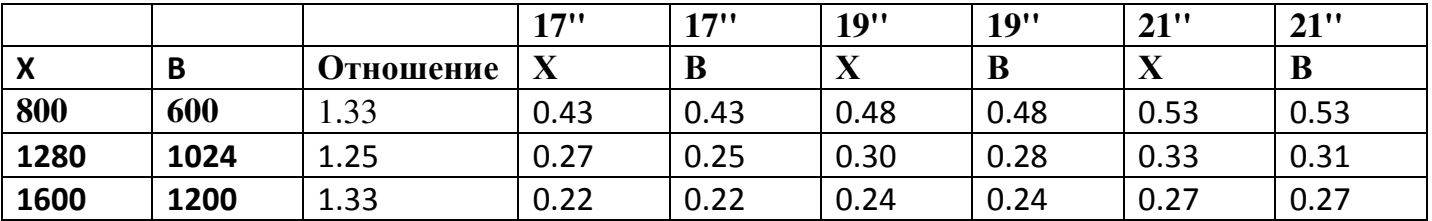

 $Ta6$ лица 1. Зависимост между дължина на диагонала и размер на пиксел

Първите Х и В са съответно броят на пикселите по ширина и дължина. Следва тяхното отношение и в зависимост от размера на монитора съответната ширина/дължинана един пиксел.

## **Видове CRT:**

CRT мониторите най-общо могат да бъдат разделени в две групи – такива с тръба със shadow маска и такива с тръба с апретурна решетка. Тези два типа тръби се различават по няколко неща – начин на подреждане на фосфорните точки (R, G, B), формата на маската използвана за насочване на електронния лъч и формата на повърхността на тръбата.

## **❖** Тръба със shadow маска

При този тип тръби R, G и B представляват точки, подредени във формата на равностранен триъгълник. Маската е с кръгли отвори и е направена от специална метална сплав, наречена 'INVER", която е устойчива на топлинни деформации. Основен параметър на този тип тръби е междуточковото разстояние (dot pitch)(фиг. 11). Това еразстоянието между две точки с един и същи цвят – червен, зелен или син. Типичнитестойности на този параметър за 17-инчов монитор са  $0.26 - 0.28$ mm. Някои производители на монитори, обаче дават разстоянието между две точки с един и същи цвят по хоризонтала, за което ще стане дума малко по-късно. По отношение формата наповърхността, тези тръби са FST (Flat Square Tube).

**Dot Pitch** 

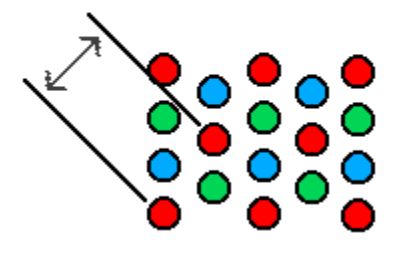

 $\Phi$ иг. *11 Междуточково разстояние (dot pitch)* 

## **❖ Тръба с апретурна решетка**

Тук R, G и B са във формата на ивици. Маската се състои от фини вертикални ленти, които са закрепени посредством два тънки хоризонтални проводника, наречени "damper wires", които могат да бъдат видени на екрана с невъоръжено око. Този типтръба е въведена за първи път от Sony (известна като Trinitron), а след това в друга форма от Mitsubishi (известна като Diamondtron). Разликата между тях е в това, че при Trinitronce използва една пушка и три лъча, а при Diamondtron – три пушки и три лъча. Разстоянието между фосфорните ивици от един и същи цвят (червен, зелен или син) сенарича stripe pitch (фиг. 12), а типичните стойности на този параметър за 17-инчов монитор са  $0.25 - 0.26$  mm.

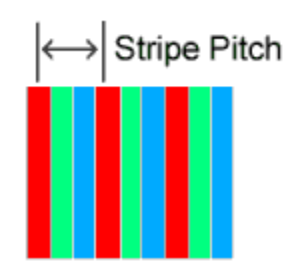

Фиг. 12 Разстояние между фосфорните ивици (stripe pitch)

## *<b>∻* Chroma clear тръба

При нея R, G и B са във формата на правоъгълници. Маската представлява мрежа с редове от овални отвори и се нарича slot mask. Този тип тръба е разработка на NEC Corporation. Въпреки че е базирана на shadow маска, тя предлага качество на картината. близко до това на тръбите с апретурна решетка. Разстоянието между правоъгълниците се нарича отново stripe pitch и обикновено е  $0.25 - 0.26$ mm. По отношение формата наповърхността на екрана, тези тръби са FST. Сравнение между doт и stripe pitch. Тъй катопри тръбите със shadow маска и тези с апретурна решетка се използват различни методиза измерване на междуточковото разстояние, не е възможно просто да сравним числовитестойности, за да определим, коя от тях предлага по-добра точност на

изображението. При shadow маската реалното разстояние между точките с един и същи цвят се отчита похоризонтала и то е равно на корен квадратен от 3, делено на 2 х dot pitch. Това ще рече, чеза тръба с 0,28 mm dot pitch, разстоянието, измерено по хоризонтала, е 0,242 mm. За да сравним тръба с shadow маска и такава с апретурна решетка, трябва да използваме разстоянието между точките, измерено по хоризонтала. Това означава, че тръба с 0,28mm dot pitch и тръба с 0,25 mm stripe pitch(фиг. 13) са почти съпоставими по този критерий.

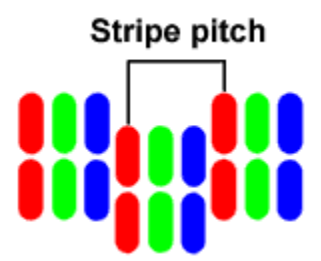

*Фɢɝ. 13 Ɋɚɡɫɬɨяɧɢɟ ɦɟɠɞɭ ɰɜɟɬɧɢɬɟ ɩɪɚɜɨъɝъɥɧɢɰɢ ɩɪɢ МСromК МlОКr.*

## Предимства и недостатъци

## **❖** Предимствата на СRT мониторите са:

- √ Луминофорите се използват от отдавна и са достатъчно усъвършенствани, те предлагат отлична цветова наситеност при много малкия размер на частиците, който се изисква при мониторите с висока разделителна способност (резолюция).
- $\checkmark$  Фактът, че луминофорите излъчват светлина във всички посоки, означава, че екранът има видимост от 180 градуса. СRT мониторите могат да постигнат стойности на осветеността до 1000 cd/m<sup>2</sup>.
- $\checkmark$  Те използват проста и зряла технология и могат да бъдат произвеждани по-евтино. Все още цената им е по-ниска в сравнение с алтернативните технологии.
- ◆ По-високо качество на цветовете
- $\checkmark$  CRT мониторите могат да постигнат стойности на осветеността до 1000  $\mathrm{lx}$ (lm/m2).

## **❖** Недостатъците на СRT мониторите са:

- √ тежки са и заемат доста място
- $\checkmark$  изразходват голямо количество електроенергия за 17-инчов монитор са нужни 150 W
- √ работят с високо напрежение, поради което излъчват рентгенови лъчи
- $\checkmark$  освен рентгенови лъчи, СRT излъчват високо и нискочестотните магнитни полета, които са доказано вредни за хората.
- $\checkmark$  технологията на сканиране, която те използват, прави трептенето на образа неизбежно, което води до напрежение в очите и умора.
- √ тяхната възприемчивост откъм електромагнитни полета ги прави VЯЗВИМИ ВЪВ ВОЕННИ УСЛОВИЯ.
- $\checkmark$  специфичната им форма води до не толкова правилното изобразяване на прави линии около краищата на монитора.

# **ʡˈ˘ːˋ˚ˈ˔ˍˋ ˖ːˋ˅ˈ˓˔ˋ˕ˈ˕ – ʠˑ˗ˋˢ**  Факултет Компютърни системи и управление

## Дисциплина: Компютърна периферия

# Pedepar

## Тема: Лазерни принтери

## $M$ зготвили:

*Мирена Кермилска* Фак. №121211174 група 48 ФКСУ *Елизабет Стаменова Фак. №121211126 група 50 ФКСУ* 

Проверил: гл. ас. инж. Сергей Недев

Дата: 14.11.2013г гр. София

## • Дефиниция

Печатащите устройства, известни с популярното име принтери (от англ. – printer), играят основна роля за визуализиране на съхранената в изчислителната машина или работната станция информация. При тях се извършва запис върху хартиен носител чрез регистрация (печат), като не е необходима енергия за поддържане на изображението, както при екраните.

## • Класификация на принтерите

## 1. Според организацията на печат (фиг.1):

**ударни** (impact) - печатът се осъществява чрез ударно<br>гво (чукче), нанасящо знака върху хартията или устройство (чукче), нанасящо знака върху хартията или осъществяващо удар с игли;

**безударни** (non-impact) – знаците се печатат без да е необходим удар (например струйните печатащи устройства).

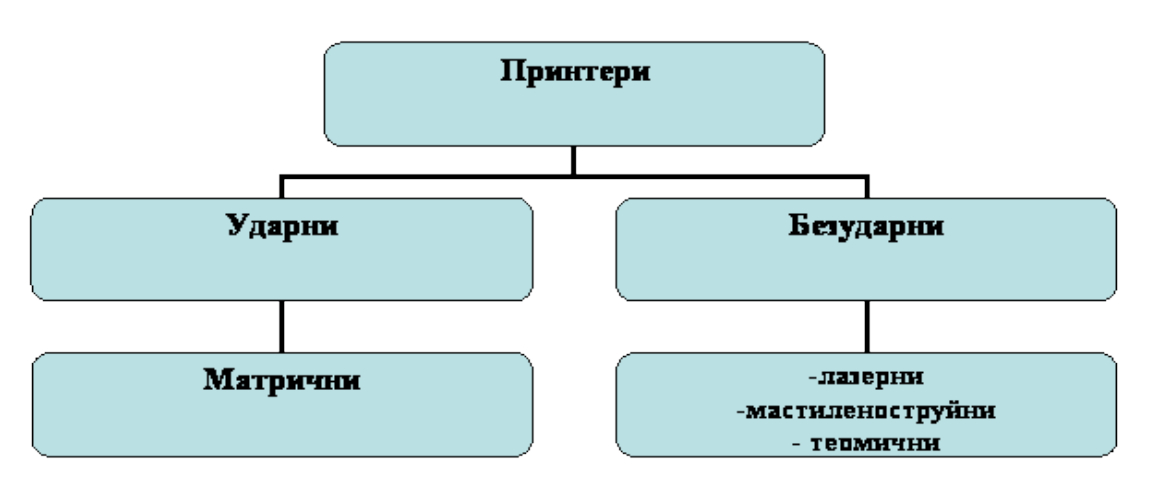

фиг. 1 Видове принтери според организанията на печат

## 2. Според метода и скоростта на отпечатване:

**ЗНАКОВИ** – ЗНАЦИТЕ СЕ ОТПЕЧАТВАТ НА СЕРИЯ ЕДИН СЛЕД ДРУГ, като скоростта се измерва от десетки до стотици знака в секунда (cps – characters per second);

**• редови** – печатът е ред по ред, като всички знаци в реда се отпечатват едновременно. Скоростта на печат е от стотици до хиляди реда в минута (lpm– lines per minute);

**• странични** – печатът е страница по страница, като всички

елементи на страницата се отпечатват едновременно или са композирани предварително и се отпечатват при преминаването на хартията. Скоростта на печат е от няколко страници за минута (ppm – pages per minute) до няколко стотин (200 максимум).

## 3. Според градацията на качеството на печат:

**качесто куриер LQ (letter quality) – осигурява най-високо** качество на печат, получавано чрез директно предаване върху хартията на знака, гравиран върху метал или пластмаса. Типичен представител на такова отпечатване са пишещите машини;

• **качество NLQ (nearest letter quality)** – характерно за матричните печатащи устройства. Знаците се формират като матрица от точки. Качеството на отпечатване е такова, че е трудно да бъдат различени точките, от които са съставени знаците;

**-** качество листинг – най-разпространено, но найнискокачествено, давано от всички "системни" печатащи устройства, свързани към изчислителните машини.

## 4. Според графичните възможности:

- **- ˄˖ˍ˅ˈːˑ-˙ˋ˗˓ˑ˅ˋ ȋˊː˃ˍˑ˅ˋȌ;**
- **- ˒ˑˎ˖ˆ˓˃˗ˋ˚ːˋ;**
- **- ˆ˓˃˗ˋ˚ːˋ;**
- **МОНОХРОМНИ ИЛИ ЦВЕТНИ.**
- 5. Според използвания интерфейс към компютъра:
	- **паралелен порт (LPT1 LPT3) чрез 25-пинов женски Dконектор**;
	- **-** разширен паралелен порт (EPP);
	- **- ˒ˑ˓˕ ˔ ˓˃ˊ˛ˋ˓ˈːˋ ˅˝ˊˏˑˉːˑ˔˕ˋ ȋECP);**
	- **- USB;**
	- **- Bluetooth;**
	- **- FireWire (IEEE 1394).**
- **6.** Според приложението:
	- **информационни или системни;**
	- **-** канцеларски и т.н.
- 7. Според габаритите:
	- $\blacksquare$  **преносими**;
	- **НАСТОЛНИ.**
# • Свързване на принтер с компютър

**Хардуерен порт** - в компютърния хардуер портът е мястото за съединение (физическо или логическо) на компютъра с други компютри или периферни устройства. Към него се свързват кабели с подходящи накрайници, с цел осъществяване на обмен на електронни сигнали (данни). Понякога порт се използва взаимозаменяемо с понятието интерфейс, но по принцип интерфейс е по-широко понятие.

### Видове портовеза връзка с принтери:

1. Паралелен порт - обикновено се използват за свързване на принтер. Характерно за тях е, че едновременно се предават по 8 бита информация. Съвременните паралелни интерфейси са двупосочни, свързват се към LPT порт. Стандарт IEEE 1284 - LPT връзката между принтера и компютъра се осъществява по 8 информационни линии - 5 за състоянието на принтера и 3 за управление. LPT се развива като се появяват:

- двупосочно предаване на данни;
- **-** разширяване функциите на интерфейса;
- повишаване на производителността.

**2. ЕРР** - подобрен паралелен порт, двупосочен 8-битов канал, при който под управление на процесора се предават данни, команди, адреси.

**3. ЕСР** – порт с разширени възможности, 8-битов симетричен двупосочен канал с апаратна реализация на синхронизацията. Този режим допуска компресия на данните във FIFO, използва се за управление на принтери и скенери. Електрическа съвместимост Въвеждат се две нива. Ниво 1 е за бавни устройства, но използващи смяна на посоките на данните. Ниво 2 е за бавни устройства, работещи в разширен режим. Сигналните линии са усукани двойки.

4. USB порт – универсална серийна шина, последователен порт и данните текат двупосочно. USB връзката е най-бърза. При включване на USB не се налага рестартиране и префигуриране на компютърната система. От това, че USB е серийна шина следва, че единичните битове на един пакет данни пътуват един след друг.

Шината се характеризира с Master-Slave организация, в която едно главно устройство, наричано *master* или *host* (най-често компютър) управлява до 127 свързани устройства, но колкото повече устройства са включени, толкова по-бавна е връзката,

На един USB порт може да се сложи само едно единствено устройство. Ако се изискват повече на брой устройства, в самия USB порт се слага USB разклонител или т.нар. хъб, който увеличава броя на възможните свързани устройства.

**5. IEEE 1394 (FireWire)** е стандарт за последователен (сериен) интерфейс за високоскоростен изохронен трансфер на данни. Към една ЈЕЕЕ 1394 адаптерна карта могат да бъдат свързани до 63 устройства в дървовидна структура или последователно (всяко следващо е свързано с предходното), без използване на допълнителна хъбова апаратура. 1394-контролерът се вгражда в дънната платка или се продава като отделна платка. Позволява връзка "peer-to-peer" - това е комуникация между две устройства, които са едновременно и източник, и приемник, например връзка между камера и камера. Интефейсът може да се включва/изключва при работещи устройства.

**6. Wi-Fi** – технология на безжичната мрежа (WLAN), базирана на спецификациите от серията IEEE 802.11.

### Предимства на Wi-Fi

- Позволява LAN мрежите да се разполагат без окабеляване, обикновено редуцирайки цената за построяване и разширяване на мрежата. Пространствата, където не е възможно да се положи кабел, например външни пространства и исторически сгради, могат да се оборудват с безжични LAN мрежи.
- Wi-Fi продуктите са добре разпространени на пазара. Различни марки на точки на достъп и клиентски мрежови карти са<br>съвместими на базово ниво на услугите. Продуктите, ниво на услугите. Продуктите, проектирани като Wi-Fi CERTIFIED by the Wi-Fi Alliance, са съвместими, включително WPA2 сигурността.
- От 2006г. WPA и WPA2 криптиранията не са лесно разбиваеми ако се използва силна парола.

### Недостатъци на Wi-Fi

- ЕІКР в Европа е ограничен до 20 $d$ Bm.
- Няколко точки за достъп по подразбиране работят на един и същ канал, като резултат се получава задръстване в определен канал.
- Wi-Fi мрежите могат да се подслушват и да се използват за копиране на данни (включително лични данни) предадени по мрежата, когато не се използва криптиране.

**7. Bluetooth -** промишлен стандарт за безжична "лична мрежа" (personal area network, PAN). То осигурява начин за свързване и пренос на информация между устройства от рода на мобилни телефони, лаптопи, персонални компютри, принтери, цифрови фотоапарати, игрални конзоли и дори автомобили чрез сигурна, късообхватна

радиочестота. Вече обхватът на устройствата е увеличен, както и употребата им. Изработен е и Bluetooth 2 който изпраща данни на 20 метра разстояние.

# • Принтери от миналото

Едно от най-ранните принтиращи устройства е било специална добавка към пишещите машини - то се свързвало към компютъра и се поставяло върху клавиатурата на пишещата машина и специална програма го направлявала кои клавиши да натиска. В последствие тази технология се развила и се формирал **принтерът** като периферно устройство.

Първият **високоскоростен принтер** е разработен през 1953 год. от компанията Remington-Rand и е бил специално предназначен за компютрите Univac.

Към групата на принтерите от миналото могат да се причислят<br>ретковите, матричните и линейните принтери. Конкретно каретковите, матричните матричните са все още доста широко разпространени, но едно е сигурно – това е технология, която постепенно ще излиза от употреба.

### **Кареткови принтери (Принтери тип "Маргаритка")**

Това са едни от първите принтери за компютър - могат да печатат само текст и то само черно-бяло. При тях имаме един печатащ диск с букви (фиг.2), подобни на тези на пишещите машини - от там идва името кръглата ос в средата с множеството букви, прикачени<br>към "листенцата" му много към "листенцата" му много — **1998 годиня по темата в темата в темата в темата в темата в темата в темата в тема**<br>Напомнят маргаритка. При печат фиг. 2 Печатащ диск на каретков принтер напомнят маргаритка. При печат дискът се върти и когато стигне

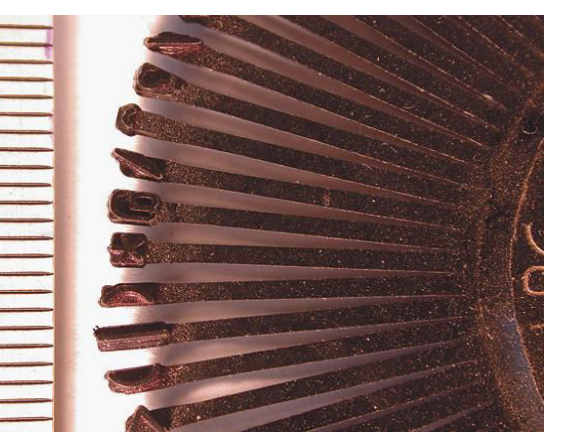

до правилната буква, специално чукче я удря и тя се отпечатва върху хартията, благодарение на мастилена лента пред диска.

Недостатъкът при тях е, че печатането става бавно - измерва се със знаци в минута, а освен това, ако е необходимо да се печатат някакви знаци, които не са включени на печатащиядиск, той трябва да се сменя. Всеки принтер върви в комплект с няколко такива дискове.

Някои от положителните им качества са много доброто качество на отпечатаните материали, изключително ниски цени на консумативите и дълготрайност на техниката като цяло. Въпреки това разглежданите устройства са изместени от употреба от матричните, основно поради гъвкавостта на вторите, позволяваща им да отпечатват таблици, графики и дори картинки.

#### **Линейни принтери**

Тази технология за печат се различава малко от тази на каретковите принтери, но въпреки това имат доста прилики в някои отношения. Съществуват няколко разновидности линейни принтери, като самото им име ги обобщава относително. Първият тип е т.нар. барабанен, при който символите и цифрите са поставени на въртящи се ролки, събрани в общ барабан. За отпечатването на всеки символ, който желаем, от другата страна на листа хартия "удря" специфично чукче в момента, в който символът се пада срещу листа хартия.

Друга вариация е верижният линеен принтер. При него символите са подредени в последователен вид, свързани в обща верига. Отново при идването на определен символ, чукчето го притиска към листа хартия и през мастилената лента той се отпечатва.

Друга разновидност на линейните принтери е т.нар. лостов линеен принтер. При него символите се намират на отделни лостчета с обща основа, която се движи наляво и надясно, поставяйки желания символ пред чукчето, след което то го притиска към листа. Предимствата на технологията са доста ниската цена на консумативите и високата скорост на печат. За съжаление обаче тя има и доста съществени недостатъци. Освен високата цена на изработка на самите устройства, работата по отпечатването на всеки лист хартия е много шумна, което изисква солидна допълнителна шумоизолация.

#### **Матрични принтери**

Първо трябва да отбележим, че те все още<br>се използват инироко. се използват Принципът на действие тук е доста елементарен в капсулована глава са поставени игли, задействани по магнитен път. При задействането на соленоида (соленоидът е фиг.3 Матричен принтер

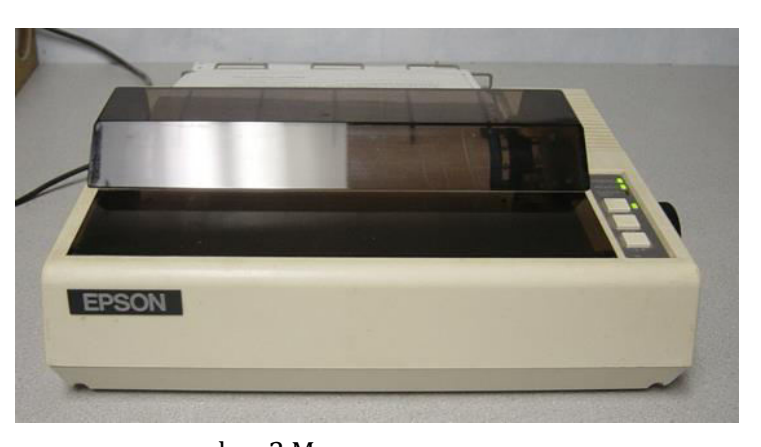

разновидност на електромагнит и представлява намотка под формата на спирала, значително по-дълга спрямо диаметъра си.), управляващ съответната игла, тя се изстрелва напред и притиска мастилената лента към листа хартия, отпечатвайки по този начин пиксел.

Положително качество на матричните принтери е тяхната изключителна издръжливост, както и много ниската цена на консумативите. Недостатък е ниската скорост на отпечатване, комбинирана с доста голям шум по време на самия процес.

### • Първият лазерен принтер

Оригиналният лазерен принтер, наречен EARS, влиза в лабораториите Xerox през 1969 г., а изследователят Гари Старкуедер прави някои подобрения на машината, която започва да работи през 1971 г. и около година по-късно я прави напълно функционална система за принтер в мрежа. Прототипът е създаден на базата на<br>съществуващата и вече исерографска и копирна машина, която съществувашата вече ксерографска копирна машина, която Старкуедер видоизменил, създавайки въртящ се барабан с 8 огледални страни и лазер фокусиращ се върху барабана. Лъчът от лазера се отразява от огледалата и попада върху барабана. Самата машина е била готова за седмица - две, но софтуерът и компютърният интерфейс биват завършени за почти 3 месеца.

IBM 3800 е първото търговско изпълнение на лазерен принтер, което се появява на пазара през 1976 г. и било използвано за печат на голям обем документи, като фактури, етикети и др. Той често е споменаван като "заемащ цяла стая", което доказва, че това е примитивнатаму версия. Много машини IBM 3800 все още са в употреба.

Първият лазерен принтер, създаден за използване в офис обстановка е [Xerox Star 8010](http://www.xerox.com/innovation/chester-carlson-xerography/enus.html) и се появява на пазара през 1981 г. Въпреки революционния характер на тази машина, тя била твърде скъпа (17 000 USD) и била закупена от сравнително малък брой фирми и институции. След като персоналните компютри стават поразпространени и достъпни, се появява и първият, предназначен за масовия пазар, лазерен принтер - HP LaserJet 8 PPM, реализиран през 1984г. с помощта на двигател на Canon и софтуер на HP. HP LaserJet бързо бил последван от лазерни принтери, произведени от Brother Industries, IBM, Apple и др. Първото поколение такива машини имат големи фоточувствителни барабани с обиколка по-голяма от дължината на хартията. По-късно е разработен начин за по-бързо почистване на покритието, което позволява на барабана да докосва няколко пъти хартията, отдавайки различни образи по време на печат и това довежда до намаляване на диаметъра на барабаните. Лазерните принтери са бързи, с високо качество на печат и са ориентирани както към бизнес, така и към потребителския пазар. От останалите съществуващи принтери нито един не може да предложи тази комбинация от функции.<br>През столините иената

на всички електронни устройства, включително и на лазерните принтери, спада значително и те стават все по-достъпни. През 1984 г. HP LaserJet, който е тежал 32 кг. и е имал проблеми с малката и ниска резолюция на графиката, е струвал 3500<br>USD. През 1992 г. Hewlett-Packard (HP) излизат на пазара Hewlett-Packard (HP) излизат на пазара<br>aserlet 4 – първият лазерен принтер. с емблематичния модел LaserJet 4 - първият лазерен принтер, работещ във върховата за онова време резолюция 600х600 dpi. От 2008 г. ниският клас монохромни лазерни принтери често се продава за по-малко от 75 щатски долара. При тях липсва обработка на подадения файл и те разчитат на компютъра, за да се генерира растерно изображение, но все още те превъзхождат LaserJet Classic в почти всички ситуации.

## • Структура на лазерния принтер

**Лазерният принтер** е периферно устройство, свързано с компютър, което бързо отпечатва висококачествени графики и текст върху обикновена хартия, картон и други медии. Както дигиталните многофункционални копирни машини, така и лазерните принтери използват същата технология на печат като при ксерографските устройства, но се различават от аналоговите фотокопирни машини по това, че образът се получава чрез директно сканиране на лазерния лъч и изпращането на информацията до фотоклетката на принтера.

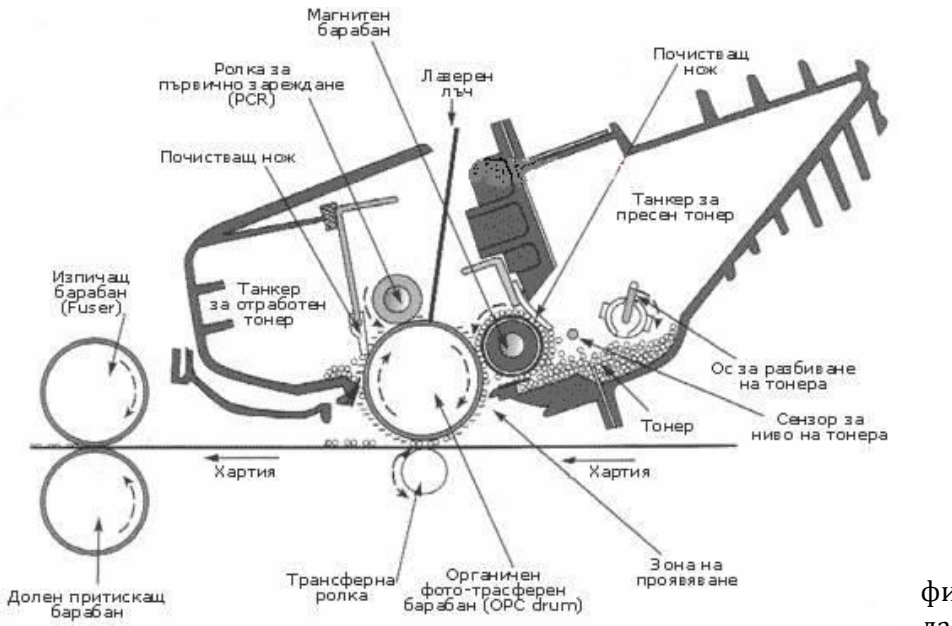

фиг. 4 Структура на лазерен принтер

Технологията на печат при лазерните принтери се изгражда изцяло върху фоточувствителните свойства на така наречения **барабан.** Той е изграден на базата на алуминиева тръба, която е покрита с фотопроводим материал (например органичен материал или селен). За този материал е характерно, че има свойствата на диелектрик, когато е на тъмно и на проводник, когато е на светло.

Тази тръба е съставена от три подслоя, първият от които е базисен слой, изглаждащ алуминиевото покритие. Следващият слой е генериращият заряд слой и е с дебелина около 1/10 от микрона. Той има свойствата на фотодиод и става електрически проводим в една посока, подложен на действието на кохерентен, монохроматичен, светлинен лъч от лазер. Това позволява разреждането на Това позволява разреждането на повърхността на барабана. Последният слой е слоят носител на заряда. Този слой е с дебелина около 30 микрона и в него е зарядът. отдаден от PCR (primary charge roller) или короната в зависимост от технологията, която се използва. Количеството заряд, което барабанът може да носи, респективно напрежението на повърхността на барабана, е пропорционално на дебелината на последния слой, носител на заряда.

Големината на точките, които лазерният лъч прави върху барабана е обратно пропорционална на **DPI** (dots per inch), т.е. колкото е помалка точката на лазера върху повърхността на барабана, толкова повисоко е DPI. Например при 84 микрона големина на петното, DPI са 300, при 42 DPI са 600, а при 21 микрона, DPI са 1200.

**Износването на барабана** се причинява от редица фактори, повечето, от които са извън контрола на фирмата, рециклираща касетата. Основният фактор, отнасящ се до изхабяването на барабана, е броят обороти и броят копия, които барабанът прави повреме на работния си цикъл. За съжаление няма точна зависимост между броя обороти и броя копия, направени общо посредсвом дадения барабан. Барабанът прави около 9 оборота, когато се печата 1 страница: три оборота за транспорт на листа до барабана, три за самия печат и три оборота за изхвърляне на листа. Когато обаче работното задание се състои от повече страници, които да се отпечатат наведнъж, се падат по-малък среден брой обороти на барабана за страница. Ако заданието е 100 страници, средно барабанът прави по 3,1 оборота на страница, тъй като се губят обороти само при първия и последния лист от заданието.

Останалите основни модули в лазерния принтер са: електрозахранване, контролна платка, пишещ лазер, фиксиращи компоненти, листоподаващ мотор и предавка, сензори и контролен панел.

Фиксаторните нагреватели и лампите за изтриване на образа консумират променлив ток. Високоволтовото захранване създава статични заряди, необходими за пренасяне на тонера от барабана към хартията. **Моторите за сканиране** и подаване на хартията, както и електронните и елементи от контролната платка, консумират електронните елементи от контролната платка, консумират подходящи постоянни напрежения.

**Контролната платка** управлява работата на принтера. Тя получава управляващи сигнали от компютъра и форматира данните,<br>предназначени за печат. Освен това следи за нормалното за печат. Освен това следи за нормалното функциониране на принтера чрез сензори.

В лазерните печатащи устройста се използват два типа лазери газов (хелий-неонов) и диоден. Газовият лазер излъчва във видимия спектър на светлината, скъп е и изисква външна модулация. Диодният лазер заема по-малко място от газовия, по-евтин е и е с ниска консумация, но изисква специална оптика.

Скритото изображение се създава точка по точка от сканиращия възел (сканера). Процесът е аналогичен на сканирането на изображението от електронния лъч в телевизионната тръба (кинескопа). Лазерният лъч, модулиран с електрически сигнал от контролера на принтера, е насочен през колимационен обектив към въртящ се огледален многостен (сканер). Отразеният от сканера лъч преминава през сканираща оптична система и попада върху фотопроводника. Тази система е ключът за осигуряване прецизното фокусиране на лазерния сноп и равномерното генериране на точки върху фотопроводника, а оттук и по-висока разделителна способност. Сканиращият лазер се управлява от поток данни, съдържащ информация за отпечатваните символи. Така лазерният лъч създава копие от образа върху въртящия се предварително зареден фоточувствителен барабан, разреждайки определени участъци от<br>повърхността му. Тази операция се нарича **регистрация.** повърхността

Механизмът за транспортиране на хартия поема страницата от тавата за хартия и я придвижва в областта на регистрация. Система от ролери прекарват страницата покрай барабана и оттам я изпращат в системата за фиксиране. След извеждането и от фиксиращите ролери, принтерът се привежда в готовност за следващата страница.

Скоростта на предаване на движението по време на отпечатване се изменя чрез електромагнитни съединители. Сензори проследяват движението на хартия за всеки от етапите на печат. Например, ако страницата не премине покрай даден сензор, се генерира съобщение за грешка - засядане на хартията в определен участък. Сензори се използват за: блокиране на лазерния лъч, като мярка срещу увреждане на зрението, изключване на високите напрежения, подавани към различни компоненти на принтера, наблюдение на температурата в различни секции на принтера и др. Например термосензорът измерва температурата във фиксатора, която трябва да е между 140-230°С.

Работата на лазера се контролира от процесора, който преобразува<br>изпратените иот компютъра битове в образ на разпечатано компютъра битове в изображение. Процесорът не може да подържа връзка с фотобарабана, когато той се върти и барабанът не може да спира по средата на страницата. Поради това преди да започне да се върти барабанът, цялото изображение на страницата трябва да бъде в паметта. За принтер с разделителна способност 600dpi са необходими 4MB памет в случай, че за всеки пиксел се използва един бит.

**Механизмите** на лазерния принтер имат ограничен живот и не са подходящи за продължително печатане. Обикновено, но не за продължително печатане. Обикновено, но не задължително, барабаните с органично покритие (по-евтини от тези с покритие от селен) се сменят всеки път, когато се налага зареждане на тонер-касетата.

Необходимо е голямо внимание при инсталиране на нов барабан. Ако той бъде изложен на светлина за повече от няколко минути, може да се повреди. Барабанът никога не трябва да се докосва, защото може да се развали повърхността. Той трябва да се предпазва от прах, замърсяване, влага и висока температура.

# • Същност на процеса на лазерен печат

Всеки хоризонтален ред от точки по цялата страница е известен като растерна линия или линия на сканиране. При създаване на изображението, за да бъдат отпечатани тези точки се използва графичен процесор за растерни изображения (Raster Image Processor -RIP), обикновено вграден в лазерния принтер. Изходният материал може да бъде кодиран чрез произволен брой специални езици за описание на страници като [Adobe PostScript](http://www.adobe.com/products/postscript/overview.html) (PS, BR-Script), HP Printer Command Language (PCL), или Microsoft XML Page Specification (XPS), както и неформатиран текст, само данни. Процесорът (RIP) използва този език, за да генерира растерна графика. Цветните лазерни принтери използват цветни тонери, обикновено циан, магента, жълто и черно (СМУК). За да се постигне висока точност на печата някои цветни принтери ползват голям въртящ се колан (прехвърлящ колан). Той преминава през всички тонер касети поотделно като от всяка се нанася на точно определено място съответният цвят. Всеки от четирите цвята се съхранява на отделен слой или отделни растерни графики, които се обработват и отпечатват от колана в една стъпка.

Първоначално барабанът минава през WB (wiper blade) или т. нар. почистващ нож, чиято повърхност почиства барабана от остатъчния тонер от предишния оборот. След това повърхността на барабана се подготвя от короната (или PCR), наелектризирайки го с равномерен отрицателен заряд и почти веднага след това отрицателно заредената област на барабана попада под фокусиран лъч на лазера. Светлинният лъч сканира повърхността на барабана успоредно на оста му с помощта на многостенна огледална призма. Барабанът и призмата се<br>въртят иепрекъснато и синхронно, като така се осигурява непрекъснато и сканирането на цялата повърхност.

Изображението се формира подобно на това в електроннолъчева тръба, като се използва светлинен вместо електронен лъч. Лъчът се включва и изключва с помощта на акустооптичен модулатор, поставен между лазера и огледалната призма. Използва се матрица 18х24 точки, като точките частично се припокриват, за да се получи висококачествено изображение. Всяка точка е с диаметър 0.25mm, като на разстояние 1mm се разполагат седем точки. Светлинният лъч разрежда областите от повърхността на барабана, върху които попада. Ако лъчът на лазера се раздели на няколко лъча, ще стане възможно едновременното формиране на няколко реда от изображението, което ще увеличи скоростта на печатането.

На практика, след този процес върху барабана се образува латентен образ с отрицателен заряд на изображението, което ще се отпечатва. След това барабанът се завърта отново и достига до т.нар. Mag roller, където полепва тонерът. Тонерът представлява фини полимерни прахови частици, примесени с въглеродни сажди или оцветители, които притежават положителен заряд. Впоследствие положително зареденият тонер полепва върху отризателно заредения латентен образ на барабана и не остава нищо друго, освен да бъде прехвърлен върху хартията.

Прехвърлянето на проявеното изображение върху хартията се прави посредством трансферна ролка, носеща силен отризателен заряд (по-силен, отколкото на барабана), което кара полепналия с тонер образ да се прехвърли от барабана върху листа хартия.

Листът (заедно с полепналия тонер) се прекарва през изпичащ барабан, който загрява тонера. Хартията преминава през два валяка, в повечето случаи единият, от които е кух и е с нагревател (обикновено инфрачервен) отвътре, а другият е гумен и упражняващ натиск. За да може правилно и равномерно да бъде разтопен тонерът и да "попие" в хартията, то валякът трябва да е равномерно нагрят (около 200 градуса). Колкото по-бързо се движи хартията, толкова по-мощен трябва да е нагревателят.

Последната стъпка от процеса е автоматичното почистване на барабана от евентуалния остатъчен тонер по него чрез използване на електрически неутрално пластмасово острие.

Процесът на работа на лазерния принтер може да се обобщи в 6 етапа  $(\phi$ иг. 5):

- зареждане на фотопроводника фотопроводникът се зарежда равномерно със статично електричество, посредством коронарен разряд;
- **- експониране на изображение** създаване на скрито или невидимо изображение върху фотопроводника;
- **проявяване** прехвърляне на тонер върху фотопроводника, като той полепва само по отрицително заредените площи и така проявява скритото изображение във видимо;
- **транфер** прехвърляне на проявеното изображение върху хартията по електростатичен път;
- **фиксиране (изпичане**) изпичане и фиксиране на тонера към хартията чрез натиск и топлинно въздействие.
- **почистване** почистване на фотопроводника от остатъчен тонер и електростатичен заряд, с което се подготвя за следващ цикъл.

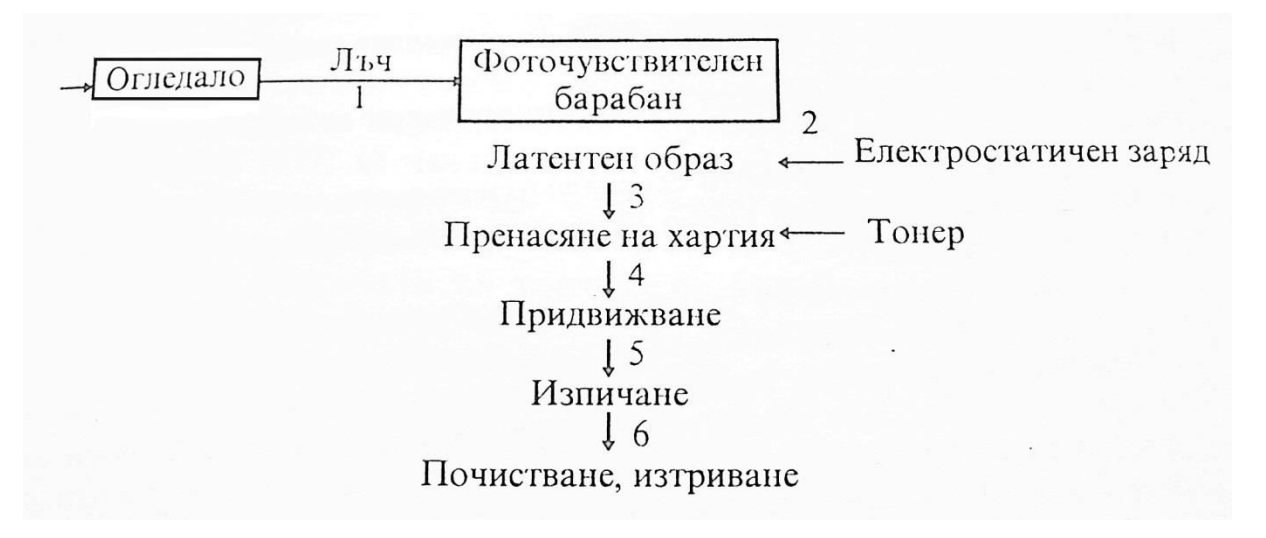

#### фиг. 5 Фази на лазерния печат

Не е задължително тези няколко етапа от процеса на отпечатването да са винаги еднакви при всички модели лазерни принтери. В повечето от моделите като излъчвател за лазерен лъч се

използва светодиод, а в някои случаи те са дори няколко и ускоряват работата по изрисуването на изображението върху барабана.

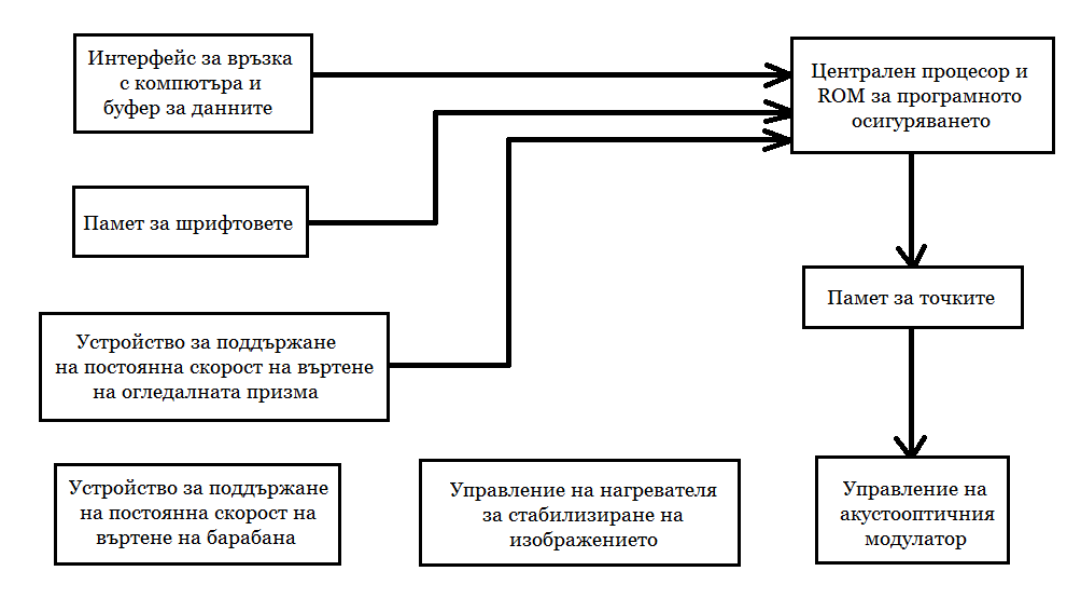

фиг. 6 Блокова схема на лазерен принтер.

На фиг. 6 е показана блоковата схема на лазерен принтер. Данните, които ще се печатат постъпват по интерфейса за връзка с компютъра. Централният процесор извлича от паметта за шрифтовете точковите матрици на символите и ги записва в паметта за точките, откъдето те се предават към акустооптичния модулатор. За да няма изкривявания в полученото изображение, са предвидени устройства за поддържане на постоянна скорост на въртене на огледалната призма и барабана. Нагревателят служи за фиксиране на тонера към хартията, преди отпечатаната страница да излезе от принтера.

# • Монохромно принтиране, качество, разделителна способност

Нивата на сиво при монохромните принтери се получават чрез модулиране на лазерния лъч или като се използват т.нар. макропиксели (макро-клетки), както е показано на фиг. 7. Например макроклетка 4х4 позволява получаването на 16 нива на сивото. По същия начин могат да бъдат получени цветове, ако печатащото устройство разполага с четири цвята мастило. Очевидно всичко това става за сметка на намаляване на разделителната способност.

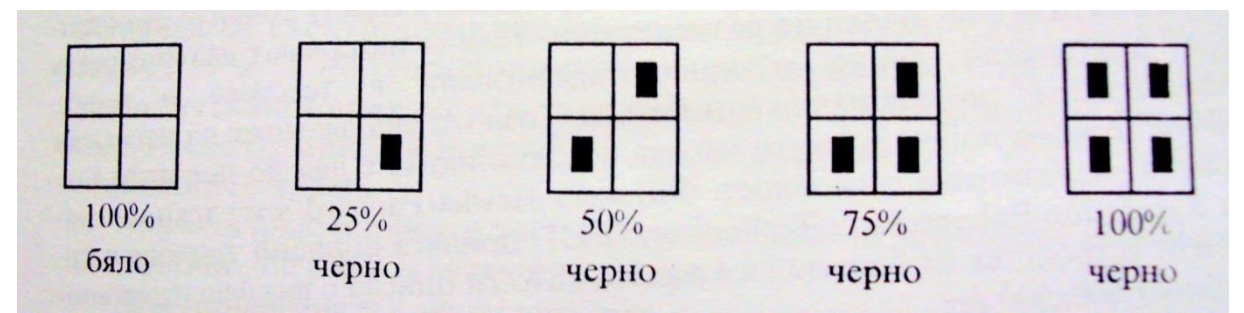

фиг. 7 Илюстрация на пет интезнивности чрез макроматрица 2x2

Метод, който се използва за подобряване на качеството на печат е представянето чрез полутонове, като се намалява размерът на точката, показан е на фиг. 8 б).

Разделителната способност на лазерните принтери се определя основно от два фактора:

- скоростта, с която се върти огледалото и скоростта, с която се включва и изключва лазера, определят колко точки могат да се отложат на един напречен ред на барабана;

- стъпката на въртене на барабана определя броя на редовете, които могат да се отложат върху повърхността на барабана.

Повечето механики на лазерни печатащи устройства позволяват разделителна способност 300х300 dpi или 600х600 dpi. Тя може да се подобри чрез скъсяване на импулсите на лазерния лъч. Така светлинната енергия намалява и редуцира локалната заредена площ от барабана. Намаленото количество привлечен тонер намалява размерите на самата точка, което се вижда на фиг.8 б). А принуждавайки лазерът да светва малко по-рано или малко по-късно точката се премества по хоризонталата, както е показано на фиг. 8 а).

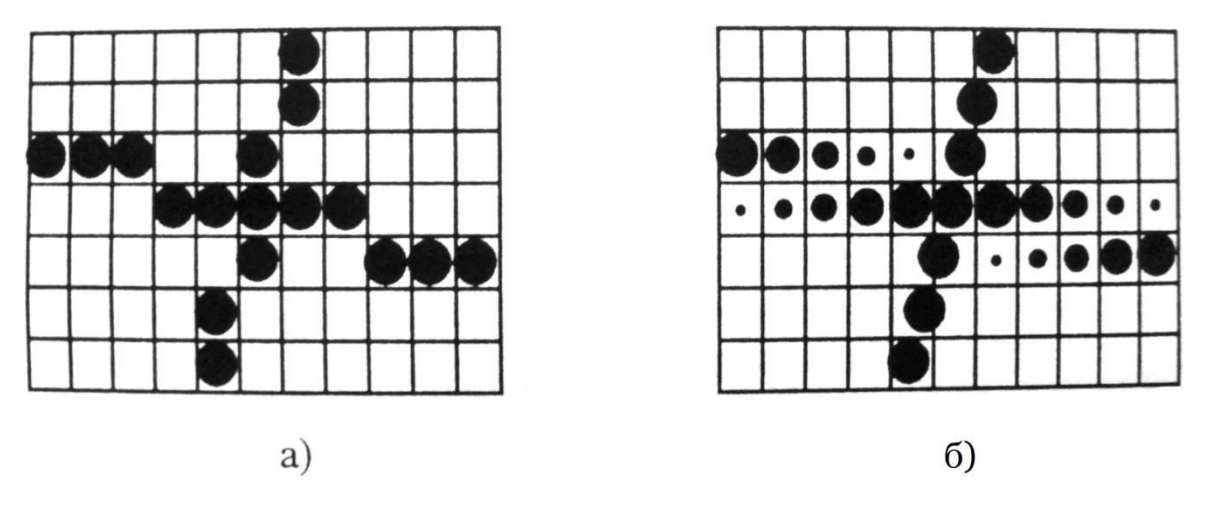

фиг. 8 Подобряване на качеството на печат при лазерни принтери

Лазерните пачатащи устройства имат възможност да обработват размера и мястото на точката, като запълват празнотите между точките със стандартен размер с по-малки по размер точки. Така се намаляват назъбванията при диагонални линии и криви, използвани в текстове и щрих, "изглаждайки" по този начин отпечатъка. Този отпечатък може да изглежда почти толкова добре, колкото изхода от механиките с два до пет пъти по-голяма разделителна способност. Фирмата Hewlett Packard чрез технологията Resolution Enhancement Technology (RET) прилага подобни трикове в повечето устройства от серията си LaserJet, като ги описва с разделителна способност 600х600 dpi.

В някои печатащи устройства вместо да се запълват разстоянията между големите точки с по-малки по размер, лазерът работи с поголям брой хоризонтални позиции за разполагане на точки, например 1200 за механика от тип 300 или 600 dpi. Тази възможност от Xerox e наречена "адресируемост" – достига разделителна способност 1200х300 dpi. Използва се и друга възможност – намаляване на скоростта на въртене на барабана, така че да се удвои броят на разполаганите редове по вертикала. Този подход е използван от устройствата, предлагани с разделителна способност 1200х1200 dpi.

За разлика от електронно-лъчевите екрани, където електронният лъч засветява точка върху тъмен фон, при лазерните печатащи устройства, лазерният лъч може да създаде черен образ (тонерът се привлича) или бял образ (тонерът се отблъсква) върху образ (тонерът фотоприемната повърхност. При черния образ се запазва формата на сканиращия лазерен лъч (черното е по-тъмно), а при белия се получават по-чисти буквено-цифрови знаци и по-тънки линии.

Лазерните печатащи устройства използват предимно хартия с формат А4 или А5, и по-рядко А3.

## • Цветен лазерен печат

### Компютърен модел за представяне на цветовете

Голяма част от цветовете в природата могат да се възпроизведат като линейна функция на 3 цвята. Това води до създаването на цветовите модели, които в днешната цифрова епоха пресъздават околния цветен свят с относително добра достоверност. Двата найизползвани цветни модели за момента са RGB (това е абревиатура от Red (червено), Green (зелено), Blue (синьо) и е допълнителен цветови<br>модел и в компютърните среди и в цветното телевизионно МОДЕЛ В КОМПЮТЪРНИТЕ СРЕДИ И В ЦВЕТНОТО изобразяване) и СМУК.

СМУК (произнася се най-често като "цмик") е цветният модел, който използват лазерните цветни принтери (както и мастиленоструйните). Абревиатурата СМУК е образувана от думите Cyan (циан – основно синьо), Magenta (магента – виолетово, клонящо към червено), Yellow (жълто), Кеу или blacK (за черно – буквата К се ползва, за да се избегне объркването на Blue и Black). СМҮК е цветова система, която<br>образува техническите начала на модерния цветен печат. техническите начала на модерния цветен печат, включително ситопечат, офсетов печат и печатане с принтер на персонален компютър.

Моделът СМҮК се базира на свойството на печатарскитя тонер/мастило, отпечатан върху хартия, да поглъща и отразява различни части от видимия спектър. Когато бяла свтлина осветява цветно изображение, отпечатано върху хартия, всяка отпечатана с тонер/мастило точка поглъща съответната част от спектъра и отразява останалата към очите на наблюдателя.

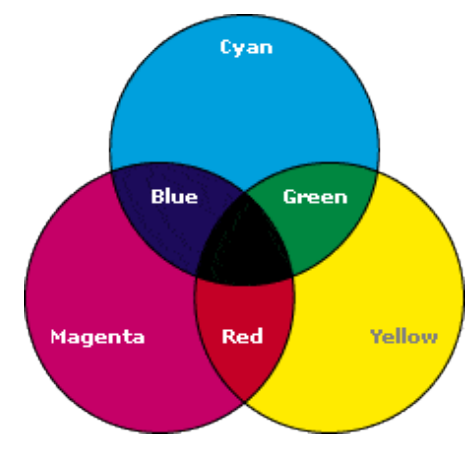

фиг. 9 Цветен модел СМҮК

На теория чистите мастила с цветове циан (Cyan), магента (Magenta) и жълт (Yellow) би трябвало да произведат черен цвят, ако се припокрият, както е показано на фиг. 9. Тъй като цветовете се формират чрез изваждане (subtraction) на част от спектъра на бялата светлина, те се наричат "субтрактивни", а системата субтрактивно смесване на цветовете.

#### Същност на цветния лазерен печат

Етапите на печат при цветните лазерни принтери съвпадат с тези на монохромните, като единствената разлика е, че при вторите се използва само касета с черен тонер. За отпечатването на иветно изображение се разчита на използването на трите основни цвята, като листът хартия преминава последователно през всеки от цветовете до окончателното постигане на цветно изображение. Приг. 10 Тонери на цветен лазерен

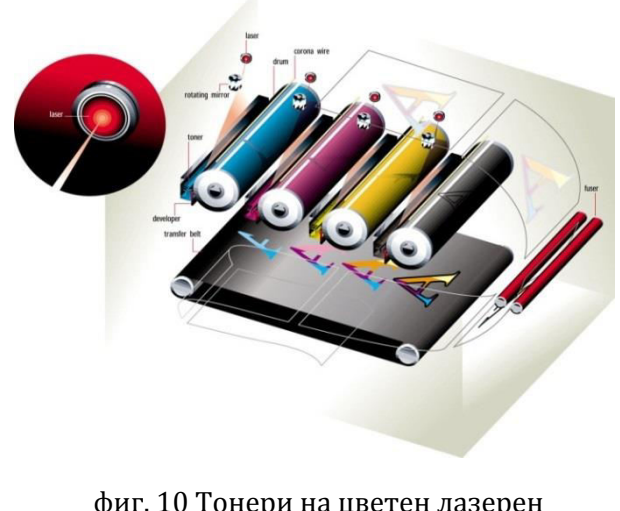

принтер

При цветните лазерни принтери съществуват две технологии на печат – еднопасов и четирипасов:

• при четирипасовия печат с добавянето на трите цвята, лазерните принтери започват да печатат 4 пъти по-бавно. Това е факт, чиито първопричини са заложени в самата технология на печат. Първоначално разработената технология за цветен лазерен печат, която се използва и до днес, не се различава принципно от тази на монохромния печат, която е създадена за отпечатване с един единствен цвят. Разликата е, че при цветния печат всички процеси се повтарят 4 пъти - по веднъж за всеки от основните цветове на цветния модел СМУК.

• при еднопасовиия цветен печат се ползва нов електрофотографски процес, който осигурява по-надежден печат и поголямо месечно натоварване. При него 4 барабана и 4 тонера (съответно за циан, магента, жълто и черно), са наредени вертикално и се зареждат от предния панел. По този начин хартията (до А4 размер) преминава покрай всеки от барабаните и независимо дали се отпечатва цветен или черно-бял документ, се постига скорост от 16 страници в минута.

Предимствата на еднопасовата технология на печат са по-високата скорост на печат, по-прецизното смесване на тонера за постигане на милиони цветове и това, че при принтиране на черно-бели документи, цветните барабани се изключват от процеса, което ги предпазва от ненужно изхабяване.

Друг метод, който се среща при цветния лазерни печат е използването на трансферно фолио. То позволява отпечатване на цял образ върху харията. Това се получава като изображението се създава първо върху трансферно фолио, след което се прехвърля на хартията.

Цената на разходите за страница при цветните принтери е повисока от тази при монохромните. По тази причина малките и евтини лазерни принтери обикновено са бавни, но за сметка на това са енергоикономични. Повечето принтери от този тип използват тонер касета, съчетаваща барабан, фотоклетка, контейнер за тонер, бункер за отпадъци и острие за почистване. Със смяната на тонер касетата автоматично подменяте всички тези части.

Консумативите и частите (тонер касети и фюзери) при така наречения бизнес клас принтери обикновено имат по-дълъг живот, но всяка част се сменя поотделно и поддръжката е по-скъпа, тъй като съдържат доста повече компоненти.

Колкото по-качествени стават машините, толкова повече се увеличава рискът от злоупотреби. Поради тази причина много

съвременни цветни лазерни принтери маркират разпечатките с едва видими растерни точки за целите на идентифициране. Точките са ЖЪЛТИ, ОКОЛО 0,1 ММ И РАСТЕР НА 1 ММ.

Точките представляват скрити данни, като час и дата на отпечатване, сериен номер на принтера (кодирани в бинарен десетичен знак) върху всеки отделен лист. Така хартията може да бъде проследена от производителя до мястото на покупката, а понякога и до купувача.

# • Трансферен печат

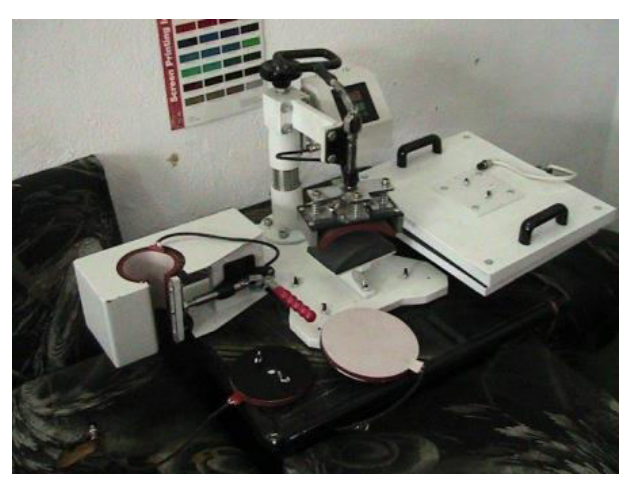

**Трансферният печат** е метод за отпечатване на изображения, при който се използва междинен носител. Изображението предварително се нанася върху специална хартия в огледален вид и се пренася към тъканта под въздействието на висока температура и натиск.

Изображението, което ще се трансферира върху изделието, фиг. 11 Машина за трансферен печат често се създава чрез ситопечат.<br>Напоследък все по-често с

все по-често се прилага дигитален трансферен печат, основан на цветен лазерен печат върху трансферна хартия.

Трансферният печат е подходяща технология за надписване на предмети с неправилни или кръгли повърхности. Това е технология, при която се постига надпис на 360°.

В зависимост от типа на принтера и типа на материала, върху който се пренася изображението, се използва различен вид трансферна хартия.

В зависимост от използвания принтер, термотрансферната хартия се дели на хартия за:

- лазерни принтери/копири, които имат секция със силоконово масло. Това са по-старите модели лазерни копири като Xerox DC12.
- лазерни принтери/копири, които не използват силиконово масло. Това са настолните лазерни принтери и новите модели цветни лазерни копири.
- мастиленоструйни принтери с конвенционални мастила или със сублимационни мастила.

В зависимост от типа на материала, върху който ще се трансферира изображението, термотрансферната хартия се дели на хартия за светъл текстил, за тъмен текстил и за твърда повърхност (метал, керамика, дърво и др.).

# Видове **трансферен печат**:<br>- Трансферен печат с гореш

Трансферен печат с горещо отслойване - образът се отпечатва върху трансферна хартия. Тя се изсушава. Важно е мастилата да не изсъхват до край. Можете да съхранявате хартията неограничен период от време. За да се отпечата е необходимо да се пусне на термотрансферна преса. Така от температурата и натиска мастилата попиват във веществото и изсъхват.

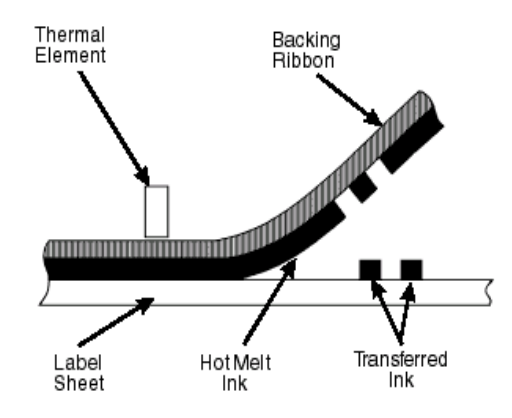

фиг. 12 Термо-трансферен печат

Трансферен печат със студено отслойване - трансферната хартия не се отделя от продукта, докато не изстине напълно. Тази техника е подходяща за спортни облекла и екипи.

Дигитален - с него могат да се създадат уникални подаръци и промоционни артикули. Използва се при печат върху тениски, печат върху чаши, чинии, пъзели, подложки за мишки, метал, пластмаса, дърво, картон и други.

Предимствата на трансферния печат са :<br>- Високо качество

- Високо качество
- Икономичност на процеса
- Ценова ефективност за неголеми серии.

Недостатъците са в това, че процесът е по-бавен и се прилага главно за печат върху полиестерни тъкани.

Трансферът се извършва с термотрансферна преса, има конкретни температура на нагряване, време и натиск на трансфер. След трансфера се отстранява хартиената основа докато материалът е още горещ (горещо белене) или след като той изстине (студено белене).

За постигане на по-голяма трайност на образа се препоръчва температурата на трансфер да е по-висока и натискът на пресата да е

максимален. Така мастилото прониква по-добре в тъканта и не се отмива при изпиране.

Съществува и трансферна хартия за ваденки, която се печата на лазерен принтер и след намокряне образът се трансферира върху твърди повърхности.

## • Основни параметри на лазерните принтери

Разделителната способност на лазерните принтери е 300 до 600 точки на инч, а при по-скъпите модели до 1200 dpi (dots per inch) в двете направления. Това е близо до разделителната способност на фотокопирните машини и фотографията, където тя е от 1000 до 2400 dpi.

Скоростта на печат се определя от 3 основния фактора:

скоростта на комутация на лазерния лъч. Например при период на лъча от 280ns за 240 dpi, скоростта на печат е 20 страници в минута (ppm), а за 219ns и 300dpi – 16ppm;

**-** разделителната способност;

• чувствителността на барабана към дължината на вълната на лазера.

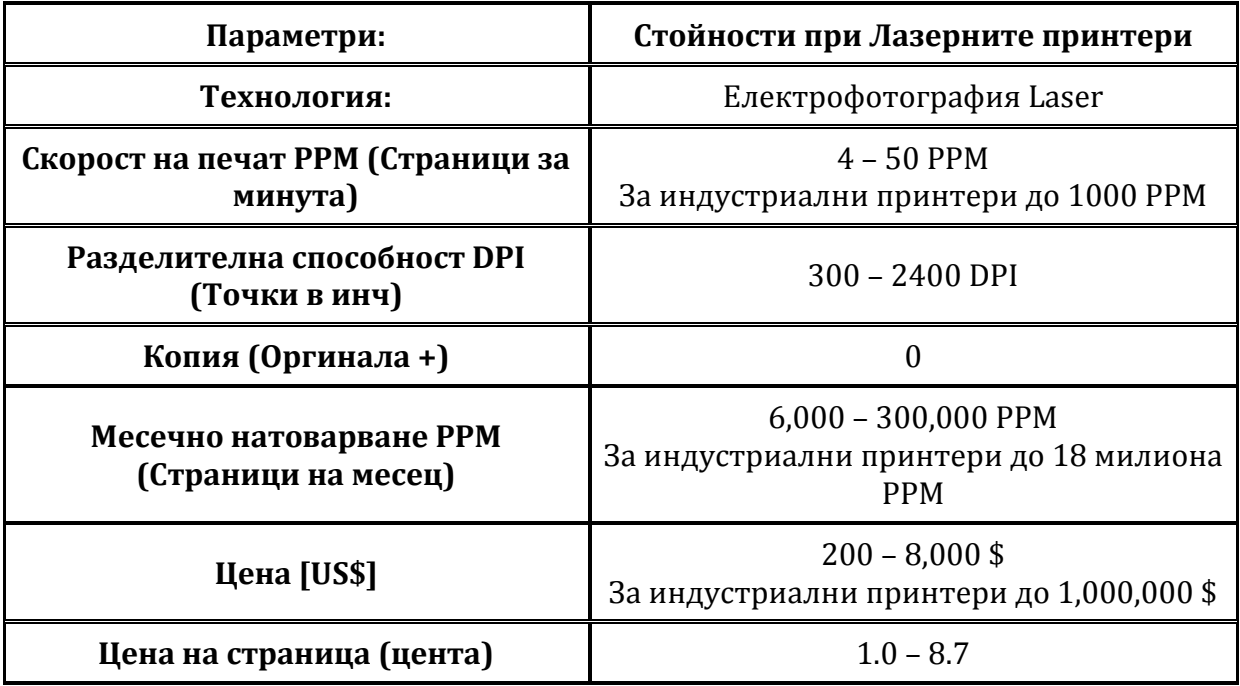

табл.1 Параметри на лазерните принтери

# • Предимства и недостатъци на лазерните принтери

Предимства:

- евтин печат при зареждане или рециклиране на касетите;

- висока скорост на печат (до около 50 стр/мин);

- изключително високо качество на печат (висока резолюция, богата комбинация от цветове, възможност за печат на фотохария);

- дълготрайност на отпечатъка.

Нелостатъци:

- висока цена на самите устройства;

- необходимостта от замяна на отпечатващия барабан след определено време и цикли на работа;

- висока цена на консумативите (барабан, тонери и др.), особено при цветните лазерни принтери;

- невъзможност за зареждане и рециклиране на касетите в домашни или офис условия;

# • Проблеми при лазерните принтери

Засядането на хартия в лазенния принтер обикновено се получава в три основни секции:

- участъка на поемане;

- участъка на регистрация:

- участъка на фиксиране.<br>Засядането става

при използване на допълнителни приспособления като дубликатори (за печат и от двете страни) и колатори (за сортиране), ако бъде изтеглен повече от един лист хартия, ако хартията е прекалено тежка или тавите се претоварят.

Други проблеми с лазерния принтер са:<br>1. **Черна страница -** когато тонер

Черна страница - когато тонерът се привлича от цялата страница. Отстаняването на проблема става със замяна на коротроните или барабана, ако проблемът продължава се заменя лазерно- сканиращият модул и главната контролна платка.<br>2. **Бяла страница** - когато върху барабана не се запис

Бяла страница - когато върху барабана не се записва никаква информация. Причина за това могат да бъдат лазерно-сканиращият модул, контролната платка, захранването, замърсяване или корозия на коротроните.

3. **Пръски и петна по страниците** - причинява се от износен почистващ тампон или дефектен коротрон. Проблемът се отстранява чрез замяна на коротроните, като се сменя касетата с тонера или барабана и се заменя тампона.

4. Линии по дължина на страницата - получава се от лошо разпределен тонер или отслабени коротрони.

5. **Блед отпечатък** - получава се, ако контрастът е настроен на ниско равнище или тонерът в касетата е малко или зле разпределен. Друга причина е отслабването на коротрона или на високоволтовото му захранване.

6. **Неправилности в отпечатъка -** това е вид механичен проблем. Възниква когато въртящите се и транспортни механизми в принтера започват да се износват. За отстраняване на проблема се проверяват различни механични компоненти за износване или дефекти.<br>7.  $J$ 

Липса на отпечатък - получава се от повреден или зле регулиран лазерно-сканиращ модул. Друга причина е намаляване или лошо разпределение на тонера в касетата. Липса на отпечатък може да се получи и от повреден или износен барабан.<br>8. **Размазан отпечатък** - получава с

**ОТПЕЧАТЪК - ПОЛУЧАВА СЕ ОТ ПОВРЕДА ВЪВ** фиксаторната секция. За да се отстрани проблема се преглежда системата за фиксиране, захранване и нагревателя на фиксиращия ролер.<br>9.

Принтерът не реагира, захранването е включено, но не се πeчaтa.

10. Принтерът не зарежда хартия

11. Засядането на хартия е изчистено, но машината продължава да сигнализира за него.

# • LED принтери

Конструирани са печатащи устройства, при които вместо лазерен лъч се прилагат други източници на светлина, като използването на електростатичното поле се запазва. Такива източници на светлина са електролуминисцентните диоди (DEL, LED), оптичните влакна и<br>полупроводникови обтуратори на светлина (непропускащи полупроводникови обтуратори на светлина (непропускащи<br>светлината, наричани още полупроводникови врати). Тяхното светлината, наричани още полупроводникови приложение води до устройства, при които липсват подвижните части.

При електролуминисцентните диоди печатащото устройство разполага с цял ред DEL, по един за всяка точка от реда.

При технологията с течни кристали редът от диоди е заменен от врати от течни кристали. Светлината се излъчва от мощна флуоресцентна лампа, чиито лъчи преминават през стъклена тръба към кристалите.

Тези устройства нямат подвижни части, за да генерират точките. Те притежават множество източници на светлина, а не един, както лазерните (фиг.13). По-прости са от оптична гледна точка и са по-лесни за поддръжка, но имат сложно управление от страна на електрониката. По-леки са и са покомпактни.

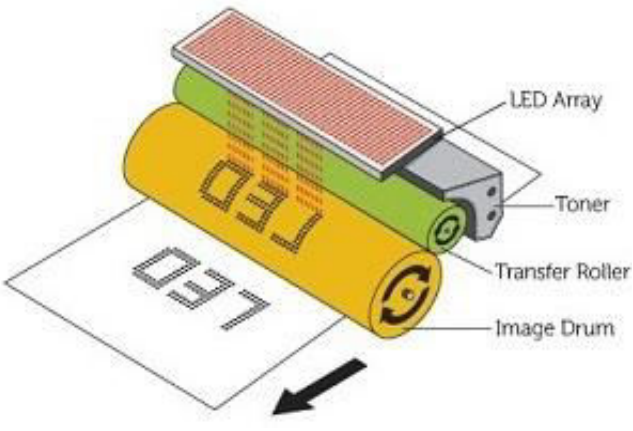

Лазерните принтери, както и LED фиг. 13 LED технология принтерите са базирани на една и

съща технология, използвана за първи път при копирните машини. Този процес известен като електрофотография е изобретен през 1938г. и разработен от Хегох и Сапоп в края на 80те.

Лазерните и LED принтери предлагат най-доброто качество на изображението, респективно най високата разделителна способност. Разлика между двата вида принтери е в начина за създаване на скритото изображение.

LED принтерите, разработени от Окіи [Panasonic](http://www.panasonic.com/) използват матрица от малки светодиоди за формиране на скритото изображение, като по този начин се елиминира сложната оптико-механична сканиращата система. Основният проблем на метода е интегрирането на около 2400 светодиода (формат А4 с 300 dpi) в един ред, съвместно с оптика, необходима за фокусиране на излъчването им върху фотопроводника.

Лазерните и LED принтери са много подходящ избор за приложения, изискващи високачествен и бърз печат на изображение и текст, както например издателските системи.

Сравнителни характеристики на лазерни и LED принтери са показани в табл.2:

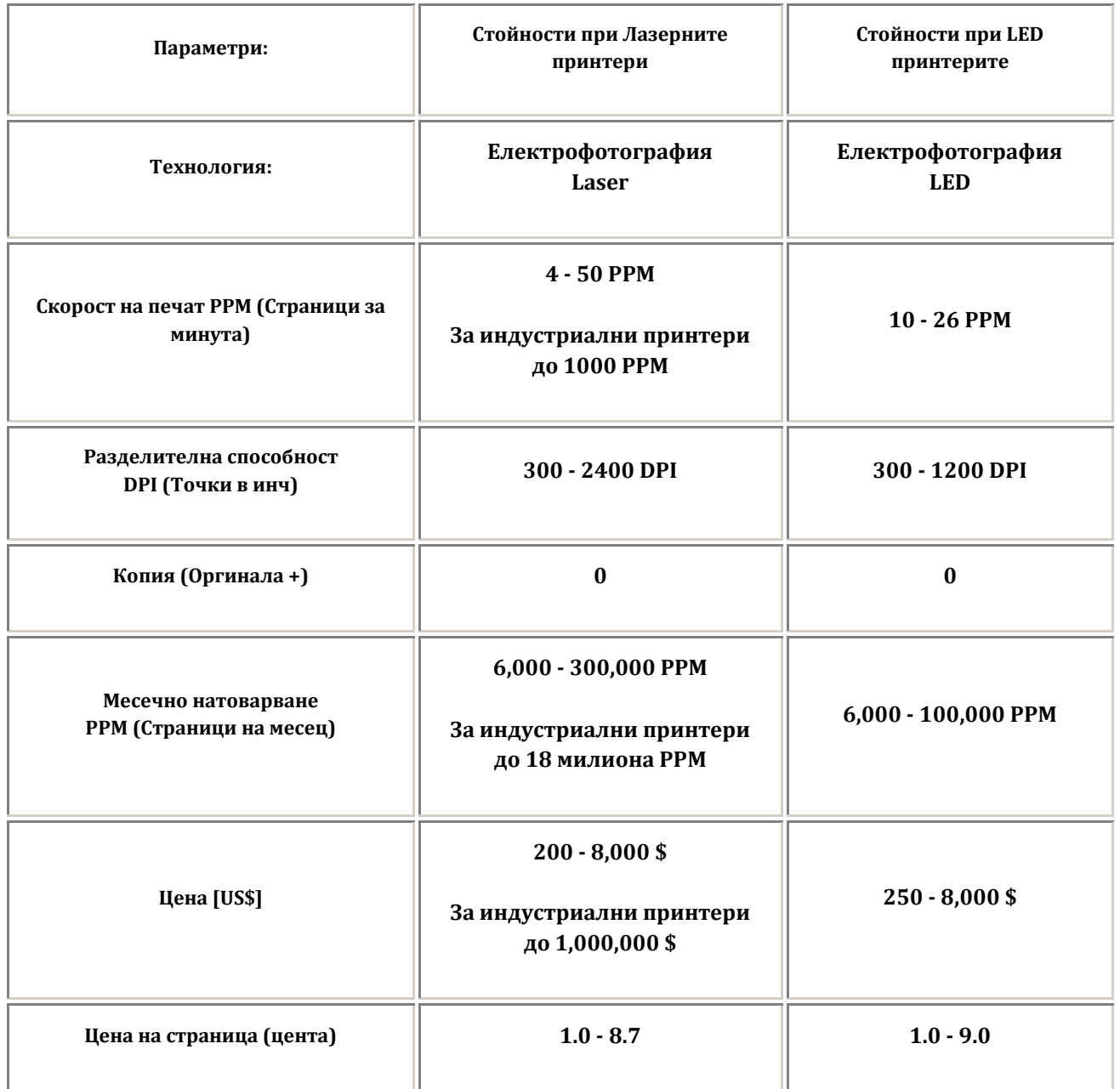

табл. 2 Сравнителни характеристики на лазерни и LED принтери

# • Сравнение на лазерните принтери с **• останалите технологии**

### **Мартични принтери**

Предимства:

- много евтин печат;

- печат на няколко копия едновременно (при използване на химизирана хартия);

- висока надеждност - възможност за работа в индустриална и нестерилна среда.

Недостатъци:

- ниско качество на печат (печат само на текст и невъзможност за снимки);

- бавен печат;
- ниска сигурност на отпечатъка избледнява с времето;
- висока цена.

За разлика от матричния принтер, лазерният се отличава с голяма скорост на печат, която също зависи от някои фактори като интензивността и вида на обработваните материали. Най-бързите модели могат да достигнат до 200 монохромни копия в минута. Найбързите цветни лазерни принтери могат да стигнат до 100 страници в минута. Тези високоскоростни машини намират приложение главно при отпечатване на масови писма, персонализирани документи, битови сметки, бланки, визитки, рекламни материали и др.

Себестойността при използването на такива технологии се формира от няколко различни фактори, като цените на хартията и<br>тонерите, подмяната на барабана, нагревателя (Fuser unit), тонерите, подмяната на устройството за прехвърляне на образа (Transfer belt) и още консумативи. Повечето принтери са с меки пластмасови барабани, които се оказват с висока стойност, когато се наложи подмяната им, преди да са успели да донесат необходимия приход, за да оправдаят тази подмяна.

Съществуват и така наречените дуплекс принтери, които печатат едновременно от двете страни на хартията и могат да доведат до снижаване на разходите. Преди време това беше възможно само при високия клас принтери, но вече повечето офиси са оборудвани с подобни машини. Тук е възможно забавяне на скоростта на печат, защото пътят на хартията е по-дълъг.

Все още масово разпространените матрични и мастиленоструйни принтери се отличават от лазерните, по това, че те са в състояние да вземат потока от информация и да го отпечатат директно, но бавно, процес, който може да включва и паузи, докато изчакват повече данни. При лазерния, това няма как да стане. Лазерният принтер не може да работи по този начин, тъй като цялото количество данни трябва да е подадено преди да започне отпечатването. Принтерът не може да спре достатъчно прецизно процеса, без да се получат видими разминавания на точките и празнини в изображението, докато изчаква останалия поток от информация.

#### **ʛ˃˔˕ˋˎˈːˑ-˔˕˓˖ˌːˋ ˒˓ˋː˕ˈ˓ˋ**

Предимства:

- ниска цена на устройството:
- висока резолюция на печат (печат на снимки с високо качество);

- множество комбинации от цветове (печат на снимки с високо качество);

- възможност за печат на фотохартия (получавате снимки с качество на фотостудио);

- възможност за печат на дебели хартии и картони;
- някои модели се предлагат с приставки за печат върху дискове;
- евтин печат при зареждане на касетите;

- възможност за използване на зареждаеми (зареждащи) касети и зареждане в домашни условия.

#### Недостатъци:

- необходимост от постоянен печат - за да не засъхва мастилото трябва да отпечвате поне веднъж седмично:

• ниска сигурност на отпечатъка - дори при използване на скъпи пигментни мастила при попадане на вода върху отпечатъка, той се размазва;

- сравнително ниска скорост на печат (особено при високо качество).

Към сегашния момент съществуват два основни начина на печат, които се използват за производството на принтери за широкия кръг потребители. Първият от тях е т.нар. мастилено-струен принтер, при който мастилото буквално се изстрелва към листа хартия. На практика това се извършва от самата глава, представляваща едно цяло с резервоара с мастило.

Има два варианта за изстрелване на капката мастило, като при всеки от тях основната цел е постигане на налягане в дюзата, след което мастилото бива изтласкано навън. Първият метод е чрез използването на пиезокристал. При подаване на напрежение към него той осцилира, с което изтласква мастилото извън дюзата и към хартията, отпечатвайки по този начин точка. За отпечатването на цветно изображение е необходимо наличието на три печатащи дюзи, по една за всеки основен цвят. Недостатък на този метод е цената на принтерите, която е по-висока, отколкото при използването на термомастилената технология. Като предимство може да се посочи възможността да се използва по-широк кръг от мастила, тъй като тук нямаме налице нагряване.

За да поясним защо това е предимство, следва да опишем начина на работа на алтернативния метод за печат - термо-мастилената технология. Тук процесът е същият като предишния до момента, в който мастилото трябва да се изстреля от дюзата. За тази цел то се нагрява рязко, предизвиквайки въздушен мехур в точката на нагряване, който изтласква рязко микрокапка мастило с висока скорост извън дюзата към листа хартия. След прекратяване на нагряването въздушният мехур спада, позволявайки постъпването на нова порция мастило в тръбичката на дюзата, след което процесът се повтаря. Очевиден е първият недостатък на тази технология мастилото трябва да е топлоустойчиво и да не променя качествата си след нагряване. Предимствата са сравнително ниската цена на самите устройства и на консумативите, тъй като мастилата обикновено са на водна основа. Недостатък тук е доста тесният избор от оцветители за трите основни цвята, тъй като се налага те да са термоустойчиви.

Мастиленоструйните принтери като цяло притежават няколко основни недостатъка, които не могат да се пренебрегнат. Първият е запушването на печатащата дюза от мастилото, когато принтерът не се използва през по-дълъг период от време. Това се случва поради факта, че мастилото в дюзата засъхва и се втвърдява, след което почистването му обикновено е трудно и съпроводено с голямо цапане. Вторият основен недостатък е цената на нов комплект печатаща глава и мастило. След изчерпването на мастилото от старата глава обикновено се налага поставянето на нова. Тъй като обаче резервоарът е комплектуван с печатащата дюза, често цената й е почти като цената на нов принтер. Като алтернатива резервоарът може да се зареди наново с мастило, но това не е възможно при всички модели, защото някои включват чип, наблюдаващ нивото на мастилото, и той трябва да се рестартира или дори да се препрограмира. При цветния печат с мастиленоструен принтер има още един сериозен недостатък - тъй като цветовете се постигат при смесването на трите основни цвята, понякога един от тях се изчерпва преди другите два, след което се налага замяна на цялата касетка.

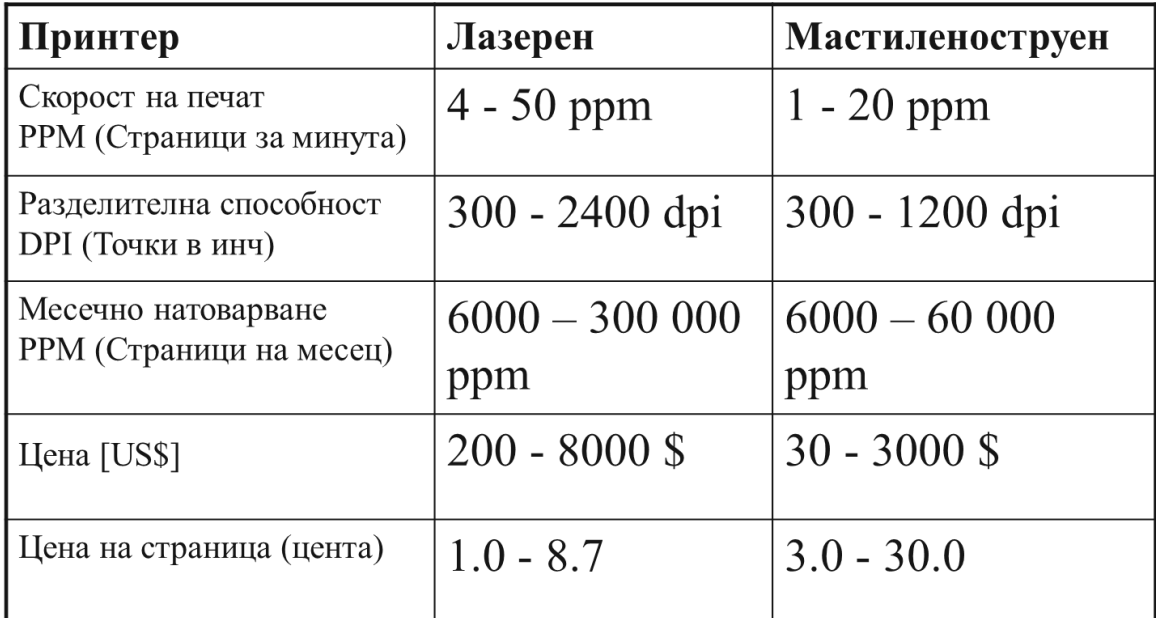

табл. 3 Сравнителни характеристики на лазерни и мастиленоструйни принтери

# • Иновации

**Samsung Electronics** представиха първите в индустрията модели лазерен принтер и многофункционални устройства с функцията NFC серията **Xpress C410W**. Те позволяват на потребителите лесно да отпечатват документи и снимки с високо качество направо от смартфоните си.

Новата серия принтери Xpress C410W включва цветния лазерен принтер C410W, многофункционалните цветни лазерни принтери С460W с функции за печат, копиране и сканиране и вариантът на многофункционално устройство с факс – С460FW. Продуктите са създадени специално за потребители в малкия офис и дома, които искат да печатат съдържание от смартфоните си. Трите модела могат да печатат до осемнадесет черно-бели или четири цветни страници в минута.

Потребителите могат лесно и сигурно да печатат снимки, документи, писма и съдържание от интернет, като просто допрат смартфоните си до принтера. Сканирането на документи и изпращането им по факс също е улеснено, тъй като потребителите могат да синхронизират списъците си с контакти между смартфоните и принтерите.

С приложението на Samsung за мобилен печат (Samsung Mobile Print) потребителите вече могат да печатат всякакви файлове – от PDF до документи от Microsoft Office, направо от смартфоните си.

Потребителите, които нямат смартфони с възможност за NFC или не са инсталирали Samsung Mobile Print на телефоните си, също имат полза от серията Xpress C410W, тъй като принтерите поддържат Google Cloud Print. Това решение за печат от облака позволява печатат през мрежата от всяко място и чрез каквото и да е смарт устройство.

Потребителите могат да използват еко бутона One Touch Eco Button и еко драйвера Easy Eco Driver, за да работят с принтерите в еко режим и да спестят до 20% от разходите. "Лесният еко драйвър" има наградата за Забележителни постижения в иновацията от Buyers Lab за 2012. Samsung Rendering Engine for Clean Page гарантира високо качество на печата с ясен текст и чисти изображения, а изображения, а<br>лъскави цветни полимеризираният тонер произвежда ярки и изображения. Принтерите се настройват бързо и лесно – без нужда от USB връзка.

### Българският принос

Свикнали сме да свързваме българския принос към световната наука най-вече с имена на емигранти като Джон Атанасов, Карл Джераси и Цветан Тодоров. Но и по-близко до дома са се родили идеи

и открития, които са променили хода на световната наука.

Едно от най-важните лица сред тези български новатори е физикът **акад. Георги** Наджаков - човекът, чието откритие е залегнало в основата на копирните машини и лазерните принтери, които днес виждаме във всеки офис.

Заедно с преподавателската си дейност, акад. Наджаков продължава упорито да изследва фотоелектричните явления в диелектрици и полупроводници и открива фотоелектретното състояние на веществата, с което вписва своето и името на България в световната история на физиката и техниката. Светът признава огромния му научен принос фиг. 14 Георги Наджаков на 22 юни 1937 г.<br>Акал. Г. На

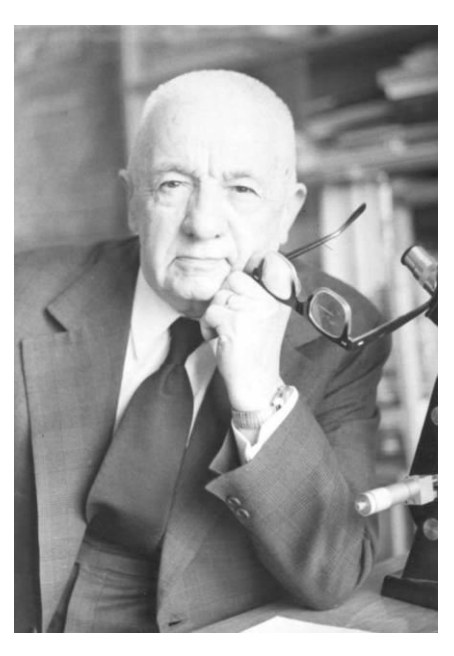

Акад. Г. Наджаков експериментално установява, че при едновременно въздействие на постоянно електрическо поле и светлина в някои фотопроизводящи диелектрици като сяра, смола, парафин, кварцово стъкло и др. и при полупроводници възниква трайно електрическа поляризация, която се запазва продължително

време на тъмно и се разрушава при осветяване. Това трайно състояние на твърди тела той нарича фотоелектретно, а веществата, при които се наблюдава – фотоелектрети. През 50-те години на изминалия век интересът към фотоелектретното състояние на веществата в света рязко нараства. В САЩ публикуват трудове, в които приоритетът на акад. Наджаков е признат. Изследователски групи в Съединените щати, СССР, Индия, Япония, Бразилия започват научни и приложни изследвания. Откритието става не само основа за<br>развитието и на класическата електрофотография, но намира развитието на класическата електрофотография, но намира приложение и в областта на безвакуумната телевизионна техника, при запаметяващите устройства, рентгеновите дозиметри и при извършване на снимки от космически спътници.

В уводния доклад на Международната научна конференция по високоомните полупроводници, фотоелектрети и електрография във Варна проф. В. Фридкин казва: "На това явление (ФЕС), открито в зората на развитието на физиката на фотоелектричните явления и полупроводниците, бе съдено да има дълъг живот и с течение на годините интересът към него не само не намалява, а нараства силно."

Източници: 1. Еленков, Андрей. Периферни устройства в изчислителните системи. София, 1997. 2. Иларионов, Райчо. Компютърна периферия. АЛМА МАТЕР Интернационал, 1997. 3. сп. Обекти

Интернет източници: <http://mcvbstudio.com/krasi/?page=2.3>

<http://mimech.com/printers/bg/laser-printer-technology.asp>

[http://reklamni-materiali.com/%D0%BB%D0%B0%D0%B7%D0%B5%D1%80%D0%B5%D0%BD-](http://reklamni-materiali.com/%D0%BB%D0%B0%D0%B7%D0%B5%D1%80%D0%B5%D0%BD-%D0%BF%D1%80%D0%B8%D0%BD%D1%82%D0%B5%D1%80/) [%D0%BF%D1%80%D0%B8%D0%BD%D1%82%D0%B5%D1%80/](http://reklamni-materiali.com/%D0%BB%D0%B0%D0%B7%D0%B5%D1%80%D0%B5%D0%BD-%D0%BF%D1%80%D0%B8%D0%BD%D1%82%D0%B5%D1%80/)

[http://www.mycolour.bg/2011/01/%D0%BA%D0%B0%D0%BA-](http://www.mycolour.bg/2011/01/%D0%BA%D0%B0%D0%BA-%D1%80%D0%B0%D0%B1%D0%BE%D1%82%D1%8F%D1%82-%D1%86%D0%B2%D0%B5%D1%82%D0%BD%D0%B8%D1%82%D0%B5-%D0%BB%D0%B0%D0%B7%D0%B5%D1%80%D0%BD%D0%B8-%D0%BF%D1%80%D0%B8%D0%BD%D1%82%D0%B5%D1%80/) [%D1%80%D0%B0%D0%B1%D0%BE%D1%82%D1%8F%D1%82-](http://www.mycolour.bg/2011/01/%D0%BA%D0%B0%D0%BA-%D1%80%D0%B0%D0%B1%D0%BE%D1%82%D1%8F%D1%82-%D1%86%D0%B2%D0%B5%D1%82%D0%BD%D0%B8%D1%82%D0%B5-%D0%BB%D0%B0%D0%B7%D0%B5%D1%80%D0%BD%D0%B8-%D0%BF%D1%80%D0%B8%D0%BD%D1%82%D0%B5%D1%80/) [%D1%86%D0%B2%D0%B5%D1%82%D0%BD%D0%B8%D1%82%D0%B5-](http://www.mycolour.bg/2011/01/%D0%BA%D0%B0%D0%BA-%D1%80%D0%B0%D0%B1%D0%BE%D1%82%D1%8F%D1%82-%D1%86%D0%B2%D0%B5%D1%82%D0%BD%D0%B8%D1%82%D0%B5-%D0%BB%D0%B0%D0%B7%D0%B5%D1%80%D0%BD%D0%B8-%D0%BF%D1%80%D0%B8%D0%BD%D1%82%D0%B5%D1%80/) [%D0%BB%D0%B0%D0%B7%D0%B5%D1%80%D0%BD%D0%B8-](http://www.mycolour.bg/2011/01/%D0%BA%D0%B0%D0%BA-%D1%80%D0%B0%D0%B1%D0%BE%D1%82%D1%8F%D1%82-%D1%86%D0%B2%D0%B5%D1%82%D0%BD%D0%B8%D1%82%D0%B5-%D0%BB%D0%B0%D0%B7%D0%B5%D1%80%D0%BD%D0%B8-%D0%BF%D1%80%D0%B8%D0%BD%D1%82%D0%B5%D1%80/) [%D0%BF%D1%80%D0%B8%D0%BD%D1%82%D0%B5%D1%80/](http://www.mycolour.bg/2011/01/%D0%BA%D0%B0%D0%BA-%D1%80%D0%B0%D0%B1%D0%BE%D1%82%D1%8F%D1%82-%D1%86%D0%B2%D0%B5%D1%82%D0%BD%D0%B8%D1%82%D0%B5-%D0%BB%D0%B0%D0%B7%D0%B5%D1%80%D0%BD%D0%B8-%D0%BF%D1%80%D0%B8%D0%BD%D1%82%D0%B5%D1%80/)

<http://www.iit.net-bg.info/Uroc/UrokPrinter1.htm>

<http://mimech.com/printers/bg/laser-printer-technology.asp>

<http://www.arbikas.com/view/storage/articles/princip.html>

http://www.computers.bg/printer\_skener\_kopir\_kak\_raboti\_vsichko\_tova.html

<http://hicomm.bg/produktovi-novini/samsung-predstaviha-pyrvija-cveten-lazeren-printer-s-nfc.html>

[http://bg.wikipedia.org/wiki/%D0%93%D0%B5%D0%BE%D1%80%D0%B3%D0%B8\\_%D0%9D%D0%B0](http://bg.wikipedia.org/wiki/%D0%93%D0%B5%D0%BE%D1%80%D0%B3%D0%B8_%D0%9D%D0%B0%D0%B4%D0%B6%D0%B0%D0%BA%D0%BE%D0%B2) [%D0%B4%D0%B6%D0%B0%D0%BA%D0%BE%D0%B2](http://bg.wikipedia.org/wiki/%D0%93%D0%B5%D0%BE%D1%80%D0%B3%D0%B8_%D0%9D%D0%B0%D0%B4%D0%B6%D0%B0%D0%BA%D0%BE%D0%B2) 

http://www.printershop.bg/bg/4-%D0%A1%D1%8A%D0%B2%D0%B5%D1%82%D0%B8.htm

<http://www.microasu.com/BasicPaper1.htm>

<http://www.linela.eu/bg/pages/transferen-pechat.html>

[http://bg.wikipedia.org/wiki/%D0%A5%D0%B0%D1%80%D0%B4%D1%83%D0%B5%D1%80%D0%B5](http://bg.wikipedia.org/wiki/%D0%A5%D0%B0%D1%80%D0%B4%D1%83%D0%B5%D1%80%D0%B5%D0%BD_%D0%BF%D0%BE%D1%80%D1%82) [%D0%BD\\_%D0%BF%D0%BE%D1%80%D1%82](http://bg.wikipedia.org/wiki/%D0%A5%D0%B0%D1%80%D0%B4%D1%83%D0%B5%D1%80%D0%B5%D0%BD_%D0%BF%D0%BE%D1%80%D1%82)

# **ТУ София 2013г.**

# Компютърна Периферия: СКЕНЕРИ

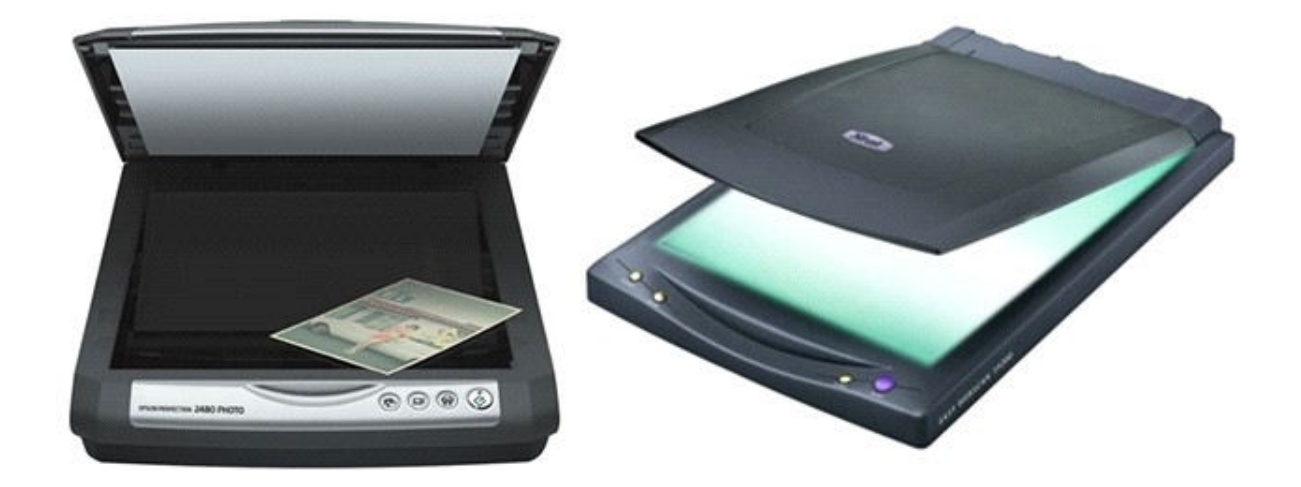

## **Въведение**

 Скенерът (scanner) е устройство, което въвежда определен вид графична информация в компютър, създавайки неговото цифрово копие. Обикновено с думата скенер се означава устройство за въвеждане на хартиени документи и снимки, но има и други видове скенери, като:

- биометричен скенер
- четец на ивичест код

 С помощта на софтуер за графично разпознаване на символи (OCR – Optic Character Recognize), който върви заедно със скенера може да се конвертира сканираният обект до текст.

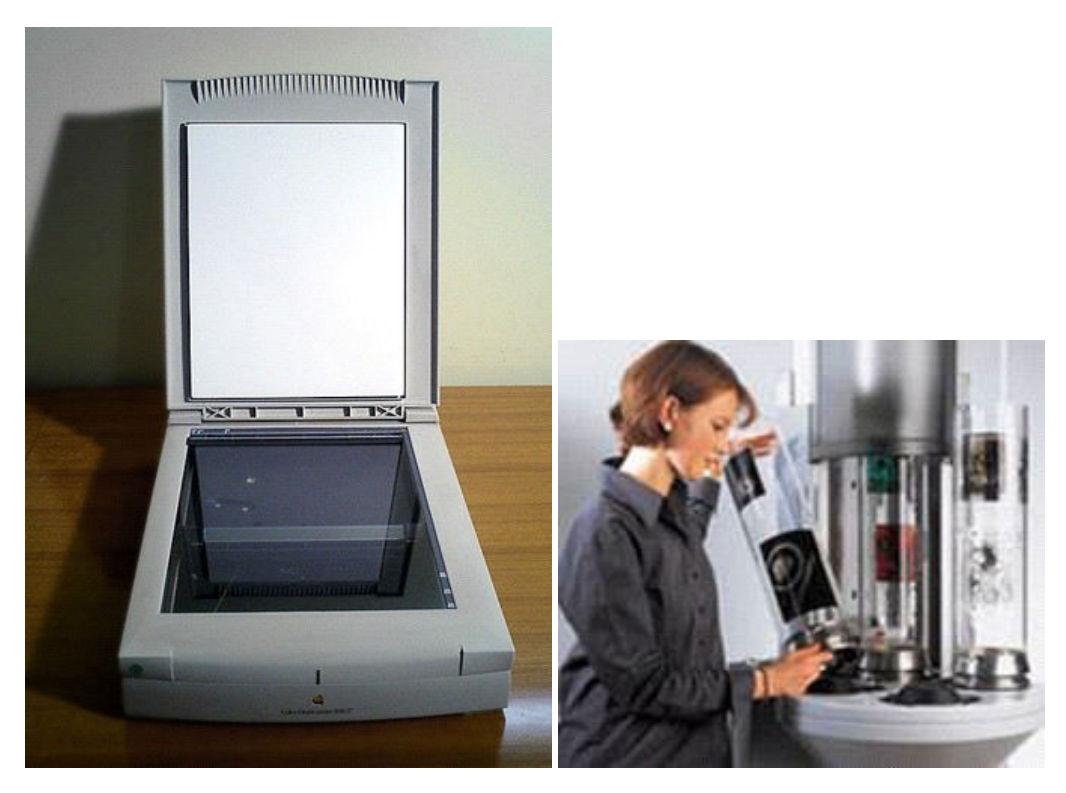

Фиг.1 Планшетен (плосък) скенер (вляво) и барабанен скенер (вдясно)

## **История**

 През 1857 год. Флорентинският абат Джовани Казели (Giovanni Caselli) изобретява прибор за предаване изображения на разстояние, наречен пантелеграф - фиг.2 (в този прибор иглата сканира изображение нарисувано от токопроводящо мастило).

 През 1902 год, немският физик Артур Корн (Arthur Korn) патентова технология за фотоелектрическо сканиране, наречена телефакс. Използва се принцип, на който и досега се основават барабанните скенери.

 С развитието на полупроводниците фотоприемникът се усъвършенства, създава се и планшетния подход за сканиране.

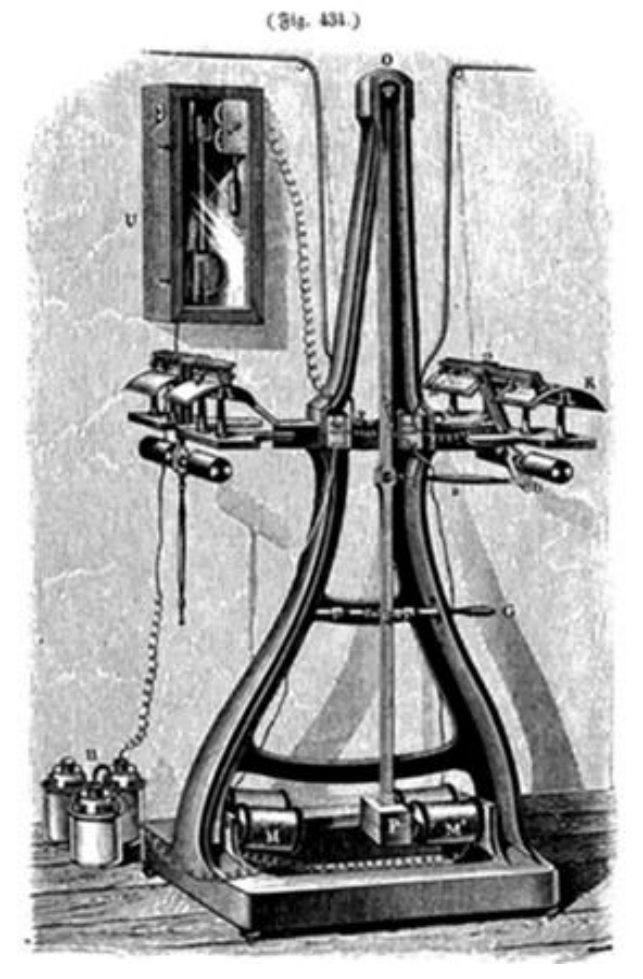

Фиг.2 Пантелеграф

 В днешно време познаваме много повече и по-зложни видове скенери от Пантелеграфа.

### **Видове скенери**

Според начина на сканиране и самият обект на сканиране се различават:

- Планшетни (плоски) най-разпространен вид удобство, високо качество и приемлива скорост на сканиране.
- Ръчни евтини и мобилни, но с ниска разделителна способност, малка скорост, тясна лента на сканиране (тъй като обикновено са широки няколко инча, ако искаме да сканираме цяла страница трябва да го направим на отделни ленти), възможни грешки.
- Листопротяжни листа хартия с изображението се вкарва в процепа и се изтегля по направляващи ролки във вътрешността на скенера край лампата. С малки размери, спрямо планшетния, някои имат автоматично подаване за бързо сканиране на голям брой документи.
- Планетарни скенери те са рядко срещани, използват се за сканиране на книги или лесно повреждащи се документи. Нямат контакт с цялата площ на сканирания обект, а само с много малка част от него. Могат да се открият най-вече в музеите и архивните помещения.
- Барабанни използват се в полиграфията за сканиране с висока скорост, имат разделителна способност около 10 хиляди точки на инч (dpi – dots per inch). Оригиналът се разполага на вътрешната или външната стена на прозрачен цилиндър (барабан). Той се завърта и придвижва изображението пред сканиращата глава.
- Слайд-скенери за сканиране на лентови слайдове.
- Скенери на баркод компактни скенери за баркода на стоки в магазините.
- 3D скенери използват се за сканиране на триизмерни обекти. Една от областите им на приложение е дигитализирането на изображението на даден обект за създаване на негово холограмно изображение.

Според цвета на генерираното изображение:

- Черно-бели сензорите при тях са независими от цвета. Те реагират на интензивността на светлината, така че ако осветите оригинала с бяла светлина, сензорът ще даде черно бяло изображение.
- Цветни скенери

- При по-старите скенери се извършва трикратно преминаване през сканиращият се обект, като всеки път се използва различен цветен филтър (червен, зелен или син), след като се извършат и трите сканирания софтуерът на скенера сглобява филтрираните изображения в едно цяло цветно изображение.

- Днес повечето скенери използват метод с еднократно преминаване на сканиращата глава през изображението. Лещите разделят изображението на три малки копия на оригинала. Всяко от копията преминава през цветен филтър (червен, зелен или син) и попада върху обособен участък върху CCD лентата. Скенерът комбинира информацията от трите участъка на CCD лентата в едно цяло цветно изображение.

# **Принцип на действие**

# **Барабанни скенери**

 Барабанните скенери използват за източник на светлина ксенон или волфрамхалогенни лампи - фиг.3. Светлинните потоци се фокусират в тесен сноп чрез система от лещи. Прозрачните оригинали се осветяват отвътре, а плътните отвън. Преминалата или отразената от единица площ светлина преминава през сензорите, които се намират от външната страна на бързо въртящия се прозрачен барабан, и чрез полупрозрачни огледала, разположени под ъгъл 45 градуса, се насочват към трите филтъра (червен, зелен и син - Red Green Blue), от където попадат във фотоумножителите (Фиг. 3). Те представляват вакуумни светлинни сензори, в които електроните се умножават чрез вторична емисия и така се постига по-голяма плътност на изображението. Попадащата върху фотокатода светлина (фотони) освобождава електрони, които се насочват към следващия динод, който чрез вторична емисия освобождава нови електрони (за да се преобразува едно малко количество светлина в използваем електрически сигнал, са необходими няколко слоя). Аналоговия сигнал (флуктуациите на електрическия поток; флуктоация - случайно отклонение от средното значение на физични величини, характеризиращи система от голям брой частици) се измерва на анода, усилва се и се подава към аналогово-цифров преобразувател (АЦП), за да се получи необходимият цифров сигнал. Фотоумножителите обаче са сложни и скъпи устройства, което пряко се отразява и върху цената на барабанните скенер

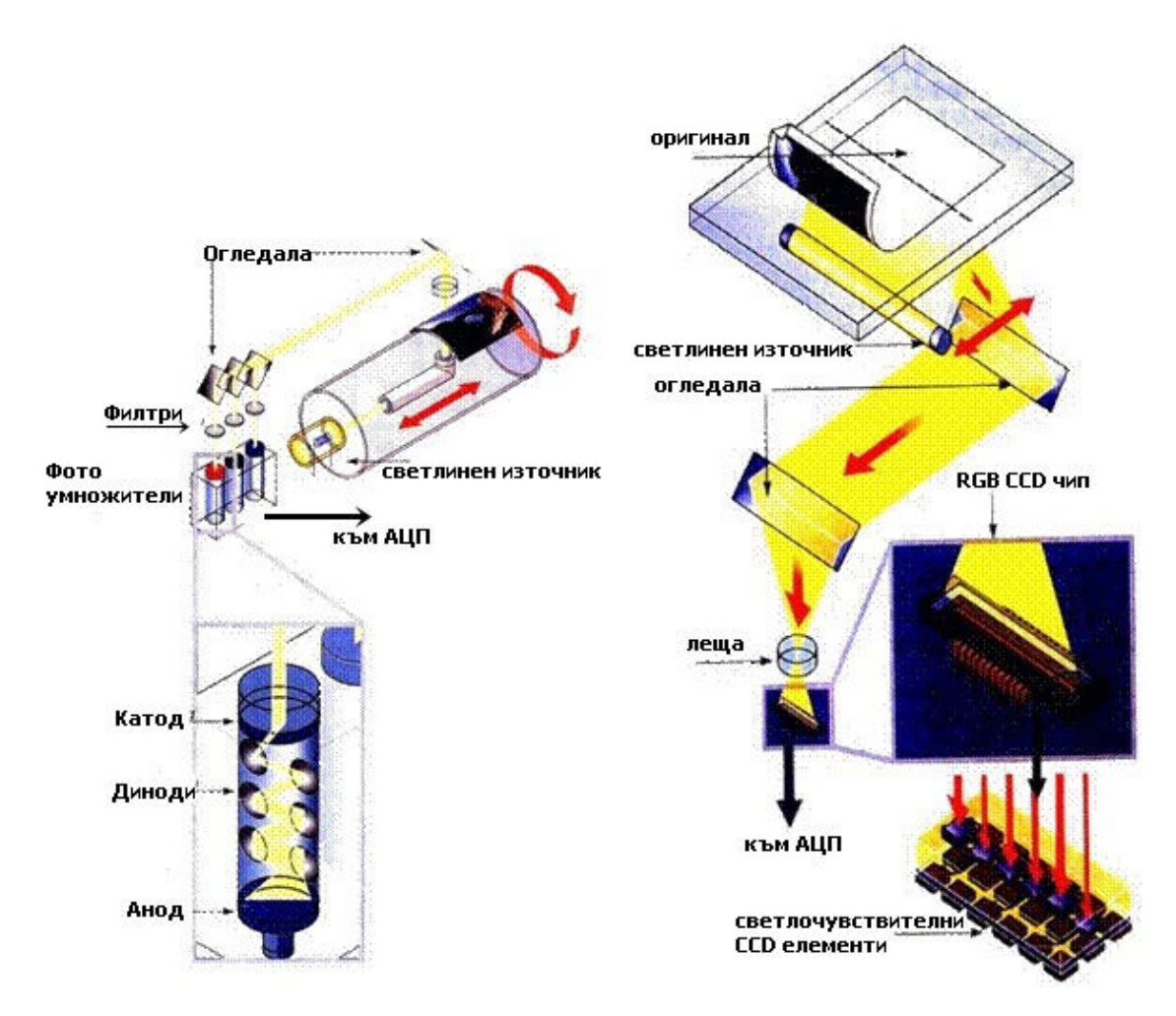

фиг.3 Барабанен скенер с фотоумножител (вляво) и планшетен скенер (вдясно)
## **Плоски (планшетни) скенери**

 При планшетните скенери сканираният обект се поставя на стъклото на планшета с обърната надолу сканирана повърхност - фиг.4. (когато оригиналът е прозрачен, източника на светлина е от другата страна на стъклото). Под стъклото се разполага подвижна лампа, чието движение се управлява от стъпков двигател.

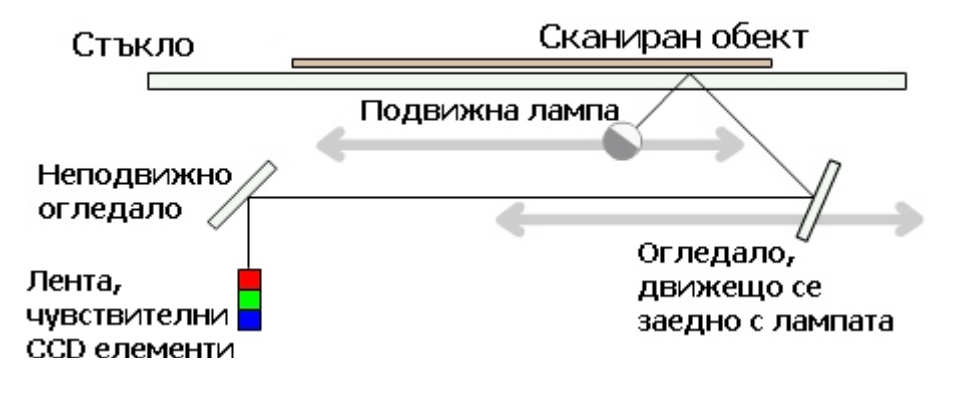

фиг.4 Принцип на действие - скенер с CCD елементи

 Светлината, отразена от обекта, през система огледала попада на ред от чувствителни елементи - CCD (Couple-Charged Device - Устройства със зарядно пренасяне), после към АЦП (Аналогово–цифров преобразувател) и се предава към компютъра. За всяка стъпка на двигателя се сканира лентичка от обекта.

 (При по старите модели, ССD са монохромни и за сканирането на оригинала е необходимо трикратно преминаване на оптиката, като всеки път се използва съответен филтър и се прочита по един цвят (червен, зелен или син) от цветното изображение.)

 В последствие програмното осигуряване обединява данните в цифрово копие на цялото изображение.

Настолните скенери използват две технологии за сканиране:

- Контактен сензор за изображението CIS (Contact Image Sensor)
- Устройства със зарядно пренасяне CCD (Charge Coupled Device) това е по-разпространената технология.

 При скенерите с CIS технология, сложната оптическа система е заменена с ред от сензори, които се намират на няколко милиметра под стъклената повърхност Фиг.5. Осветяването се извършва от ред зелени, червени и сини светодиоди (Red Green Blue LEDs), разположени един до друг, за да образуват бяла светлина.

 Отразената от изображението светлина попада върху фоточувствителните елементи на сензора. С помощта на филтри светлината се разделя на трите основни цвята. Вграденият в чипа Аналогово-цифров преобразувател

конвертира информацията от сензора в двоичен вид.

 Отсъствието на оптична система прави този тип скенери много леки и тънки, а използването на светодиоди за източник на светлина намалява консумацията.

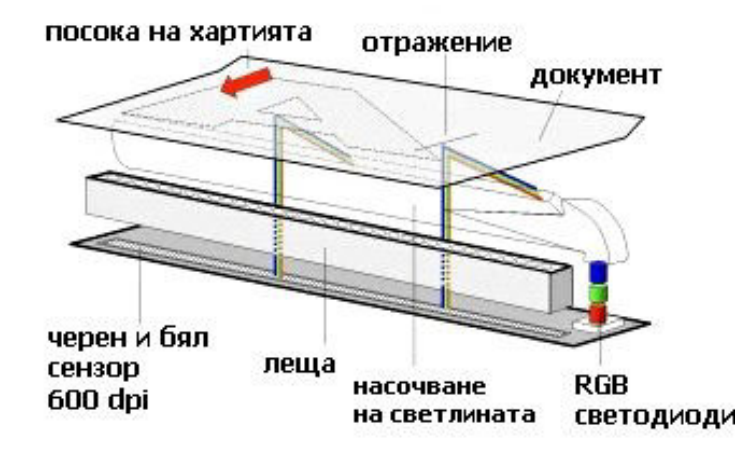

Фиг.5 Принцип на действие - скенер с CIS технология

## **Характеристики на скенерите**

#### **Оптична разделителна способност**

 Един от основните параметри на скенера, който има отношение към качеството и детайлите на сканираното изображение. Измервасе в брой точки на инч - dpi (dots per inch), като се посочват две стойности – например: 600Х1200 dpi. Първата се отнася до максималния брой точки по хоризонталата, които могат да бъдат сканирани и е равен на броя на сканиращите елементи (CCD) на един инч. Втората стойност е свързана с вертикалната разделителна способност и се определя от броя стъпки на стъпковия двигател.

### **Дълбочина на цвета**

Определя се от качеството на CCD елементите и разрядността на АЦП. Като принципът е следният - колкото по-голям е броя на разрядите на дискретизацията, толкова по-точно се отчита разликата в нюансите. Измерва се с количеството оттенъци, които устройството може да разпознае и се дава в битове. 24 бита (по 8 бита за всеки основен цвят) съответстват на 16 777 216 оттенъка. Съвременните скенери са с дълбочина на цвета 24, 30, 36,42 бита.

### **Оптическа плътност**

 Един изключително важен параметър при сканиране на диапозитиви или негативи е оптическата плътност. Във физиката тя е мярка за пропускането на светлината за прозрачните обекти и на отразяването на светлината за непрозрачните. При скенерите, представлява разликата между оптичната плътност на най-светлите и най-тъмните точки на сканираното изображение.

 Измерва се в относителни единици, при барабанните скенери този параметър има стойност над 3,5, при плоските скенери от нисък клас стойността му е едва от 1,5 до 2,5, а при плоските скенери от висок клас над 3,2. Неговата стойност е и в основата на ценовите разлики между скенери с наглед еднакви характеристики.

 Преди да се сканира даден оригинал, е необходимо да се анализира дали той е с "нормален" или "орязан" обхват на полутоновете, дали балансът на цветовете е добър и т.н.

 Дефинира се като отношението между стойностите на коефициентите на отразяване (пропускане) - min и max.

 Така наречената D-max (Maximum Image Density), характеризира максималната плътност на изображението - колкото по-плътно е едно изображение, толкова по-тъмно става то. Аналогично D-min е за определяне на най-светлите зони.

 При обработка на оригинали съдържащи тъмни и светли зони (D-max, D-min) е необходимо драйверите на скенера да разполагат с възможност да анализират

избраната за сканиране зона и да разпределят нивата по най-подходящия начин между Dmin и Dmax. Само така сканираното изображение ще изглежда добре, т.е. ще има достатъчно детайли както в тъмните, така и в светлите зони.

### **Шумоустойчивост**

 Качеството на сканираното изображение, и по-точно неговото съответствие с оригинала, до голяма степен зависи от нивото на шума. Формата на един послаб сигнал много лесно би могла да бъде променена (нарушена) от електрически и оптически смущения, особено ако нивото на шума се окаже съизмеримо с това на полезния сигнал. За доброто съотношение - сигнал/шум изключително важен е подборът на сензорите и електронните елементи. Не без значение е и качеството на светлинния източник. Трябва да се има предвид и това, че както повечето аналогови устройства, така и лампите се нуждаят от определено време за темпериране и влизане в нормален работен режим.

 Например при старите UV лампи, изображение сканирано малко след включването на скенера и друго сканирано по-късно при същите настройки, но след няколко часа работа на лампите, изглеждат значително по-различно едно от друго. При лампите със студен катод тези разлики са сведени до минимум.

### **Фокусиране**

 За разлика от барабанните, при плоските скенери фокусното разстояние между оригинала и оптиката е фиксирано. През последните години обаче се предлагат и плоски скенери от висок клас с възможност за фокусиране на оптиката в зависимост от оригинала. В резултат на това сканираните изображения изглеждат кристално ясни.

#### **Интерполирана разделителна способност**

 Изкуствената разделителна способност на скенера се достига с помощта на програмно осигуряване. Същият резултат се постига и чрез увеличиване на разделителната способност с графични програми след сканиране.

### **Скорост на работа**

Указва се понякога скорост на сканиране на една линия в ms.

# **Софтуер за сканиране и етапи при сканирането**

 Почти всички скенери се доставят с основен софтуер, който е необходим при сканиране. Всички програми за цветно сканиране предлагат някои функции с помощта на които може да се определят следните етапи на сканиране:

- Избор на изображение и подготовката му за сканиране почистване от драскотини, прах, следи от пръсти.
- Оценка на оригинала базира се на следните фактори: - експозиция - дали оригинала е преекспониран или недоекспониран (по-тъмен е и не улавя всички подробности);
	- цветен оттенък (преобладаващ цвят);
	- рязкост тази част от изображението, която е на фокус.
- Предварително сканиране (prescan) това е бързо сканиране при ниска разделителна способност, което позволява да получите предварителен изглед на изображението и да нагласите размерите му (cropping). Ако скенерът и софтуерът позволяват може да се направят някои настройки и корекции на цветовете. Следва корекция в рязкостта (sharpening) извършва се, когато е необходимо да се коригира замъглен оригинал или ако при сканирането оригиналът не е бил фокусиран добре.
- Изрязване.
- Възможност за избор на типа на оригинала цветен, степен на сивото или щрих.
- Управление на яркостта и контрастта.
- Баланс на цветовете.
- Подобряване на рязкостта.
- Установяване на размера на изображението и разделителната способност.
- Преобразуване от негатив в позитив.
- Записване на изображението в подходящ файлов формат.

### **Свързване на скенера към компютъра**

 Съществуват 3 начина на свързване – чрез паралелен порт, USB (Universal Serial Bus) и SCSI интерфейс (Small Computer System Interface).

 Най-разпространен е USB – на теория скоростта на USB порта е между тази на мудния паралелен порт и бързата SCSI връзка. Но скенер с SCSI интерфейс изисква добавяне на SCSI адаптер, да се зададат адреси и да се терминира последното устройство, докато инсталирането на скенер с USB връзка става

съвсем лесно и бързо.

### **Драйвери**

 Софтуерът за сканирането е изключително важен. Като пример ще посочим SilverFast 4Ai, който позволява да се получат значително по-високи резултати, от колкото ако се използва оригиналния софтуер, с който е окомплектован дадения скенер. В частност той позволява такива настройки, които не могат да бъдат направени нито с оригиналния драйвер, нито с PhotoShop.

 Информацията, загубена в момента на сканиране, не може да бъде компенсирана нито с PhotoShop, нито с което и да е било приложение за обработка на графични данни. Ето защо софтуерът за сканиране трябва да отговаря на някои основни изисквания:

- Висока детайлност на данните в режим PROView. (PROView драйверите са малки програми, които позволяват на скенера да общува с операционната система. PROView е ориентиран към потребителя и гъвкав софтуер. Модулната му структура осигурява възможността програмата да се нагласи според задачата, която трябва да извърши. Допълнителни функции: поддържа над 50 файлови формата; мултисканиране (това означава, че сканираме веднъж и може да създадем автоматично до 4 копия в различни формати, резолюции и качества); пращане на файлове чрез мейл; динамично донастройване на цвета; детайлна информация за изображението; гъвкави опции за принтиране и други.)
- Да има възможност за корекции на гама кривата за всеки от цветовите канали поотделно.
- Да включва инструменти, позволяващи проверка на цветността.
- Да позволява дерастеризиране (растеризирането е процес на преобразуване на математическите описания на векторни графични обекти в растерни (изградени от точки) изображения, необходим за показването им върху монитор или печатащо устройство).
- Да позволява онагледяване на очакваните резултати, още преди да е завършено сканирането.
- Да включва система за цветова синхронизация и евентуално за калибриране.

### **TWAIN интерфейс**

TWAIN е интерфейс за програмни приложения (API – applications programming interface) и протокол за комуникация,който регулира комуникацията между софтуера и устройствата за дигитално изобразяване (скенери и дигитални камери).

 TWAIN не е протокол на хардуерно ниво. За да работи е нужно всяко устройство да има драйвер наричан Data Source.

 Официално продуктът е пуснат в употреба през 1992г., с намерението да се стандартизира комуникацията между софтуера и хардуера работещи с образи. Цели на TWAIN и неговите разработчици са:

- Да осигури добрата връзка между софтуера и хардуера, боравещи с образите.
- Да е съвместим с новите тенденции в софтуера и хардуера, докато поддържа добра съвместимост.
- Да поддържа много платформи.
- Да поддържа и разпространява безплатни библиотеки за разработчици.
- Подсигурява лекота на изпълнението.
- Подтиква към по-широко приемане.
- Отворен сорс.

# **Скенери на Баркодове**

 На фиг.6 е показан типичен баркод. Данните са представени с последователност от ивици, с различна дебелина и разстояние между тях. За удобство кодираните цифри често се печатат под баркода, както е показано на фигурата.

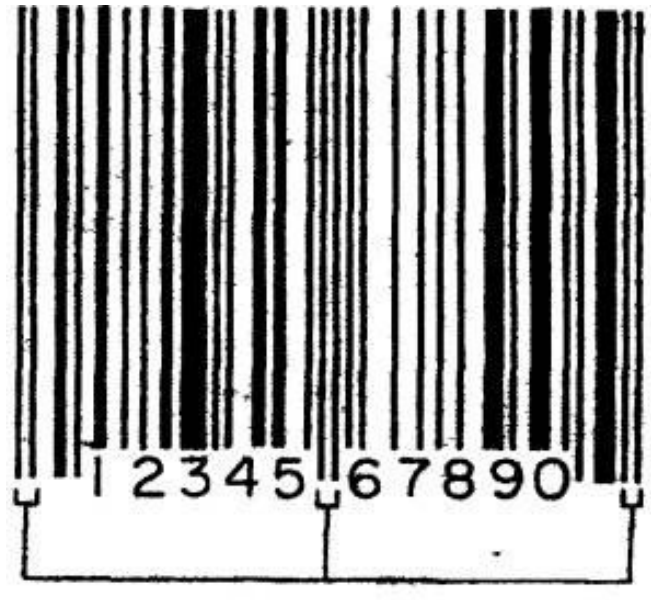

маркерни ивици

фиг.6 Баркод

Кодовете лесно се четат с помощта на светлинно перо или скенер.

 Светлинното перо има фоточувствителен сензор и когато се прекара над баркода, светлите и тъмните ивици се преобразуват в последователност от логически нива. Тези нива след това се декодират, за да се получат данните. При използването на скенер баркодът се движи напречно на прозореца на устройството. Този прозорец се сканира бързо отдолу нагоре от тесен светлинен лъч и отразената от баркода светлина се улавя от фоточувствителен сензор, който я преобразува в последователност от импулси.

 И при двата варианта - със светлинно перо и със скенер има индикация, която показва кога е прочетен невалиден код. Операторът може да опита да прочете кода отново.

 Едно от приложенията на баркодовете е номерирането на артикулите в супермаркетите и при други операции, свързани с продажбата на стоки. Това се оказва полезно на щандовете, в хранилищата и складовете. Идентификаторът на артикула може бързо да бъде въведен в компютър. Така се получават различни подобрения в ефективността на търговската дейност.

 Баркодовете се използват също и в библиотеките. На всяка книга е нанесен уникален баркод, който се прочита при вземането и връщането на книгата. Това елиминира попълването на читателските картони, което обикновено се прави в тези случаи. Картоните могат да се съхраняват в компютърна база от данни, което осигурява автоматично генериране на напомняния при изтичане на срока за връщане на книга, водене на статистика и други полезни функции.

#### **Особености на кодирането.**

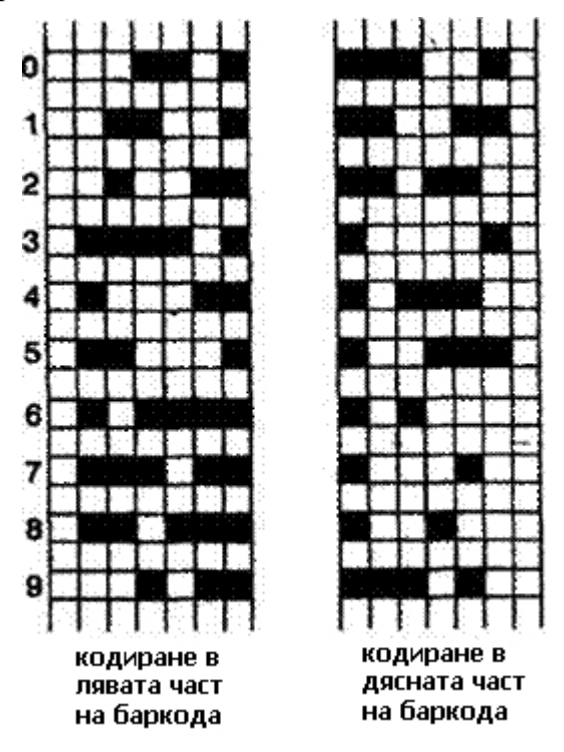

фиг.7 Кодиране при баркодовете

 Всяка цифра на фиг.6 е представена с последователност от редуващи се две черни и две бели ивици. Сумарната ширина на тези черни и бели ивици е еднаква за всички символи. Затова скоростта на преместване на баркода при сканирането не е критична - времето за сканиране на всяка ивица може да се изрази като част от времето за сканиране на цялата цифра. Тези части са относително независими от скоростта на преместване, тъй като тя се изменя незначително по време на сканирането.

 Всяка цифра може да се раздели на седем елемента, които са оцветени в черно или бяло в съответствие с фиг.7.

 Цифрите се кодират по различен начин в зависимост от това дали са в лявата, или в дясната половина на баркода. Всички цифри в лявата половина имат нечетен брой черни елементи и винаги започват с бяла ивица, докато тези в дясната половина имат четен брой черни елементи и винаги започват с черна ивица. Това позволява на скенера да определи автоматично посоката на сканиране.

 Двете половини на баркода са разделени с две черни разделителни ивици. Такива двойки ивици маркират също началото и края на баркода.

Използват се и други методи на кодиране.

### **Формати**

 Един от форматите, използван в Америка за номериране на артикулите е UPC (Universal Product Code). Той е показан на фиг.8.

 Номерата на производителя и продукта заемат съответно лявата и дясната половина на баркода. Системният символ идентифицира версията на кода и типа на артикула. Контролният разряд се използва при откриване и корекция на грешки.

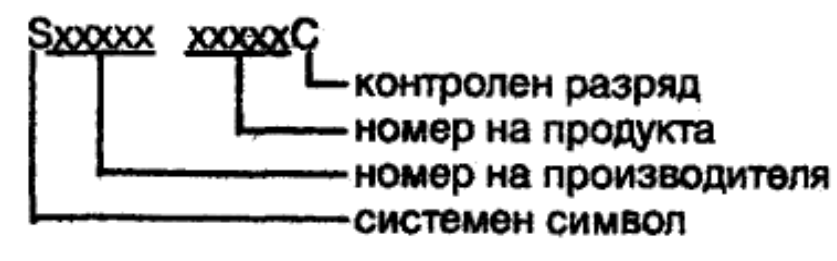

Фиг.8 формат UPC

 Европейската система за номериране на артикулите EAN (European Article Number) включва двуцифрен код, който идентифицира страната и е съвместима с UPC.

 Съществуват много различни формати, включително и такива за вътрешна употреба в някои организации.

### **Грешки**

 Грешките при четенето на баркодовете са рядкост в практиката. Невалидно сканиране може да се получи например, ако светлинното перо се движи под остър ъгъл и по тази причина не сканира целия код. Тази ситуация се открива лесно, защото ще липсва маркера за начало или край, а вероятно и част от данните.

 Петната върху кода могат да причинят интерпретирането на белите елементи като черни и обратно. В повечето случаи това води до получаване на неразпознаваем код. Ако е открита грешка само в една цифра, тя може да се коригира с помощта на контролния разряд. Индикацията за грешно сканиране се включва, ако са открити повече от една невалидна цифра. Възможно е петното да предизвика получаване на разпознаваем код на друга цифра. Тази грешка се открива при проверката на контролния разряд, който представлява сума по модул 10 от всички цифри в кода. В повечето случаи по този начин се откриват и грешки в повече от един разряд. Многократните грешки, при които се получава вярна контролна сума, се случват извънредно рядко.

### **Ръчни светодиодни (CCD) скенери**

 Технически най-простите от цялото разнообразие подобни устройства. Използвайки като източник за осветяване на прочитания код светодиодите, те осигуряват висока надеждност и удароустойчивост, също така намаляват разстоянието на четене до няколко сантиметра. Необходимостта от близко разполагане на прочитания код от оптичната система на скенера дава второ название на подобни устройства – контактни скенери за щрих-код. По тази причина възможностите за прочитане на нискоконтрастни и некачествени щрих-кодове от CCD скенери е неколкократно по-голяма.

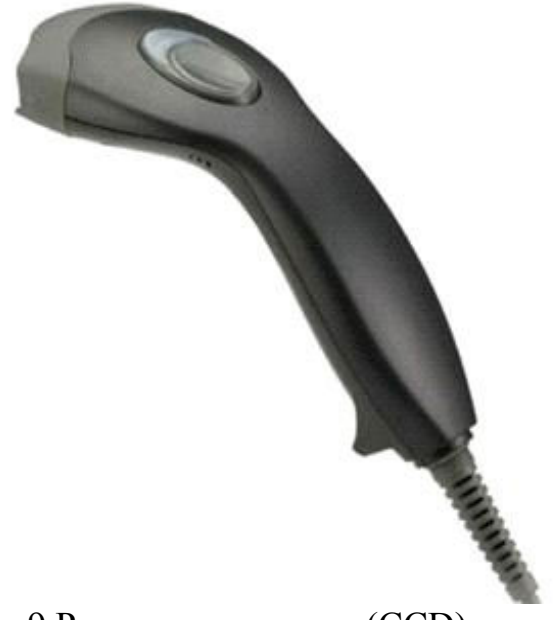

Фиг.9 Ръчен светодиоден (CCD) скенер

### **Ръчни лазерни скенери за щрих-кодове**

 Използват като източник за осветяване полупроводникови лазери. Разстоянието и скоростта на прочит на тези скенери е най-висока от всички видове. Не е необходимо да се поставя скенера непосредствено до щрих-кода.

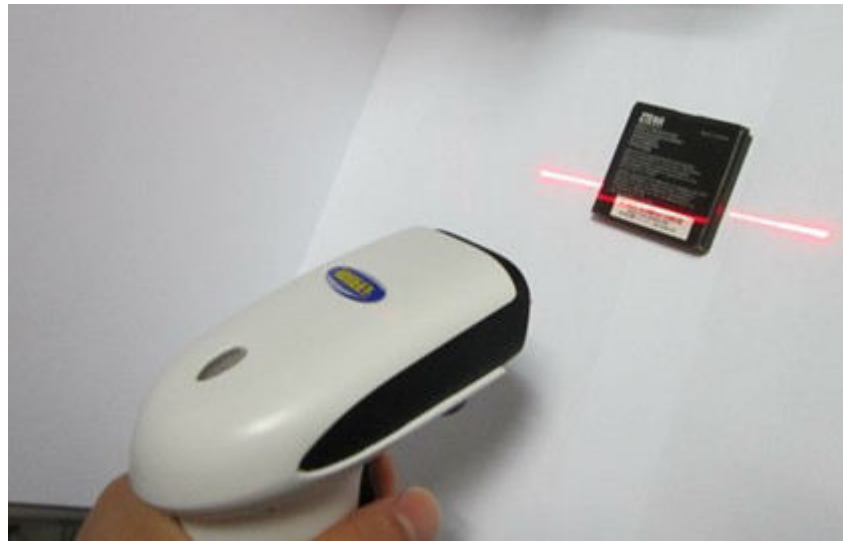

Фиг.10 Ръчен лазерен скенер за щрих-кодове

### **Стационарни (многоплоскостни) скенери за щрих-кодове**

 Формират мрежа от сканиращи плоскости (оттук и названието многоплоскостен скенер), което позволява да не се ориентира щрих-кода по определен начин спрямо скенера, както това се прави при работа със скенери от друг тип. Това дава голяма полза за производителност в ситуации, когато се сканира поредица от щрих-кодове. Например в търговията.

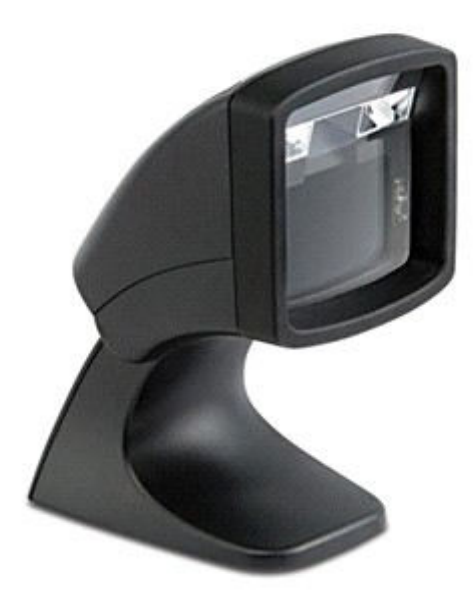

Фиг.11 Стационарен скенер за щрих-кодове

### **Безжични скенери на щрих-кодове**

 Предават прочетената и декодирана информация в компютър по радиоканал. Най-често се използва Bluetooth протокол. Приемник и предавател е поставката, която се явява и зарядно устройство на акумулатора в скенера. Разстоянието на предаване на информацията зависи от конкретния модел. При тях преимущество е свободата за предвижване в радиуса на обхват и отсъствието на оплитащи се проводници.

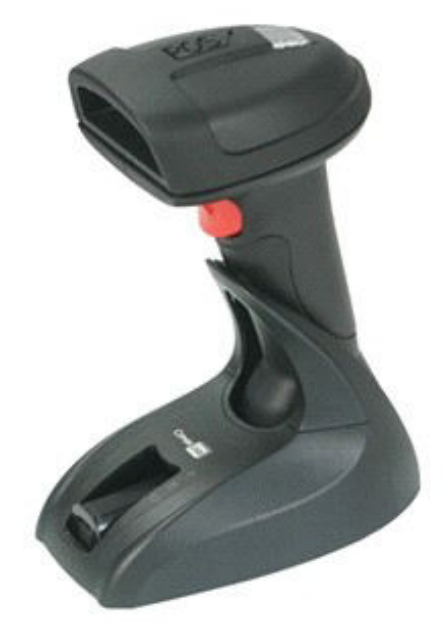

Фиг. 12 Безжичен скенер за щрих-кодове

### **Биометрични сканиращи ситеми.**

 До края на 90-те години масовото средство за автентификация в предприятия и други учреждения е посочването на име и парола. Но паролата може да бъде забравена или открадната, и така компютърът да бъде излъган много лесно, а това може да доведе до различни противозаконни действия, започващи от кражба на информация и стигащи до изваждане от строя на целия информационен комплекс. Това налага повишаването на сигурността да става с внедряването на биометрични системи.

 Биоидентификацията е основана на уникалните характеристики на човешкото тяло: не съществуват двама души с еднакви биометрични признаци.

 Биометрията (Biometrics) –това е приложна област от знания, използващи се при създаването на различни автоматични системи за разграничаване на достъпа до уникалните признаци, принадлежащи на всеки отделен човек. Към тези признаци, наричани биометрични характеристики (Biometric Parameters) се отнасят:

- отпечатък на пръстите;
- форма и очертания на ръцете;
- вид на ириса и на очите;
- тембър на гласа;
- черти на лицето;
- вида на лицето (схемата на кръвоносните съдове);
- формата и начина на подписване;
- фрагменти от генетичния код.

 Повечето биометрични системи функционират по следният начин: в базата данни на системата за безопасност се съхраняват цифрови образи на отпечатъка от пръста, ириса на очите или гласа. Човекът, получил достъп до информационната система, с помощта на микрофон, скенер или други устройства въвежда в системата своите биометрични данни. Системата ги сравнява с тези, които се съхраняват в базата данни, определя степента на съвпадения и дава заключение, дали е идентифицирала човека по представените данни.

 В крайна сметка три биометрични метода са доказали своята практичност: разпознаване по отпечатъка на пръстите, по ириса и ретината на очите и по чертите на лицето.

 Ситемите за разпознаване на отпечатъка от пръстите биват два вида: за идентификация AFIS (Automatic Fingerprint Identification Systems) и за верификация. Системата AFIS използва отпечатъците на 10-те пръста, а тази за верификация оперира с информация за отпечатъци на един или няколко пръста.

 С разработването на подобни системи се занимават повече от 50 различни фирми-производителки. След събитията от 11 септември в САЩ започва истински бум на пазара за биометрични системи.

 Пръстовите отпечатъци са най-точната, безобидна към ползвателя и икономична за използване в компютър биометрична характеристика.

Отстранявайки потребността от пароли за крайните потребители, тази технология намалява броя на обръщенията в службата по поддръжка и намалява разходите на мрежовото администриране.

 BoiLink U – match Mouse е компютърна мишка с вграден оптически скенер за отпечатък на пръст и специално програмно осигуряване. Системата притежава специална защита срещу подправяне на отпечатъка на палеца. Вероятността за неправомерен достъп при BoiLink U – match Mouse е около 9-10%.

 Японската компания Citizen Watch е разработила ДПК за разпознаване на отпечатъка на пръстите. Отпечатъкът се снима от сензор с размери 1,4 x 1,7 мм, разположен на страничен панел. За да работи той се нагрява до 40-50 градуса по Целзий.

 Компанията Siemens е пуснала компютърна мишка снабдена със скенер за отпечатък на пръстите. Манипулатора разпознава жив от мъртъв пръст и разпознава отпечатъка даже след като порите на кожата са се разширили след продължително стоене в гореща вода.

 Компанията Targus предлага системата Defcon Authenticator, при която се използва полупроводников сензор, снимащ отпечатъка на пръста, приемайки слабия електрически сигнал предаван от подкожния слой на пръста (фиг.13).

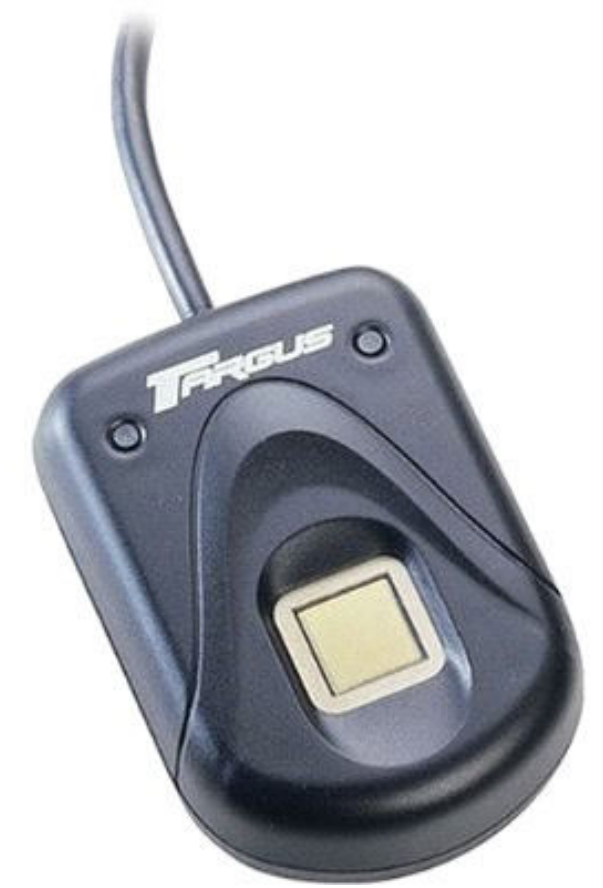

фиг.13 Defcon Authenticator

 Сензорът приема този сигнал и генерира цифров образец, който се увеличава и сравнява. Новото в технологията е това, че DefconAuthenticator не използва

оптическия способ за идентификация, както в другите модели за сканиране.

 Компанията IBM, съвместно с калифорнийската фирма Consumer Direct Link, е разработила подреждащ-комуникатор с вграден модул за сканиране на отпечатъците от пръстите. Новият ДПК Paron е предназначен за използване в случаите, когато е небходимо да се защитят данни и задължителна идентификация на ползователя, например при извършване на финансови транзакции или в момент на предаване на конфиденциална информация. За закодираните данни отговаря специален чип CDL-82, разработен в Consumer Direct Link. Поддържат се защитени протоколи IPSec и VPN.

 Операционната система на Джобния ПК е построена на базата на Linux 2.4. В състава на програмното осигуряване влизат браузер Opera, графична обвивка Trolltech Qtopia, средства за работа с база данни IBM DB2 и уеб-сервизи на база IBM Websphere и др. Основните характеристики на Paron MPC (фиг.14) са:

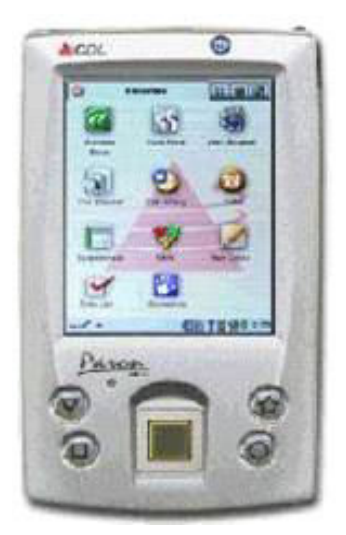

фиг.14 Paron MPC

- централен процесор Intel StrongARM SA-1110 с честота 206 MHz
- оперативна памет 32 или 64 МB
- flash-памет 32 MB
- сензорен LCD-екран с резолюция 320 х 240, 65 000 цвята
- модул за клетъчна връзка GSM, CDMA или PHS
- USB-порт, паралелен порт, гнездо за включване на гарнитури микрофоннаушник
- йонно-литиева батерия
- размери 137,1 х 78,7 х 20 mm
- тегло  $250 g$

 Своевременната регистрация на пръстовия отпечатък на човека на оптически скенер отнема само няколко минути. Преимущество на ултразвуковото сканиране е възможността да се определят нужните характеристики на замърсени пръсти или през тънки гумени ръкавици.

Много надеждно разпознаване гарантират и системите, анализиращи ириса на

човешките очи, тъй като характеристиката им е стабилна и практически не се променя през целия човешки живот. Трябва да се отбележи, че ирисите на дясното и лявото око са различни.

 Обикновено се различават активни и пасивни системи. В първия тип ползвателя е длъжен сам да настрои камерата, придвижвайки я за по-голяма точност на насочването. Пасивните системи са доста по-прости за използване, тъй като настройката на камерата се осъществява автоматично и гарантират висока надежност.

 Системите за разпознаване на окото са представени от компаниите Iridian Technologies (САЩ), EyeTicket Corporation (САЩ), Joh. Enschede(Холандия).

 Panasonic Biometrics Group представя система за разпознаване на окото Authenticam(фиг.15). Системата съчетава в себе си цифрова видеокамера Panasonic и технология за разпознаване на човешкото око Private ID от IridianTechnologies. В хода на процеса се допуска изображението на окото да се съхрани в управляваща компютърна система, където се осъществява сравнително опознаване.

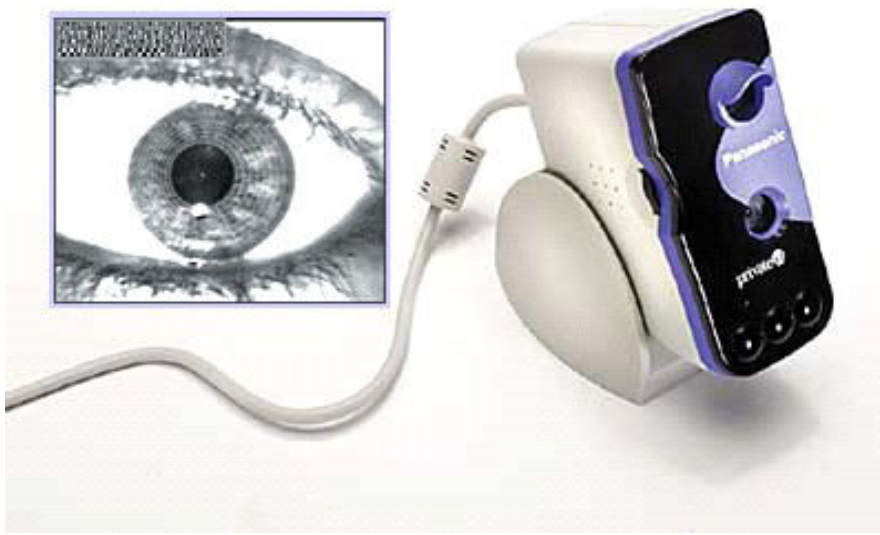

Фиг.15 Authenticam (240\$)

 Компанията Eye Ticket и Международната Асоциация за Въздушен Транспорт (International Air Transport Association) на лондонското летище Хийтроу тестват нова технология, която разпознава хората по шарката на цветната обвивка на ириса.(фиг.16)

 Система за идентифициране по шарката на цветната обвивка на ириса е въведена в Международното летище Бриджит в град Орландо, което е найголямото по пасажери в щата Флорида.

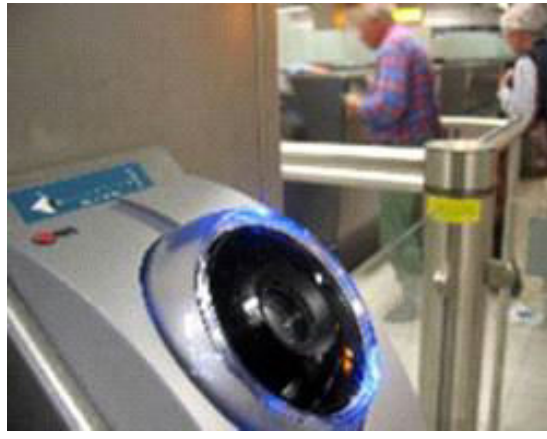

Фиг.16

 Процедурата за сканиране на ириса и идентификацията на личността по него, отнема няколко секунди и практически изключва възможността от грешки. След преминаването през нея, човекът трябва да попълни форма, в която е длъжен да укаже името си, мястото и датата на раждане, домашния и електронния си адрес, номера на домашния и мобилния си телефон, цвета на очите, гражданство, ръст и местожителството си за последните пет години.

 Тази информация заедно с цифровото изображение на ириса на окото се въвежда в компютъра, а човекът получава така наречения "електронен паспорт". Така при следващо сканиране на ириса на окото това би трябвало да избави пасажерите от опашки на паспортния контрол. Преди въвеждането им в летищата подобни системи са се използвали само в американските секретни държавни учреждения (институции) и в ядерните обекти.

 Страната с най-масовото разпространение на такива системи е САЩ. В нея вече от всички, влизащи в страната граждани се изисква да показват документ, съдържащ биометрична информация. Биометрични паспорти се въвеждат в действие и в страните от Европа, с които САЩ имат подписано споразумение за безвизов режим (например Финландия).

 Компютърът ще може да отчита личните данни на човека на основата на идентификацията на лицето, пръстовите отпечатъци или ириса на окото. Данните са програмирани в микрочипа на специална пластична страница.

 Идентификацията на човек по геометрията на лицето представлява по-сложна задача, отколкото разпознаването по отпечатъците на пръстите, и изисква поскъпоструваща апаратура. Технологията на разпознаване на лица е насочена към търсене в режим "един към много" и съпоставяне на конкретно лице с хилядите други от базата данни. При идентификацията на лица от голямо разстояние, резултатът силно зависи от качеството на видеокамерата. Обикновено камерата се монтира на разстояние от обекта на няколко десетки метра. Има няколко метода за разпознаване на лицата. Те включват така наречения eigenfaces, анализ на отличителните черти, анализ на нервната система и автоматична обработка на изображението на лицето, което може

ефективно да се използва в лошо осветени помещения.

 След получаване на изображението системата анализира различните параметри на лицето (например, разстоянието между очите и носа). Основните етапи на използваните методи са:

- Сканиране на обекта;
- Извличане на индивидуалните характеристики;
- Формиране на шаблона;
- Сравняване на шаблона с базата данни.

 По-голяма част от алгоритмите позволяват да се компенсира наличието на очила, шапка и брада на изследвания индивид. Би било наивно да се предполага, че с помощта на подобни системи може да се получи много точен резултат. Независимо от това, в редица страни те се използват успешно и съществуват голям брой компании, произвеждащи такива системи.

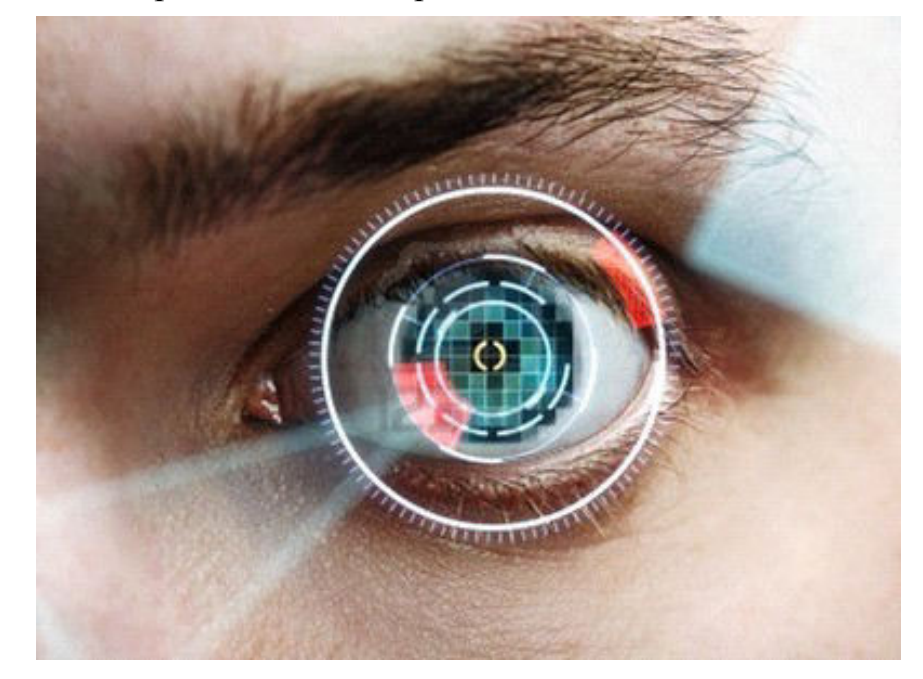

 Системата FaceIt Surveillance е способна автоматично в реално време да прехване лицето на човек във видеопотока и с висока точност да осъществи сравнение с базата данни. Системата за разпознаване на лицата Crime Web и базата за изображение Crime Capture позволяват да се открият портрети на престъпници и изчезнали хора по комбинацията на чертите на лицето, отделните части на тялото и други признаци, може да се наслагват и местят по предназначение.

 Технологията FaceIt на корпорацията Visionics, която се използва на Исландското летище в Кефлавик, представлява система от видеокамери, разположени по целия терминал, компютър със специализирано програмно осигуряване, позволяващо да се сканират лицата на движещите се хора и разбира се, база от данни. Според мнението на представителите от Visionics, системите им не могат да бъдат заблудени от белези, брада, мустаци, перуки и очила, осветлението също няма значение-достатъчна е светлина, при която се вижда с човешко око. FaceIt е способна да разпознава до 80 уникални особености на всяко едно лице, въпреки че за коректна идентификация са достатъчни само 12.

 Компанията Visionics Corporation адаптира своята технология за разпознаване на лицето FaceIt за използване в мобилната система за безопасност на фирмата MicroOptical Engineering, предназначена за Американската военна полиция. Технологията, опознаваща човека по чертите на лицето на компанията Imagis Technologies, вече се използва в полицията на Сан Франциско. Системата за опознаване, разработена от компанията Imagis Systems, вече се използва в Канада, Великобритания и Мексико.

 Компанията Omron предлага използването на система Facial Recognition (фиг.17). Системата не разпознава пол и раса. За адекватна идентификация е необходимо човек да гледа право в камерата. Допуска се отклонение от 35 градуса, затова има много камери.

 Оптимална идентификация се постига, когато точно се виждат 2 очи, светлината е дневна - разсеяна, а точността на изображението е от 80 до 120 пиксела.

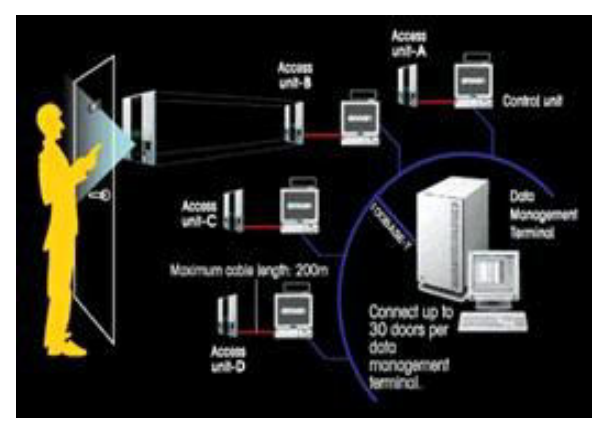

Фиг.17 Система Facial Recognition

 Идентификацията става в реално време. Реалното лице се сканира и същевременно се сравнява с лицата от базата данни. Скоростта на идентификация е 15 милиона изображения за минута от базата данни.

 Системните изисквания не са много високи: CPU 500 MHz, RAM -512 MB, HDD 10 GB. Предполага се, че "пропускателната способност" на скенера е едно лице в секунда. При това разширяването на базата слабо ще забави процеса.

 Face-Инспектор е система за разпознаване на лицето, разработка на компанията ISS (Intelligent Security Systems) и е предназначена за автоматично откриване и следене на лицата в полезрението на TV-камера.

Face-Инспектор има следните функции:

- Търсене и откриване на лицето на човек, движещ се в контролираната зона.
- Автоматично избиране на видео кадрите с оптимално (фронтално) разположение на лицето.
- Автоматично следене на лицето на човек с помощта на задвижвана видеокамера.
- Мигновенно, в режим на реално време, определяне на лицето при високоскоростно преместване в пространството на положението на тялото на човека.
- Сервизни функции.

 Процесът на автентификация на днешен етап е много актуален и разпространен почти във всички области. Той може да се осъществява както с биометрични системи, така и с небиометрични системи.

# **Използвана литература:**

- Image Scanner Wikipedia [http://en.wikipedia.org/wiki/Image\\_scanner](http://en.wikipedia.org/wiki/Image_scanner)
- Д-р инж. Райчо Тодоров Иларионов "Компютърна Периферия"
- Скенер (Scanner) <http://www.iit.net-bg.info/Uroc/Scanner.htm>
- Немеханични печатащи устройства [http://perifer.hit.bg/tema2/page2\\_10.htm](http://perifer.hit.bg/tema2/page2_10.htm)
- **•** TWAIN Wikipedia <http://en.wikipedia.org/wiki/TWAIN>
- PROView <http://www.solvusoft.com/en/update/drivers/scanner/proview/models/> [http://www.proservgmbh.de/Datenblatt\\_PROView\\_4seitig\\_010209\\_mw\\_engl.pdf](http://www.proservgmbh.de/Datenblatt_PROView_4seitig_010209_mw_engl.pdf)
- How Scanners Works <http://computer.howstuffworks.com/scanner.htm>